**by**

William Robert Detlefsen

B.S., Civil Engineering (2001)

University of Connecticut

Submitted to the Department of Civil and Environmental Engineering in Partial Fulfillment of the Requirements of the Degree of Master of Engineering in Civil and Environmental Engineering

at the

Massachusetts Institute of Technology

June **2007**

**@ 2007** William Robert Detlefsen. **All** rights reserved.

The author hereby grants to MIT permission to reproduce and to distribute publicly paper and electronic copies of this thesis in whole or in part.

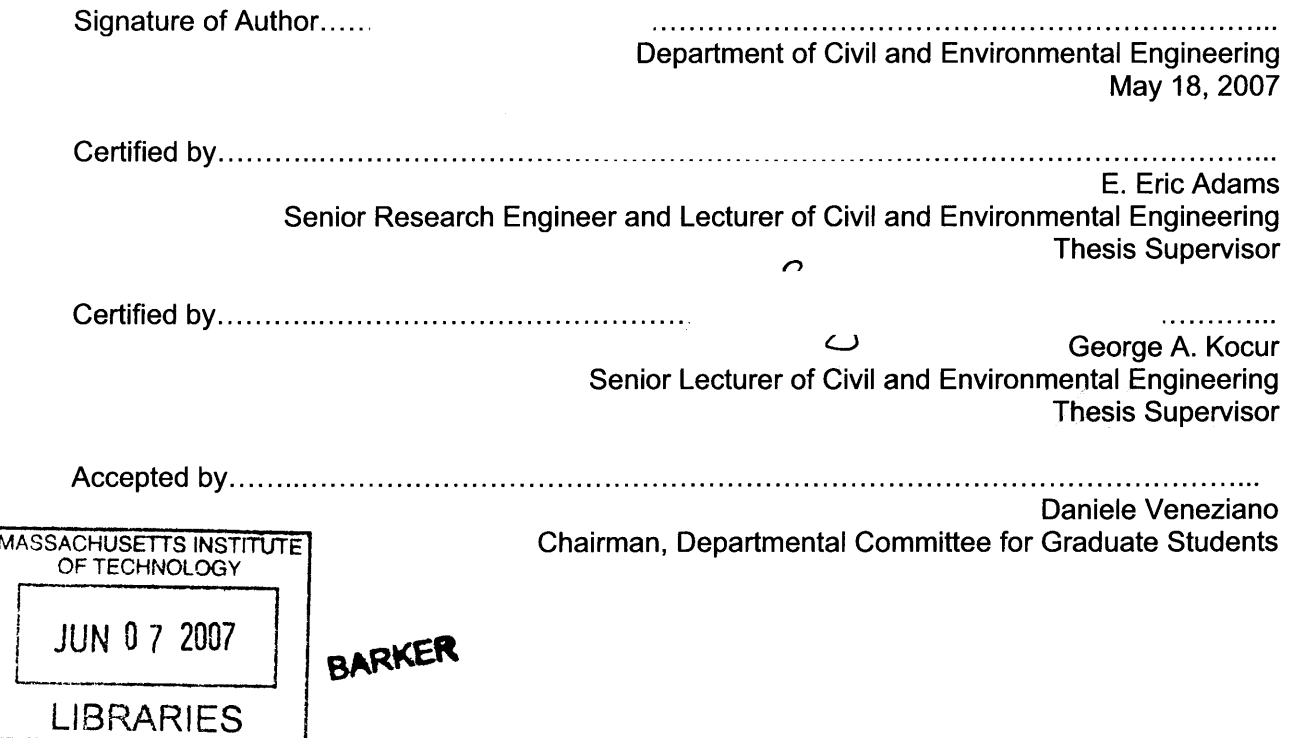

(Page Intentionally Left Blank)

 $\label{eq:2.1} \mathcal{L}_{\mathcal{A}}(x) = \mathcal{L}_{\mathcal{A}}(x) \mathcal{L}_{\mathcal{A}}(x) \mathcal{L}_{\mathcal{A}}(x)$ 

 $\label{eq:2.1} \frac{d\mathcal{L}_{\text{max}}}{d\mathcal{L}_{\text{max}}}\leq \frac{1}{2\pi\epsilon}\sum_{i=1}^{N}\frac{1}{\mathcal{L}_{\text{max}}}\left(\frac{1}{\mathcal{L}_{\text{max}}}\right)^{2}$ 

**by**

### William Robert Detlefsen

## Submitted to the Department of Civil and Environmental Engineering in Partial Fulfillment of the Requirements of the Degree of Master of Engineering in Civil and Environmental Engineering at the Massachusetts Institute of Technology

June **2007**

## ABSTRACT

Coral health in St. John, **US** Virgin Islands, has shown tremendous declines in recent years, with more than **50%** declines in live coral cover. As one component of a group project to assess the possible impacts of anthropogenic development on coral health, a Coral Health Assessment Tool **(CHAT)** was developed using Microsoft Access **@** and used to assess coral health in four bays in St. John.

The tool builds on data management techniques that are currently employed **by** the National Park Service in St. John. The **CHAT** includes an Access form-based user interface that allows for random image selection and iterative analysis of still images that have been extracted from video of coral conditions. The database is dynamically linked to Microsoft Excel ® Pivot Table outputs that provide users with extensive data manipulation and exploration capabilities. The **CHAT** is constructed to allow extensibility and customization **by** developers and users. While this implementation of **CHAT** was specific to St. John, the tool's structure lends itself to further development and implementation in coral reef assessment programs worldwide.

The health assessment employed a multi-parameter index, allowing bays to be ranked by relative coral health. This index combined multiple coral health factors, including percent cover, percent healthy, and others to create conclusions of other group members, results of the health assessment generally indicate that coral health is adversely affected **by** development.

Thesis Supervisor: **E.** Eric Adams Title: Senior Research Engineer and Lecturer of Civil and Environmental Engineering

Thesis Supervisor: George **A.** Kocur Title: Senior Lecturer of Civil and Environmental Engineering (Page Intentionally Left Blank)

 $\label{eq:2.1} \frac{1}{\sqrt{2}}\left(\frac{1}{\sqrt{2}}\right)^{2} \left(\frac{1}{\sqrt{2}}\right)^{2} \left(\frac{1}{\sqrt{2}}\right)^{2} \left(\frac{1}{\sqrt{2}}\right)^{2} \left(\frac{1}{\sqrt{2}}\right)^{2} \left(\frac{1}{\sqrt{2}}\right)^{2} \left(\frac{1}{\sqrt{2}}\right)^{2} \left(\frac{1}{\sqrt{2}}\right)^{2} \left(\frac{1}{\sqrt{2}}\right)^{2} \left(\frac{1}{\sqrt{2}}\right)^{2} \left(\frac{1}{\sqrt{2}}\right)^{2} \left(\$ 

# **ACKNOWLEDGEMENTS**

**<sup>I</sup>**would like to thank many people for their support in the completion of this thesis.

Dr. Eric Adams, Dr. George Kocur, and Dr. Pete Shanahan provided tremendous technical support throughout this project. Gentlemen, the three of you have helped me to learn more in nine months than **I** ever thought possible. **I** truly appreciate your patience, insight, and senses of humor.

Many thanks to my fellow Coral Solutions team members, Helen McCreery, Alfred Navato, and Jeff Walker.

Members of the National Park Service in St. John, particularly Jeff Miller, Caroline Rogers, and Rafe Boulon, were critical in helping Coral Solutions to understand the current research in St. John.

Lee Hersh, staff members and volunteers at the Virgin Islands Environmental Resource Station (VIERS), and Gary Ray provided insight and hospitality during our trip to St. John.

Dr. Cliff Bruell, of UMass Lowell, helped me start this quest for a graduate degree in **2005.**

Dr. Judy Pederson aided in biological aspects of the thesis.

Employees of **AMEC** Earth **&** Environmental in Westford, MA, particularly Evan Barman and Kate Sellers, were incredibly helpful and supportive.

Chipchapperoo Stelma and Serndrew Gerpin provided valuable database knowledge and proofreading skills, respectively.

**My** family and friends provided unwavering support throughout my time at MIT. **I** am so grateful and lucky to have you all in my life.

Most importantly, **I** thank my beautiful wife-to-be, Ms. Kristin LaJoie. Kris, without your support **I** don't know how **I** would have done it. You've been my rock over the past nine months. **I** love you and **I** can't wait to start our new life together.

(Page Intentionally Left Blank)

# **TABLE OF CONTENTS**

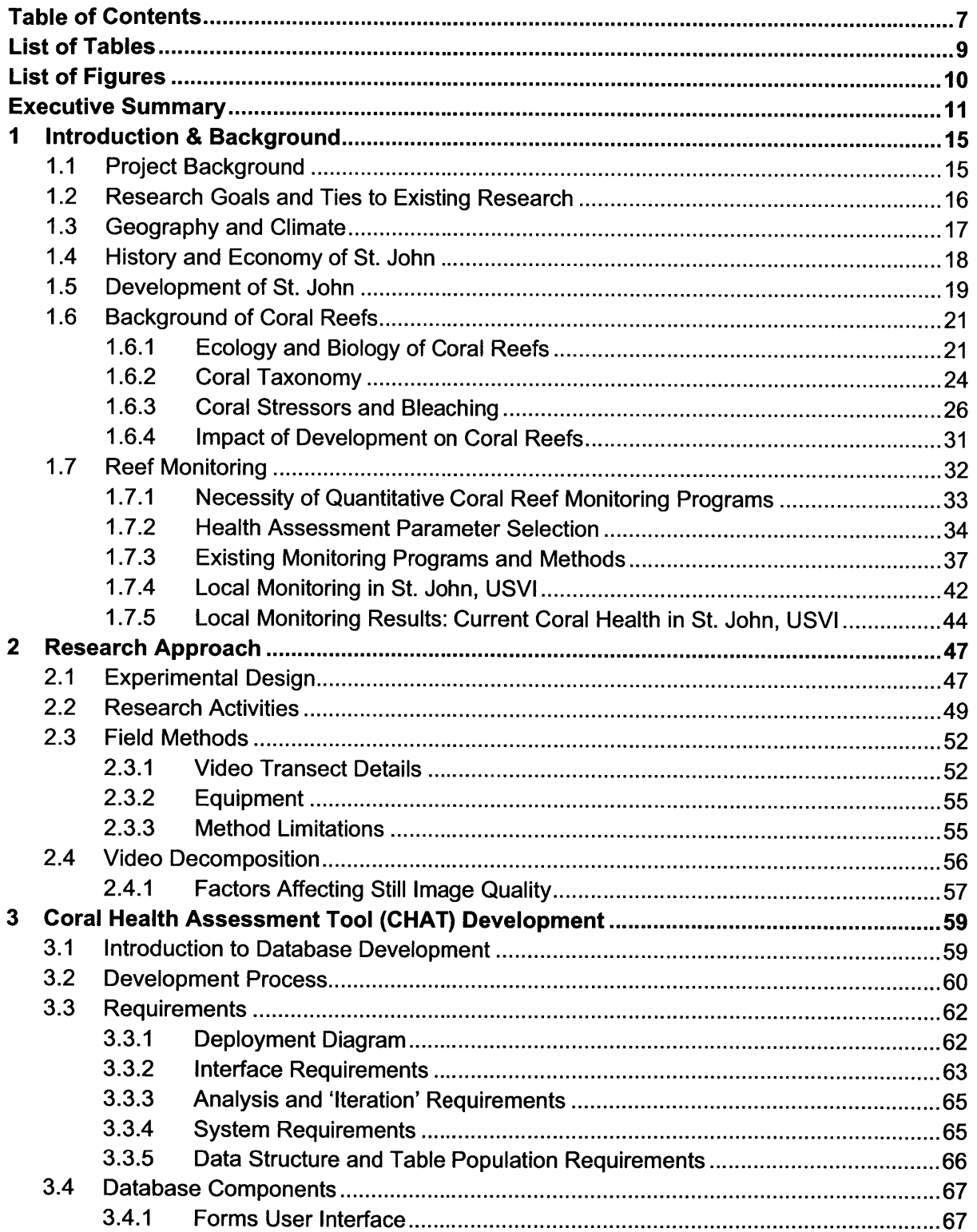

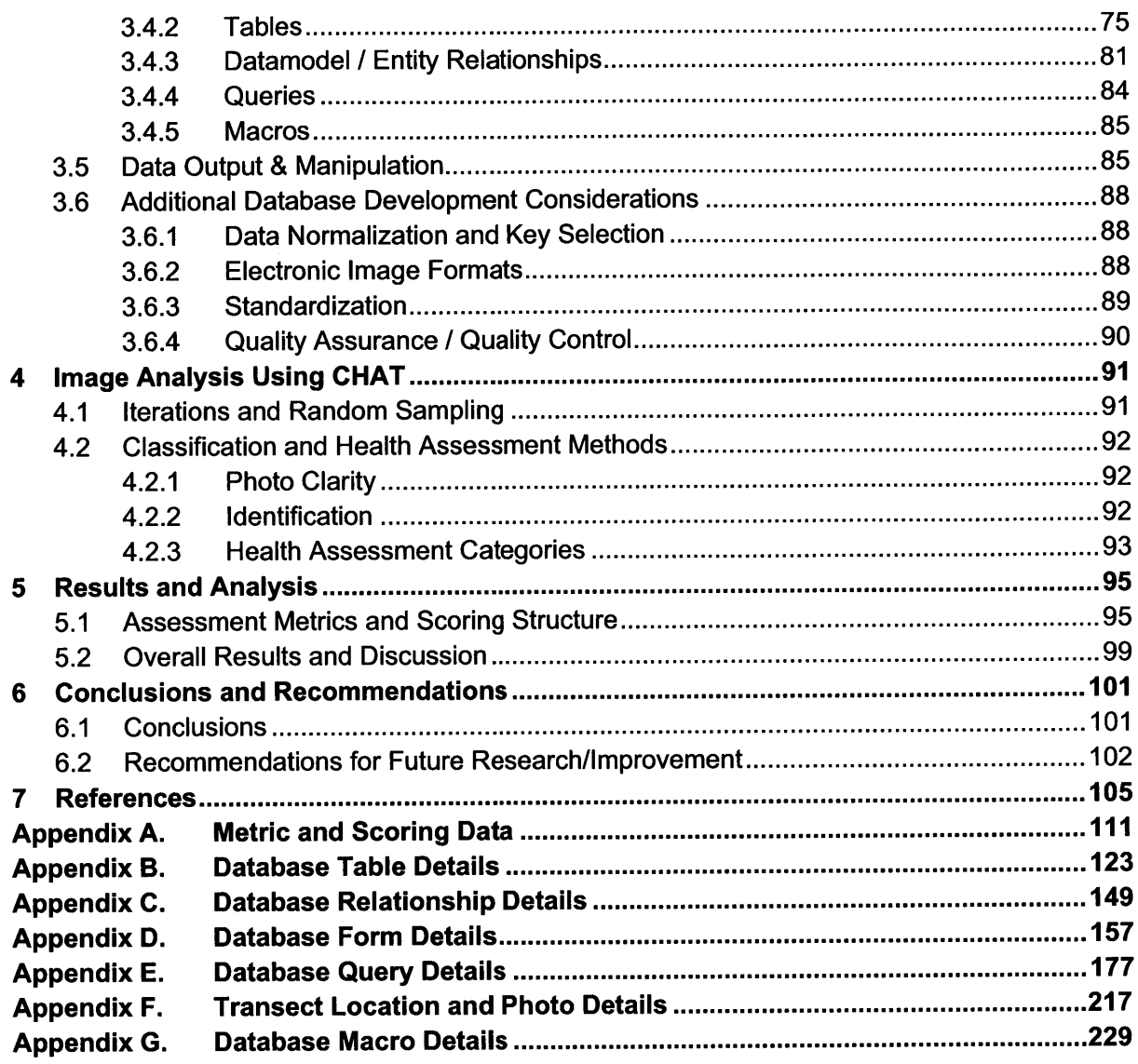

# **LIST OF TABLES**

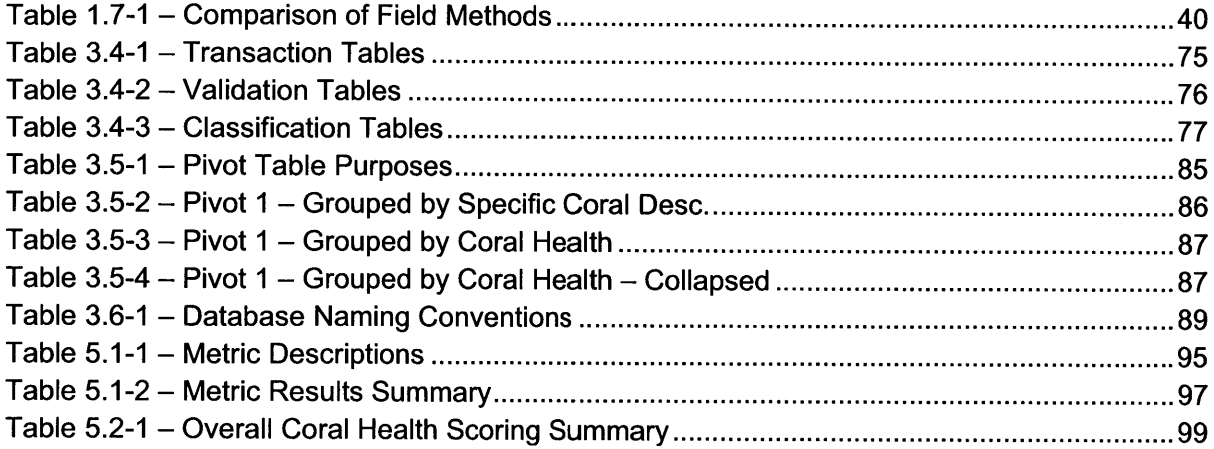

## **LIST OF FIGURES**

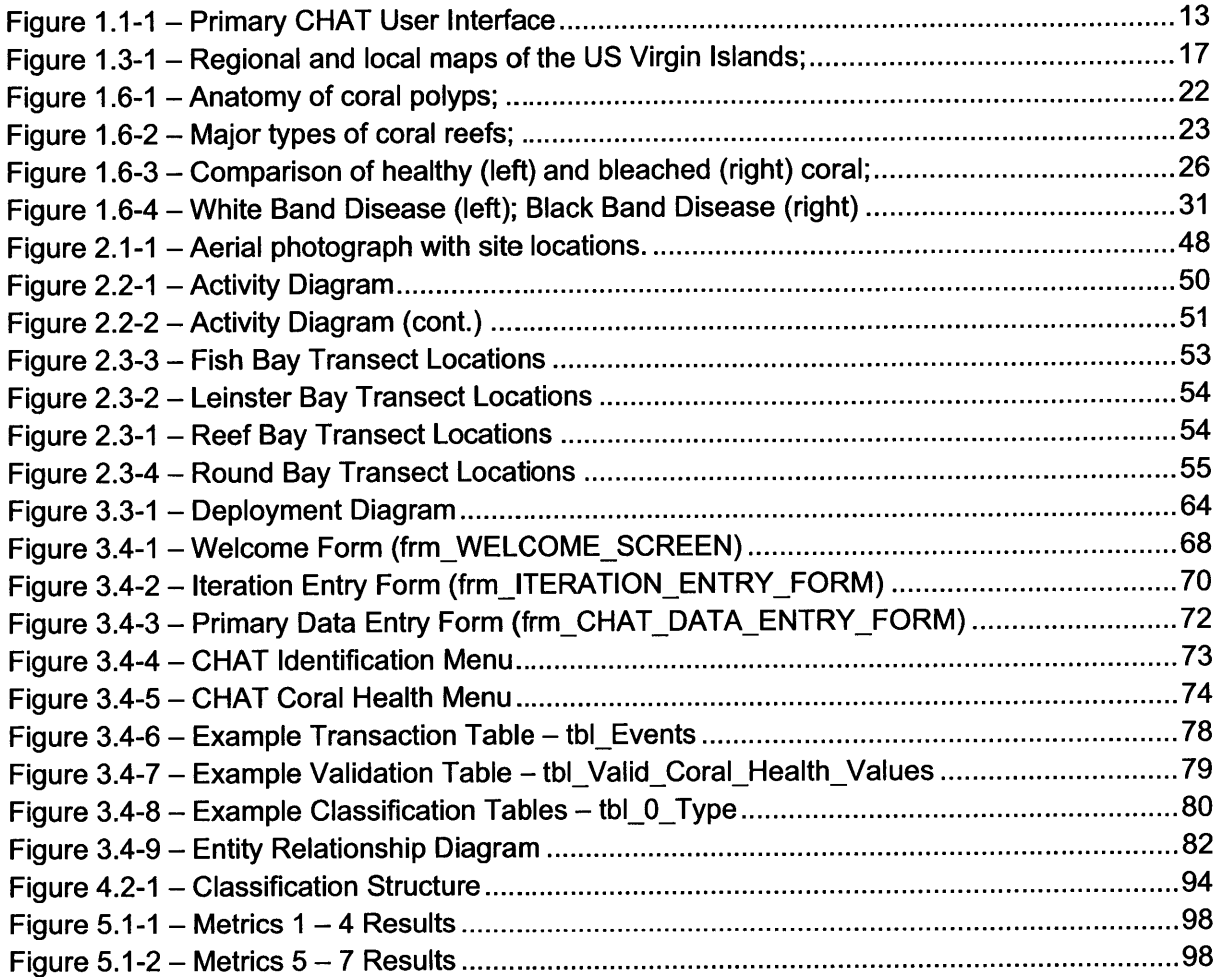

#### **EXECUTIVE SUMMARY**

This thesis, produced as a portion of a group project studying the effects of nitrogen and sediment loading on coral health in St. John, **USVI,** included the development of a Coral Health Assessment Tool **(CHAT)** that allows users to perform coral health assessments and a Coral Health Index **(CHI)** that quantifies coral health.

The **CHAT** builds on data management techniques that are currently employed **by** the National Park Service in St. John **by** integrating data management, image viewing, and data analysis capabilities into a single software package. It was developed as a Microsoft Access database and includes a form-based user interface that allows for random image selection and iterative analysis of still images that have been extracted from video of coral conditions. The primary **CHAT** user interface form is shown as Figure **1.1-1** and was built to maximize data entry efficiency, while the supporting table and query structure was constructed to ensure accurate data storage and reporting. The database is dynamically linked to Microsoft Excel Pivot Table outputs that provide users with extensive data manipulation and exploration capabilities. As well, the **CHAT** can either store or be dynamically linked to images in various electronic formats. The **CHAT** is constructed to allow expansion and customization if it is used in future coral health assessment applications.

The coral health assessment was based on 34 total digital video transects collected in Fish, Leinster, Reef, and Round Bays in January **2007.** More than **1000** still images were extracted from the video transects, and a portion of these were randomly selected for assessment using the **CHAT.** Subsequently, coral identification and health assessment was performed at twelve discrete locations on each image. **By** combining the data collected from image analysis with a multi-parameter index **(CHI),** the four bays were assigned relative coral health scores. The **CHI** combined multiple coral health factors, including percent cover, percent healthy, and others to create a single numerical score for each bay. Results of the health assessment indicate that coral health is greater in Leinster and Round Bays than in Fish and Reef Bays. These results, when reviewed with the work of other Coral Solutions team members, generally indicate that coral health is adversely affected **by** development. An expanded discussion of this correlation can be found in the Coral Solutions group report (Coral Solutions, **2007).**

Future development related to the **CHAT** could include customization for specific user needs, such as development of additional Pivot Table outputs, modified data entry forms, or changes to the underlying data structure. Additional forms that allow users to interact with the **CHAT** without needing to make manual table updates would shield the user from inadvertent data changes. Because the **CHAT** was constructed to allow for expansion and customization, many further improvements could be made with relative ease.

Overall, an objective coral health index was developed and used to assess coral health in St. John. The **CHAT** tool enabled the author to effectively compile and evaluate data and ultimately deduce meaningful conclusions about coral health based on numerous parameters. While this implementation of the **CHAT** was specific to St. John, the tool's structure lends itself to further development and implementation in coral reef assessment programs worldwide.

Coral Health Assessment Tool (CHAT) - [CHAT Data Entry Form] Type a question for help  $-*B*  $\times$$ File Edit View Insert Format Records Tools Window Help **Bill Detlefsen** GeneralLocation St. John Start\_Depth **7 Transect\_Data\_Entry COMPLETE**<br>6 **Video\_Time** 1:02 HealthAssessor **BayName** Leinster Bay Finish\_Depth 6 **Video\_Time** IterationNbr  $\sqrt{1}$ NumberPhotosPerBay 30 TransectNbr **6,5 Transect Comments Video was very blumy** -<br>3,8 **Comments Comments Comments** Avg\_Depth **START** TimeStarted: Date\_Time 1/22/2007 **ITERATION!!!** View\_Area\_Width 3.0 Transect\_Iteration\_<br>2.8 Comments: Weather View\_Area\_Height Comments: **ITERATION** TimeCompleted: B COMPLETE!!! PhotoNbr 66 eration\_Comments First try; will use 30 images **of States** Count Status Status **of States**  $\Box_{\mathbf{0}}$  $\boxed{1}$  $\Box$  $\circ$ Data\_Entry\_Status COMPLETE Fish\_Count 0<br>Coral Presence Yes Fig. Urchin\_Count 0 Coral\_Presence **Yes v** Urchin\_Count 0 Photo Clarity  $\overline{$ Excellent  $\overline{ }$ PhotoComments Nice looking star coral colony!<br>Last\_Updated: 4/25/2007 1 LastLodated: 4/2512007 **11:39:01** PM*Next PHOTO Next TRANSEC*  $\boxed{\underline{\textbf{B}}_0}$  $5$ **Open Classification Table**  $\circ$  $\bullet$ Coral Health Identification  $#$ Sand or Rocks в 1 Not Applicable 2 Vibrant Star 3 Not Applicable Sand or Rocks 4 Not Applicable Sand or Rocks 5 Not Applicable Sand or Rocks 6 Not Applicable Sand or Rocks 7 Not Applicable Sand or Rocks ு。 8 Not Applicable Sand or Rocks 9 Not Applicable Sand or Rocks 10 Not Applicable Sand or Rocks 11 Indistinguishable Sea Rod 12 Indistinguishable Sea Rod  $1$   $\triangleright$  |  $\triangleright$  |  $\triangleright$   $\preccurlyeq$  | of 5 Record: 14 4 Racwrd: 11 4 **101** *1\** **of 32Form View NUM** 

Development and Implementation of a Coral Health Assessment Tool for St. John, **USVI**

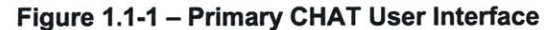

(Page Intentionally Left Blank)

#### **1 INTRODUCTION & BACKGROUND**

#### **1.1 PROJECT BACKGROUND**

Tremendous losses of coral colonies have been observed in St. John, **U.S.** Virgin Islands **(USVI)** in recent years, coincidental with increased land development and tourism on the island. St. John is not alone, as the scientific community acknowledges that coral reefs throughout the world have significantly decayed due to human activity in the past decades (Downs et al. **2005).** In response, the United Nations declared **1997** "International Year of the Reef', and in **1998** President Bill Clinton established the **U.S.** Coral Reef Task Force to "better preserve and protect coral reef ecosystems" **(U.S.** Coral Reef Task Force **(USCRTF) 2006).**

In response to the coral declines, in January **2007,** four MIT students, Helen McCreery, Alfred Navato, Jeffrey Walker, and William Detlefsen, the author, traveled to St. John, **USVI,** to study the possible impacts of land development on coral health. Throughout this thesis, this group of four students will be referred to as 'Coral Solutions', the name given the fictitious consulting company they formed. The other three students focused specifically on sediment and nitrogen loading and transport to bays due to development, while the author developed a Coral Health Assessment Tool **(CHAT)** and used it to perform a subsequent health assessment. This thesis will refer to the work of other Coral Solutions members, as well as the overall group report summarizing the findings of all members. Portions of Section **1** of this document were cowritten with other Coral Solutions members and also exist in varying forms in their individual theses.

Land development, the construction of roads, houses, buildings, and infrastructure, often causes changes in hydrologic conditions and consequently increases sediment runoff. Particularly in regions of steep terrain that are close to bays, the sediment runoff can reach the bays. Also associated with land development, septic systems, use of fertilizers, and other factors can increase the amount of nitrogen that reaches bays.

As such, the overall group goal was to study the effects of development, via sediment and nitrogen loading, on coral health. To do this, a clear view of the existing health conditions was necessary to understand possible correlations. While long-term coral health monitoring over a period of years would have been preferable to assess changes in health conditions, Coral Solutions was limited to only one trip to St. John. As such, this health assessment provides a 'snapshot' of health conditions as they were observed in January **2007.**

While in St. John, Coral Solutions performed various field work related to different aspects of the overall group project, including recording video of existing coral conditions, collecting rainwater runoff samples, collecting water samples for suspended solids and nitrogen analysis, and performing other tasks. The primary field work related to this thesis was the collection of video of coral health conditions, which was subsequently analyzed upon return to MIT.

# **1.2** RESEARCH **GOALS AND TIES** TO EXISTING RESEARCH

There are two driving goals for this thesis. The first goal is the completion of a coral health assessment that can be related to the nitrogen and sediment research performed **by** other members of Coral Solutions. The second major goal is the development of an integrated, portable health assessment system that can be easily customized or expanded based on user needs. The author hopes that people who perform coral health assessment using videographic methods, and in particular the National Park Service employees who perform coral health assessment in St. John, will embrace this tool, or components thereof, for their own work.

Videographic methods, discussed further in Section **1.7,** are currently used in a range of coral monitoring programs. However, as described in Section **1.7,** various coral health monitoring programs exist worldwide and are often very different in terms of methods, use of health indicators, and other aspects. However, to the author's knowledge, there are no standardized software packages available for coral health assessment, data management, and reporting that are tailored specifically to the needs of those performing coral monitoring.

Many of the general methods employed in this thesis, as well as the software applications that are utilized, are currently used **by** the National Park Service in St. John. As such, this thesis does not propose completely new methods of coral health assessment, but instead builds on currently practiced methods. The author intentionally used similar software for development to allow compatibility between his work and that which is currently in use **by** the National Park Service, and he believes that the integrated approach presented in this thesis may offer an improved approach to data collection, management, and reporting.

#### **1.3 GEOGRAPHY AND CLIMATE**

Because coral health can be greatly influenced **by** environmental conditions, it is important to understand the regional setting, climate, and seasonal variations where corals live. While they are found in many regions of the world, corals are generally found only in tropical and subtropical areas, the latter of which describes St. John.

The physical location of the **USVI** is significant for coral health, particularly because water temperatures can be influenced **by** warm water transported from the west via ocean currents. The islands are located about **80** km east of Puerto Rico in the northeastern region of the Caribbean Sea **(180** 20' **N** 640 **50'** W) (Figure **1.3-1).** The **USVI** are a territory of the United States and encompass three main islands-St. John, St. Thomas, and St. Croix-in addition to a number of smaller uninhabited islands (Figure 1.3-1). The total territorial area is 1910 km<sup>2</sup> of which 346 **km<sup>2</sup>**is land surface bounded **by 188** km of coastline (Seitzinger **1988).**

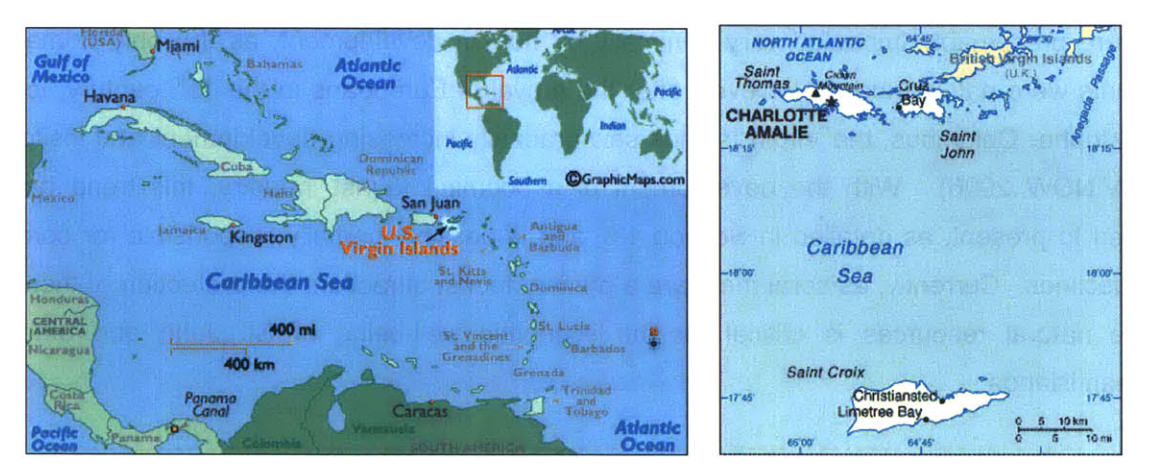

Figure 1.3-1 - Regional and local maps of the US Virgin Islands; from (World Atlas 2007)

The climate in this region is subtropical and generally stable with monthly-average mean air temperatures ranging from 24 to 28\*C (76 to 82\*F) throughout the year (Southeast Regional Climate Center 2005). Daily air temperature fluctuations are fairly low, as the monthly-average daily maxima and minima range from 3 to  $5^{\circ}$ C (5 to  $9^{\circ}$ F) around daily means (Southeast Regional Climate Center 2005). Average coastal water temperature variations are also relatively low, generally ranging from 25 to 28\*C (77 to 84\*F) (Department of Planning and Natural **Resources** 1980). Total annual precipitation averages about 1,140 mm (45 inches) with

the rainiest months occurring during the hurricane season, roughly August through November, with precipitation generally occurring as storms of short duration. (Southeast Regional Climate Center **2005)**

Due to their latitude and proximity to the Gulf Stream, the **USVI** are subject to frequent tropical storms and hurricanes. Large storm events can cause significant reef damage as well as high intensity rainfall, which can cause flooding and very high sediment loading rates to coastal waters (Jeffrey et al. **2005).** While there have not been any major hurricanes in this region in recent years, increased water temperatures have been recorded due to the lack of major storm activity, most notably in **2005,** as discussed in Section **1.7.5.**

## **1.4 HISTORY AND ECONOMY OF ST. JOHN**

Due to their slow growth rates, coral reefs have taken hundreds to thousands of years to develop to their current size (HUBBARD et al. **2005).** During much of that time, the reefs in St. John were presumably impacted very minimally **by** human development, as the only human inhabitants were native tribes. However, after the arrival of Europeans in the 15<sup>th</sup> century, led **by** Christopher Columbus, the Virgin Islands saw gradually increasing development and visitor traffic (VINOW **2006).** With the development of a booming tourist industry, this trend has continued to present, as detailed in Section **1.5,** and is possibly partially responsible for coral health declines. Currently, as coral reefs are a primary tourist attraction, the protection of these valuable natural resources is critical for the economic well-being of St. John and other Caribbean islands.

While it may be today, coral was not always a primary draw for visitors to St. John. Following its initial exploration **by** Europeans, the island proved to be an excellent location for cultivation of tobacco, sugar and cotton. By the mid-17<sup>th</sup> century, the native island populations had been decimated **by** Europeans, who began to establish permanent settlements and plantations. Although the islands were occupied **by** a number of European countries, the Danish eventually assumed complete ownership of the islands, where slave labor was employed until its use was abolished in **1848** (VINOW **2006).**

Throughout the 19<sup>th</sup> century, sugar was the primary export of the island. As the years passed, demand for sugar began to decrease and sugar production became less and less profitable. Poor housing conditions led to widespread sickness and a decline in the population. Costs of

maintaining the islands led the Danish government to try to sell the islands in **1867** and **1906,** but political and national concerns prevented the transaction. The United States eventually purchased the three islands of St. Croix, St. John and St. Thomas for **\$25** million in **1917** as a military positioning tactic during WWI (VINOW **2006).**

Although change was slow, tourism began to grow after World War **11** with the construction of resorts on the islands. In **1952,** Laurance Rockefeller purchased a huge portion of the island of St. John and began constructing roads, and installing water pipes and electrical infrastructure to create a luxury campground. Over the following decades, the islands emerged as one of the most popular vacation destinations worldwide, with correspondingly high levels of development (VINOW **2006).**

Today, tourism is the main industry on the **USVI** with approximately **80%** of the economy specializing in the service-related industries (Lexdon Business Library **2006).** The Gross Territorial Product (GTP) has steadily increased **by** about **6%** annually to **2.6** billion in 2004 **(USVI** Bureau of Economic Research **2005).** Between **1996** and 2000, the number of visitors to the three islands increased dramatically **by 35%** to 2.4 million annually, **85%** of which visited the two smaller islands-St. Thomas and St. John (Eastern Caribbean Center 2002). To support the increased tourist traffic, population has increased at a lesser rate: approximately **23%** increase between **1990** and **2005** (Mills et al. **2006).** Tourists are attracted to many things on St. John, but the beautiful beaches and easily accessible coral reefs are among the strongest attractions.

## **1.5 DEVELOPMENT** OF **ST. JOHN**

Because the Virgin Islands are a major tourist destination, the level of habitation and anthropogenic development are generally greater than islands focused on other revenue sources. In the context of this thesis, the term 'development' refers to any type of large, manmade structure such as a building, road, or dock that may directly or indirectly enhance or alter sediment or nitrogen transport to bays. Compared to the other islands of the **USVI,** St. John has far fewer developments due to the presence Virgin Islands National Park, which covers more than half the area of the island. Even so, there are still many developments on the island that can potentially affect the coral reefs. In general, there is development throughout much of the island, centered in two major areas. However, the presence of a large national park limits the extent of development in some regions. Development of St. John is covered in greater depth in the Coral Solutions group report.

The two regions that contain the most development on St. John are Cruz Bay and Coral Bay, with the majority of the population at Cruz Bay. Cruz Bay is the main harbor, servicing cruise ships, and is the location of the majority of businesses on the island. **A** wastewater treatment facility is located at Cruz Bay and most buildings within the Cruz Bay district are connected via a sewer system. The treatment plant uses secondary treatment and discharges the effluent approximately one mile from the coast. Coral Bay is developed to a lesser degree, does not support cruise ships, and does not have a wastewater treatment plant.

Outside of Cruz and Coral Bays, individual homes and two major resorts, Caneel Bay and the Westin Resort, account for the majority of the development. Homes are located throughout the island with the exception of the central and southern regions that are part of the National Park and contain a few buildings. **All** homes are connected to the electrical grid, but few houses outside of Cruz Bay are connected to the water distribution or sanitary system. Instead, many residents purchase delivered water or utilize rain collection systems for their water supply and employ individual septic systems.

Offsetting some of the developed areas, over half of St. John is designated a national park, thus limiting development within park boundaries (Uhler **2007).** The Virgin Islands National Park was established on August 2, **1956,** and initially protected over half of the island **(9,485** out of the **12,500** acres of St. John). In **1962,** the park was expanded to include **5,650** submerged acres to protect the coral reefs around the island. Today, the park encompasses **14,689** acres of island and submerged areas and is one of the major tourism sites on the island (Uhler **2007).**

Within the park and elsewhere, transportation on the island is generally via truck or car on paved roads, concentrated on the eastern side of the island. Two roads (North Shore Road and Centerline Road) connect Cruz Bay to Coral Bay. Because of the relief on the island, large portions of the hills have to be carved out in order to construct the roads. Many of the roads are paved, but a significant portion, particularly in residential areas, remain unpaved.

#### **1.6 BACKGROUND OF CORAL REEFS**

Like many ecosystems, the coral reef ecosystems that support an entire industry in St. John are very fragile, and they are easily disrupted **by** external influences. When assessing whether development, via nitrogen loading and sedimentation, may be impacting coral reefs, it is important to have a clear understanding of exactly what corals are, how they live, and how they are affected **by** stressors. Because different coral species may exhibit different responses to stressors, it is particularly important during a coral health assessment to understand how to identify corals. Finally, an understanding of current research on how development may be linked to coral health declines provides a context for this research. For further information, particularly regarding coral stressors and sediment and nitrogen loading, the reader may refer to the Coral Solutions group project report.

## **1.6.1 ECOLOGY AND** BIOLOGY OF CORAL REEFS

Reef-building, or hermatypic, corals are animals that resemble sea anemone and build carbonate shells, known as coralline cups, to protect and support their internal organs (Figure **1.6-1).** As corals die, these carbonate shells are left behind, forming spatially complex reef structures that provide niche habitats for the wide diversity of organisms that comprise the food web. The formation of these structures is driven **by** the growth and erosion of coral skeletons.

Throughout most of its lifecycle, the coral remains attached to a fixed substrate, usually the reef itself. When a coral dies, its skeleton remains and physical disturbances such as wave impacts and burrowing **by** organisms known as 'bioeroders' break the skeleton into smaller and smaller pieces. Over time, these small pieces of calcium carbonate accumulate on the reef surface resulting in growth of the reef substrate. Numerous species of encrusting algae also contribute to the formation of a reef structure **by** depositing thin sheets of limestone. These free-living algae can account for 17-40% of total carbonate deposition (Mann 2000). Other species of nonencrusting algae including small, filamentous forms are often found in reef ecosystems and form the short algal turf which is a key food supply for herbivores (Gleason **1998).**

**A** coral's shell is open-ended allowing the head of the coral, known as the **polyp,** to emerge and feed on free-floating planktonic animals from the surrounding water. Within the tentacles of these polyps reside symbiotic, single-celled dinoflagellate algae called zooxanthellae, which are

mainly of the genus Symbiodinium. These algae produce organic carbon **by** photosynthesis which they supply to their host coral in exchange for dissolved carbon dioxide and nutrients (Mann 2000).

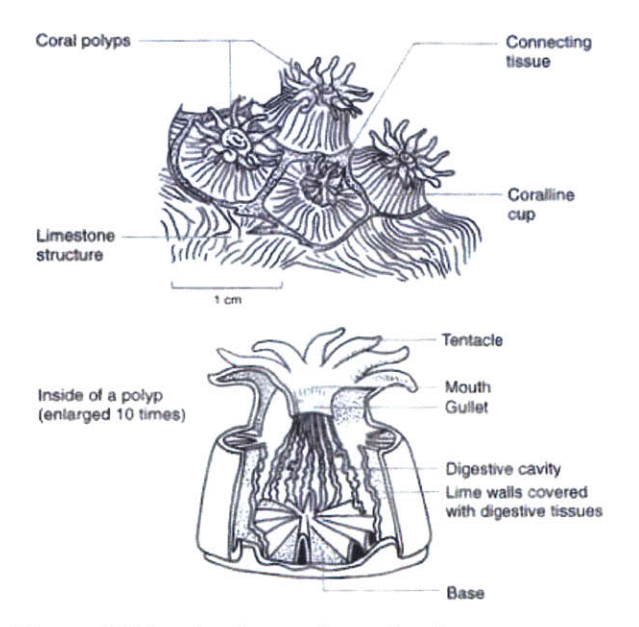

Figure **1.6-1 -** Anatomy of coral polyps; from Mann (2000).

Coral reefs are some of the most productive and diverse ecosystems in the world. The mean aerial rate of net primary productivity, or flux of carbon from the atmosphere into plant matter, is higher than any other type of ecosystem, including tropical rain forests (Geyer **1997).** These high rates of productivity are due in part to a **highly** efficient cycling of nutrients and energy through a complex food web.

While they are extremely productive ecosystems, coral reefs are typically located in oligotrophic, or nutrient-poor, marine environments and thus rely heavily on efficient nutrient cycling within the ecosystem to maintain their high rates of productivity (Smith 1984). **A highly** complex food web ensures the uptake and cycling of all available nutrients. The interactions between trophic levels may have significant impacts on the composition of the reef building community. For example, there is evidence that the abundance of herbivores may control the colonization of macroalgae on coral substrate (Belliveau and Paul 2002).

Coral reef formation is **highly** sensitive to temperature and generally requires mean annual water temperatures of at least 18°C (64°F) (Mann 2000). This sensitivity confines reefs to the tropical and subtropical regions between the Tropics of Cancer and Capricorn. Since reefs depend on the growth of photosynthesizing organisms at the base of the food web, these ecosystems exist in relatively shallow regions such as continental shelves, island coastlines and atolls where light is able to penetrate through the entire water column. The three major types of coral reefs are fringing reefs, barrier reefs and atoll reefs (Figure **1.6-2).** Fringing reefs occur near the coastline of continents or islands; barrier reefs are located further from shore and form lagoons between the reefs and the mainland; atoll reefs develop on atolls which are isolated and submerged land masses resulting from the subsidence of a former island. The coral reefs around St. John are primarily fringing and are found close to shore around most of the island (Drayton et al. 2004).

In addition to the stony reef building corals, other groups of corals include lace corals, fire corals, and soft corals (Humann and DeLoach 2002). Discussed further in Section **1.6.2,** these corals are physiologically different than the corals that deposit calcium carbonate to produce massive reef structures, but they are still very important within the coral reef ecosystem.

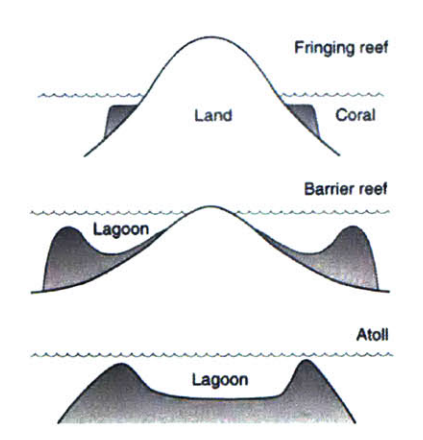

**Figure 1.6-2 - Major types of coral reefs;** from Mann (2000)

#### **1.6.2** CORAL TAxONOMY

To clearly understand the state of coral health, it is important for a coral health assessor to understand what he/she is identifying. For this reason, it is valuable to understand the classification of corals.

Biological taxonomy generally describes the science and practice of classification of living organisms and provides an accurate, precise means of uniquely identifying creatures within a classification hierarchy, based on many physical characteristics. In the seven levels of scientific classification, the kingdom is the most broad and wide-encompassing classification, while the species is the most specific. From most general to most specific, the scientific classification groups are: kingdom, phylum, class, order, family, genus, and species.

Corals are members of the Cnidaria phylum, but they are further classified **by** scientists using the remaining scientific classification groups. Most scientists agree on coral classifications to the genus level, however, species identification can become extremely complex at the species level, often requiring **DNA** analysis (Humann and DeLoach 2002). For the casual observer of coral however, these differences are relatively imperceptible. Instead of using this complex classification and naming schema, non-scientists often group corals into broad categories **by** easily identified features. When doing so, corals are often referred to **by** common names based on physical description that do not incorporate their scientific classification. While the use of common names can simplify discussion of organisms, it can also introduce ambiguity in identification, as common names are less precise than scientific names. However, common names allow non-experts to identify organisms to a useful level of classification.

Paul Humann and Ned DeLoach categorize all corals into four 'Commonly Recognized Groups' in Reef Coral Identification (Humann and DeLoach 2002). These groups, along with a brief explanation of each, are summarized below. These descriptions generally do not include scientific names, and for ease of identification, this thesis typically refers to corals only **by** common names.

## • Stony Corals

Stony corals are the primary reef-building organisms. As described in Section **1.6.1,** they secrete calcium carbonate to form protection for their soft bodies. As the corals die, the stony protective structure is left behind, forming the stony reef.

24

General types of stony corals include staghorn, mustard hill, finger, elkhorn, star, and brain corals. **Of** particular note, montastraea annularis, or star coral, is known to be the most abundant reef-building coral in St. John (Jeffrey et al. **2005).**

## **"** Soft Corals

Soft corals, or corals without a rigid skeleton, are commonly called 'octocorals'. The term 'soft coral' explicitly refers to the family Nephtheidae, however, it is commonly used to refer to all octocorals and will be used as such in this paper.

In general, soft corals are attached to rigid substrate **by** the base of a branching stem. Branching patterns can vary greatly, therefore soft corals can take many different shapes. Common soft corals are sea rods, sea fans, and sea whips.

## • Hydrocorals

Hydrocorals are often mistaken for stony corals, as they also secrete calcium to produce skeletons (Humann and DeLoach 2002). However, the **polyp** structure of hydrocorals is different than that of stony corals, and thus they are classified in a different taxonomic group. Nonetheless, the hard deposits of hydrocorals can aid in reef building.

Hydrocorals are further classified as Fire or Lace corals. Fire corals are known for the stinging sensation that is produced when touched with bare skin. The three basic structures of fire corals are blade, branching, and box corals.

## • Black Corals

Black corals are typically found in very deep waters, although some species are found within **SCUBA** diving depths. The polyps of these corals secrete protein material that is deposited in concentric layers, similar to those observed in trees (Humann and DeLoach 2002). The material, usually black, becomes very hard and provides a structure for the corals.

In contrast to stony corals, black coral polyps do not create protective shells in which to dwell. Instead, they live on, not in, the underlying structure.

#### **1.6.3** CORAL STRESSORS **AND BLEACHING**

When many tourists travel to Caribbean locations, they expect to see colorful, vibrant coral reefs. Instead, they are often greeted with 'bleached' coral, or coral that has lost its pigmentation. Bleaching is actually a coral's response to stress, but it is just one **of** the many threats that coral colonies face, as global climate change, increased ship traffic and groundings, disease, water quality degradation, and other things threaten coral health in St. John and elsewhere. In this section, the well-known 'bleaching' response of coral is discussed, as well as the threats primarily investigated **by** Coral Solutions, nitrogen and sediment loading. An expanded discussion of coral stressors can be found in the Coral Solutions group report.

#### **1.6.3.1** Bleaching

Bleaching occurs when coral are under prolonged or acute episodes of stress, which can be caused **by** a variety of factors. This loss of color is an indication that the coral have expelled the symbiotic zooxanthellae algae that live within their polyps. Without zooxanthellae, only the calcium carbonate shells of the coral are visible, giving them a white appearance (Figure **1.6-3). If** the stress is short-lived, coral are capable of repopulating their zooxanthellae colonies. However, if the zooxanthellae do not recover, the coral will be unable to survive from the loss of this symbiotic relationship. Although the biochemical processes **by** which the coral expel their zooxanthellae are not well understood, some speculate that under stressful conditions the symbiosis becomes less beneficial for one or both species (Brown **1997).** Expulsion of zooxanthellae is not the only possible cause of coral bleaching; any loss of the symbiotic algae, including death, will result in the loss of pigmentation and is therefore considered bleaching.

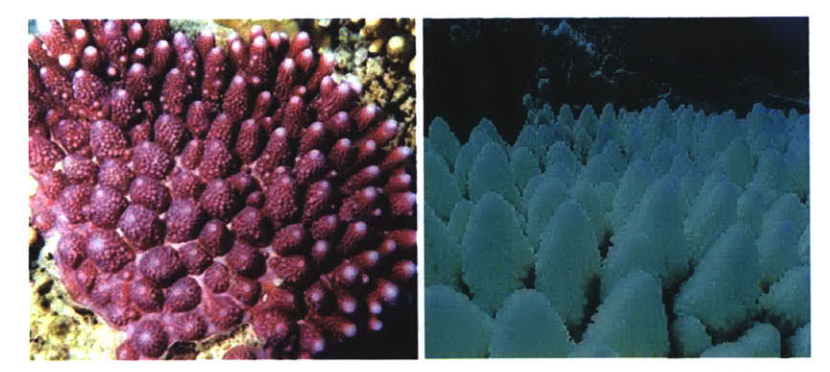

Figure **1.6-3 - Comparison of healthy (left) and bleached (right) coral;** from (Great Barrier Reef Marine Park Authority; Seaman)

Many stressors can cause coral bleaching, including changes in turbidity, **pH,** or salinity (Jeffrey et al. **2005).** However, perhaps the most widespread threat to coral reefs is rising seawater temperature due to global climate change (Jeffrey et al. **2005).** Research has repeatedly shown that rising temperature can cause massive, episodic coral bleaching and death (Edmunds 2004; Knowlton 2001). Some evidence suggests that in addition to coral bleaching, climate change may have other potentially significant impacts on reef ecosystems. Although a gradual rise in sea temperature may not cause a bleaching event, it may still change the ecology of the reef (Edmunds 2004). Under a new temperature condition, different coral species will dominate and reef diversity may suffer. Edmunds (2004) suggests that higher temperatures may allow coral that produce small, simple colonies to outcompete coral that build large, complex skeletons. Although rising sea temperatures pose a clear threat to the coral reefs on St. John, the focus of work **by** Coral Solutions is on local rather than global stressors.

## **1.6.3.2** Sedimentation

One of the most direct impacts of coastal development on coral reefs, an area of investigation **by** Coral Solutions, is through increases in the transport of sediment from the land surface to coastal waters. During construction of new developments, large amounts of soil are typically excavated and relocated to form level foundations. This loose soil is **highly** susceptible to being transported during rain events, particularly during those of high intensity, such as hurricanes.

High sedimentation rates can cause stress and even death of coral in a number of ways. The most direct mechanism is for the sediment to simply bury the coral, effectively restricting access to free-floating phytoplankton, the main food source for coral, and to light, which is needed for survival of the zooxanthellae (Bothner et al. **2006).** However, sediment may affect coral well before loading rates reach this stage.

Sedimentation causes an increase in turbidity, which in turn reduces light penetration through the water column. As a result, less light reaches the photosynthesizing zooxanthellae that live symbiotically with the coral. Additionally, in most cases, increases in sediment loads are associated with increases in nutrient loads leading in eutrophication.

**A** study on the effect of chronic stress from sediment load on coral reefs in Singapore found that coral cover decreased **by** about **50%** over the past three decades (Dikou and van Woesik **2006).** While some of the coral still survive, the dominant species are typically found in much

deeper, more naturally turbid waters; the ecology of the reef has therefore changed as a result of the sediment stress.

#### **1.6.3.3** Eutrophication Due to Nitrogen Loading

Another significant threat to coral reefs is eutrophication, occurring when the rate of primary production becomes sufficiently high such that it is detrimental to the system. Eutrophic conditions are caused **by** excessive nutrient enrichment, particularly due to an influx of nitrogen in marine systems. Eutrophication is having significant impacts on aquatic ecosystems worldwide **by** causing oxygen depletion, loss of biodiversity, increased frequency of harmful algal blooms and alterations in species composition (Scavia and Bricker **2006).** Proliferation of algae from nutrient addition increases the turbidity of the water column and decreases light penetration to benthic primary producers such as seagrasses or corals, a similar effect as increased sediment loads.

The functioning of any ecosystem depends on the supply of organic biomass from primary producers, such as plants and algae. These organisms convert inorganic carbon, usually carbon dioxide, to organic carbon using biochemical carbon fixation pathways such as photosynthesis. In order to build new biomass from inorganic carbon sources, producers need nutrients such as nitrogen, phosphorous, sulfur and calcium. The amounts of each nutrient needed per unit of carbon fixed vary **by** organism. Terrestrial primary producers generally require much more carbon than aquatic producers due to greater carbon-rich structural content such as wood. Average element ratios exist for various ecosystems, including, perhaps most famously, the Redfield molar ratio for marine systems: **106 C:16 N:1** P (Redfield **1958).** Generally, the ratios of elements in the environment differ from those in primary producer biomass. **If** one element is scarcer than other required elements relative to the stoichiometric ratio of the producer biomass then growth will be limited **by** the availability of that element. The element is thus referred to as a limiting nutrient.

The two most common limiting nutrients in aquatic ecosystems are phosphorous and nitrogen (Smith 1984). Phosphorous was recognized as the limiting nutrient in freshwater ecosystems during the 1970's. However, the scientific community did not accept nitrogen as the limiting nutrient in marine ecosystems, until the 1980's. (Howarth and Marino **2006;** Smith 1984). The addition of the nutrient that is limiting to an ecosystem stimulates growth rates of primary producers more than the addition of any other nutrient. Therefore, the enrichment of marine ecosystems with nitrogen tends to boost primary production.

Typically, the enrichment of limiting nutrients causes high growth rates of suspended- and macro-algae (Duarte **1995).** In eutrophic conditions, competition between algae and other primary producers usually results in a shift from dominance **by** one type of primary producer to another type such as from seagrasses to macro-algae (Duarte **1995).** However, coral reef ecosystems are particularly unique compared to other aquatic ecosystems due to their high rates of primary production, significant biodiversity, and close proximity to oligotrophic (nutrientpoor) ocean water. These characteristics result in less well-understood dynamics regarding shifts caused **by** nutrient enrichment.

Nutrient enrichment has been shown to cause replacement of small filamentous algae turfs with large filamentous and macrophytic algae (Lapointe **1997).** However, there is great debate in the literature over the cause-and-effect relationship between nutrient enrichment and shifts between these two types of benthic communities (Szmant 2002).

Some studies have shown that corals are not necessarily competitively inferior to algae in nutrient uptake. In one review, only **7** of **57** papers (12%) on the competition between coral and algae focused on direct experimental evidence of this interaction with the rest being theoretically-based (McCook et al. 2001). It is possible that algal proliferation may instead be a consequence rather than a cause of coral death as new substrate is made available for algae to inhabit **by** the death of coral.

One of the most ambitious field experiments to date on nutrient enrichment is the Effect of Nutrient Enrichment on Coral Reefs **(ENCORE)** in the Great Barrier Reef (Koop et al. 2001). Four treatments of nutrients (control with no nutrient addition, nitrogen addition only, phosphorous addition only, and both nitrogen and phosphorous addition) were applied in triplicate to twelve individual coral reefs and a number of biological responses were assessed. The researchers concluded that reef organisms were indeed affected **by** nutrient enrichment, though the impacts were not severe. The only direct effects of nutrients on coral reefs were on the reproductive success of corals and the ability to regenerate after disturbance. **A** number of studies also highlight the importance of other factors in controlling algae proliferation in coral reefs, especially herbivory (Szmant 2002).

The observed changes of coral reefs due to nutrient enrichment is a classic ecological problem of bottom-up versus top-down controls (Littler et al. **2006).** Bottom-up control refers to the effects of nutrient enrichment on the base of the food web while top-down is control of the food web **by** the higher trophic levels, such as herbivores. One study showed that the level of herbivory had a much greater impact on the density and growth of seaweed recruits than did nutrient enrichment (Diaz-Pulido and McCook **2003).**

Littler and Littler (1984) proposed a conceptual model relating nutrient variability and herbivory to the type of benthic community. The model states that in pristine conditions, where grazing is intense and nutrients are relatively unavailable, corals will dominate the reef. **If** nutrient availability increases but grazing remains intense then coralline and encrusting algae, which are capable of coral reef building, will dominate. **If** herbivory decreases then algal turf will dominate with low nutrient availability and fleshy macro-algae, typically the most degraded state, will exist with high nutrient availability. The results of this model are confirmed **by** the studies comparing herbivory with nutrient availability mentioned earlier (Belliveau and Paul 2002; Diaz-Pulido and McCook **2003;** Szmant 2002).

#### 1.6.3.4 Disease and Other Risks

In addition to the risks discussed in Sections **1.6.3.1** through **1.6.3.3,** corals face attack **by** a variety of diseases and physical damage. Disease has recently become a particularly severe problem in the Caribbean, the most devastating of which has been white band disease (Drayton et al. 2004) (Figure 1.6-4). White band disease is characterized mainly **by** a visible white band that proceeds through living coral leaving behind bleached remains. Black band disease (Figure 1.6-4) and white plague (not pictured) have also reduced healthy coral cover.

The causes of coral diseases is still being debated, but recent studies suggest a link between an increase in coral disease and an increase in the severity of African dust storms, which may be related to global climate change (Weir-Brush et al. 2004). Other studies suggest that rates of coral disease may be related to sewage outflow (Kaczmarsky et al. **2005).** Although the causes of these diseases are not fully known, it has been observed that disease can be particularly devastating to coral colonies already weakened **by** bleaching (Miller **2007).**

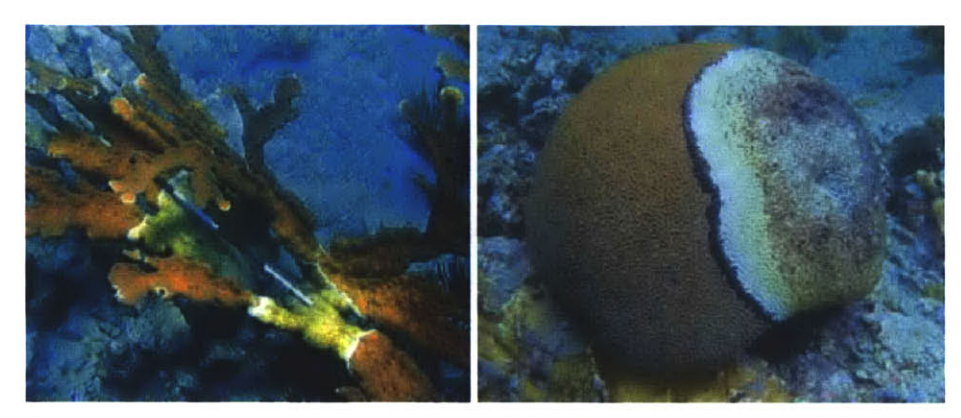

Figure 1.6-4 **-** White Band Disease (left); Black Band Disease (right) from (Jeffrey et al. **2005)**

Physical damage of coral can occur due to hurricanes, collisions with anchors or boats, or even **by** physical contact with tourists. Since reefs develop at very slow rates, recovery from physical damage, or any coral death, typically occurs over very long time scales-hundreds of years for a large, well-established reef. Given the frequency of tropical storms and hurricanes in the Caribbean, the reefs in this area are particularly prone to damage from storm events.

### 1.6.4 IMPACT OF **DEVELOPMENT ON** CORAL REEFS

One of the primary concerns about the gradual urbanization of coastal watersheds is its impact on sediment and nutrient loading rates. As discussed in Sections **1.6.3.2** and **1.6.3.3,** increasing these inputs to coral ecosystems can have a negative impact on coral health. The effect of developments on the land surface is that it replaces vegetation coverage with impervious surfaces. Vegetation holds soil in place through its roots that brace the soil and hold water. It is also an important sink for nutrients. Impervious surfaces have the opposite effect of vegetation **by** preventing water from percolating into the ground, thereby increasing the volume of runoff during storms. Increasing runoff flow carries greater sediment and nutrients into the bays. Roads, especially unpaved ones that have no stormwater capture system, contribute greatly to sediment loading rates within watersheds.

Many studies have expressed serious concern over the impact of coastal developments on coral reefs. Approximately **58** percent of coral reefs in the Caribbean are threatened **by** human activity **(UNEP 2006).** These threats are the result of an increase in tourism over the past **fifty** years, which has lead to the construction of more developments to attract and house more

visitors. This construction requires that large portions of the ground must be cleared of vegetation and excavated. In St. John, the excavated material is often deposited in ravines that can flood during large storms and release **highly** turbid water into the bays. Construction on St. John has a greater impact on sediment loading because of the slopes on the island. The island has many high-grade slopes that must be excavated into flat slopes to allow construction of buildings or roads. As the cut into the hill widens, a greater proportion of soil has to be excavated due to the triangular shape of the cut; doubling the width of road quadruples the amount of earth needed to be removed. Reducing the sizes of roads and buildings substantially reduces the amount of soil needed to be excavated.

From a nitrogen loading perspective, wastewater effluents from water treatment facilities and septic tanks contain high concentrations of nutrients which can lead to excess nutrient loading and eventual eutrophication of bays **(UNEP 2006).** While the wastewater treatment facility on St. John disposes its effluent a mile offshore of the island away from the bays, septic tanks are the primary effluent treatment system for the majority of homes on the island. Effluent from septic tanks is released below the ground and disperses into the soil, traveling with groundwater **flow. If** the groundwater containing effluent reaches a 'seepage face', or area where groundwater exits the soil matrix and enters a water body such as a bay, effluent could be introduced to the bay. As the population increases on the island, more waste is produced, thus increasing the possibility of effluent discharge to bays.

#### **1.7** REEF **MONITORING**

In St. John, current coral reef monitoring is performed **by** a team of specialists. Declines in health are readily apparent, as their results have shown up to **90%** decline in elkhorn coral over the past **15-25** years, and a drop in live coral cover from **65%** to 43% between **1997** to 2001 (Jeffrey et al. 2004, **2005).** Current monitoring results are discussed further in Section **1.7.5.**

However, St. John is not only location where coral health is monitored. Internationally, there has been growing concern, particularly in the last decade, regarding coral health degradation. As mentioned in Section **1.1,** the **U.S.** Coral Reef Task Force was established in **1998,** and **1997** was declared "International Year of the Reef'. Due in part to this added visibility, many coral health monitoring programs have been implemented around the globe.

As coral health decays, it is extremely important to understand how and why changes occur, so that if possible, measures can be implemented to preserve coral. When considering different monitoring methods, it is important to differentiate between quantitative and qualitative assessments; quantitative assessments use numerical measures associated with coral health, while qualitative are generally based on an impression a person may have of coral health, but are not necessary associated with a numerical value. As discussed in Section **1.7.1,** quantitative measures provide researchers with much more information.

Equally important as choosing quantitative methods, health parameter selection is critical to ensure that researchers are in fact measuring the proper indicators of coral health. However, as presented in Section **1.7.2,** even after health parameters are chosen, it is often valuable to create an 'index', or single numerical score, that integrates many parameters into a single numerical value. **A** coral health index **(CHI)** was developed and used in this thesis.

When methods have been chosen, implementation of comprehensive monitoring programs is necessary. Worldwide, a variety of monitoring programs exist, as discussed in Section **1.7.3,** and they employ many different methods.

#### **1.7.1 NECESSITY** OF **QUANTITATIVE** CORAL REEF **MONITORING** PROGRAMS

Because of the vast array of threats facing coral populations, their populations have declined worldwide, particularly within the past two to three decades (JEFFREY et al. 2004). However, the lack of overall consistency in monitoring methods and protocols means that data from different sites or periods of time are rarely directly comparable. As such, it is difficult for researchers to draw far-reaching conclusions about changes in coral health. To further complicate the issues, while there have been many indications that coral reefs are declining in health and abundance, identification of these trends has been generally qualitative; observed, but not based on measured quantities. (Downs et al. **2005).** These issues underscore the need for quantitative, versus qualitative, monitoring of coral health, preferably with standardized parameters and methods.

The general lack of historical quantitative data is clear; because organized coral monitoring programs were not in place decades ago, anecdotal, qualitative assessments based on the observations of coastal residents often provide the most accessible history of reef conditions as they existed historically (Drayton et al. 2004). While valuable, these historic data are inferior to quantitative data for many reasons.

Quantitative, standardized coral ecosystem health metrics are most valuable to researchers, in part because they allow for the assessment of cause and effect relationships between human stressors and coral ecosystems (Jameson et al. 2001). Data collected using these metrics allows comparability between spatial areas and across time, allowing researchers to test hypotheses about causes of coral declines. Aside from their purely scientific value, these quantitative data can also help coral advocates gain political acceptance. Currently, policy makers generally lack comparable, quantitative data that would allow them to understand the true condition of coral reefs and put forth strong arguments for policy change (Jameson et al. 2001). As a result, they may be less proactive in setting standards for conservation or pollution prevention. In general, understanding coral conditions and which human activities are detrimental to the health of coral reefs allows coastal managers to implement strategies that mitigate damaging effects.

To foster development of quantitatively comparable monitoring programs, Jameson et al. (2001) have proposed the development of a universal coral reef 'Index of Biotic Integrity' (IBI) that would integrate various parameters into a single meaningful index to assess and compare coral health worldwide. The production of such an index, if universally applied, would allow comparison of coral health over time and in different geographic areas **by** the same metrics.

Overall, it is clear that there is a necessity for quantitative reef monitoring, both on global and local scale. While local programs may not coincide with the IBI that Jameson proposes, they may provide site-specific data that the IBI would not. There are number of programs set up to monitor coral health around the world, discussed in Section **1.7.3.** Private organizations, such as Reef Check, and government agencies, such as the National Oceanic **&** Atmospheric Administration, monitor coral health using several different methods.

### **1.7.2** HEALTH ASSESSMENT PARAMETER **SELECTION**

After an organization has decided to implement a quantitative monitoring program, the selection of proper parameters for measurement is very important. Often, as in this thesis, monitoring programs use coral cover, relative abundance of species, and other easily quantified parameters to assign a degree of health. Limited **by** the amount of field work performed in a

single site visit to St. John, the author used a relatively basic health assessment parameter selection process, as further described in Section **5.1.** Because a great portion of this thesis focused on the development of a health assessment tool **(CHAT)** instead of parameter selection, this thesis should be considered a scoping study for the latter. However, if more comprehensive health assessments are performed in the future, they could possibly benefit from incorporation of biological factors researched **by** Jameson, et al.(1998)(2001), discussed below.

While programs such as Reef Check and others have evaluated the conditions of coral reefs and collected raw data on coral health, Jameson and colleagues have conducted significant research on the development of coral health assessment strategies that can be normalized worldwide, focusing on biological criteria (Jameson et al. **1998;** Jameson et al. 2001). They seek to develop a numerical index that incorporates specific biological indicators (bioindicators) that change in a predictable fashion in response to changes in water quality, sediment influx, nutrient availability, and other ecosystem characteristics. Defined **by** Jameson, a bioindicator is an organism or group of organisms whose change in abundance or health may be quantified in response to environmental changes. While these researchers aim to create a health index that can be used globally, their methodology is applicable to the creation of a health index on a smaller scale, such as in St. John and the other **USVI.**

The monitoring of bioindicators has several advantages over simple water quality monitoring of coral ecosystems. These benefits include: **1)** the fact that bioindicators only consider pollutants that are available for biological uptake, 2) they can indicate biological impacts when chemical concentrations may be below detectable limits, and **3)** they may aid researchers in determining if a contaminant's effects may be enhanced or decreased **by** the presence of another contaminant (Jameson et al. 2001).

Combining the quantitative observations of a number of bioindicators into an overall coral health index would be helpful for comparing different reefs and would allow information to be easily conveyed to the public and regulators. In order to create a coral health index, researchers must select bioindicators and other factors that can be combined into a single value that accurately and consistently describes the health of coral reefs. Because indices such as this condense information from many variables into one single value, they have been criticized for this loss of

information. Nevertheless, the individual metrics, such as percent coral cover, may also be compared in addition to the overall index (Jameson et al. 2001).

Selection of proper parameters is critical when creating an overall index. Monitoring programs have collected information on a wide array of environmental conditions and bioindicators, which are only useful if they can be related to overall coral health. The true health of a coral reef ecosystem may be misinterpreted if improper indicators are used in the overall coral health index. The complexity of interactions and diversity of organisms in coral reef ecosystems makes it difficult to select the most relevant indicators. Several studies have demonstrated that even if coral reefs have been degraded **by** severe environmental changes, a coral health index is not always able to show such a quantitative response (Jameson et al. **1998).** The failure of a coral health index is likely due to the fact that the monitoring program did not employ the proper bioindicators. Therefore, it is extremely important to choose proper bioindicators for development of an overall coral health indicator.

Jameson and colleagues considered different combinations of biological attributes that could be used to develop a coral health index. For an entire coral community, the richness (lack of disease) and abundance of specific coral, amphipod, and fish species are the major components of an overall index. For example, if a particular species that is **highly** sensitive to a pollutant is abundant in a specific area, one could infer that the area is relatively free of that pollutant. Conversely, an abundance of pollutant-tolerant species may indicate that other species populations have suffered because of the pollutant's presence.

Various other proposed monitoring methods exist (Jameson et al. 2001). Coral skeleton growth rates could provide community level health information, indicating overall growth of a coral population. Monitoring accumulation of contaminants such as heavy metals in coral skeletons could also provide information of contaminant presence. An index could incorporate factors such as anchor damage, parasites, and disease as they may be observed in individual organisms. **By** looking at individual organisms, changes in condition may be observed before they are detected on a larger scale. The metabolic activity and rate of reproduction of specific coral species could be assessed as well, and the loss of zooxanthellae and proliferation of disease may also be important indicators.
Meesters et al. (2002) found that the ratio of RNA to **DNA** may indicate metabolic functioning growth rates of reef building corals. While the results of this study indicate that the **RNA/DNA** ratio may be a viable indicator of metabolic activity and health of coral, this method requires destructive harvesting and expensive laboratory procedures.

Many of the parameters described above are difficult to measure for numerous reasons including the length of time necessary to measure growth rates of the coral skeleton, the costs of complex chemical and biological analyses associated with reproduction and bio-accumulation assessments, and the need to harvest coral biomass for analysis. Richness and abundance bioindicators, such as the percentage of corals that are healthy and percent coral cover, were the most readily accessible and quantifiable parameters for developing an effective coral health assessment for this study, as discussed in Section 4.2.

## **1.7.3** EXISTING **MONITORING** PROGRAMS **AND METHODS**

While a comprehensive discussion of all coral health monitoring programs is not practical for this thesis, a brief overview of some of the major health monitoring programs and methods are presented in this section.

## **1.7.3.1** Reef Check

Founded in **1996** and based at the Institute of the Environment at the University of California at Los Angeles, Reef Check is a volunteer organization that operates in over **80** countries and territories worldwide (Shuman **2006).** 'Reef Check' also refers to the monitoring protocol that the organization employs; worldwide it is more widely used than any other monitoring methodology (Hodgson et al. 2004). Reef Check's success has been magnified **by** its relative simplicity, ease of implementation, and use of volunteers. Reef Check scientists train volunteers to perform surveys using a standardized methodology that includes collection of data in four main areas (Hodgson and Liebeler 2002):

- $\circ$  Site description including various environmental conditions, such as location, anthropogenic influences, weather, etc.
- o Fish counts (abundance and diversity)
- o Invertebrate counts
- **"** Substrate surveys (including percentage of seabed covered **by** live and dead coral)

Reef Check volunteers use standardized checklists for recording this data along 20-meter transects while **SCUBA** diving (Hodgson and Liebeler 2002). This methodology tracks specific indicator organisms that were chosen to provide information specifically related to overfishing, damage **by** boats, and souvenir collection. For example, in the Atlantic region, indicator organisms such as the Nassau grouper, a sport-fish, and flamingo tongue corals, collected as souvenirs, provide information about the effects of overfishing and souvenir collection (Hodgson and Liebeler 2002). The data are then transferred from the field checklists to electronic files that are entered into a central database maintained **by** Reef Check and their partner ReefBase, a central repository of information relating to coral health worldwide.

These data were analyzed **by** Hodgeson to create a Coral Reef Health Index (CRHI) using six groups of indicator organisms. The CRHI showed a correlation between reef health and human activities such as fishing, but health effects due to other factors, such as sedimentation, were not considered (Hodgson **1999).** Also, percentage of living coral cover was only one of the six indicators used to ascertain the reef health; three fish species, lobster, and urchins comprised the others. Therefore, coral reef ecosystem health as a whole was the focus, as opposed to a focus specifically on corals.

From the perspective of practical implementation, Reef Check is relatively manageable, yet still requires surveyors to have access to **SCUBA** equipment. This factor eliminates any potential volunteers that may only have access to snorkeling equipment. As well, it requires volunteers to record data while underwater, which can be a time-consuming process.

Overall, Reef Check has been useful for assessing coral health conditions, but it generally focuses on changes caused **by** physical human influences such as overfishing, while not necessarily addressing coral health declines caused **by** environmental changes such as water temperature, pollution, or other factors. However, the general assessment structure and methodology of Reef Check provides a valuable framework for understanding and quantifying coral health. To the author's knowledge, the local monitoring program discussed in Section 1.7.4 is the only formal monitoring program in St. John, thus Reef Check data were not sought for inclusion in this thesis.

## **1.7.3.2 NOAA** Coral Health **&** Monitoring Program

The Coral Health and Monitoring Program (CHAMP) administered **by** the **U.S.** National Oceanic **&** Atmospheric Administration **(NOAA)** focuses on meteorological and oceanographic data as related to coral health (The National Oceanic and Atmospheric Administration **2006).** As a part of the program, a number of remote stations have been installed at various locations to measure certain parameters of interest including air and sea temperatures, salinity, wind direction and speed, barometric pressure, and incoming radiation available for photosynthesis, among others. With these datasets experts better understand the conditions under which coral bleaching events occur and can use models to predict future events.

Data provided **by** CHAMP are invaluable for monitoring coral degradation on a macro-scale. However, in assessing specific coral health conditions as they may relate to the particular impact of nitrogen and sediment, the information is not directly applicable. As such, the author did not seek data from CHAMP for inclusion in this thesis.

### **1.7.3.3** Other Monitoring Programs

Numerous other programs exist throughout the world to monitor the health of coral reefs including the Caribbean Coastal Marine Productivity Program (CARICOMP), Atlantic and Gulf Rapid Reef Assessment (AGRRA), and Florida Keys Coral Reef Monitoring Program (CRMP), among others (Downs et al. **2005).**

While they often have differing protocols, many of these programs assess percentage of coral cover, fish populations, and other reef characteristics. Unfortunately, while they record coral conditions, most of these programs have not been effective in addressing, identifying, or quantifying the factors that lead to reef deterioration (Downs et al. **2005).**

### 1.7.3.4 Field Methods Used **by** Monitoring Programs

**A** variety of field methods exist for collecting data about the health of coral reefs. These methods vary in level of difficulty, accuracy, cost, and amount of equipment necessary. Aspects of different methods can be combined with one another to create techniques that best suit a given monitoring goal. Table **1.7-1,** summarized from Rogers et al. (1994), provides a brief comparison of some common methods, describe in further detail below.

## Table **1.7-1 -** Comparison of Field Methods

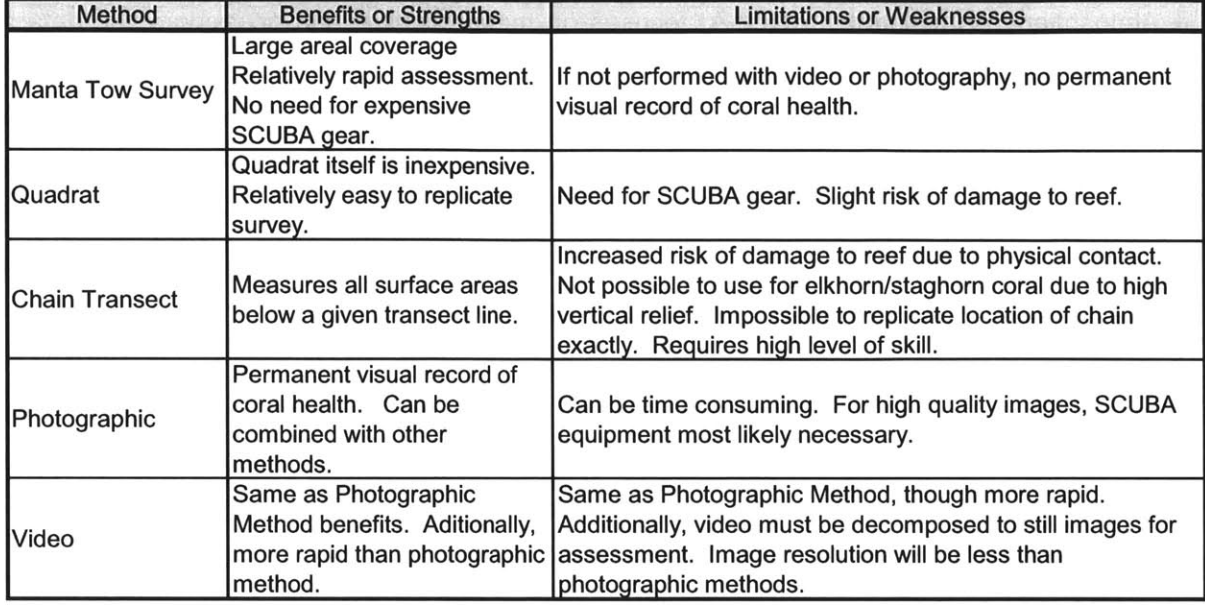

Summarized from (Rogers et al. 1994)

When performing a manta tow survey, a snorkeler is towed behind a small motorboat while holding a plywood diving plane upon which data sheets are stored. The boat driver maneuvers the boat above the areas of coral cover, stopping periodically to allow the observer to record data, such as percent coral cover (Rogers et al. 1994). The method and recorded parameters are influenced **by** the level of aptitude of the observer, depth of coral, water quality conditions, and other factors. While this method allows surveyors to cover large areas of reef, the relative quality of the data is much less than that attained via other methods. This method is similar to the method employed **by** Coral Solutions, describe in Section **2.3,** in that Coral Solutions team members were snorkeling on the water surface.

Unlike the manta tow survey, which is performed from the water surface, the quadrat method is typically performed **by SCUBA** divers. A 'quadrat' is typically a rectangular or square unit which provides a framework within which to sample or count target organisms. An outer frame of a quadrat can be assembled from various materials, the most common being PVC pipe. For coral monitoring purposes, these frames are typically  $\frac{1}{2}$  m<sup>2</sup> to 1 m<sup>2</sup> in area (Rogers et al. 1994). Within the frame, string or another material is used to create a grid, thereby increasing the number of discrete 'sampling units' within the quadrat. The quadrat is placed above the region to be sampled and the surveyor records what is present within each sampling unit, such as

coral, invertebrates, or benthos. From these records, the surveyor can calculate the percentage of coral cover and abundance of various species. The quadrat method can be combined with photographic or video methods, allowing analysis in an office setting (Rogers et al. 1994). Like the quadrat method, the chain transect method is typically used **by SCUBA** divers and consists of using lightweight chains to delineate transects over reef areas. Benthic substrates lying directly beneath the chain are cataloged to assess percent cover of each substrate type (Rogers and Miller **2006).** This method requires the use of **SCUBA** gear to allow the surveyor close proximity of the coral, and is potentially damaging due to the physical contact of the chain with the coral.

The Reef Check methodology suggests the use of a fiberglass measuring tape instead of a chain in its protocol, but the transect methodology is similar. However, instead of recording only what lies beneath the transect line, Reef Check methods require surveyors to record what is observed along a 'belt transect', that is, within a certain lateral distance of the measuring tape (Hodgson et al. 2004).

Video or photographic methods can be combined with any of the methods previously discussed, and can be used to collect coral health data that can be analyzed at a later date, preserving coral health data long after a survey is completed. The use of video or photography have many benefits: time in the field is minimized, surveyors have increased access to taxonomic reference material to identify specie after returning to an office, assessment **by** different people is possible, and photos and video provide permanent records of reef conditions at given points in time.

However, photo and video have limitations in that the surveyor is limited to the data that are captured in the video or on the still image; he/she cannot physically change the camera angle or field conditions to provide a closer look at something of interest. Instead, the surveyor is limited to electronic manipulation of photos to increase understanding. As well, photo and video methods are limited **by** image clarity and resolution. Still photos allow much higher resolution than video (up to **9** megapixels or more); however, a surveyor cannot effectively survey the large amount of coral area that he/she could using video. Using commonly available digital video equipment, the highest pixel resolution is generally 640 x 480, corresponding to merely **0.3** megapixel still images. However, if the camera is in relative proximity to the image target, this level of resolution can provide enough meaningful data.

#### 1.7.4 **LOCAL MONITORING IN ST. JOHN, USVI**

Formal monitoring of coral reefs on St. John is conducted **by** the South Florida **/** Caribbean Network Inventory and Monitoring Program **(SFCN)** and is administered **by** the **U.S.** National Park Service (National Park Service **2006).** Staffed **by** two full-time employees, the program uses video surveys taken while **SCUBA** diving to collect information on coral health using visual indicators. The video surveys are manually analyzed using photo manipulation software and a Microsoft Access database.

## **1.7.4.1** Field, Videographic, and Data Analysis Methods

Led **by** biologist Jeff Miller of the National Park Service, surveyors use **SCUBA** diving equipment and digital cameras housed in waterproof cases. The following description is based on information provided **by** Miller **(2007).** Along 20m transects, at a distance of approximately 40 cm from the coral, the surveyor records video. The surveyor moves at a relatively slow rate of approximately **10** meters per five minutes, allowing for the best quality video. However, because of the available equipment, the video resolution is currently limited to 640 pixels x 480 pixels.

The video is subsequently broken into non-overlapping images with the help of video editing software. However, due to the diverse nature of coral reefs and the large amount of vertical relief in these structures, the process remains labor intensive.

The still images are stored in bitmap format to preserve all digital image information in 24-bit resolution, and each photo is named using a convention that uniquely identifies the photo **by** date, bay, transect, and photo number. Next, a WinBatch@ macro is run, incorporating a random number function from **MS** Excel and image manipulation **by** Adobe Photoshop. Through this method, each photo is 'auto-adjusted' to improve quality and ten randomly placed 'indicator squares' are placed on each photograph. The reason behind random placement is discussed further in Section 1.7.4.2. At this point, the image is stored as a **.JPEG** file, thus reducing file size, but also losing some image file information. This 'image file information' refers strictly to the digital information that relates to the colors, contrast, etc. of the individual photos; not the information about what is present in each photo, such as coral or urchins. This is the only time during the process that a **.JPEG** is saved, as subsequent saves of a **.JPEG** result in further degradation of the digital file.

Analysis of photos is performed manually **by SFCN** staff, using Adobe Photoshop for viewing and manipulating images and a **MS** Access database to store the corresponding data. The two programs are generally run side-by-side on a single desktop **PC.** Viewing the images in Photoshop allows the surveyor to manipulate image colors, contrast, or other aspects to better understand exactly what each photo depicts.

For each random point, the surveyor quantifies what is directly inside each 'indicator square', focusing on the benthic structure, even if the point is directly on a non-stationary organism, such as a sea urchin. Surveyors quantify benthic invertebrates, fish, and other indicator organisms, but are primarily interested in what lies underneath these organisms. **If** the identified object is a coral, a health value is assigned.

Corals, fish, and other organisms are identified to a high degree of taxonomic specificity, as are coral health conditions. However, the author is not fully aware of the method of health condition assessment. Subsequently, **SFCN** staff members use these data to calculate percent of live coral cover, create species diversity indices, and gain overall understanding of the state of coral health.

When photo analysis is complete, in order to view the data summary, **SFCN** personnel must wait for **NPS** database personnel to generate reports or are forced to manually copy and paste data into **MS** Excel. This is a time consuming process and its improvement was a primary design goal during the **CHAT** development.

## 1.7.4.2 Statistical Considerations

In order to avoid conscious or unconscious bias in sampling, thus skewing results, it is important for surveyors to employ random sampling methods. Intuitively, the word 'random' implies the 'purely haphazard and unbiased collection of measurements', however, it is often difficult for samplers to conduct themselves in a completely unbiased manner (Bailey **1995).** Unknowingly, it is common for a surveyor to be preferentially drawn to areas that are visually interesting, where very vibrant or terribly degraded coral exist, while they may downplay other regions.

In choosing coral monitoring transects, the **SCFN** monitoring team employs random numbers and a **GPS** transceiver that functions underwater. **By** using random coordinates to begin and end transects, the team ensures that possible transect locations have an equal opportunity to be chosen for sampling (Miller **2007).**

While analyzing still images, a similar method of randomness is employed. As previously mentioned, an unconscious bias can skew results. While using videography and still images, such a bias would exist if a videographer consistently recorded images with the primary coral mass in the center of the frame. **If** random sampling locations on the still images were not used, it is likely that the true extent of coral cover could be over- or under-represented. Therefore, for each photo, a Microsoft Excel function creates ten sets of random coordinates, each of which corresponds to a sampling location on a photo. In this way, it is assured that the sampling randomized.

### **1.7.5** LOCAL **MONITORING RESULTS:** CURRENT CORAL HEALTH **IN ST. JOHN, USVI**

Coral monitoring has shown that St. John and the other Virgin Islands have not escaped declines in coral health. In the **U.S.** Virgin Islands, living coral cover less than 20% of the bottom of most reefs, whereas twenty-five years ago, living coral covered more than 40% (Jeffrey et al. **2005;** Ray **2007).** Healthy elkhorn coral, an important reef building coral, have seen declines of up to **90%** at some sites within the past **15-25** years due to disease (JEFFREY et al. 2004). Coral bleaching has been observed in the **USVI** since **1987,** and possibly before (Boulon **2007).**

Relatively recently, live coral cover in the **USVI** was observed to have dropped from approximately **65%** in **1997** to 43% in 2001 along monitoring transects (Jeffrey et al. **2005).** During **1998-1999,** the entire Caribbean experienced very high surface temperatures. Not surprisingly, the high temperatures in **1998** were coincidental with a large bleaching event (Miller and Patterson **2005).** In 2003-2004, over a mere **18** month period, **17%** of monitored elkhorn coral died, while 74% were observed to be diseased (Jeffrey et al. **2005).**

Within only the past two years, rates of coral decline have increased even more. From the end of **2005** through the beginning of **2006,** a three-month seawater warming event in the Caribbean lead to a severe bleaching event (Miller et al. **2006).** Record-setting temperatures were recorded at depths in excess of **80** feet, and researchers postulate that even after the warm temperatures subsided, coral were weakened and therefore unable to fend off subsequent 'white plague' disease, discussed in Section 1.6.3.4. While local scientists are still quantifying the damage, early estimates indicate the loss of up to **50-80%** of living coral cover on St. John, from this event alone (Boulon **2007).**

Bleaching and disease continue to be major threats to coral in the Virgin Islands. Overall, it is clear that the increased stress over the past decades has caused a marked decline in coral cover and coral health on St. John, and in the Caribbean at large.

(Page Intentionally Left Blank)

### **2 RESEARCH APPROACH**

#### **2.1 EXPERIMENTAL DESIGN**

The development of a tool for health assessment and its use for performance of a health assessment was the primary goal of this thesis, but it is only one component of the larger group project. From a group perspective, Coral Solutions' goal was to determine the effect of human development of St. John on the health of coral, with an emphasis on sedimentation and nitrogen loading. To do this, one necessary component was a health assessment of coral in various bays.

To investigate the effects of development, Coral Solutions measured coral health and sediment and nitrogen loading rates in multiple bays, including those with little human development on nearby land, and those that are heavily developed. Other factors that may influence coral health, such as water temperatures, were not measured or otherwise accounted for in this study. **A** comparison of coral health in the two types of bays provided an indication as to whether human development plays a local role in coral health; for example, if a developed bay has coral that are significantly less healthy, or has significantly less coral, one could say that development may have a negative effect on coral. Likewise, if the two types of bays have no significant difference in coral health, one cannot say that development affects coral, at least on local level. **A** comparison of sedimentation and nitrogen loading rates in the bays provided an indication as to whether these loading rates play a role in coral degradation.

Another potentially important factor that may differentiate coral health in different bays, especially with respect to nitrogen and sediment loading, is watershed size. Compared with a small watershed, a large watershed will produce more runoff, and more sediment. Given the same development density, it will also produce more nitrogen loading.

The study focused on four bays on St. John: one developed and one undeveloped with small watersheds, and one developed and one undeveloped with large watersheds. Specific details related to development of each watershed can be found in Navato **(2007).** This allowed examination of the relationships between human development on the island and watershed size with the health of coral reefs in the bays. Four specific bays were chosen based on the level of development, presence of coral reefs and watershed size. Out of the bays with small watersheds, Coral Solutions chose to investigate Leinster Bay, which is undeveloped, and Round Bay, which is developed. Out of the bays with large watersheds, Coral Solutions

investigated Reef Bay, which is undeveloped, and Fish Bay, which has one of the most developed watersheds on St. John. Figure **2.1-1** shows the location of each bay.

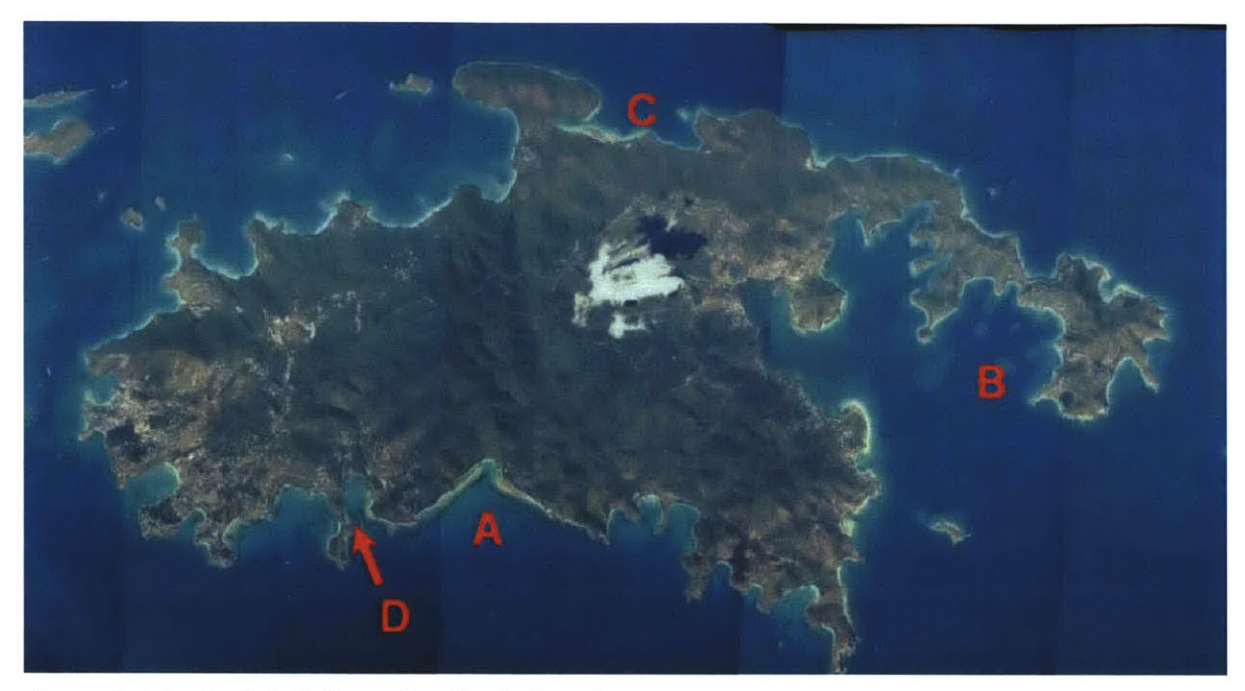

Figure 2.1-1 **-** Aerial photograph with site locations. **A:** Reef Bay; B: Round Bay; C: Leinster Bay; **D:** Fish Bay.

# **2.2 RESEARCH ACTIVITIES**

Detailed in Figure 2.2-land Figure 2.2-2, various research activities were conducted **by** Coral Solutions team members, starting with bay selection and proceeding through final data analysis. Steps related to nitrogen and sediment loading and analysis are not included in this thesis, but can be found in the individual theses of other Coral Solutions group members and in the group report.

In general, following bay selection, field visits were performed to record video transects, during which certain field parameters, including time and location were recorded. While still in St. John, the author decomposed the transect videos into non-overlapping still images and began development of the **CHAT.** The **CHAT** was subsequently developed using five development 'spirals', discussed in Section **3,** leading to image analysis and final conclusions regarding coral health.

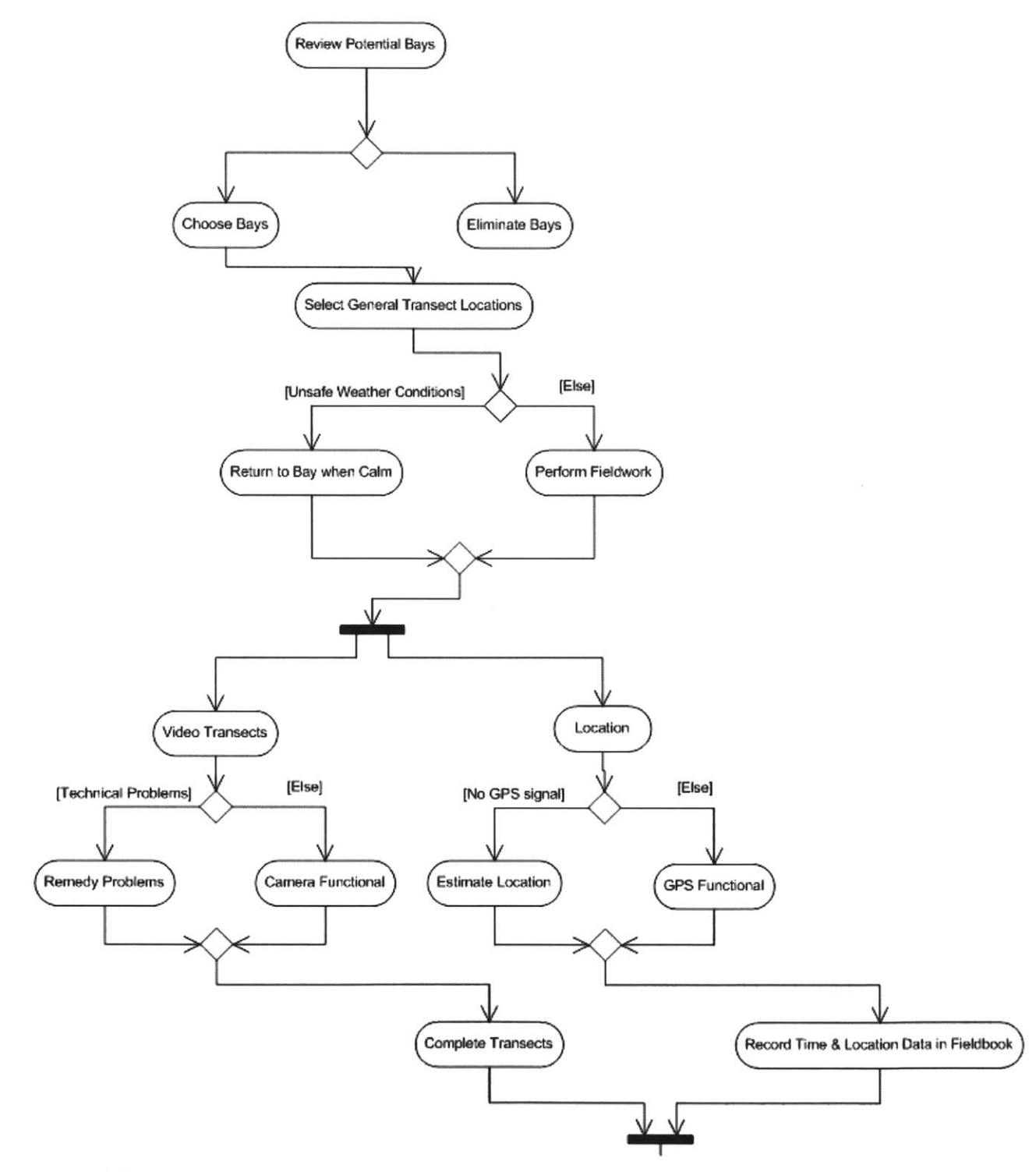

Figure 2.2-1 **-** Activity Diagram

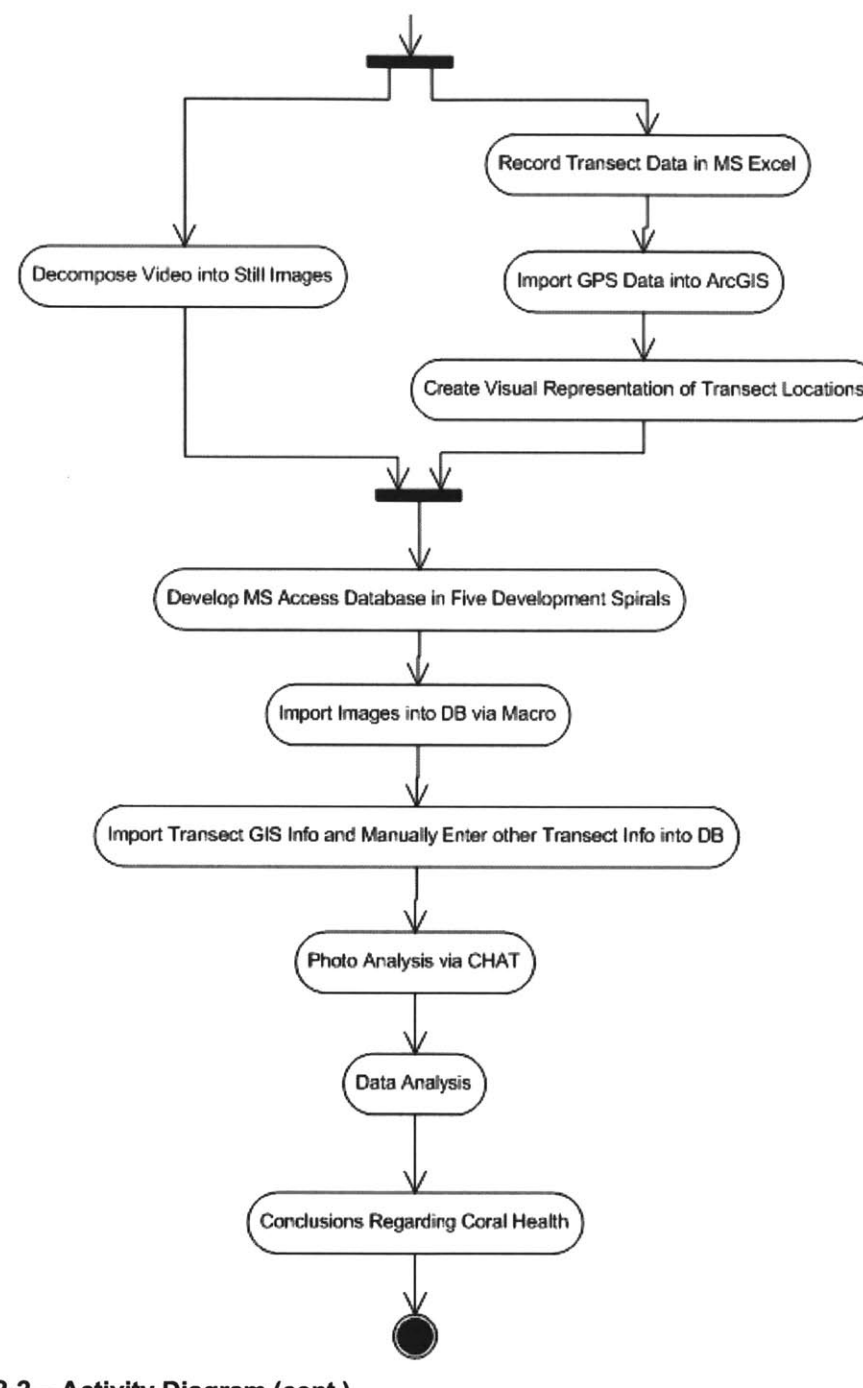

Figure 2.2-2 **-** Activity Diagram (cont.)

## **2.3 FIELD METHODS**

For the health assessment, Coral Solutions collected video transects while snorkeling. Two team members snorkeled, while two team members paddled in a kayak to provide support and record location and depth data. While this method did not offer the visual clarity of other methods that allow a surveyor to get physically closer to the coral, it was determined to be the best possible surveying solution considering all limitations.

Many methods were initially considered for coral health data collection, including all those discussed in Section 1.7.3.4. However, many of these methods were excluded because of the requisite equipment, safety considerations, or other concerns. Because the author and team members did not have access to nor had proper permits to use a motorized boat, the manta tow survey was excluded. As well, any method employing **SCUBA** diving was excluded as an investigatory option because of the high associated cost and because team members were not safety certified. Because **SCUBA** was not an option and due to permit restrictions against physically contacting coral, the chain transect was excluded.

Having eliminated all SCUBA-related methods, Coral Solutions was relegated to swimming on the water surface and using snorkeling equipment to view coral conditions. After taking initial video while snorkeling, it was apparent that the video method would be most appropriate for recording coral conditions over large areas. Manually writing down all data in the field would have been slow and difficult because of the need for underwater writing, and would not provide permanent record of coral conditions for assessment at a later date. The use of a quadrat photographed along transects was considered, but proved impractical due to safety considerations. To test the quadrat method, Coral Solution team members would alternately swim underwater to within approximately **18** inches of the benthic surface and swim with the quadrat, while another tea member recorded video. This method was slow, physically exhausting, and added little value to the video.

## **2.3.1** VIDEo **TRANSECT DETAILS**

In the four selected bays, Coral Solutions team members identified general areas of coral cover using geographic information systems **(GIS)** benthic cover maps (Center for Coastal Monitoring and Assessment **2007).** Within the areas identified as having coral cover, team members collected video transects. To the extent practicable, Coral Solutions chose transect locations

randomly within the known coral-covered regions of the bays. Coral Solutions did not attempt to quantify the total coral coverage within each bay.

Depth was recorded at the beginning and end of each transect and estimated using a calibrated depth measurement tool, accurate within one foot. However, due to the bathymetry of reef structures, the depth along transects was often **highly** variable. **GPS** coordinates were recorded for many transects, however, due to equipment failures, coordinates were not recorded for all transects. For those transects where **GPS** coordinates were not recorded, a sketch was made or notes were taken to roughly identify the transect location.

Transects were generally between **50-150** feet long and are shown in Figure **2.3-3** through Figure 2.3-4 **.** Coordinates, length, and other details of each transect are listed in Appendix F.

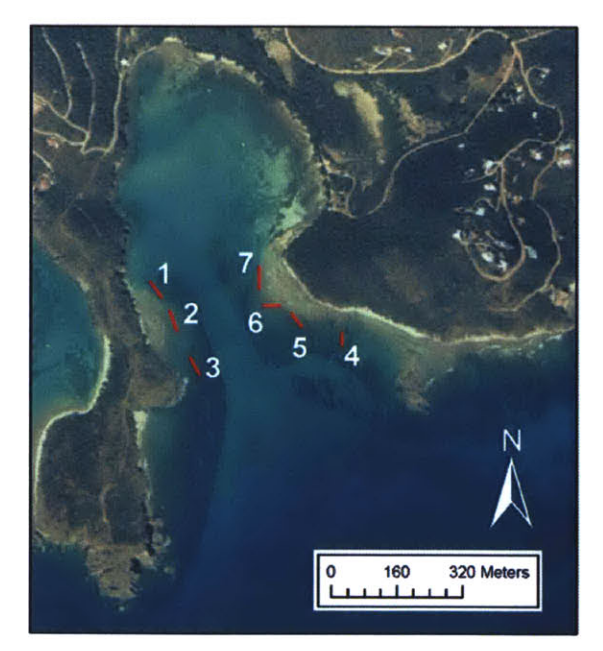

Figure **2.3-1 -** Fish Bay Transect Locations

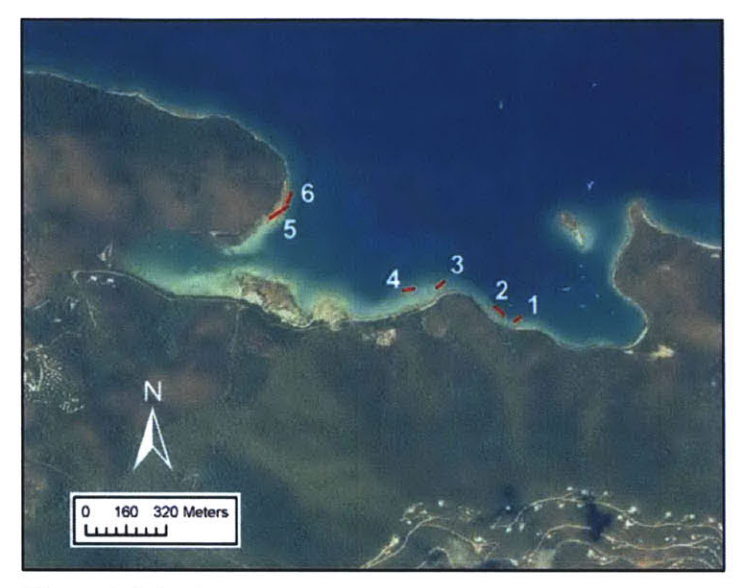

Figure **2.3-2 -** Leinster Bay Transect Locations

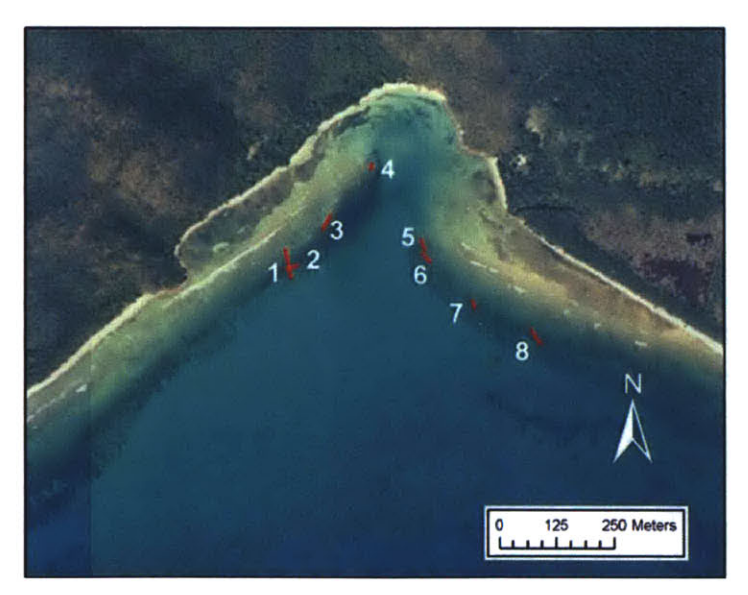

Figure **2.3-3 -** Reef Bay Transect Locations

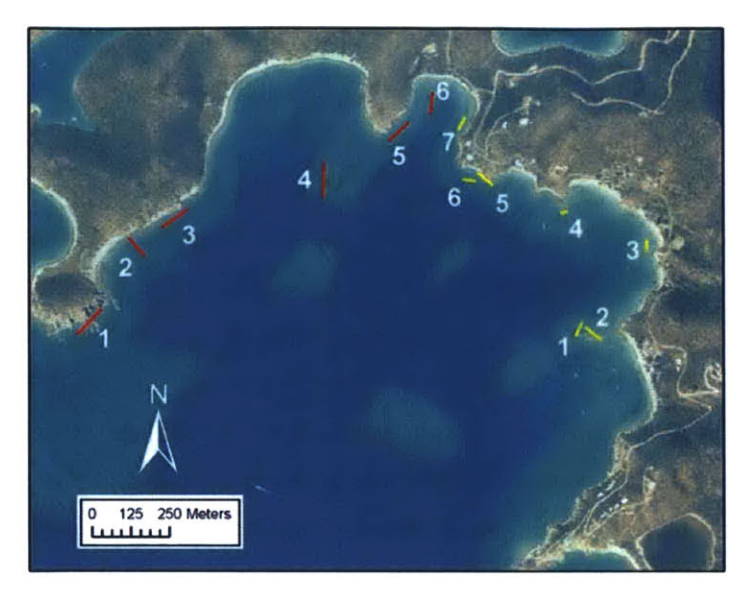

Figure 2.3-4 **-** Round Bay Transect Locations

## **2.3.2** EQUIPMENT

Coral Solutions employed commonly available equipment to perform the survey. This equipment is listed below.

- **"** Canon SD450 camera; video recorded at high resolution (640x480) at **30** frames per second.
- Waterproof camera case Canon-specific.
- \* Two person Malibu-Two **@** kayak and paddles.
- Mask, snorkel, fins.
- Depth measurement device, consisting of a calibrated rope with a weighted end.
- \* Quadrat **-** while not ultimately used in health assessment, an initial attempt was made to use a quadrat.
- Garmin GPS Etrex<sup>®</sup>.

## **2.3.3** METHOD **LIMITATIONS**

Coral Solutions encountered limitations of the chosen field methods, primarily due to safety concerns. Coral Solutions team members were unable to survey areas of coral cover that were more than approximately **300** feet from the shore or in otherwise overly exposed regions of the bays. Surveying in shallow areas was dangerous to surveyors due to large waves, possible collisions with hard coral reefs and sea urchins, and other hazards.

Relatively calm weather conditions were generally observed in the early mornings, with wind and wave action increasing in the afternoons. As a result, Coral Solutions attempted to collect most transect data in the early morning as a safety consideration. However, this practice in some ways compromised the quality of the video, as lighting conditions were not optimal until approximately mid-day. As a result, some video was taken in low-light conditions, which reduces clarity and contrast. Because transects were taken while snorkeling on the surface of the water, video quality is directly related to water depth; deeper water generally means poorer video quality.

The length and number of transects taken during events was limited **by** physical endurance of team members. The use of a man-powered craft also limited the speed with which Coral Solutions could travel between survey areas. During data collection, surveyors would swim and paddle the kayak for over two hours at a time. As a safety precaution, data collection was terminated when team members became physically exhausted. When necessary, Coral Solutions returned to the same bay to continue data collection at a later date. The reliability of transect location data was not verified, as Coral Solutions did not attempt to replicate any specific transects.

#### **2.4 VIDEO DECOMPOSITION**

Still images were extracted from video using ImageGrab3.0a En software, licensed as freeware and available at http://paul.glagla.free.fr/index\_en.htm. Video transects were broken into nonoverlapping images of the benthic surface to be analyzed individually.

Initially, the same software was used to extracted overlapping images of the benthic surface that were subsequently merged using Adobe Photoshop **5.0** using the Photomerge function. The resulting image was a visual estimation of the benthic surface along the transect line. However, due to the high degree of vertical relief of the bottom and motion of swimmer due to wave motion, there were significant variations in perspective while viewing the same object in different photos. As a result, the photos could not be merged without some amount of visual data loss.

As well, an efficient, standardized method of data analysis was not readily apparent. For these reasons, the method of combining still images into a single transect image was not chosen.

## 2.4.1 FACTORS **AFFECTING STILL IMAGE QUALITY**

While all transect videos were recorded using approximately the same field methods, video and still image quality varied greatly. This was due to many factors, including:

- **"** Swimming speed; faster swimming blurred video.
- \* Wave frequency/amplitude; increased wave frequency and amplitude blurred video.
- Depth; increased depth decreased image quality.
- \* Light penetration due to water quality parameters such as turbidity; increased turbidity decreased image quality.
- Weather conditions, ie bright sunlight, overcast, etc.
- Time of day; lighting conditions generally favorable near mid-day.

Depth calibration was performed **by** filming a known length of PVC pipe in known water depths. Using the same length of pipe and two known depths, a linear relationship was derived, correlating water depth to viewable image height and width. Because a project-specific calibration will be needed for any implementation of this method, this derivation is not included in this thesis.

(Page Intentionally Left Blank)

## **3 CORAL HEALTH ASSESSMENT TOOL (CHAT) DEVELOPMENT**

In order for Coral Solutions to understand if sediment and nitrogen were impacting coral health, it was necessary to understand the condition of coral in different bays. To gain this understanding, a significant amount of information regarding health in each bay was necessary. As discussed in Section **2.3,** video transects were recorded to gather this information. However, even before still image analysis was begun, it was necessary to organize and store a considerable amount of data, including transect time, location, weather, and other factors. Subsequently, a total of 34 transects were decomposed into over **1000** still images, each of which the author planned to analyze each image at twelve discrete locations. Faced with storing significantly more than 12,000 discrete data points, the author developed a projectspecific Microsoft Access (Access) database, the **CHAT.** This section begins with an overview of database development and presents specific aspects of **CHAT.** Significant design and operation documentation can be found in the appendices.

### **3.1 INTRODUCTION** To **DATABASE DEVELOPMENT**

When faced with storing and manipulating large quantities of data, people have various electronic options. Often, data are stored in spreadsheets, created in Microsoft Excel (Excel) or other software. While spreadsheets are extremely useful, they can become cumbersome when storing large amounts of data, especially when variables have complex relationships. This format can lead to data duplication, and as a result introduce potential sources of error. As well, Excel is limited to a maximum of **65,536** rows and **256** columns.

Under these circumstances, it is often favorable to utilize a relational database to store data in a more effective and efficient manner. Various database software packages are commercially available, ranging from very basic systems to extremely complex, custom-built data management systems. Microsoft Access (Access) is a readily available, relatively robust, and reasonably priced software option that contains a powerful data entry form development tool. While software packages such as Microsoft **SQL** Server provide significantly more functionality, they are much more difficult to implement and configure. Because the **CHAT** is designed for relatively simple implementation, configuration, and use **by** non-technical users, Access was chosen as the database software.

In a database, data is stored in tables, organized in columns and rows. Columns, or fields, correspond to a single characteristic of an object, such as a coral's health (Donald 2002). Data populating these columns are stored in rows as 'records'. **A** record corresponds to one row of data within a table.

Databases consist of interconnected, related tables, tied to one another **by** keys, a common field or fields. These connections allow various types of relationships between data; for example, a coral researcher may record unique position coordinates for a favorite coral colony. These coordinates correspond to only one colony, and the colony has only one set of coordinates; this is a one-to-one relationship. The researcher could also record all the dates he visited a specific bay. It is possible that he visited the same bay on many days; a one-to-many relationship. Many-to-many relationships are also possible, as well as enforcement of rules (cardinality) that governs relationships. Relationships can be imposed **by** physical constraints, developer design, or both.

Because of these relationships, properly structured, or normalized, databases can efficiently store data without repetition. For example, even if a researcher visits the same bay on many occasions, he only needs to store the name of that bay once in a 'bay information' table, while he records many corresponding dates in a 'dates' table. Because of its lack of repetition, a normalized data structure allows information to be easily updated and maintained accurately, as it eliminates potentially conflicting values of the same data point.

Database structure allows users to extract meaningful data from the database **by** use of queries. Structured Query Language **(SQL)** is the means **by** which a user can query the database. In Access, a Query Builder provides a Graphical User Interface **(GUI)** that allows relatively easy construction of **SQL** queries. As well, Access allows the development of forms that allow simple user interaction with underlying DB tables.

## **3.2 DEVELOPMENT PROCESS**

**A** developer has various choices for structuring the software development process. To meet development goals and time deadlines, it is important for the developer to choose an

appropriate model. For this reason, the 'spiral model' was adopted, allowing for the creation of a functional health assessment tool that can be further refined in the future.

The spiral model is well structured and guarantees a working product in a relatively short period of time, although it may not be fully refined or polished. As described in Rapid Development, the spiral software development model consists of increasingly spirals of development of a software component (McConnell **1996).** The term 'spiral' refers to a software component starting out very small, as if towards the center of a spiral, and gradually 'spiraling' outwards until it is a much larger and more robust system. In this model, spiral builds on the previous and includes components of requirement identification, design, development, and testing (McConnell **1996).** This model was chosen because it guarantees a viable product at the end of each development spiral and allows for further refinement if time constraints permit.

The **CHAT** Access database development was completed in approximately five spirals of development, the first of which was initiated while in St. John. **By** using this method, a basic working prototype was completed in a relatively short period of time. Subsequently, troubleshooting of this prototype revealed important design changes that would not have been readily apparent if other development models were implemented.

The first development spiral was essentially the 'scoping study' for development of this tool and consisted of an unrefined initial data model and table structure within **MS** Access and a preliminary data entry form. This development phase was generally exploratory in nature. In this phase, the data entry form included drop-down menus located at each of the twelve points on the photo, allowing entry of identification and health information. The **CHAT** was initially populated with some photos and partial data that related to each transect, such as video length, **GPS** coordinates, and others. In this spiral, the underlying data structure was treated as secondary, with the primary focus on the user interface.

The second spiral of development built upon the first, but included an in-depth analysis of data structure and normalization. The **CHAT** was entirely rebuilt and many useless fields in tables were eliminated, depth, viewable area, and transect clarity fields were incorporated into the user interface, and the data structure was normalized. As well, controls were implemented to reduced user error. These controls included locking certain fields against editing and removing drop-down selection on some fields. **.**

The third spiral of development included incorporating standardized naming conventions, an improved user interface, query and reporting capabilities. As well, the data-entry form was refined, including improved tab order and addition of the data entry status field.

The fourth development spiral included refinement of table structure, addition of a unique index for each table using an Autonumber data-type field, and implementation of randomized image selection for 'subsampling' of the total images stored in the database.

The fifth and final spiral included further refinement of the user interface, query, and table structures, as well as inclusion of 'Welcome' and 'Iteration Details' forms. In addition, the primary data entry form was fully redesigned.

## **3.3 REQUIREMENTS**

When developing software, it is very important to initially define and continuously refine system requirements to ensure a final product that meets user needs. For the **CHAT,** the target users are those interested in assessing the health of coral reefs. To this end, the tool was designed to be relatively accessible to all users, and not tailored to the **MS** Access or database expert. It is expected that typically a person assessing coral health will have a much greater understanding of marine biology than database structure. Section **3.3** outlines the key design requirements of the **CHAT.**

#### **3.3.1** DEPLOYMENT DIAGRAM

The Deployment Diagram, Figure **3.3-1,** documents the interactions between various objects during the data acquisition and health assessment process. To fulfill health assessment requirements, the **CHAT** was developed to support this data collection process. Other design requirements fall into broad categories and are detailed in the remainder of Section **3.3.**

In general, while in the field, data were recorded in a field notebook and using a camera. Subsequently, the field notebook information was transferred to a **MS** Excel spreadsheet, from which it was imported into ArcGIS **9.0** and the **CHAT.** Because the general locations of bays and transects were known to Coral Solutions, only transect number and coordinates were

imported into ArcGIS **9.0.** The video was decomposed into still images that were loaded into the **CHAT.** Ultimately, images were analyzed using the analysis form within the **CHAT** and data was assessed using **MS** Excel Pivot Tables.

### **3.3.2 INTERFACE REQUIREMENTS**

In order for the **CHAT** to be effectively used **by** a wide range of users, the user interface is a critical component. The interface was designed to be intuitive, user friendly, and most importantly, provide an accurate method for recording data.

Users should not have to view or understand underlying data tables to accomplish health assessment. As such, the **CHAT** was designed to shield users from complex data structures or queries. As well, users should only be able to access components of the system that are necessary for their tasks. Different levels of user privileges were not incorporated for this **CHAT** implementation, however, they would be very helpful if the tool were used on a larger scale. While administrator privileges can be given to some users, restricting privileges of others can make the users' experience less complex, as well as protect the database from technical errors.

The **CHAT** was designed to provide a summary of data for each picture, as it is useful for a user to review all data for a photo at one time. In order to increase the speed of processing large amounts of data, the interface was designed to minimize keystrokes. To allow image manipulation **by** users, the **CHAT** enables users to open images in a program of their choice to modify properties such as brightness or contrast. As well, the tool was designed so that users will not accidentally update or delete records.

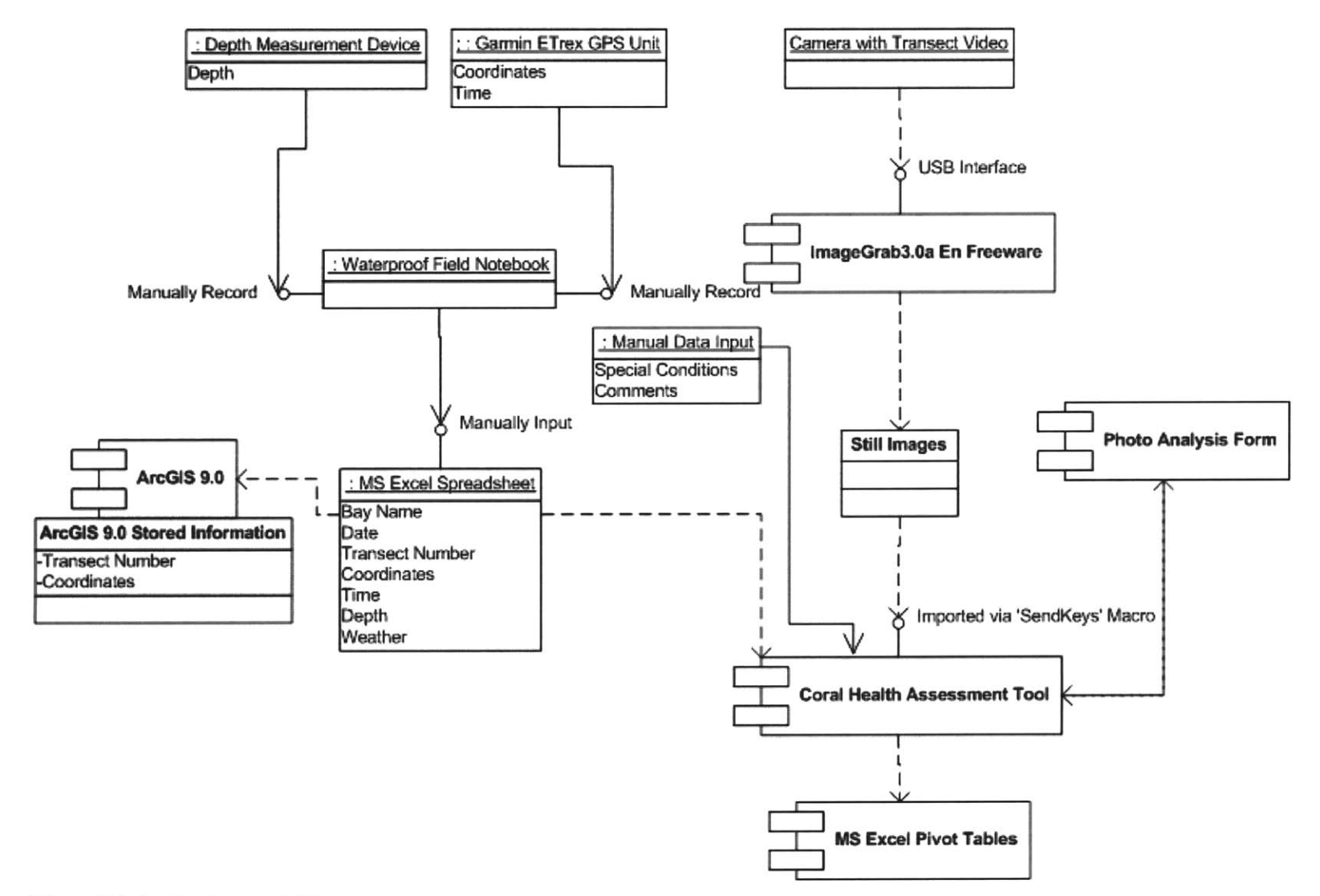

#### **3.3.3 ANALYSIS AND 'ITERATION' REQUIREMENTS**

The **CHAT** was designed to allow for extensive data analysis, including comparison of coral health between bays, how health assessment may be related to image clarity, amount of healthy vs. unhealthy coral, percent cover, species diversity, and other components. Data analysis should be dynamic and the user should be able to define the comparison criteria. To accomplish this, static reporting was not employed.

When faced with a large number of images for assessment, it is possible that a user would be interested in subsampling the total number of images, and the **CHAT** was built to support this functionality. **By** randomly choosing and assessing a subsample of all available images, the user can obtain meaningful coral health data without the need for assessment of all collected images.

Coupled with random image subsampling, iterative analysis allows a user to perform health assessments **by** randomly subsampling a set of images multiple times, providing the user multiple subsamples. As further discussed in Section 3.4.3.2 and 4.1, an 'Iteration', or assessment of a randomly selected group of images **by** a user, allows a user to increase the total number of photo assessments **by** performing subsequent Iterations. Iterative analysis also allows multiple people to review the same images and compare their respective assessment, thus allowing quality assurance/quality control **(QA/QC)** of identification and health value assignment.

## 3.3.4 SYSTEM **REQUIREMENTS**

From a hardware and software system perspective, the **CHAT** needed to be easily installed and configured **by** users with moderate computer knowledge and should utilize common software and hardware.

The **CHAT** was designed to be essentially 'self-contained', that is having all data should be stored in only a few easily accessed files or directories. In the implementation of the **CHAT** for this thesis, all files were stored within the Access database itself. However, in future implementations, if files are linked to image files in different directories, this should be made apparent to the user.

In order to make the **CHAT** usable, small file size is an important consideration. Image files should be compressed to a reasonable degree such that image quality is not compromised, but necessary storage space is greatly reduced. This topic is further discussed in Section **3.6.2.**

Hardware such as a large monitor and computer with a faster processor and upgraded memory will make this tool run more efficiently. Within **MS** Access, forms cannot be automatically resized to fit different screen resolutions; therefore, all development was performed at a very common screen resolution, 1024x768, to maximize hardware compatibility.

### **3.3.5 DATA STRUCTURE AND** TABLE **POPULATION REQUIREMENTS**

In order for the collected data to be utilized efficiently **by** users, the data must be queriable, that is one must be able to run queries to extract data given specific parameters. To accomplish this, the data must be normalized, or without repetition of data components, as repetition can lead to errors as the database is expanded. The data structure should be extensible, or designed so that its capabilities can be expanded or modified **by** users, so that users can customize the tool to their specific needs. The **CHAT** was designed to meet all of these requirements, as further discussed in Section **3.6.1.**

The data structure must support the importation of image files or linking of image files. Because the **CHAT** was built after the collection of video transects and subsequent still image extraction, the total number of transects and number of photos in each transect were known. As a result, **SQL** was used to pre-populate tables with the appropriate number of records. After the proper number of records were already in the various tables, it was much easier to use macros to import the Bitmap image files. Following these pre-populations, some fields were locked so as to minimize chances of accidental user updates.

**If** used for subsequent health assessments, such pre-population may not be feasible or expeditious. As such, a different manner of photo importation would need to be developed.

## 3.4 **DATABASE COMPONENTS**

The **CHAT** is comprised of various components within Access that work together to provide an integrated tool to users. The primary user interface, built from Access forms, allows users to easily view and manipulate data, which is stored in a complex table structure. Relationships exist between tables, meaning that the data the tables store have some sort of affiliation. Queries serve a variety of functions within the database, and they provide data output to Microsoft Excel Pivot Tables. Overall, these components integrate to create a user-friendly health assessment tool.

### 3.4.1 FORMS **USER INTERFACE**

The user interface consists of a Welcome Form, an Iteration Entry Form and subform, and the Primary Data Entry Form and subforms. When the database is first opened, the user is greeted with a 'Welcome' form, from which he/she can choose to enter/view Iteration data or go directly to the form for performing a coral health assessment. **All** form details, including field types and definitions, are listed in Appendix **D.**

While some manual table updates are necessary to enter information such as Location or Bay names, all coral health assessment using **CHAT** is performed using a Microsoft Access Forms interface. This structure is beneficial, as it shields the user from direct interaction with tables, thus increasing overall data integrity and chances of accidental updates/additions/deletions of data. In all forms, primary keys of tables are hidden from the user, allowing future key changes that will be transparent to users. Each form is populated **by** a dedicated query, describe in Appendix **E.**

#### **3.4.1.1** Welcome Form

The Welcome Form (Figure 3.4-1)is a very basic form that greets the user and allows navigation to the Iteration Entry Form or directly to the Primary Data Entry Form **by** clicking on the respective command buttons.

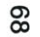

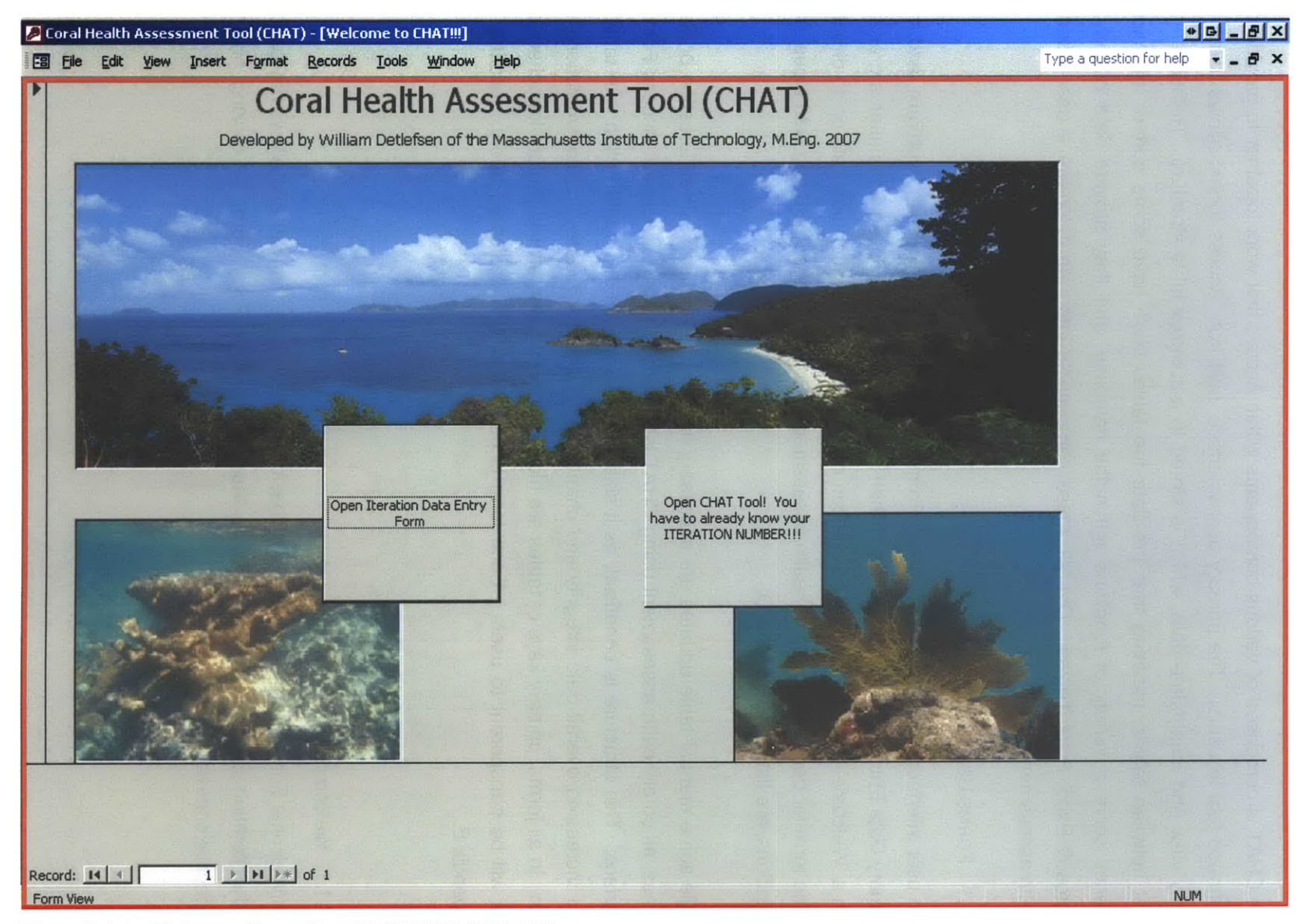

Figure 3.4-1 - Welcome Form (frm\_WELCOME\_SCREEN)

## 3.4.1.2 Iteration Entry **&** Subform

The Iteration Entry and Iteration Entry Subforms, Figure 3.4-2, allow users to enter new Iteration information or update Iteration information for those iterations that are not in a 'COMPLETE' status. The Iteration Entry form allows user input, but the Subform is strictly read-only to display Iteration data. Once an Iteration is listed as 'COMPLETE', it can no longer be edited using this form.

The Iteration Entry form features three command buttons. The first, **'Add** this Iteration Data to the Iteration Table', inserts the data to the Iterations table and requeries the subform such that the new Iteration appears immediately in the Subform.

The 'Append Records for this New Iteration' button runs macros that append records to a table to enable random image selection, select random images, and append records to other tables that will ultimately be updated **by** the user during the coral health assessment. This process is detailed in Appendix **G.** This step must be performed before the user can enter data using the Primary Data Entry Form for any given Iteration.

The 'Use **CHAT** to Enter Some Coral Health Data!' button prompts the user for the Iteration Number and opens the Primary Data Entry Form.

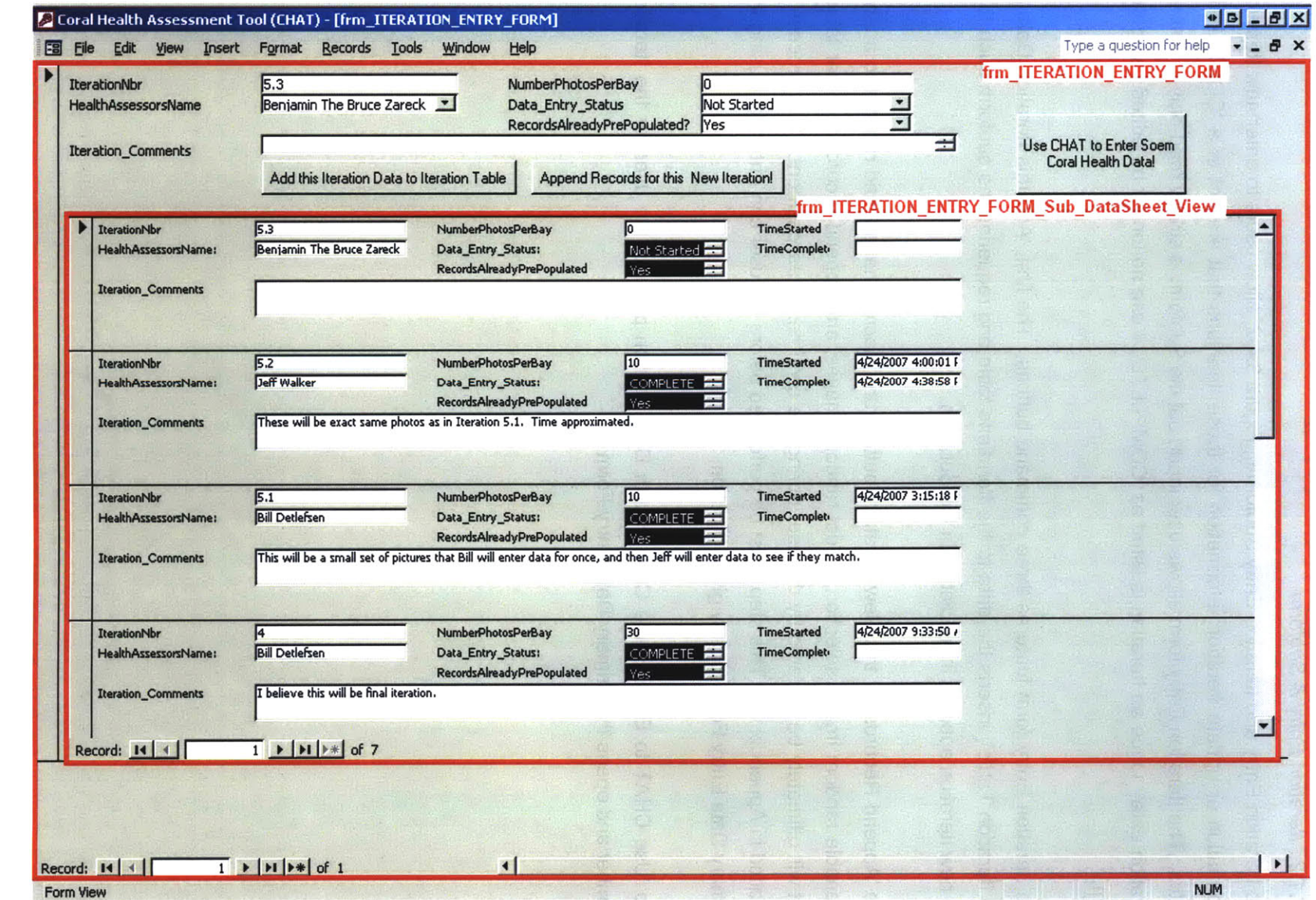

Figure 3.4-2 - Iteration Entry Form (frm\_ITERATION\_ENTRY\_FORM)

-4 **0**

## 3.4.1.3 Primary Data Entry Form **&** Subforms.

The Primary Data Entry Form, 'frm\_CHAT\_DATA\_ENTRY\_FORM', and its subforms, Figure 3.4-3, are the most important user interface within the **CHAT** database. From this form and its subforms, a user can update/input coral health identification and health data.

The main form includes information regarding the location, bay, transect, depth, and other parameters. Other than the Transect Data Entry Status and Transect Iteration Comments, all fields are locked, as the data populating those fields was gathered when the transect was recorded, and thus should remain static.

The subform 'frm\_Subform\_Photos' displays the .BMP image that is stored in the database. This subform is read-only.

The subform 'frm Subform Photos Iterations' displays data about the Iteration and photo, as well as contains two subforms. It includes buttons to update the start/finish time of the iteration, allows comments, records information about the photo including fish and urchin counts, and records the data entry status of the Photo-iteration (e.g. 'In-Progress).

The subform 'frm Subform EntryStatus' provides an up-to-date status of the number of photos that have been assessed or remain to be assessed within the current Iteration. For example in the example shown in Figure 3.4-3, all 120 Photos included in the Iteration have already been assessed and assigned a 'COMPLETE' status.

The subform 'frm\_Subform\_Photos\_Iterations\_Points' is the subform that enables users to input actual identification and coral health information. Figure 3.4-4 and Figure 3.4-5 show how these values are populated **by** the user.

Navigation and date/time updates within the Primary Data Entry Form and Subforms is accomplished **by** the use of macros. These are detailed in Section 3.4.5.

 $\overline{z}$ 

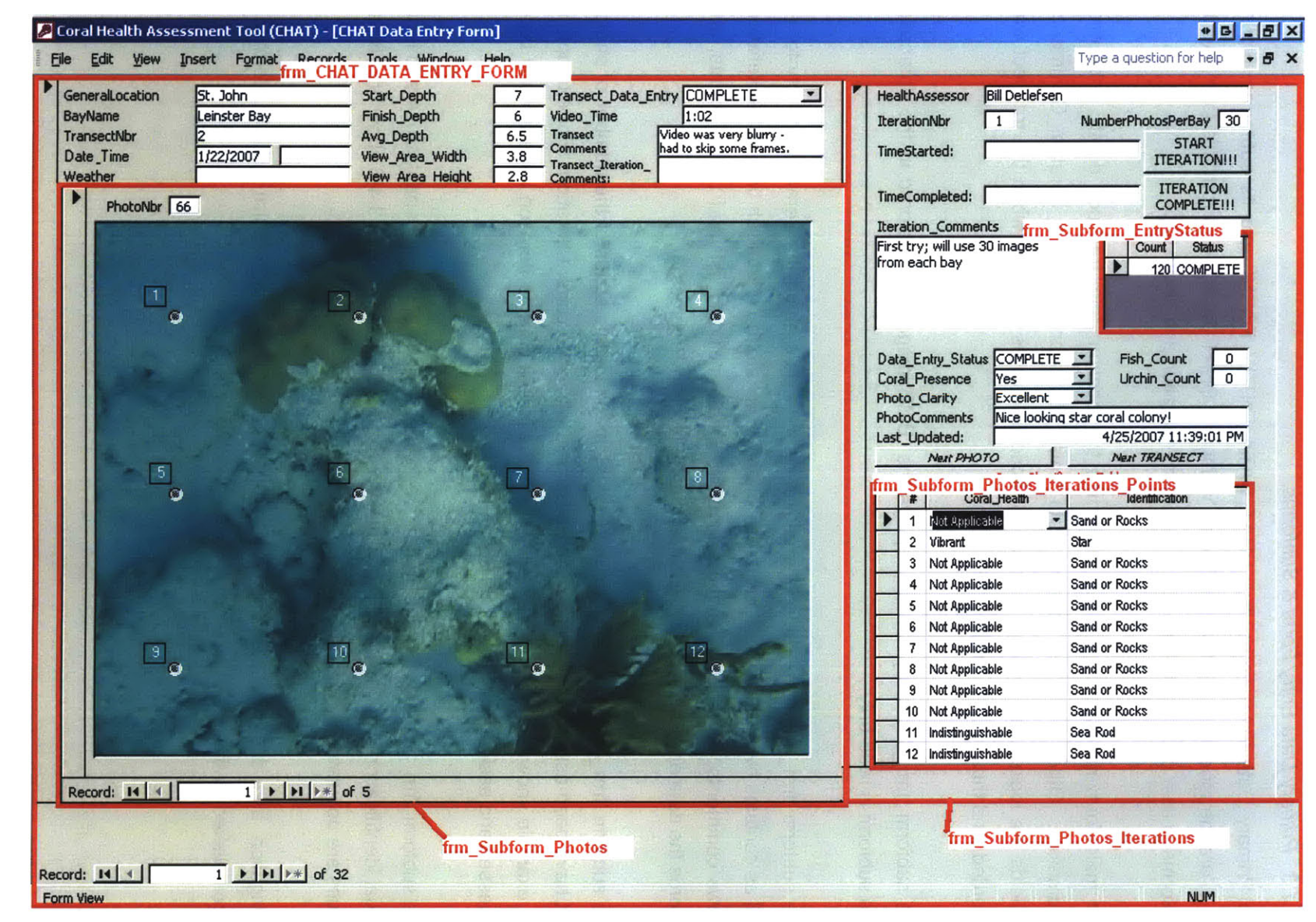

Figure 3.4-3 - Primary Data Entry Form (frm\_CHAT\_DATA\_ENTRY\_FORM)
| GeneralLocation<br><b>BayName</b><br>TransectNbr | St. John<br><b>Reef Bay</b>                                                  | Start_Depth<br>Finish Depth<br>Avg_Depth | Transect_Data_Entry Not Started<br>6<br>5<br>Video Time<br><b>Transect</b><br>5.5 | z<br>0:32<br>Much of unidentified stony | HealthAssessor<br><b>IterationNbr</b> | Chip Chaperoo Stelmmmma<br>7 |                      | NumberPhotosPerBay 0               |           |
|--------------------------------------------------|------------------------------------------------------------------------------|------------------------------------------|-----------------------------------------------------------------------------------|-----------------------------------------|---------------------------------------|------------------------------|----------------------|------------------------------------|-----------|
| Date_Time                                        | 1/24/2007                                                                    | View_Area_Width                          | <b>Comments</b><br>3.4<br><b>Transect_Iteration_</b>                              | coral may be star coral.                | TimeStarted:                          |                              |                      | <b>START</b><br><b>TERATIONILL</b> |           |
| Weather                                          |                                                                              | View_Area_Height                         | 2.5<br>Comments:                                                                  |                                         | Specific                              |                              | <b>Basic</b>         |                                    | Type      |
| PhotoNbr 13                                      |                                                                              |                                          |                                                                                   |                                         | <b>Blade</b><br>Tim                   |                              |                      | <b>Hydrocorals</b>                 | Coral     |
|                                                  |                                                                              |                                          |                                                                                   |                                         | Lace                                  |                              |                      | <b>Hydrocorals</b>                 | Coral     |
|                                                  |                                                                              |                                          |                                                                                   |                                         | Iter<br>Sea Fan                       |                              | Soft                 |                                    | Coral     |
|                                                  |                                                                              |                                          |                                                                                   |                                         | Sea Rod                               |                              | Soft                 |                                    | Coral     |
|                                                  |                                                                              |                                          |                                                                                   |                                         | Soft Coral, Unidentified              |                              | Soft                 |                                    | Coral     |
|                                                  |                                                                              |                                          |                                                                                   |                                         | Brain                                 |                              | Stony                |                                    | Coral     |
|                                                  |                                                                              |                                          | Ō                                                                                 |                                         | Elkhom                                |                              | Stony                |                                    | Coral     |
|                                                  |                                                                              |                                          |                                                                                   |                                         | Finger                                |                              | Stony                |                                    | Coral     |
|                                                  |                                                                              |                                          |                                                                                   |                                         | Mustard Hill<br>Dat                   |                              | Stony                |                                    | Coral     |
|                                                  |                                                                              |                                          |                                                                                   |                                         | Pillar<br>Cor                         |                              | Stony                |                                    | Coral     |
|                                                  |                                                                              |                                          |                                                                                   |                                         | Sheet<br>Pho                          |                              | Stony                |                                    | Coral     |
|                                                  |                                                                              |                                          |                                                                                   |                                         | Staghom<br>Pho                        |                              | Stony                |                                    | Coral     |
|                                                  |                                                                              |                                          |                                                                                   |                                         | Star<br>Las                           |                              | Stony                |                                    | Coral     |
|                                                  |                                                                              |                                          |                                                                                   |                                         | Stony Coral, Unidentified             |                              | Stony                |                                    | Coral     |
|                                                  |                                                                              |                                          |                                                                                   |                                         | Macro, Unidentified                   |                              | Algae                |                                    | Other     |
|                                                  |                                                                              |                                          |                                                                                   |                                         | Watercress                            |                              | Algae                |                                    | Other     |
|                                                  |                                                                              |                                          |                                                                                   |                                         |                                       | Dead Stony Substrate/Rubble  | <b>Benthos</b>       |                                    | Other     |
|                                                  |                                                                              |                                          |                                                                                   |                                         | Sand or Rocks                         |                              | <b>Benthos</b>       |                                    | Other     |
|                                                  |                                                                              |                                          |                                                                                   |                                         | Fish                                  |                              | Fish                 |                                    | Other     |
|                                                  |                                                                              |                                          |                                                                                   |                                         | Sea Grass                             |                              | Sea Grass            |                                    | Other     |
|                                                  |                                                                              |                                          |                                                                                   |                                         | Sponge                                |                              | Sponge               |                                    | Other     |
|                                                  |                                                                              |                                          |                                                                                   |                                         | Unidentified                          |                              |                      | Unidentified                       | Other     |
|                                                  |                                                                              |                                          |                                                                                   |                                         | Urchin                                |                              | Urchin               |                                    | Other     |
|                                                  |                                                                              |                                          | 11 <sub>°</sub>                                                                   |                                         | Not Applicable<br>$\mathbf{7}$        |                              | <b>Sand or Rocks</b> |                                    | $\bullet$ |
|                                                  |                                                                              |                                          |                                                                                   |                                         | 8 Not Applicable                      |                              | Sand or Rocks        |                                    |           |
|                                                  |                                                                              |                                          |                                                                                   |                                         | Not Applicable<br>9                   |                              | Sand or Rocks        |                                    |           |
|                                                  |                                                                              |                                          |                                                                                   |                                         | 10 Not Applicable                     |                              | Sand or Rocks        |                                    |           |
|                                                  |                                                                              |                                          |                                                                                   |                                         | Not Applicable<br>11                  |                              | Sand or Rocks        |                                    |           |
|                                                  |                                                                              |                                          |                                                                                   |                                         | 12 Not Applicable                     |                              | Sand or Rocks        |                                    |           |
|                                                  |                                                                              |                                          |                                                                                   |                                         |                                       |                              |                      |                                    |           |
|                                                  | $1$ $\triangleright$ $\triangleright$ $\triangleright$ $\triangleright$ of 3 |                                          |                                                                                   |                                         |                                       |                              |                      |                                    |           |

Figure 3.4-4 - CHAT Identification Menu

74

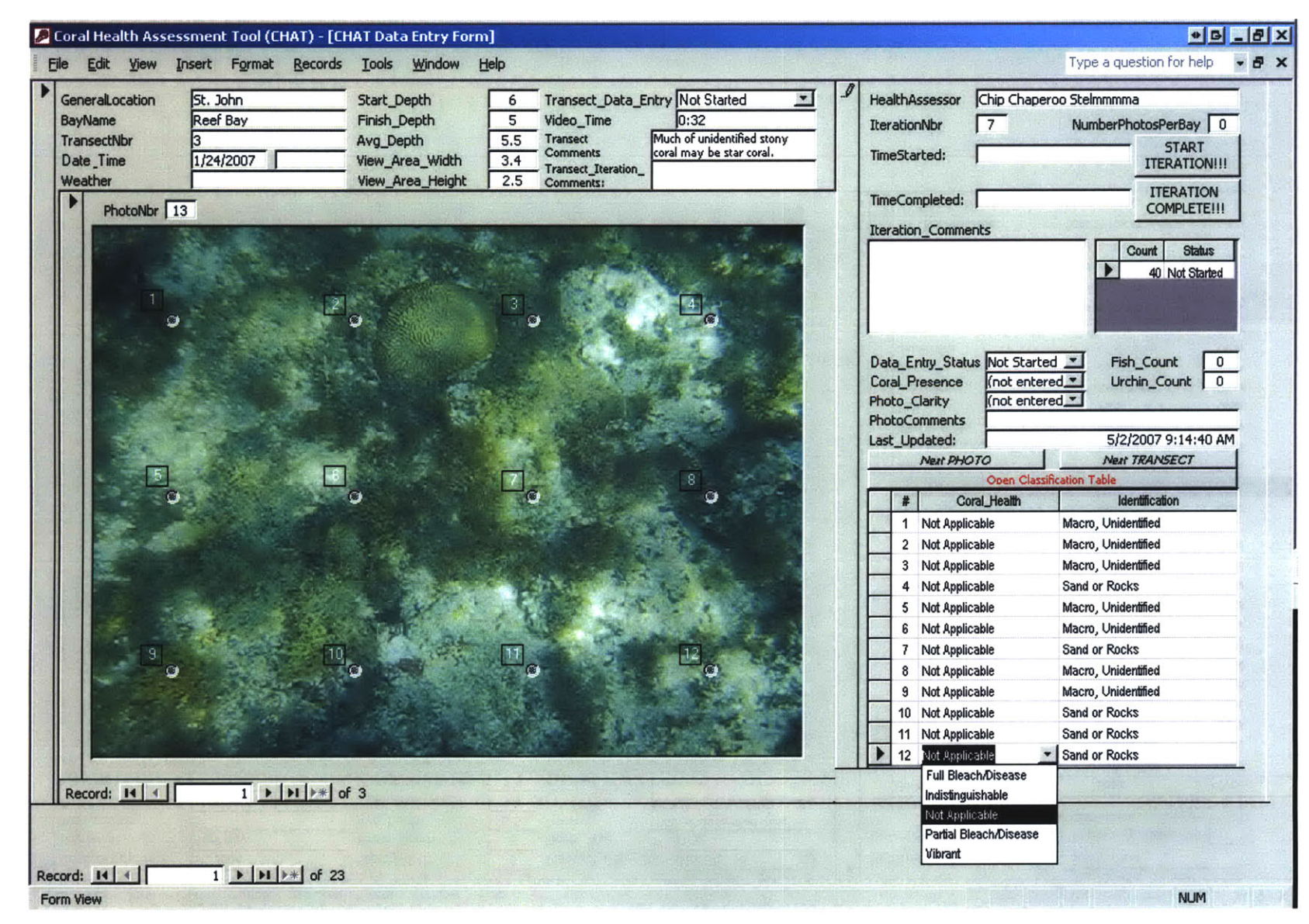

Figure 3.4-5 - CHAT Coral Health Menu

### **3.4.2 TABLES**

As discussed in Section **3.1,** databases utilize tables to store data in an organized manner. Tables within the **CHAT** database tables are classified into one of three general categories based on their primary function. Transaction tables store the primary information regarding field data collection and all subsequent data related to image analysis. Validation, or 'lookup', tables restrict fields within the transaction tables to lists of valid values. Classification tables, essentially validation tables, store the biological classification structure in a three-tiered system. These three types of tables are detailed in the proceeding sections.

### 3.4.2.1 Transaction Tables

The **CHAT** database includes eleven transaction tables that store all data related to the field collection of data and subsequent analysis using **CHAT,** or user 'transactions'. For a typical user, these tables should only be updated using the Forms described in Section 3.4.1.

Transaction tables are listed in Table 3.4-1 and described in detail, including all column definitions, in Appendix B. An example of a transaction table, tblEvents, is shown as Figure 3.4-6.

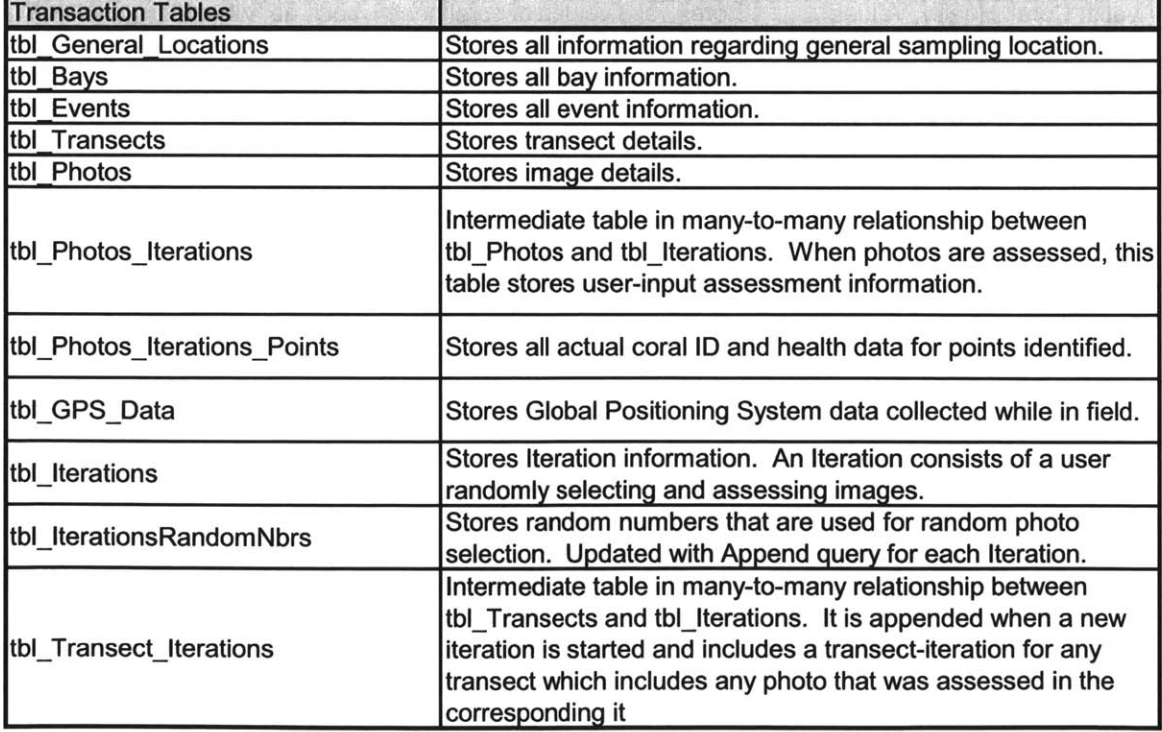

#### Table 3.4-1 **-** Transaction Tables

### 3.4.2.2 Validation

The database includes nine validation, or lookup tables that provide valid values for drop-down selection options.

These tables are manually maintained to input valid values available for selection via the **CHAT** Analysis Form and would typically not be accessed directly **by** a person performing coral health assessment.

These tables are listed in Table 3.4-2 and described in detail, including all column definitions, in Appendix B. An example of a validation table, tbl Valid Coral Health Values, is shown as Figure 3.4-7Errorl **Reference source not found..**

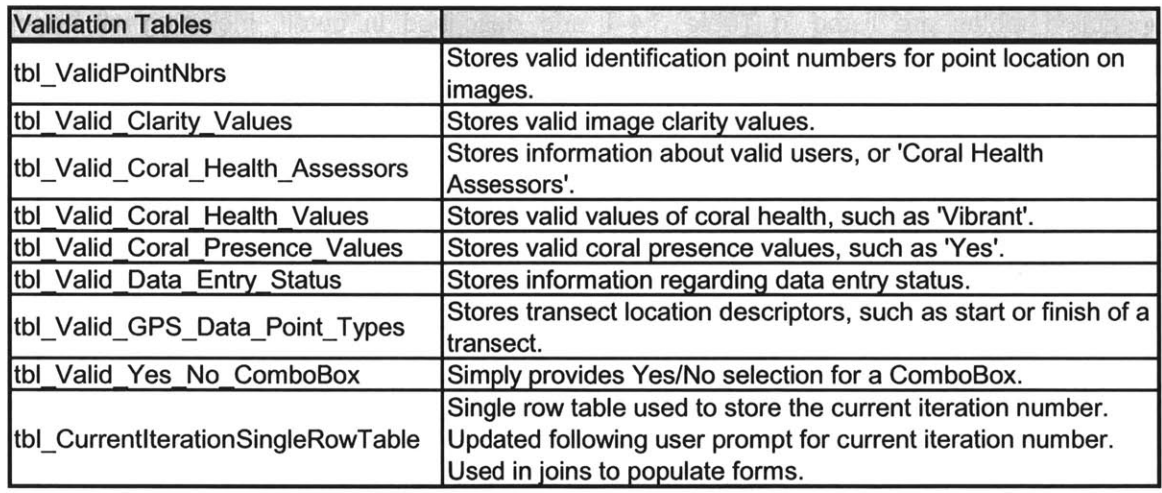

### Table 3.4-2 **- Validation Tables**

### 3.4.2.3 Classification

The classification tables store all information related to identification of coral, fish, benthic structures, or anything a user may observe in an image. The three-tiered classification structure allows for increasingly specific identification of coral or other objects. The structure utilizes inheritance, meaning that all members of a child table inherit certain properties from the parent table.

These tables are listed in Table 3.4-3 and described in detail, including all column definitions, in Appendix B. An example of the expanded classification tables is shown as

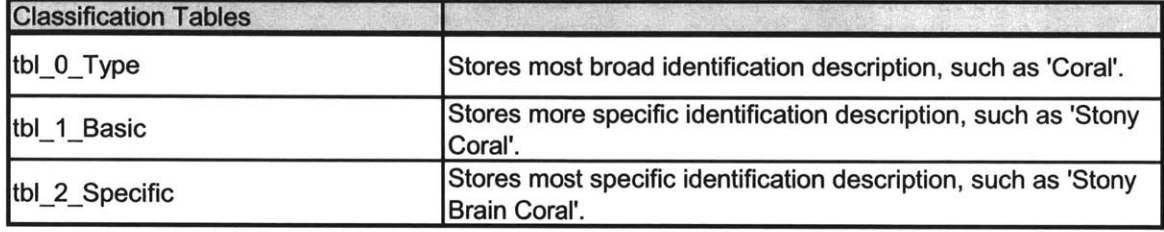

#### Table 3.4-3 **-** Classification Tables

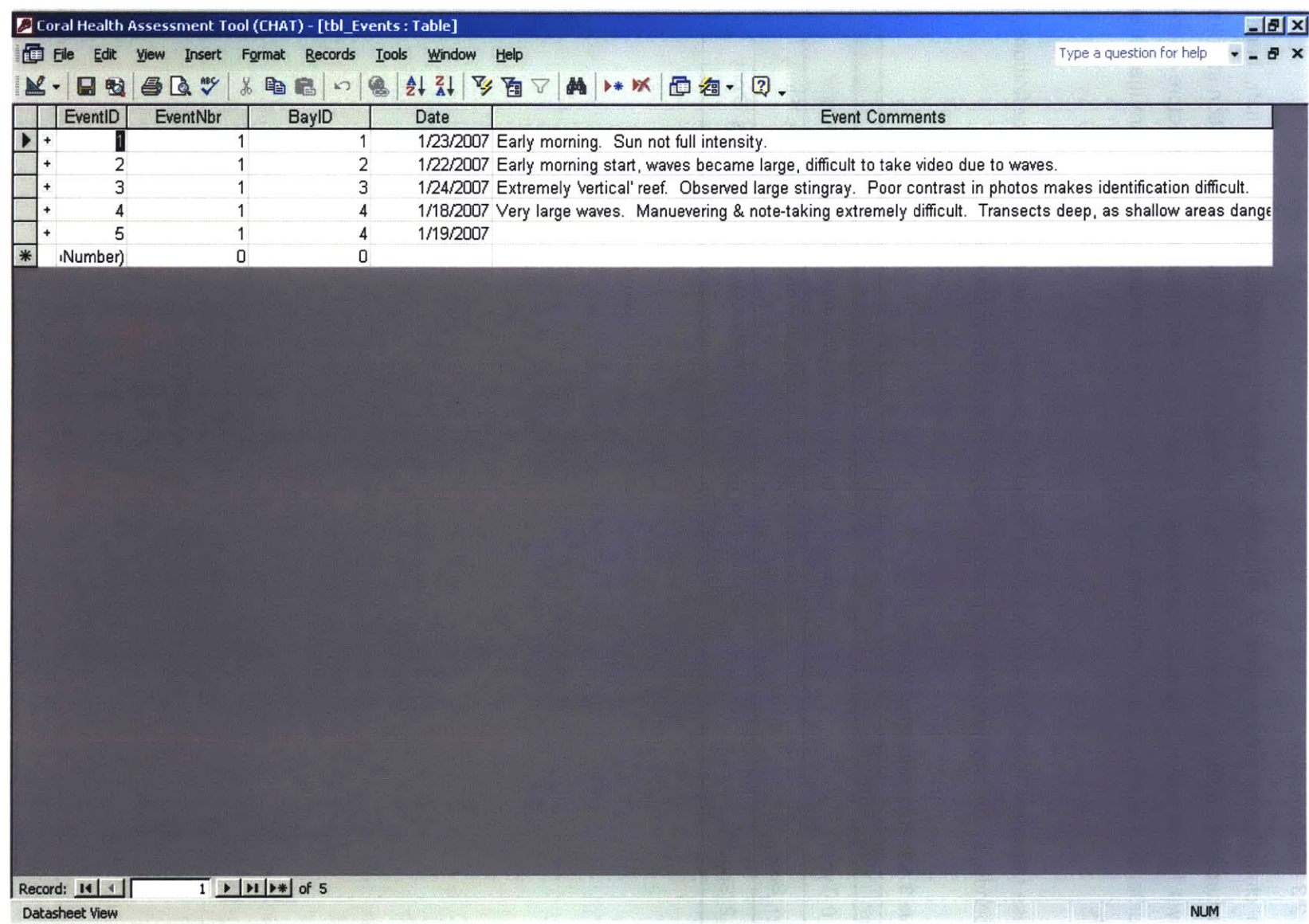

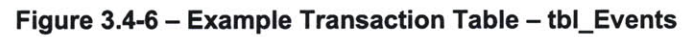

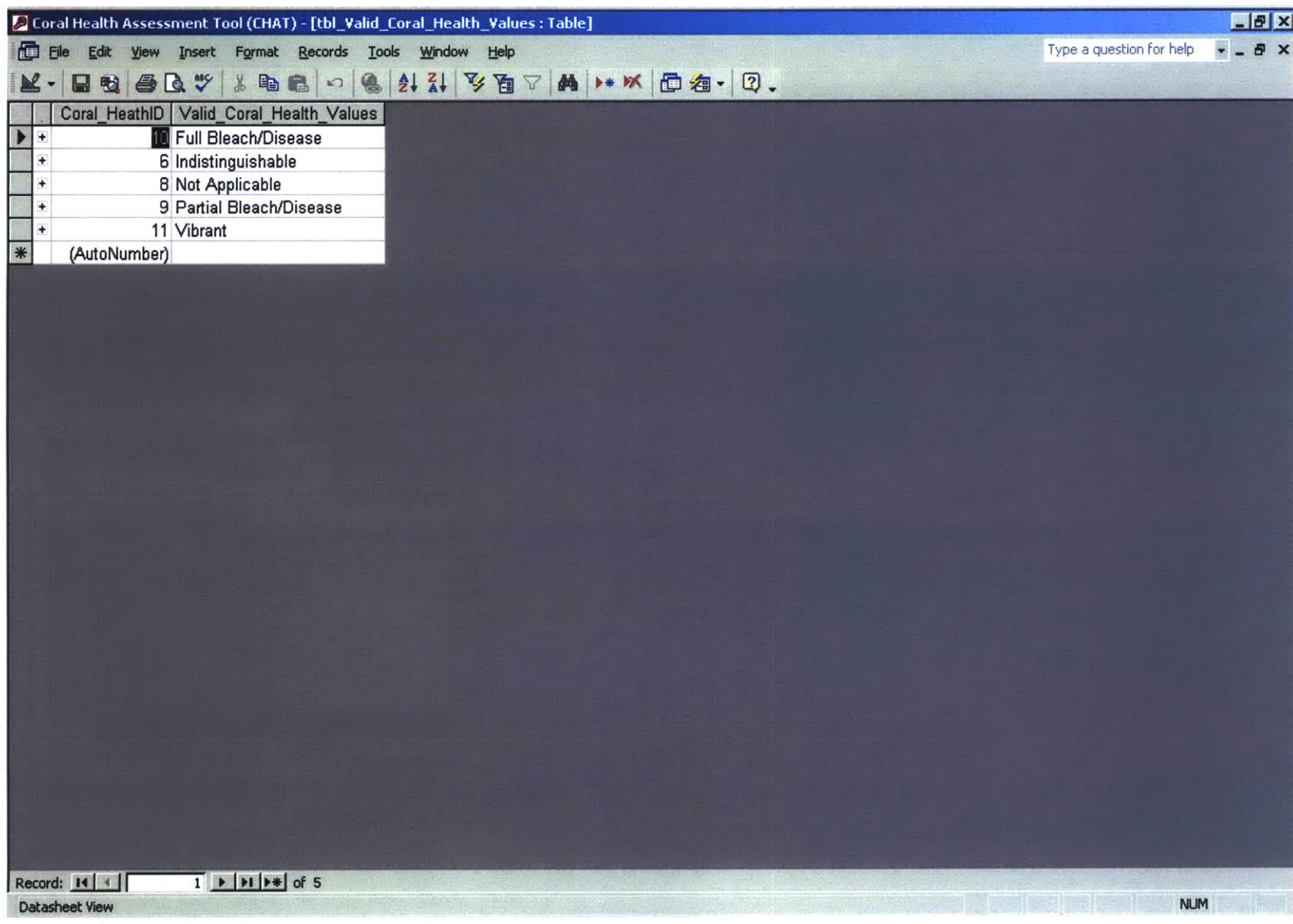

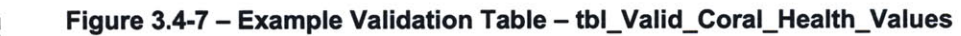

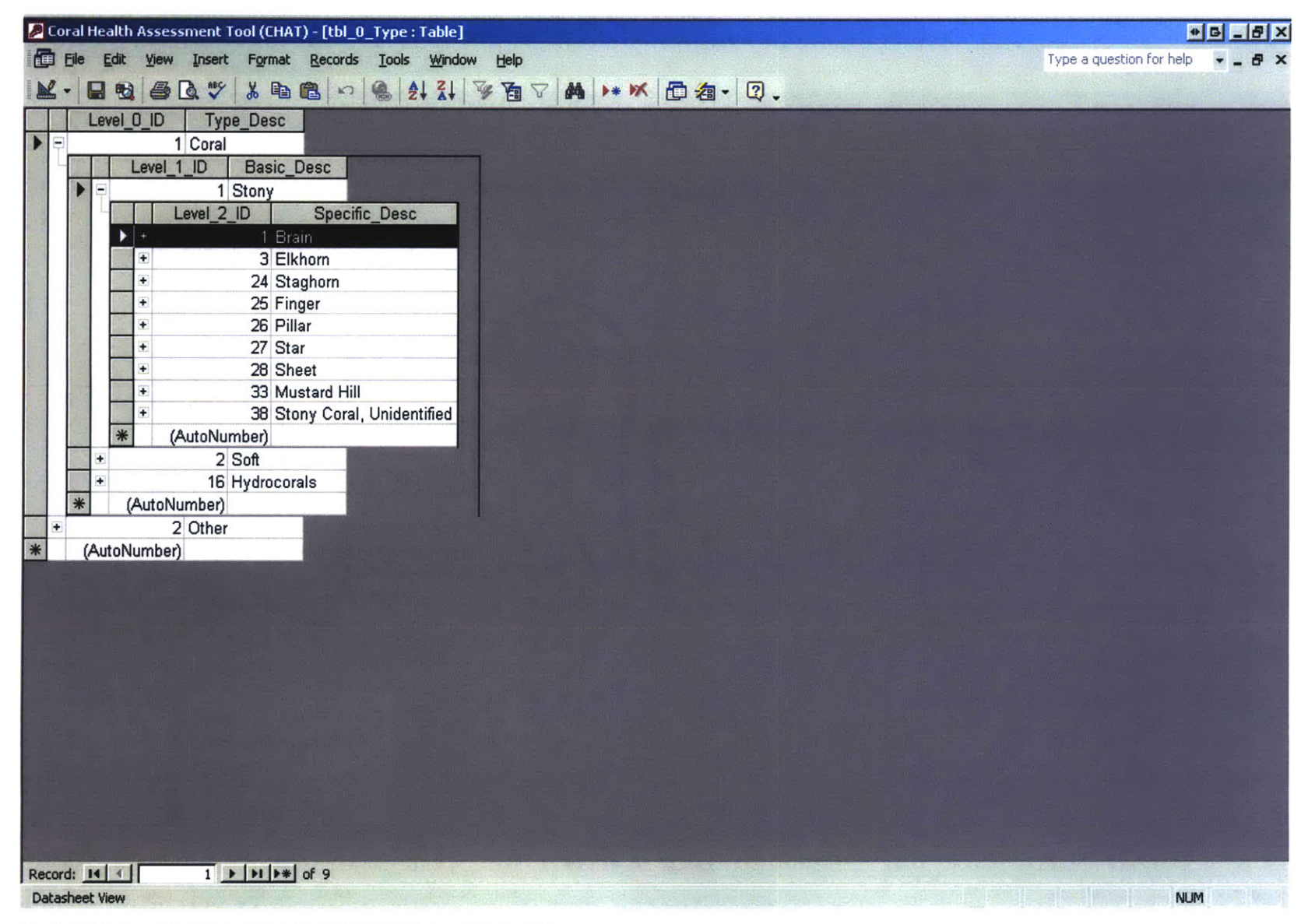

**Figure 3.4-8 - Example Classification Tables - tbl\_O\_Type**

**0**

#### 3.4.3 **DATAMODEL /** ENTITY **RELATIONSHIPS**

**A** relational database is defined **by** the existence of relationships between data tables, and the **CHAT** database employs relationships that are most easily understood when grouped **by** their purpose. Loosely defined for the purposes of this report, 'physical relationships' within the database are those that are generally defined **by** a physical constraint. 'Procedural relationships' are those relationships that are imposed **by** a developer to maintain a certain process or processes. 'Validation relationships' provide validation for transaction tables, thus eliminating the chance that a user would enter an invalid value into a form field.

The three basic relationship types are discussed in the following sections, while the Entity Relationship Diagram (ERD), Figure 3.4-9, visually depicts all relationships. The numbered relationships in the ERD are described in detail in Appendix **C.**

#### 3.4.3.1 Physical Relationships

Physical relationships exist between many entities within the **CHAT** database. For the software developer, these relationships are generally less flexible than procedural or validation relationships.

- \* General Locations, such as St. John, **USVI,** can have many Bays, such as Reef and Fish. However, each Bay is located in only one General Location.
- \* In each Bay, many Events can occur, with each Event defined **by** a discrete visit to a bay. Each Event occurs in only one Bay.
- More than one Event can occur on the same day, at the same or different Bays.
- \* During each Event, people record one or multiple video Transects. Each Transect is associated with only one Event.
- \* Each Transect can have multiple **GPS** Data Points, as at least two points are needed to define the most basic Transect, a straight line. Each **GPS** Data Point is associated with only one Transect.

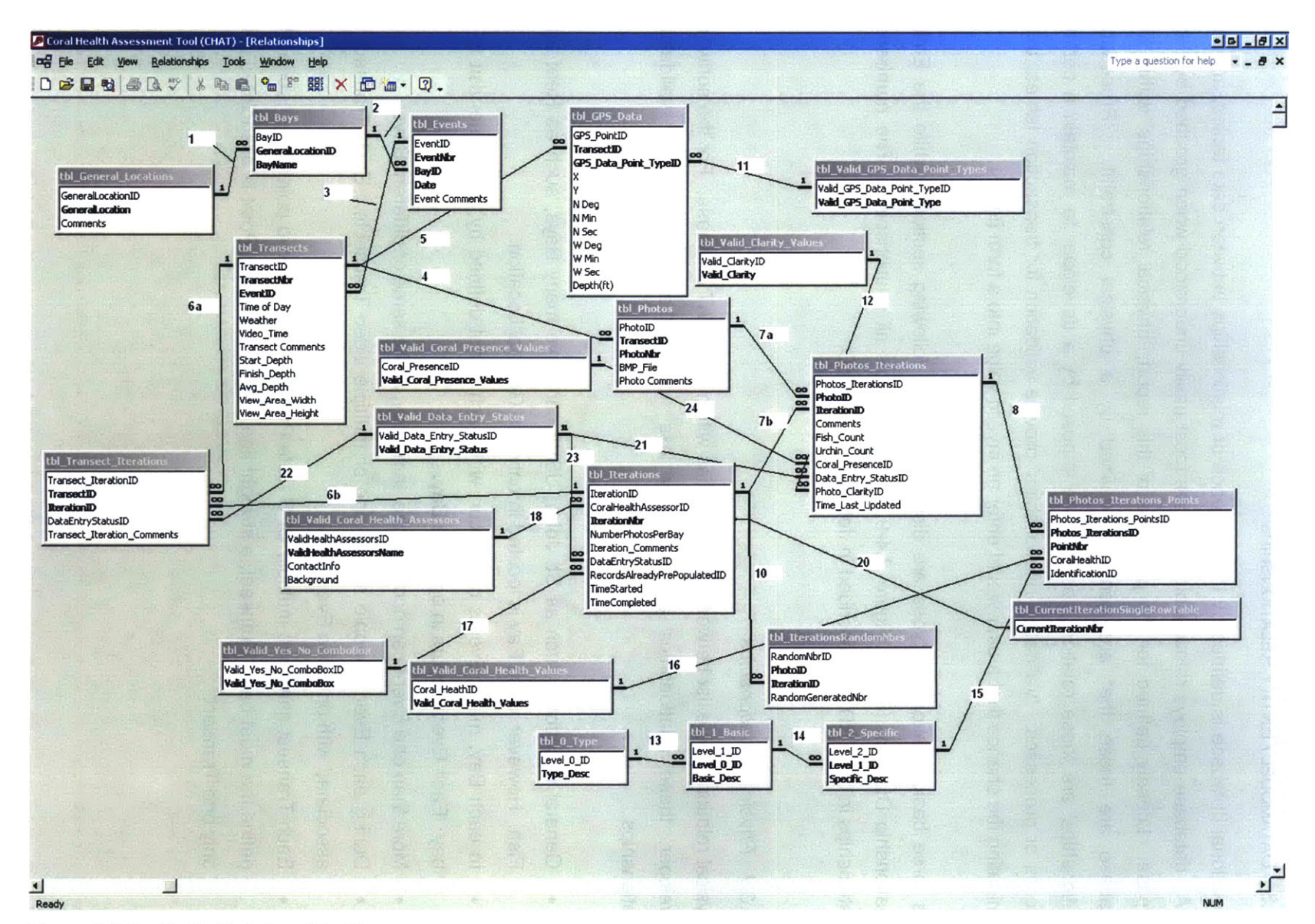

Figure 3.4-9 - Entity Relationship Diagram

 $82$ 

- From each Transect, there are many Photos that are extracted. However, each Photo is associated with only one Transect.
- In each Photo, there are exactly 12 data Points for which the user identifies the underlying component and assigns a coral health value if the data Point is located on coral. Each discrete Point is associated with only one Photo.
- For the three levels of classification, each parent value can have many child values, such as the parent 'Coral' and children 'Soft' and 'Stony'.

### 3.4.3.2 Procedural Relationships

In order to allow for effective Photo assessment, relationships are necessary to control the assessment process. As discussed in Section **3.3.3,** when faced with a large number of images for assessment, it is possible that a user would be interested in subsampling the total number of images and/or analyzing the images in an iterative manner. To enable this functionality, both random selection and data storage for iterative analysis are necessary.

The table tbl\_Iterations stores data related to an 'Iteration', or an assessment of images **by** a user. Because Photos (and therefore the Transects to which they belong) could be selected for inclusion in many Iterations, various many-to-many relationships exist. **All** tables that include 'Iterations' in their title are involved in storing data that is related to iterative assessment.

To allow random image selection during each Iteration, a randomly generated number corresponding to each Photo is stored in the table tbl\_IlterationsRandomNbrs. These random numbers are subsequently sorted to provide random selection of Photos, which are then included in the table tbl Photos Iterations.

### 3.4.3.3 Validation Relationships

**All** relationships that involve a table with 'Valid' in the name indicate a validation relationship. These relationships enforce the use of valid values in other tables. For example, if Joe Michaels is not a ValidCoralHealthAssessor in the table tbl\_Valid\_Coral\_Health\_ Assessors, it is impossible for Joe Michaels to perform an Iteration. Classification relationships can be considered validation-type relationships.

### 3.4.4 **QUERIES**

Structured Query Language **(SQL)** queries constructed using the Access Query Builder tool are the primary method for batch table updates, data display, and data mining within the **CHAT** database.

After users collect new video and transect data in the field and load this information into the **CHAT,** append queries populate the linked tables with corresponding rows. Update queries are used to update default coral identification and health values with values that may have already been entered, as well as to specify the current Iteration number.

Select queries provide the data that is displayed in all user entry forms. When a user updates a field on a form, the query updates the underlying tables. Select queries are also linked to all Pivot Table outputs.

Temporary **SQL** queries were used throughout the development process to understand the status of data entry and to validate the output of the permanent queries. As well, queries were used for initial data population, such as pre-populating the **CHAT** with known information, such as exactly 12 points per photo, numbered **1-12.**

**All** queries are detailed in Appendix **E.**

### 3.4.5 MACROS

Macros were employed to enable **CHAT** navigation between and within forms, as well as to import image files into the database. As the image importation macros were SendKeys statements that were machine-specific, they are not included in this documentation. **All** other macros and descriptions are listed in Appendix **G.**

### **3.5 DATA OUTPUT & MANIPULATION**

The main reporting tools of the **CHAT** are five Microsoft Excel Pivot Tables. These particular Pivot Tables are based on **SQL** Select queries, tied directly to the **CHAT** database, and provide a user with the same information as a cross-tab query within Access. However, the structure of the Pivot Table allows the user extensive data manipulation capabilities.

Pivot Tables allow users to summarize vast quantities of data, using counts or summation of records. Users can drag-and-drop different data fields into different regions of the Pivot Tables, thus summing, counting, and grouping data in many different configurations. An added benefit of the use of Pivot Tables is that they are completely external to the DB, so that users cannot accidentally update records within the database. The purpose of each Pivot Table is detailed in Table **3.5-1.**

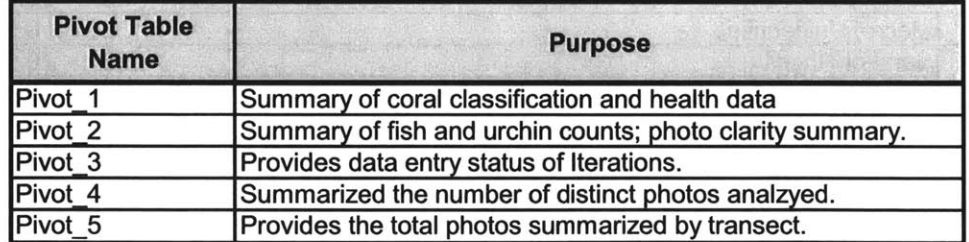

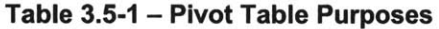

Pivot Table outputs were used to generate almost all tables contained in this thesis and its appendices. To illustrate the flexibility of this reporting tool, three different Pivot Table configurations of Pivot **1** are shown as Table **3.5-2 -** Table 3.5-4. **All** of these tables were generated from the same Pivot Table with just a few mouse clicks. The displayed data relates to the **30** images selected from Leinster Bay for analysis Iteration **1.** The total number of analyzed points **= 12\*30 = 360** points.

As seen in Table **3.5-2,** the information is grouped **by** increasingly specific levels of coral identification. However, if a user was less interested in the breakdown of corals **by** specific descriptions and more interested in which coral species accounted for certain coral health descriptions, such as 'Vibrant', Table **3.5-3** would provide this information. Finally, if a user was completely disinterested in coral descriptions and only wanted to know the amount of points that fell into each coral health category, he/she could look to Table 3.5-4.

### Table **3.5-2 -** Pivot **I -** Grouped **by** Specific Coral Desc.

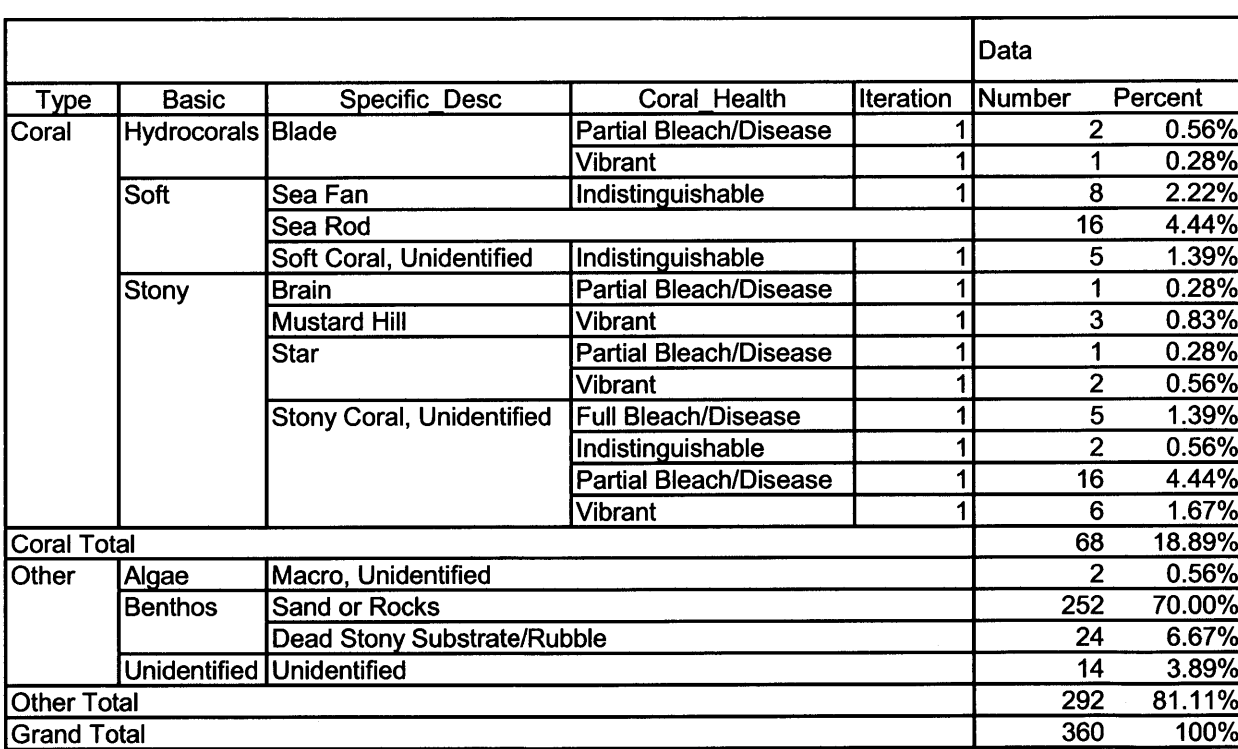

GeneralL St. John **BayNameLeinster Bay** 

# Table **3.5-3 -** Pivot **I -** Grouped **by** Coral Health

GeneralL St. John **BayNameLeinster Bay** 

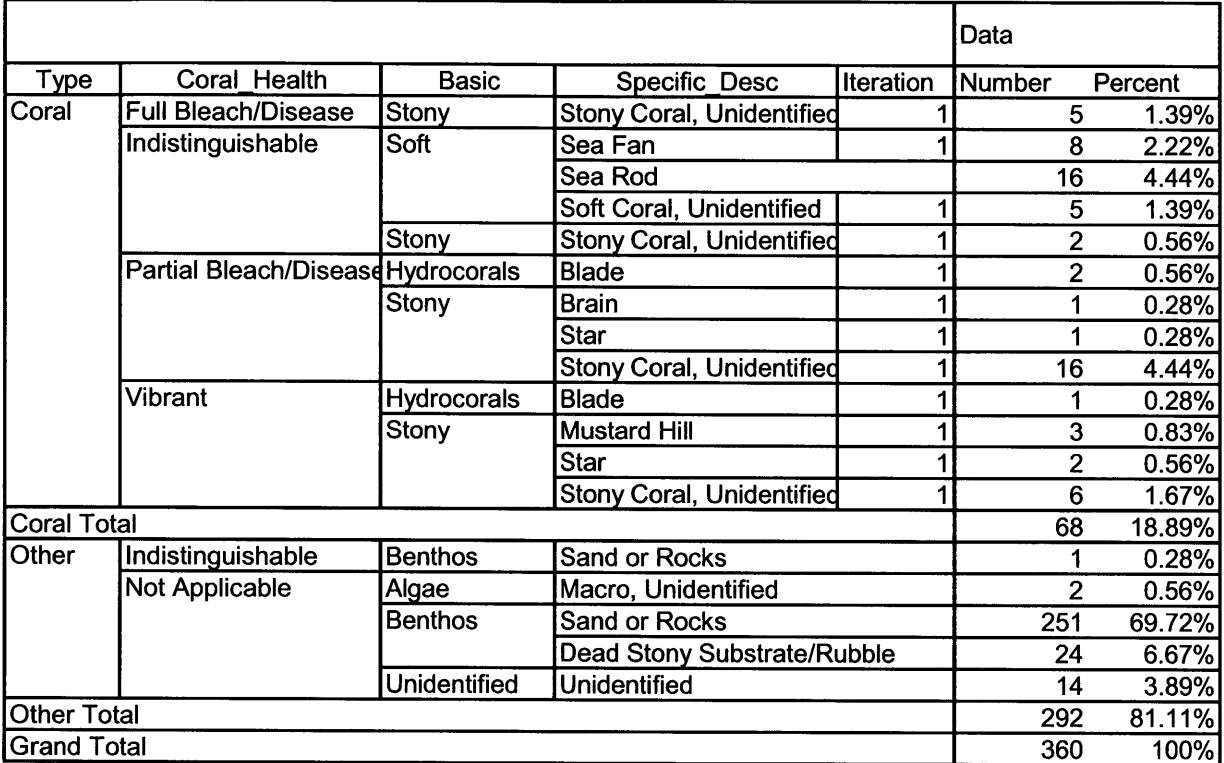

# Table 3.5-4 **-** Pivot **I - Grouped by Coral Health - Collapsed**

GeneralL St. John BayName Leinster Bay

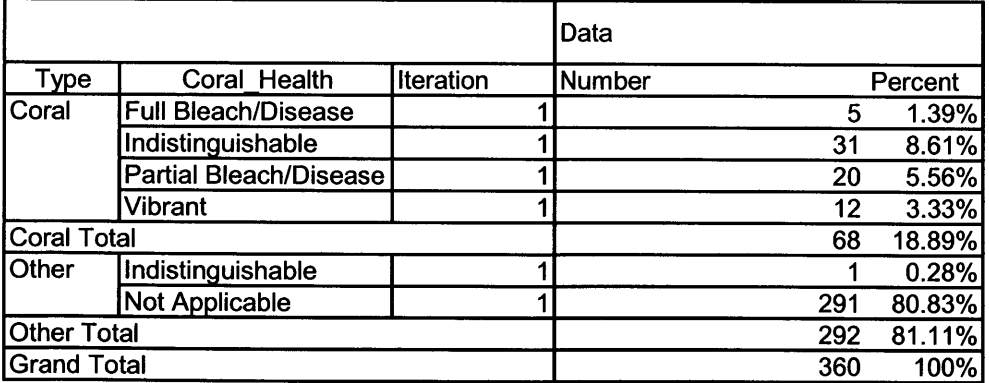

#### **3.6 ADDITIONAL DATABASE DEVELOPMENT CONSIDERATIONS**

#### **3.6.1 DATA** NORMALIZATION **AND** KEY **SELECTION**

The database table structure was generally designed using a modified Third Normal Form **(3NF)** structure. This data normalization standard states that repeating groups, redundant data that is dependent on only a portion of a key, and columns that are not dependent on the key be removed to separate tables (Anonymous **2005).** The use of this normalization protocol greatly enhances the data integrity of the database, as well as allowing greater extensibility without the need for retrofitting.

Exceptions to the 3NF exist in the tbl GPS Data and tbl Transects, where coordinate, depth, and viewable area values are both repeated and interdependent. These violations are known to the developer and would be remedied if further expansion of **CHAT** were undertaken.

Key selection for tables was generally driven **by** physical constraints, while a unique Autonumber index was also added to each table, thus enabling much simplified joins. As a result, each row in each table has two unique identifiers; the primary key, often a composite of two or more fields, and the 'ID' field, a unique index.

For example, in table tblGeneralLocations, a location is defined (key) **by** the text field GeneralLocation (e.g., St. John). However, the location 'St. John' can also be uniquely identified **by** its GeneralLocationlD, an Autonumber field. In this way, when the relationship between tbl General Locations and tbl Bays is created, the key field GeneralLocation, does not need to be included in tbl Bays. Instead, the unique index, GeneralLocationID is used to create the relationship. Similarly, when tbl Bays is involved in a relationship with tbl Events, the only field that needs to be joined between the two tables is the BaylD. In this way, the need to include composite keys in child tables is eliminated.

#### **3.6.2 ELECTRONIC IMAGE** FORMATS

In general, software developers must be mindful of hardware limitations. Particularly when developing a software solution that involves the storage of image files, it is important to consider compressible file formats that may reduce the need for tremendous amounts of hard drive storage space.

In this implementation of the **CHAT,** images were embedded in the database as Bitmap files, thus retaining excellent image quality, but creating a database that is approximately **1GB** due to storage of **1000+** photos. In order for this tool to be useful in the future, image size would need to be greatly reduced, and images would likely need to be linked to the database instead of embedded. After significant investigation, the author was unable to store or link to compressed format images, just as **.jpeg,** due to an apparent lack of native support within access for compressed formats.

However, while it was not used for the health assessment performed during this project, the author successfully used the ActiveX control DBPix2.0, available at http://www.ammara.com/dbpix/access.htm, to enable external linking of compressed image file formats. As well, this control allows a user to zoom on the image. At the time of publication, this control seems to be the most feasible option for combining a compressed image format with the database functionality of the **CHAT.**

#### **3.6.3 STANDARDIZATION**

To the extent practical, tables, queries, and other database objects within the DB follow the Leszynski/Reddick Guidelines for Microsoft Access, as published on the Microsoft Developer Network **(MSDN).** Use of these standardized naming conventions will allow future developers to better understand and build upon the current database (Leszynski and Reddick 1994). The conventions employed in development of the **CHAT** are shown in Table **3.6-1.**

| <b>Object</b>                | Tag | <b>Example</b>           |
|------------------------------|-----|--------------------------|
| Table                        | tbl | tbl General Locations    |
| Table (validation) tbl Valid |     | tbl Valid Clarity Values |
| <b>Query</b>                 | qry | gry FORMS Subform Photos |
| Form                         | frm | frm Classification       |
| Macro                        | mcr | mcr MAXIMIZE window      |

Table **3.6-1 -** Database Naming Conventions

Note: Standards modified from Microsoft Developer Network at: http://msdn.microsoft.com/archive/default.asp?url=/archive/enus/dnaraccess/html/msdn\_20naming.asp

#### 3.6.4 **QUALITY** ASSURANCE **/ QUALITY** CONTROL

Throughout the development process, quality assurance **/** quality control **(QA/QC)** was performed **by** using validation queries to verify that the information being provided **by** the main reporting tools, the Pivot Tables, is indeed correct.

However, these queries and output results are not included in this document. **If** further development of the **CHAT** is performed, **QA/QC** documentation should be prepared.

#### 4 **IMAGE ANALYSIS USING CHAT**

#### **4.1 ITERATIONS AND RANDOM SAMPLING**

While Coral Solutions was in St. John in January **2007,** the team collected 34 video transects in four different bays. When decomposed into still images, these videos corresponded to over **1000** still images.

Because of the large number of images that were collected, it became apparent that analyzing all images was not feasible due to constrained time and resources. Thus, as discussed in Section **3.3.3,** it was determined that a subsample of the collected images would be used in the health assessment. To do this, random selection functionality was built into the **CHAT,** and four Iterations of health assessment, numbered 1-4, were performed. For each Iteration, from each of the four bays, **30** randomly chosen images were selected for assessment. Thus, a total of 120 distinct images were analyzed in each of the four iterations. However, because images that were chosen in a previous iteration were still eligible to be chosen for subsequent iterations, some photos were chosen in more than one iteration; thus there were less than 480 (4\*120) distinct images analyzed.

While video transects were recorded in each of the four bays, the number of transects and still images extracted from each transect varied widely. As shown in Appendix F, Fish, Leinster, and Reef Bays were visited on only one day, while transects were collected on two different days at Round Bay. As a result, a total of **13** transects were recorded in Round Bay, while only **6-8** transects were recorded in each of the other bays.

When still photo extraction was performed, the number of images extracted per transect was **highly** variable, due to the physical length of each transect, depth, and time-length of video. As a result, each bay has a different number of still images. Fish Bay, with a total of only 149 images has the least, while Reef Bay, with **387** total images has the most.

When coral health assessments were performed using these photos, in Iterations 1-4, **30** distinct images were selected from each bay, regardless of the number of total images that were available for each bay. However, the images were selected 'with replacement', that is, even if an image had been selected in a previous Iteration, it was still eligible to be randomly chosen in a later Iteration. As such, due to the relatively low number of images available for selection in some bays, some images were selected in more than one iteration. As shown in Appendix F, in all cases, the number of distinct images assessed is less than the total number of photoassessments, indicating that some images were assessed multiple times.

### **4.2 CLASSIFICATION AND** HEALTH ASSESSMENT **METHODS**

### 4.2.1 PHOTO CLARITY

The photo clarity classifications that were used during this implementation of the **CHAT** are described below.

- \* Excellent **-** clear, sharp resolution. Allows positive identification of whether or not the image contains a coral colony and a specific identification.
- \* Moderate **-** Image clarity is slightly less than excellent, but may still allow user to make a specific identification. Most images were classified as 'Moderate' clarity.
- \* Poor **-** Image provides user with information, but image quality may be poor due to blurs or other factors. Generally allows user to identify if coral is present, but does not allow a specific identification.
- Useless -- Extremely blurry image, with overall poor quality and poor contrast. Allows almost no identification of coral or other components. Often due to depth or water tubidity.

#### 4.2.2 **IDENTIFICATION**

Coral or benthic structure identification was performed using a three tiered classification structure. The most basic classification was 'Type', which differentiated between coral and anything that was not coral. The next classifications were 'Basic' and 'Specific', which further detailed the identification. The classification structure is shown in Figure 4.2-1.

Due to the vast quantity of points that were not located on coral, all identification and coral health values default to the value 'Sand or Rocks' and 'Not Applicable', respectively. Difficulties in classification were encountered when differentiating between 'Sand or Rocks', 'Dead Stony Substrate', and 'Fully Bleached' coral. In general, a structured was assigned the value 'Sand or

Rocks' if it was clearly not stony substrate. 'Dead Stony Substrate' was assigned if the point identified a point where reef structure existed, but appeared to have been dead for a long period of time. 'Fully Bleached' coral referred to regions where coral appeared to be alive.

Fish and urchin counts were performed for each analyzed image. Every visible urchin or fish that was partially or fully within the image was counted once.

# 4.2.3 HEALTH ASSESSMENT **CATEGORIES**

The following categories were used to evaluate each coral's health. **All** soft corals were assigned the health value of 'Indistinguishable'.

- \* Full Bleach/Disease **-** this value was assigned to coral colonies that appeared alive but had very little or no color.
- \* Partial Bleach/Disease **-** assigned to corals that showed regions that appeared bleached or diseased. Even if the point was on a 'healthy' portion of the coral colony, if it was in close proximity to a bleached area, this value was assigned.
- \* Vibrant **-** this value was assigned to corals that appeared to be rich in color and did not show regions of bleaching.
- \* Indistinguishable **-** this health value was assigned when the assessor was confident that the point defined coral, but was unable to distinguish the health due to poor image quality or other factors.
- **"** Not Applicable **-** this term refers to anything that is not coral. Macro algae, rocks, fish, and anything other than stony corals or hydrocorals were assigned this health value.

| Eile<br>Edit View Insert<br>$\underline{\mathbb{K}}$ .<br><b>BQ</b><br>日母 | Format Records | Tools Window Help | C Coral Health Assessment Tool (CHAT) - [qry_Identification_Pulldown: Select Query] | Type a question for help | $\bullet$ $\bullet$ $\bullet$ $\bullet$ $\bullet$ $\times$<br>a x |
|---------------------------------------------------------------------------|----------------|-------------------|-------------------------------------------------------------------------------------|--------------------------|-------------------------------------------------------------------|
|                                                                           |                |                   |                                                                                     |                          |                                                                   |
|                                                                           | $X$ to a       | $\bullet$<br>52   | 引引文画区                                                                               | A → ※ 回 包 · 2.           |                                                                   |
| <b>Specific</b>                                                           | <b>Basic</b>   | Type              | ID                                                                                  |                          |                                                                   |
| Blade                                                                     | Hydrocorals    | Coral             | 46                                                                                  |                          |                                                                   |
| Lace                                                                      | Hydrocorals    | Coral             | 47                                                                                  |                          |                                                                   |
| Sea Fan                                                                   | Soft           | Coral             | $\vert$                                                                             |                          |                                                                   |
| Sea Rod                                                                   | Soft           | Coral             | 45                                                                                  |                          |                                                                   |
| Soft Coral, Unidentified                                                  | Soft           | Coral             | 39                                                                                  |                          |                                                                   |
| Brain                                                                     | Stony          | Coral             | $\mathbf{1}$                                                                        |                          |                                                                   |
| Elkhorn                                                                   | Stony          | Coral             | 3                                                                                   |                          |                                                                   |
| Finger                                                                    | Stony          | Coral             | 25                                                                                  |                          |                                                                   |
| Mustard Hill                                                              | Stony          | Coral             | 33                                                                                  |                          |                                                                   |
| Pillar                                                                    | Stony          | Coral             | 26                                                                                  |                          |                                                                   |
| Sheet                                                                     | Stony          | Coral             | 28                                                                                  |                          |                                                                   |
| Staghorn                                                                  | Stony          | Coral             | 24                                                                                  |                          |                                                                   |
| Star                                                                      | Stony          | Coral             | 27                                                                                  |                          |                                                                   |
| Stony Coral, Unidentified Stony                                           |                | Coral             | 38                                                                                  |                          |                                                                   |
| Macro, Unidentified                                                       | Algae          | Other             | 19                                                                                  |                          |                                                                   |
| Watercress                                                                | Algae          | Other             | 31                                                                                  |                          |                                                                   |
| Dead Stony Substrate/Rt Benthos                                           |                | Other             | 48                                                                                  |                          |                                                                   |
| Sand or Rocks                                                             | <b>Benthos</b> | Other             | 17                                                                                  |                          |                                                                   |
| Fish                                                                      | Fish           | Other             | 32                                                                                  |                          |                                                                   |
| Sea Grass                                                                 | Sea Grass      | Other             | 29                                                                                  |                          |                                                                   |
| Sponge                                                                    | Sponge         | Other             | 13                                                                                  |                          |                                                                   |
| Unidentified                                                              | Unidentified   | Other             | 40                                                                                  |                          |                                                                   |
| Urchin                                                                    | Urchin         | Other             | 44                                                                                  |                          |                                                                   |

Figure 4.2-1 - Classification Structure

### **5 RESULTS AND ANALYSIS**

### **5.1** ASSESSMENT METRICS **AND SCORING STRUCTURE**

As discussed in Section **1.7.2,** it is very difficult for researchers to truly understand the state of coral health if they do not consider multiple parameters or indicators of coral health. As such, the author developed a Coral Health Index **(CHI)** comprised of seven equally weighted health metrics, or properties **by** which coral health is measured. The metrics were selected from those that were most readily available from the videographic methods used.

For each of the seven metrics, summarized in Table **5.1-1,** a total score of **100** was distributed amongst the four bays on a weighted basis. In this scoring system, a high score indicates a high coral health relative to the other bays. Each metric measures a slightly different aspect of coral health than do other metrics. Scoring is discussed further in Section **5.2,** where Table **5.2-1** provides the weighted scoring information for each bay.

**A** brief discussion of each metric and its corresponding results is contained in this section. Table **5.1-2** details the specific results for each metric, and Figure **5.1-1** and Figure **5.1-2** depict this information graphically. Supporting data for all metrics can be found in Appendix **A.**

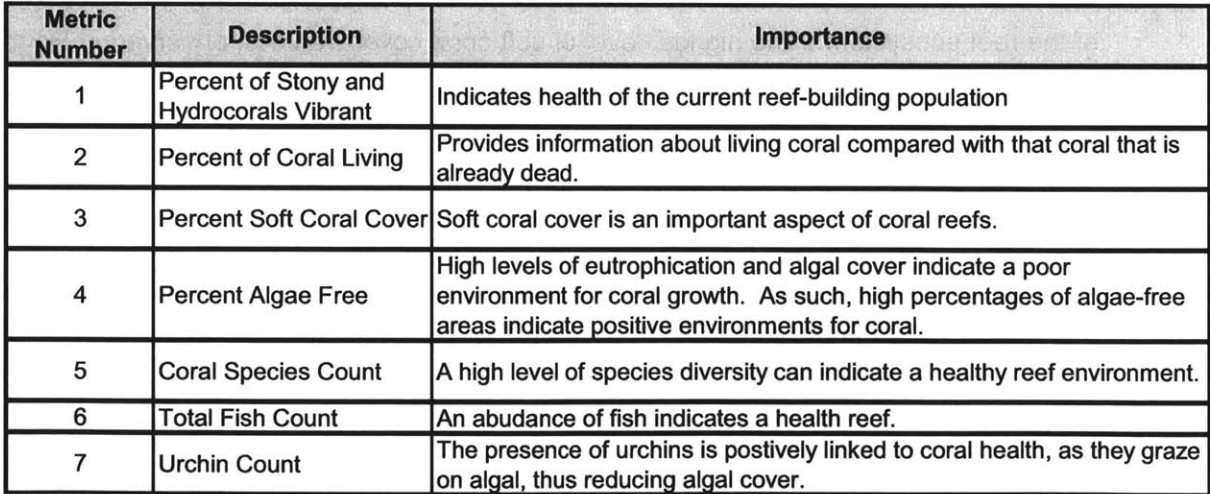

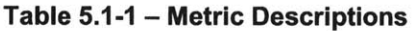

\* Metric **1**

The percentage of living stony and hydrocorals that were classified as 'Vibrant' was used as a measure of the health of the coral colonies that have not already died. Results show that Reef Bay had the highest percentage of Vibrant coral at **35%,** while Fish Bay had the lowest percentage at **17%.** Leinster and Round Bays had similar scores for this metric, at 24% and **26%** respectively.

• Metric 2

While Metric **1** provides an understanding of how healthy the living coral is, Metric 2 provides information related to what portion of coral is still living. This is an important measure of coral health, because if only a small portion of coral is still alive, the overall coral health of the bay may be poor.

In Metric 2, Round Bay was observed to have the highest percentage of living coral, at **89%.** However, due to the large number of points on photos that were classified as 'Unidentified' and relatively low number of positively identified corals, it is possible that is value is artificially high. However, overall, Leinster and Round Bays showed significantly higher scores than Fish and Reef Bays in this metric.

**Metric 3** 

While it does not contribute to reef formation, soft coral cover is an important component of the reef ecosystem. The highest level of soft coral cover was **8%,** observed in Round Bay, followed closely **by 7%** cover in Leinster Bay. Fish Bay had the least soft coral cover, at only **1%.**

Metric 4

As discussed in Section **1.6.3.3,** high levels of algal cover within bays is a sign of eutrophication, a danger to corals. Conversely, a high percentage of algae-free regions can be taken to be the most oligotrphic, indicating a positive environment for corals.

Leinster Bay was observed to be the most oligotrophic bay at **99%** algae-free, while Reef Bay displayed the lowest level of algae-free cover.

\* Metric **5**

Metric **5,** number of observed species, was relatively constant for all the bays, with a minimum of eight in Fish and Leinster Bays and a maximum of ten in Round Bay.

\* Metric **6**

Fish counts between the bays was **highly** variable, with Leinster Bay, at a count of 64, showing drastically more fish than any of the other bays. However, it should be noted that these counts are often greatly increased **by** a school of fish observed in just a few photos.

\* Metric **7**

Like fish counts, total urchin counts were **highly** variable, with **60** urchins observed in Round Bay and zero observed in Fish and Reef Bays.

| <b>Bay Name</b> | Metric 1 -<br>% Vibrant | Metric 2 -<br>% Living | Metric 3 -<br>% Soft<br>Coral<br>Cover | Metric 4 -<br>% Algae<br>Free | Metric $5 - #$<br><b>Observed</b><br>Coral<br><b>Species</b> | Metric 6 -<br><b>Total Fish</b><br>Count | Metric 7 -<br><b>Total</b><br><b>Urchin</b><br><b>Count</b> |
|-----------------|-------------------------|------------------------|----------------------------------------|-------------------------------|--------------------------------------------------------------|------------------------------------------|-------------------------------------------------------------|
| Fish            | 17%                     | 27%                    | 1%                                     | 77%                           |                                                              | 12                                       |                                                             |
| Leinster        | 24%                     | 51%                    | 7%                                     | 99%                           |                                                              | 64                                       | 14                                                          |
| Reef            | 35%                     | 29%                    | 3%                                     | 57%                           |                                                              |                                          |                                                             |
| Round           | 26%                     | 89%                    | 8%                                     | 95%                           | 10                                                           | 16                                       | 60                                                          |

Table **5.1-2 -** Metric Results Summary

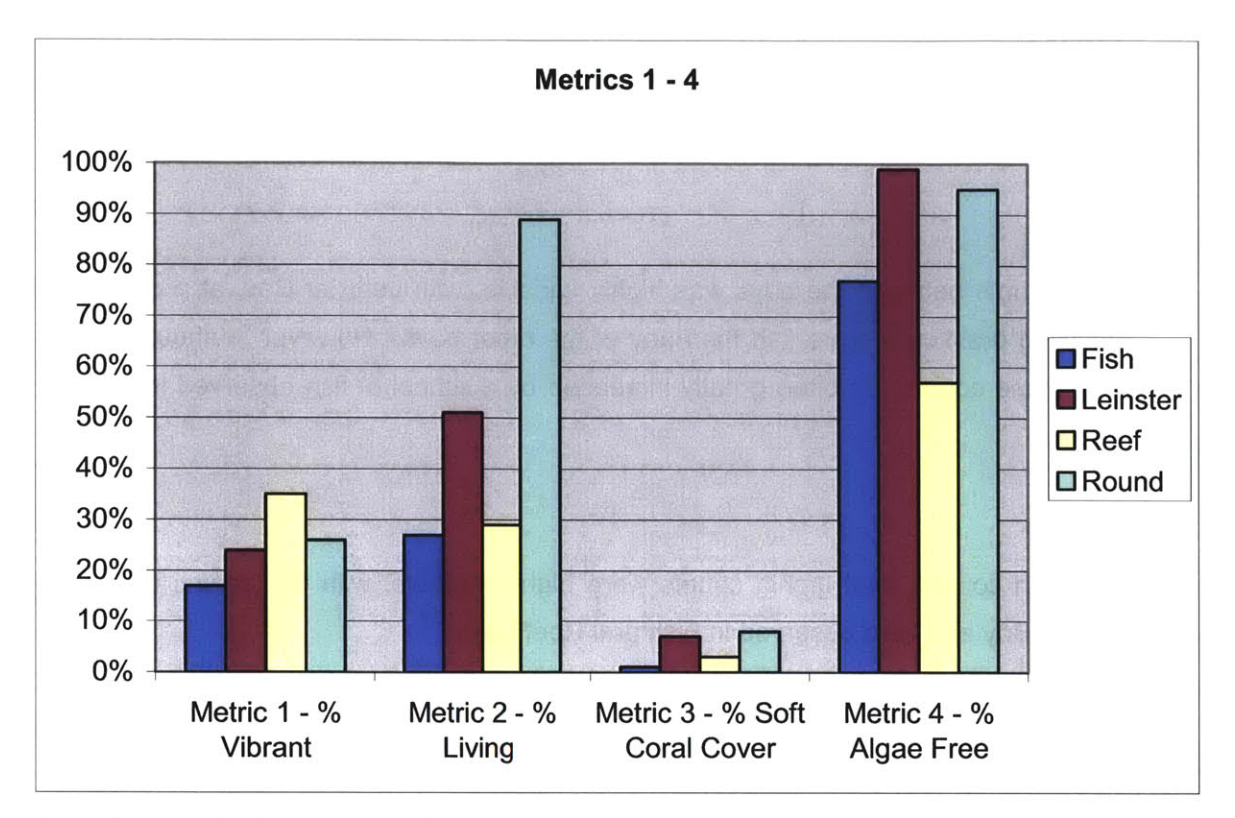

Development and Implementation of a Coral Health Assessment Tool for St. John, **USVI**

Figure **5.1-1 -** Metrics 1 **-** 4 Results

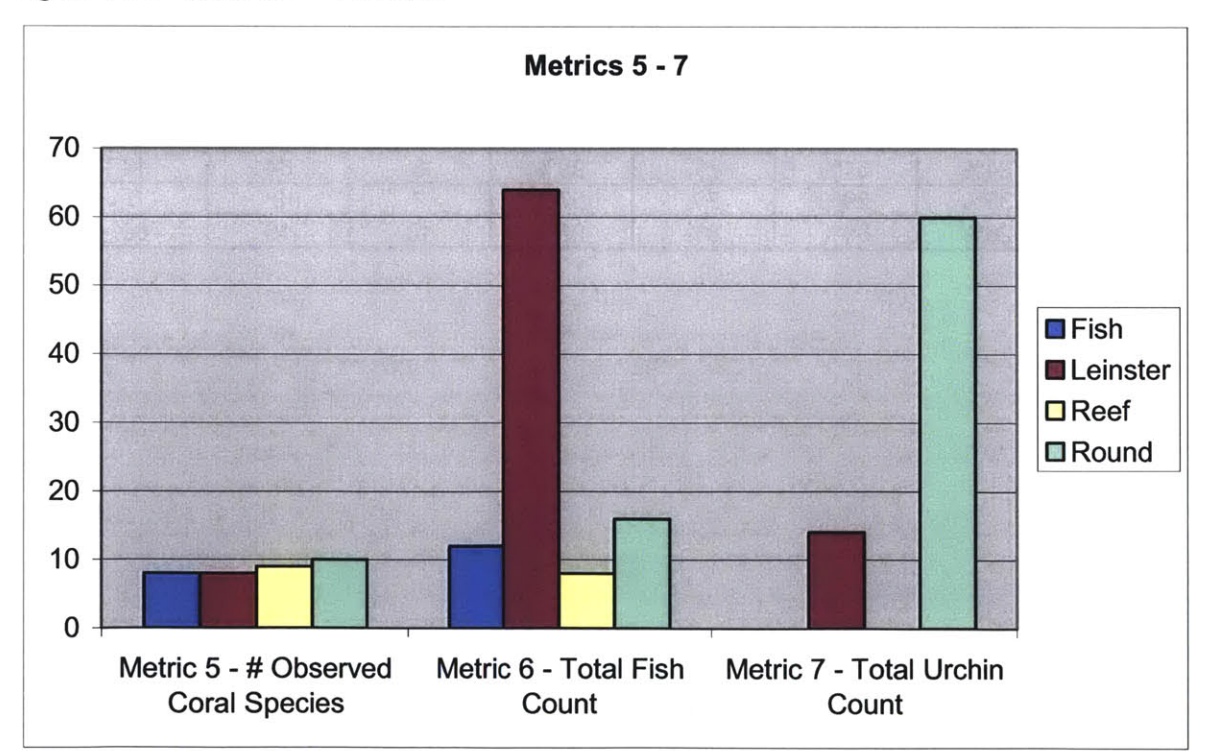

Figure **5.1-2 -** Metrics **5 - 7** Results

### **5.2** OVERALL **RESULTS AND DISCUSSION**

The overall coral health assessment results are presented in Table **5.2-1.** These scores are proportional to the metric values shown in Table **5.1-2** and are normalized such that each metric is equally weighted. Overall, the total score for each bay is interpreted as its relative coral health. These scores show that Round and Leinster Bays exhibit a significantly higher level of overall coral health than the other two bays, with scores of **268** and 222 respectively. Fish Bay shows the least coral health, with a score of 94.

During the analysis, risk factors existed that may have influenced results. Coral health assessments were based on video transects recorded in each bay, still images extracted from the video transects, and health assessment primarily performed **by** the author. Approximately one third of all images reviewed were assigned a clarity value of 'Poor' or 'Useless'. As a result, the data derived from these images may not be as accurate as that derived from images of 'Excellent' clarity. To the extent practicable, transect locations were chosen in an unbiased manner. However, use of randomly generated **GPS** coordinates for transect locations could have further reduce bias. Finally, while performing photo assessment using the **CHAT,** the author encountered some difficulties in taxonomic identification.

Final results as they relate to development via sediment and nitrogen loading are discussed in depth in the Coral Solutions group report (Coral Solutions, **2007).** However, in general, when reviewed with sedimentation and nitrogen loading research results, coral health results indicate that coral health is adversely affected **by** development.

| <b>Bay Name</b> | Metric 1<br><b>Score</b> | Metric 2<br><b>Score</b> | Metric 3<br>Score | Metric 4<br><b>Score</b> | Metric 5<br><b>Score</b> | Metric 6<br><b>Score</b> | Metric 7<br><b>Score</b> | <b>Total</b><br><b>Score for</b><br><b>Bay</b> |
|-----------------|--------------------------|--------------------------|-------------------|--------------------------|--------------------------|--------------------------|--------------------------|------------------------------------------------|
| Fish            |                          | 14                       |                   | 23                       | 23                       | 12                       |                          | 94                                             |
| Leinster        | 24                       | 26                       | 37                | 30                       | 23                       | 64                       | 19                       | 222                                            |
| Reef            | 34                       | 15                       | 16                | 17                       | 26                       |                          |                          | 116                                            |
| Round           | 25                       | 45                       | 42                | 29                       | 29                       | 16                       | 81                       | 268                                            |

Table 5.2-1 **-** Overall Coral Health Scoring Summary

(Page Intentionally Left Blank)

 $\hat{\boldsymbol{\beta}}$ 

#### **6 CONCLUSIONS AND RECOMMENDATIONS**

#### **6.1 CONCLUSIONS**

This thesis, produced as a portion of a group project studying the effects of nitrogen and sediment loading on coral health in St. John, **USVI,** included the development of a coral health index **(CHI)** that quantifies coral health and a coral health assessment tool **(CHAT)** that allows users to perform coral health assessments.

The health assessment, based on still images extracted from video of coral, employed a multiparameter index, allowing Fish, Leinster, Reef, and Round Bays to be ranked **by** relative coral health. This index combined multiple coral health factors, including percent cover, percent healthy, and others to create a single numerical score for each bay. Results of the health assessment, when reviewed with the work of other Coral Solutions team members, generally indicate that coral health is adversely affected **by** development. An expanded discussion of this correlation can be found in the Coral Solutions group report (Coral Solutions, **2007).**

The assessment tool **(CHAT)** builds on data management techniques that are currently employed **by** the National Park Service in St. John. **CHAT** includes an **MS** Access forms user interface that allows for random image selection and iterative analysis of still images that have been extracted from video of coral conditions. The database is dynamically linked to **MS** Excel Pivot Table outputs that provide users with extensive data manipulation and exploration capabilities. The database is constructed to allow extensibility and customization if it is used in future coral health assessment applications.

Overall, an objective coral health index was developed and used to assess coral health in St. John. The **CHAT** tool enabled the author to effectively compile and evaluate data and ultimately deduce meaningful conclusions about coral health based on numerous parameters. While this implementation of **CHAT** was specific to St. John, the tool's structure lends itself to further development and implementation in coral reef assessment programs worldwide.

### **6.2 RECOMMENDATIONS** FOR **FUTURE** RESEARCH/IMPROVEMENT

From the perspective of coral health assessment on St. John, there are numerous ways that the results presented in this thesis could be improved. These include:

- Long term monitoring, performed over the period of years, would provide valuable data related to changing coral conditions.
- \* Use of **SCUBA** equipment would allow the collection of much higher quality video or still images, allowing for more accurate health assessments.
- Additional research on biological health indicators would provide a more accurate view of coral health.

From a software perspective, the **CHAT** could be improved in various ways. In the next spiral of development, the following improvements would enhance the CHAT's effectiveness.

- \* **All** database components, including form fields, should comply with standardized naming conventions.
- \* Additional pivot table output could be generated to provide increased understanding of data.
- \* The issue of linking to external **.JPEG** images should be explored further, particularly with the use of DBPix2.0 software.
- \* A 'Help' file specific to the **CHAT** should be generated, accessible from within the **CHAT.**
- \* The **CHAT** could be developed with added extensibility such that users could very easily customize and use it.
- All 'hard-coded' values, those that are not populated via a user prompt, such as the number of randomly selected photos, should be changed to dynamic population.
- Some functionality could be streamlined with the use of Visual Basic programming, as opposed to the current programming in **SQL.**
- Additional user forms should be added, allowing a user to input a new coral health assessor, bay, **GPS** data, and other items. Overall, forms should be available so that a user could update or append to virtually all data within the database without the risk of inadvertently overwriting or deleting data.
- \* It would be extremely valuable for future **CHAT** developers to conduct an extensive survey of people who perform coral health assessments. In this way, developers could tailor the **CHAT** to specific user needs.
- **"** The video decomposition process as performed **by** Coral Solutions was extremely time consuming and labor intensive. It would be valuable to automate this procedure using forms and a standardized naming structure.
- \* **If** the **CHAT** were implemented on a large scale, generation of an internet web-interface could be helpful.

(Page Intentionally Left Blank)

### **7 REFERENCES**

Anonymous **(2005).** "Rules of Data Normalization." http://www.datamodel.org/NormalizationRules.html (05/01, 2007).

Bailey, **N., T.J. (1995).** Statistical Methods in Biology, 3rd Edition. Cambridge University Press, Cambridge, England.

Belliveau, **S. A.,** and Paul, V. **J.** (2002). "Effects of herbivory and nutrients on the early colonization of crustose coralline and fleshy algae." Marine Ecology Progress Series, **232 105-** 114.

Bothner, M. H., Reynolds, R. L., Casso, M. **A.,** Storlazzi, **C. D.,** and Field, M. **E. (2006).** "Quantity, composition, and source of sediment collected in sediment traps along the fringing coral reef off Molokai, Hawaii." Marine Pollution Bulletin, 52(9), 1034-1047.

Boulon, R. **(2007).** "Personal communication with Rafe Boulon, Chief, Resource Management, **U.S.** Virgin Islands National Park.".

Brown, B. **E. (1997).** "Coral bleaching: causes and consequences." Coral Reefs, **16(5** Suppl.), **S129-S138-S129-S138.**

Center for Coastal Monitoring and Assessment. **(2007).** "Benthic Habitats of Puerto Rico and the **US** Virgin Islands." http://ccma.nos.noaa.gov/products/biogeography/benthic/htm/data.htm (March 22, **2007).**

Coral Solutions, **(2007).** "The Impacts of Nitrogen and Sediment Loading Due to Human Development on Coral Reefs around St. John, **U.S.** Virgin Islands." Massachusetts Institute of Technology, **2007** Master of Engineering Group Project.

Department of Planning and Natural Resources. **(1980).** "Climatology and Oceanography of the Virgin Islands." Rep. No. **DCCA** Environmental Fact Sheet No. 2, Division of Fish and Wildlife Services, Department of Planning and Natural Resources, Government of the Virgin Islands, St. Croix, **USVI.**

Diaz-Pulido, **G.,** and McCook, L. **J. (2003).** "Relative roles of herbivory and nutrients in the recruitment of coral-reef seaweeds." Ecology, **84(8), 2026-2033.**

Dikou, **A.,** and van Woesik, R. **(2006).** "Survival under chronic stress from sediment load: Spatial patterns of hard coral communities in the southern islands of Singapore." Marine Pollution Bulletin, **52(1), 7-21.**

Donald, **G.** (2002). Microsoft Access 2002. Course Technology, **USA.**

Downs, **C. A.,** Woodley, **C.** M., Richmond, R. H., Lanning, L. L., and Owen, R. **(2005).** "Shifting the paradigm of coral-reef 'health' assessment." Mar.Pollut.Bull., **51(5-7),** 486-494.

Drayton, **N.,** Rogers, **C.,** and Devine, B. (2004). "The State of the Coral Reefs of the **U.S.** Virgin Islands." **.**

Duarte, **C.** M. **(1995).** "Submerged Aquatic Vegetation in Relation to Different Nutrient Regimes." Ophelia, 41 **87-112.**

Eastern Caribbean Center. (2002). "2000 United States Virgin Islands Statistical Digest." University of the Virgin Islands, **USVI.**

Edmunds, P. **J.** (2004). "Juvenile coral population dynamics track rising seawater temperature on a Caribbean reef." Mar.Ecol.Prog.Ser., **269 111-119.**

Geyer, W. R. **(1997).** "Influence of wind on dynamics and flushing of shallow estuaries." Estuarine Coastal and Shelf Science, 44(6), **713-722.**

Gleason, **D.** F. **(1998).** "Sedimentation and distributions of green and brown morphs of the Caribbean coral Porites astreoides Lamarck." J.Exp.Mar.Biol.Ecol., **230(1), 73-89.**

Great Barrier Reef Marine Park Authority. "ReefED: Education to Keep It Great." http://www.reefed.edu.au (04/12, **2007).**

Hodgson, **G.,** Kiene, W., Mihaly, **J.,** Liebeler, **J.,** Shuman, **C.,** and and Maun, L. (2004). " Reef Check Instruction Manual: **A** Guide to Reef Check Coral Reef Monitoring." Reef Check, Institute of the Environment, University of California at Los Angeles.

Hodgson, **G.,** and Liebeler, **J.** (2002). "The Global Coral Reef Crisis **-** Trends and Solutions **- 5** Years of Reef Check." **.**

Hodgson, **G. (1999). "A** Global Assessment of Human Effects on Coral Reefs." Marine Pollution Bulletin, **38(5), 345-355.**

Howarth, R. W., and Marino, R. **(2006).** "Nitrogen as the limiting nutrient for eutrophication in coastal marine ecosystems: Evolving views over three decades." Limnol. Oceanogr., **51(1),** 364- **376.**

HUBBARD, **D.** K., ZANKL, H., **VAN HEERDEN, I.,** and **GILL, I.** P. **(2005). "HOLOCENE** REEF **DEVELOPMENT ALONG** THE NORTHEASTERN **ST.** CROIX **SHELF, BUCK ISLAND, U.S.** VIRGIN **ISLANDS."** Journal of Sedimentary Research, **75(1), 97-113.**

Humann, P., and DeLoach, **N.** (2002). Reef Coral Identification; Florida, Caribbean, Bahamas; 2nd Edition. New World Publications, Inc., Jacksonville, FL.

Jameson, **S. C.,** Erdmann, M. V., Gibson, **G.** R., and Potts, K. W. **(1998).** "Development of biological criteria for coral reef ecosystem assessment.".

Jameson, **S. C.,** Erdmann, M. V., Karr, **J.** R., and Potts, K. W. (2001). "Charting a course toward diagnostic monitoring: **A** continuing review of coral reef attributes and a research strategy for creating coral reef indexes of biotic integrity." Bull.Mar.Sci., **69(2),** 701-744.

JEFFREY, **C., ALAUF, U.,** FRIEDLANDER, **A.,** ROGERS, **C.,** MILLER, **J., BEETS, J., NEMETH,** R., HERZLIEB, **S.,** MAYOR, V., TOLLER, W., HILLIS-STARR, Z., and **CASEAU, S.** (2004). "Status of Coral Reefs of the World: 2004 **-- STATUS** OF CORAL REEFS **IN** THE **U.S.** CARIBBEAN **AND GULF** OF MEXICO: FLORIDA, FLOWER **GARDEN BANKS,** PUERTO RICO, **U.S.** VIRGIN **ISLANDS, NAVASSA.".**

Jeffrey, **C.** F. **G.,** Anlauf, **U.,** Beets, **J.,** Caseau, **S.,** Coles, W., Friedlander, **A.** M., Herzlieb, **S.,** Hillis-Starr, Z., Kendall, M., Maor, V., Miller, **J.,** Nemeth, R., Rogers, **C.,** and Toller, W. **(2005).** "The State of the Coral Reef Ecosystems of the **U.S.** Virgin Islands." The State of Coral Reef Ecosystems of the United States and Pacific Freely Associated States: **2005, J.** Waddell, ed., **NOAA/NCCOS** Center for Coastal Monitoring and Assessment's Biogeography Team, Silver Spring, MD, 45-90.

Kaczmarsky, L. T., Draud, M., and Williams, **E.** H. **(2005).** "Is there a relationship between proximity to sewage effluent and the prevalence of coral disease." Carribean Journal of Science, 41(1), 124-137.

Knowlton, **N.** (2001). "The future of coral reefs." Proc.Nat/.Acad.Sci.U.S.A., **98(10),** 5419-5425.

Koop, K., Booth, **D.,** Broadbent, **A.,** Brodie, **J.,** Bucher, **D.,** Capone, **D.,** Coll, **J.,** Dennison, W., Erdmann, M., Harrison, P., Hoegh-Guldberg, **0.,** Hutchings, P., Jones, **G.** B., Larkum, **A.** W. **D.,** O'Neil, **J.,** Steven, **A.,** Tentori, **E.,** Ward, **S.,** Williamson, **J.,** and Yellowlees, **D.** (2001). **"ENCORE:** The effect of nutrient enrichment on coral reefs. Synthesis of results and conclusions." Mar.Pollut.Bull., 42(2), **91-120.**

Lapointe, B. **E. (1997).** "Nutrient thresholds for bottom-up control of macroalgal blooms on coral reefs in Jamaica and southeast Florida." Limnol.Oceanogr., 42(5), **1119-1131.**

**S.** Leszynski, and Reddick, **G.** (1994). "Naming Conventions for Microsoft Access; The Leszynski/Reddick Guidelines for Microsoft Access." http://msdn.microsoft.com/archive/default.asp?url=/archive/enus/dnaraccess/html/msdn\_20naming.asp (April **15, 2007).**

Lexdon Business Library. **(2006).** "United States Virgin Islands in the Midst of Economic Expansion: Private Investment at Record Levels, Construction Booming, Tourism **Up."** http://www.lexdon.com/article/United\_States\_Virgin\_Islands\_in/15634.html (November 11, **2006).**

Littler, M. M., Littler, **D. S.,** and Brooks, B. L. **(2006).** "Harmful algae on tropical coral reefs: Bottom-up eutrophication and top-down herbivory." Harmful Algae, **5(5), 565-585.**

Mann, K. H. (2000). Ecology of Coastal Waters with Implications for Management. Blackwell-Synergy, Malden, Massachusetts.

McConnell, **S. (1996).** Rapid Development: Taming Wild Software Schedule. Microsoft Press, Redmond, Washington.

McCook, L. **J.,** Jompa, **J.,** and Diaz-Pulido, **G.** (2001). "Competition between corals and algae on coral reefs: a review of evidence and mechanisms." Coral Reefs, 19(4), 400-417.

**J.** Miller, and Patterson, M. **(2005).** "National Park Service Natural Resource Year in Review **- 2005 --** Coral bleaching and coral disease: **A** damaging combination for reefs in Virgin Islands National Park." http://www2.nature.nps.govYearlnReview/04\_K.html (04/15, **2007).**

Miller, **J.,** Waara, R., Muller, **E.,** and Rogers, **C. (2006).** "Coral bleaching and disease combine to cause extensive mortality on reefs in **US** Virgin Islands." Coral Reefs, **25(3),** 418.

Miller, **J. (2007).** "Personal Discussion between Jeff Miller **&** Bill Detlefsen." **.**

L. Mills, Melendez, B. V. M., Liburd, B. B., Dorsett, **D. E.** and Hazel, **D. (2006). "U.S.** Virgin Islands Annual Economics Indicators." http://www.usviber.org/ (March 14, **2007).**

National Park Service. **(2006).** "South Florida **/** Caribbean Network Inventory and Monitoring Program Homepage." http://wwwl.nature.nps.gov/im/units/sfcn/index.htm (12/12, **2006).**

Ray, **G. (2007).** "Personal communication with Dr. Gary Ray, Terrestrial Ecologist, St. John, **U.S.** Virgin Islands." **.**

Redfield, **A. C. (1958).** "The biological control of chemical factors in the environment." Am. Sci., 46(3), **205-221.**

Rogers, **C.,** Garrison, **G.,** Grober, R., Hillis, Z., and Franke, M. **A.** (1994). "Coral Reef Monitoring Manual for the Caribbean and Western Atlantic." **.**

Rogers, **C. S.,** and Miller, **J. (2006).** "Permanent 'phase shifts' or reversible declines in coral cover? Lack of recovery of two coral reefs in St. John, **US** Virgin Islands." Marine Ecology-Progress Series, **306** 103-114.

Scavia, **D.,** and Bricker, **S.** B. **(2006).** "Coastal eutrophication assessment in the United States." Biogeochemistry, **79(1-2), 187-208.**

R. Seaman. http://www.richard-seaman.com (04/12, **2007).**

Seitzinger, **S.** P. **(1988).** "Denitrification in Fresh-Water and Coastal Marine Ecosystems **-** Ecological and Geochemical Significance." Limnol. Oceanogr., 33(4), 702-724.

Shuman, **C. S. (2006).** "Reef Check California Monitoring Protocol **- 2006."** Reef Check, *.*

Smith, **S.** V. (1984). "Phosphorus Versus Nitrogen Limitation in the Marine-Environment." Limno.Oceanogr., **29(6), 1149-1160.**

Southeast Regional Climate Center. **(2005).** "Historical Climate Summaries for Puerto Rico and the **U.S.** Virgin Islands: Cruz Bay, Virgin Islands." http://cirrus.dnr.state.sc.us/cgibin/sercc/cliMAIN.pl?vil980 (March **6, 2007).**

Szmant, **A.** M. (2002). "Nutrient enrichment on coral reefs: Is it a major cause of coral reef decline?" Estuaries, 25(4B), **743-766.**

The National Oceanic and Atmospheric Administration. **(2006).** "NOAA's Coral Health and Monitoring Program (CHAMP)." http://www.coral.noaa.gov/ (12/12, **2006).**

**U.S.** Coral Reef Task Force **(USCRTF). (2006). "U.S.** Coral Reef Task Force Homepage." http://www.coralreef.gov/ (12/12, **2006).**

**J.** W. Uhler. **(2007).** "Virgin Islands National Park." http://www.virgin.islands.national-park.com/ (March 12, **2007).**

**UNEP. (2006).** "Tourism's impact on coral reefs." http://www.uneptie.org/pc/tourism/sensitive/coral-threats.htm (November **11, 2006).**
**USVI** Bureau of Economic Research. **(2005). "U.S.** Virgin Islands Annual Economic Indicators **- 2005." U.S.** Virgin Islands Bureau of Economic Research, Charlotte Amalie, **U.S.** Virgin Islands.

VINOW. **(2006).** "History of the United States Virgin Islands." http://www.vinow.com/general\_usvi/history/index.php (December 12, **2006).**

Weir-Brush, **J.,** Garrison, V., Smith, **G.,** and Shinn, **E.** (2004). "The Relationship Between Gorgonian Coral (Cnidaria: Gorgonacea) Diseases and African Dust Storms." Aerobiologia, 20(2), **119-126.**

World Atlas. **(2007).** "Map of the **US** Virgin Islands." http://worldatlas.com/webimage/countrys/namerica/caribb/vi.htm (March **13, 2007).**

(Page Intentionally Left Blank)

**Appendix A HEALTH ASSESSMENT RANKING DATA** 

#### **TABLE OF CONTENTS**

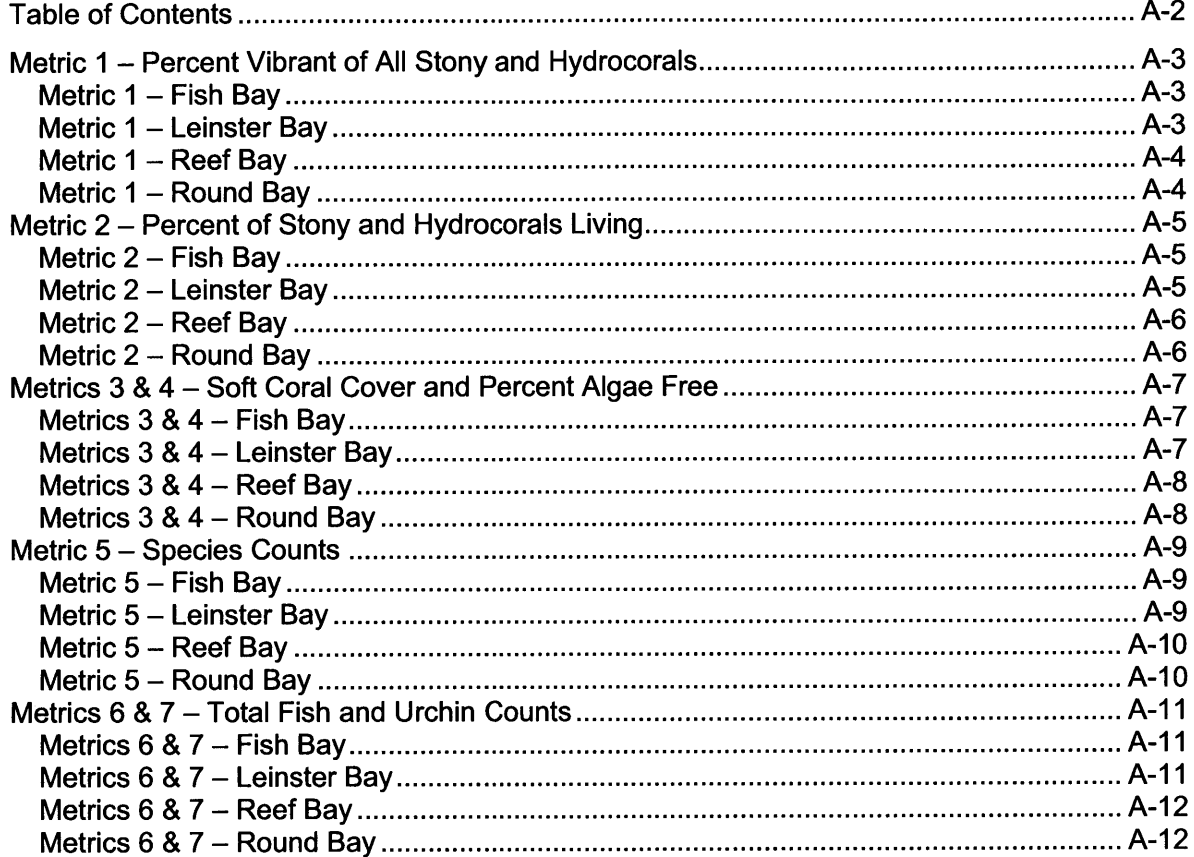

## **METRIC I - PERCENT VIBRANT OF ALL STONY AND HYDROCORALS**

#### **Metric I - Fish Bay**

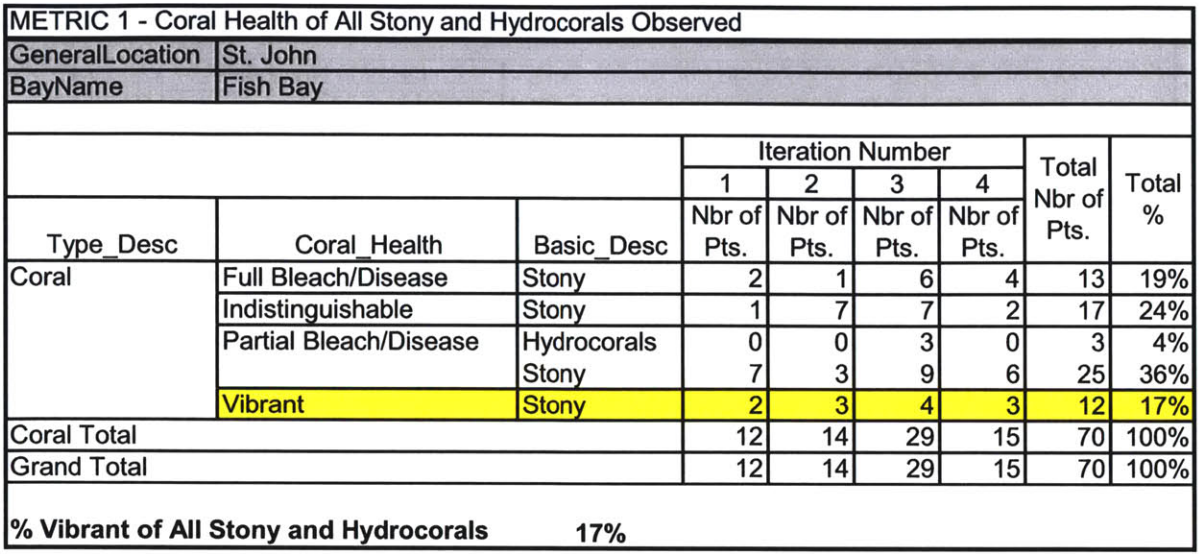

 $\widetilde{\alpha}$ 

# **Metric I - Leinster Bay**

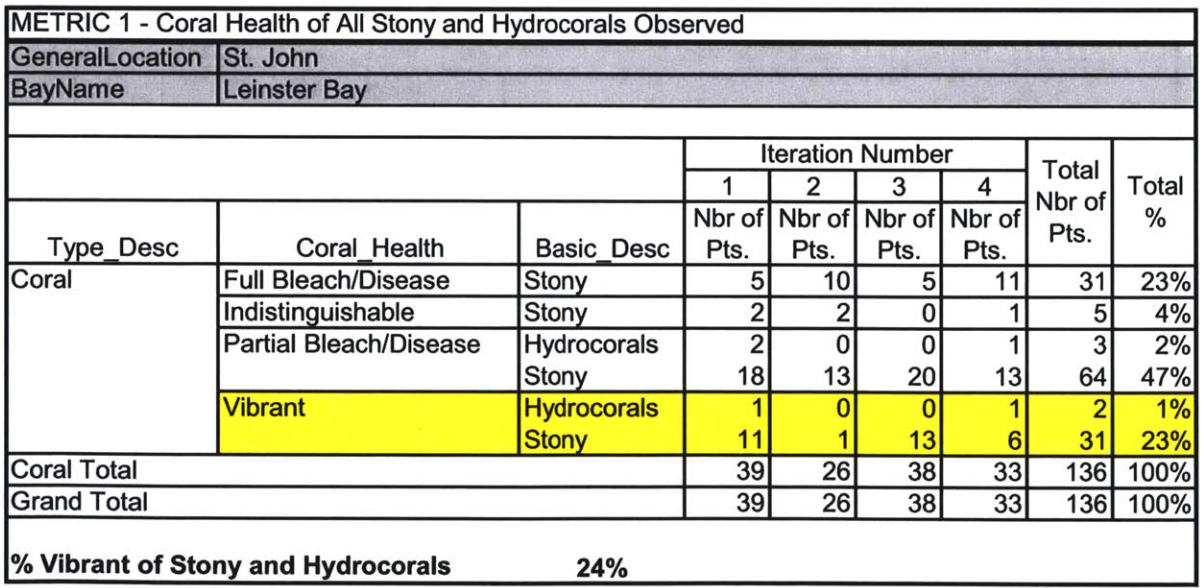

# **Metric I - Reef Bay**

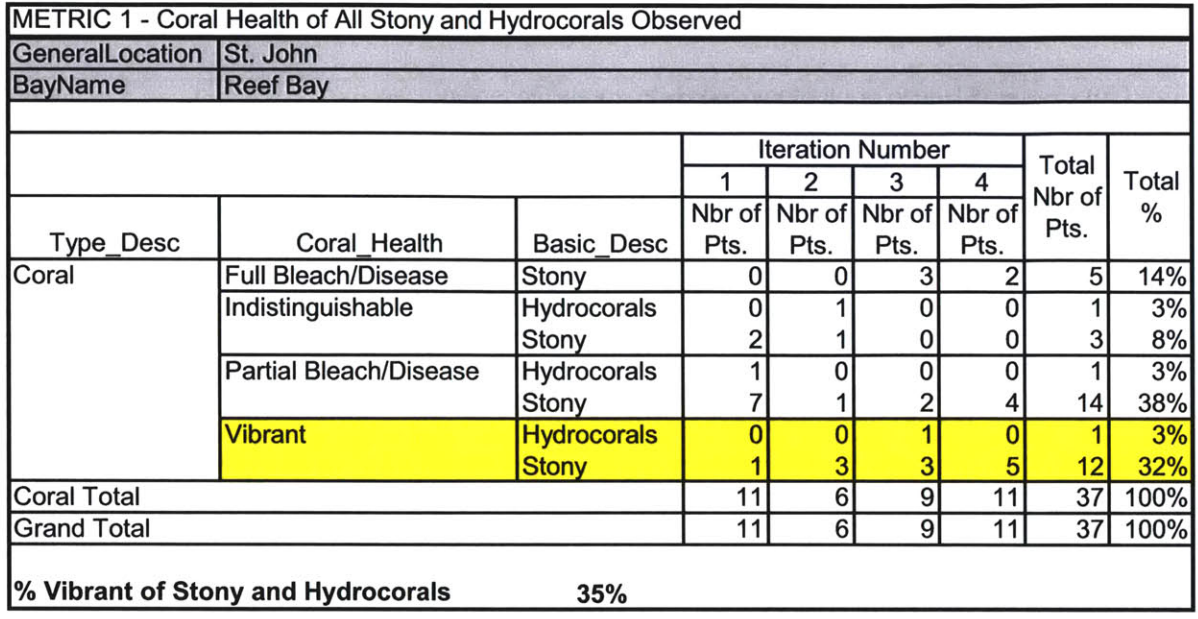

## **Metric I - Round Bay**

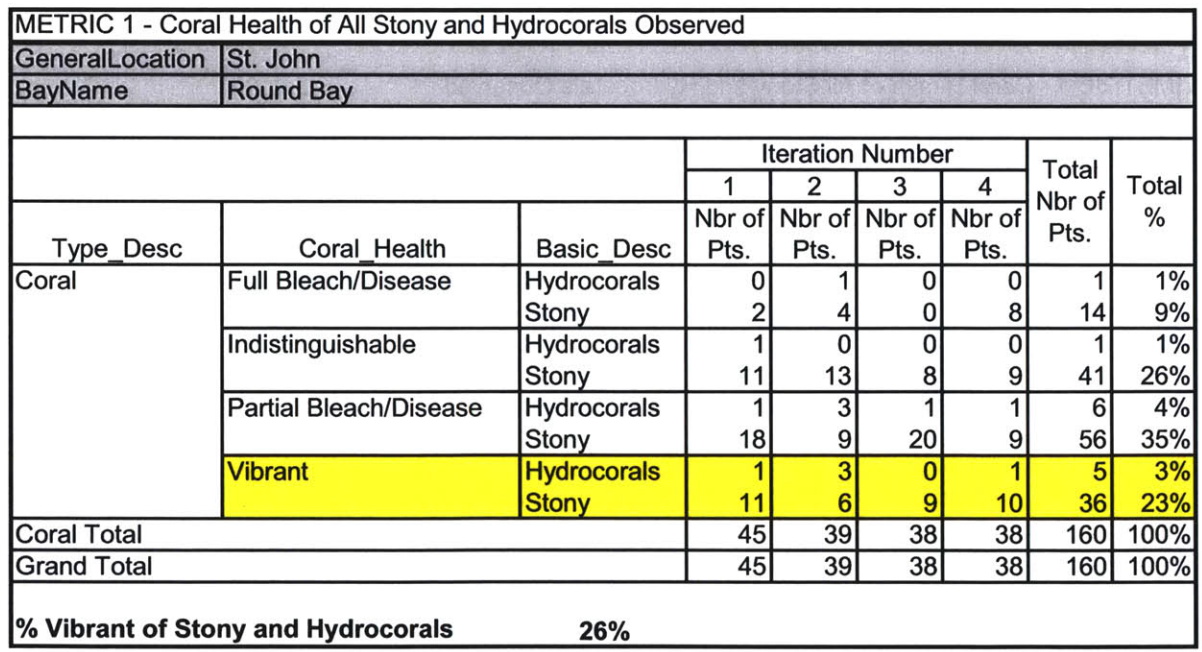

# **METRIC 2 - PERCENT OF STONY AND HYDROCORALS LIVING**

#### **Metric 2 - Fish Bay**

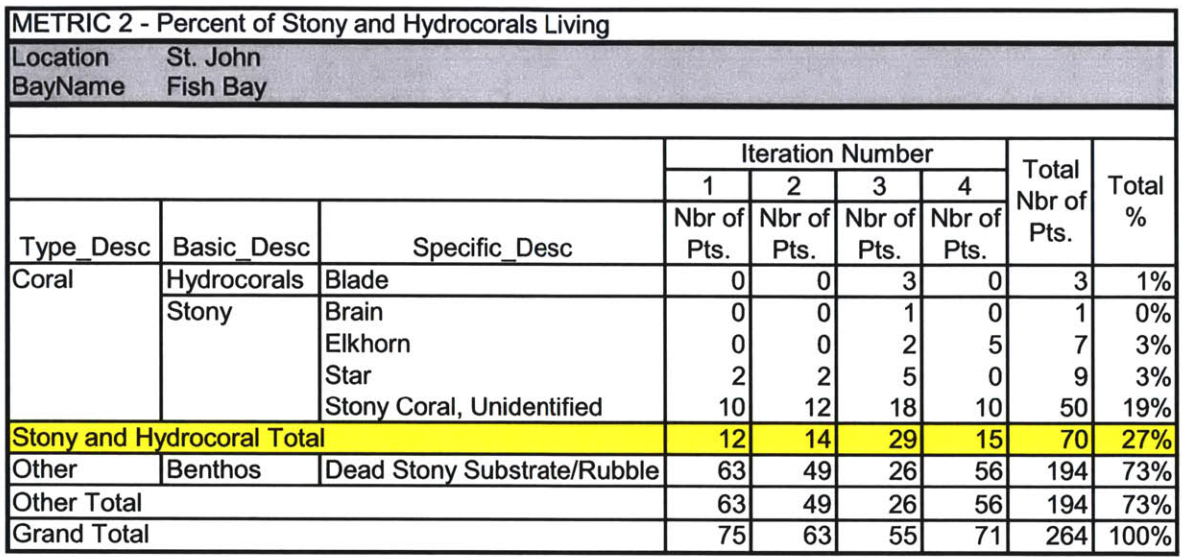

# **Metric 2 - Leinster Bay**

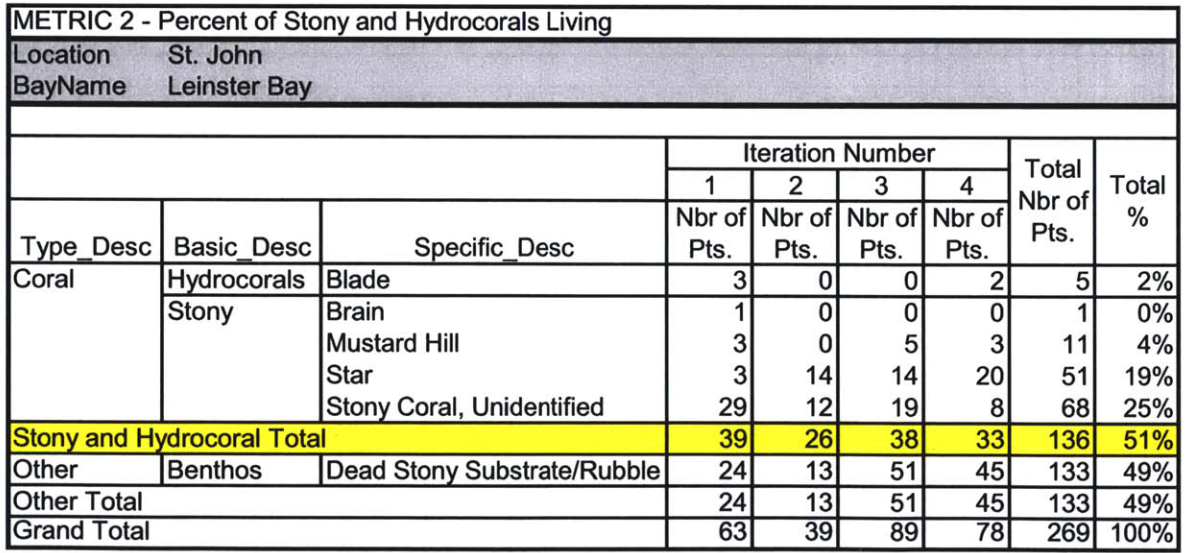

### **Metric 2 - Reef Bay**

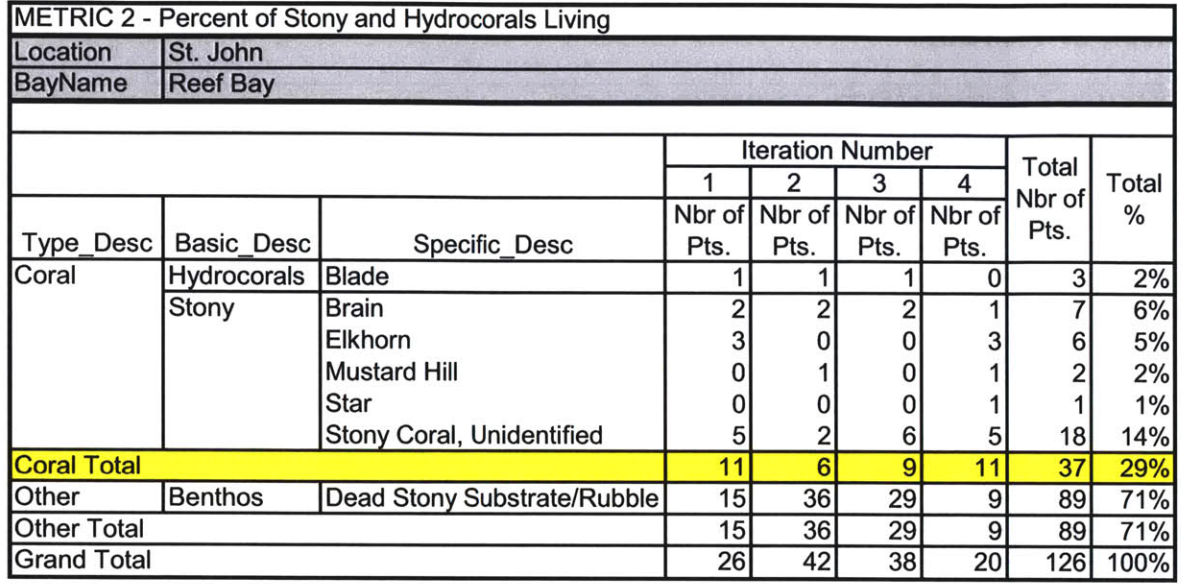

### **Metric 2 - Round Bay**

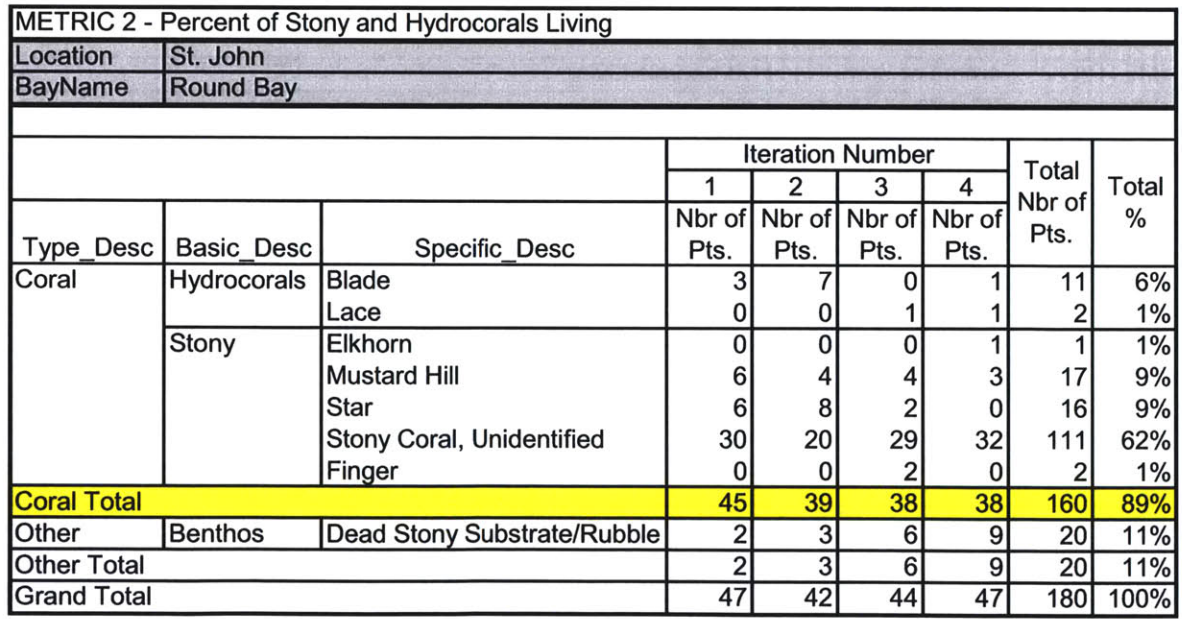

## **METRICS 3 &** 4 **- SOFT** CORAL **COVER AND PERCENT ALGAE FREE**

#### **Metrics 3 &** 4 **- Fish Bay**

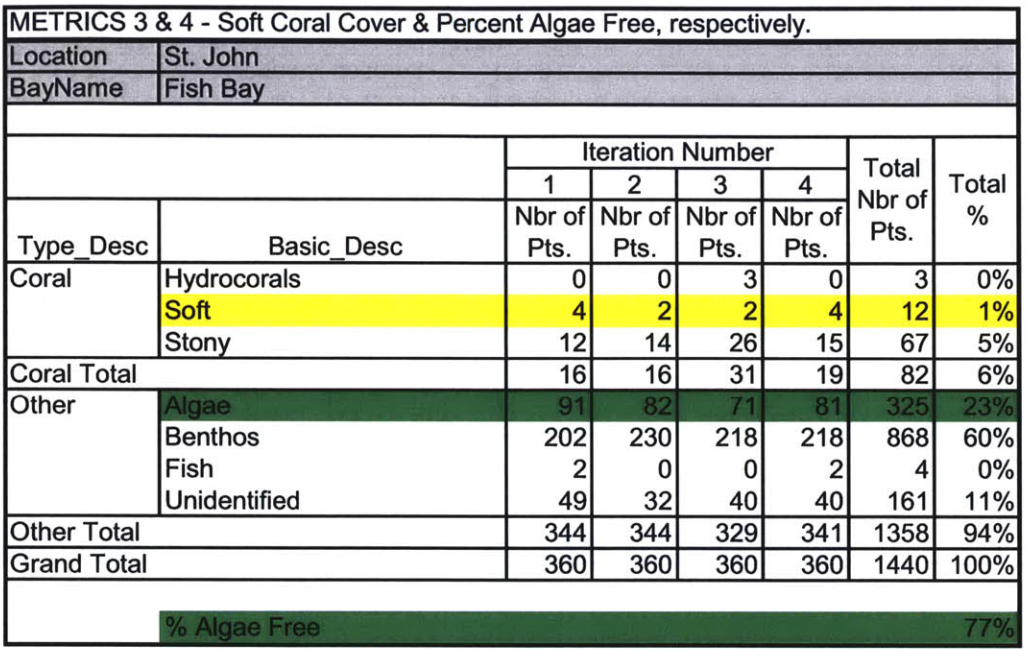

## **Metrics 3 & 4 - Leinster Bay**

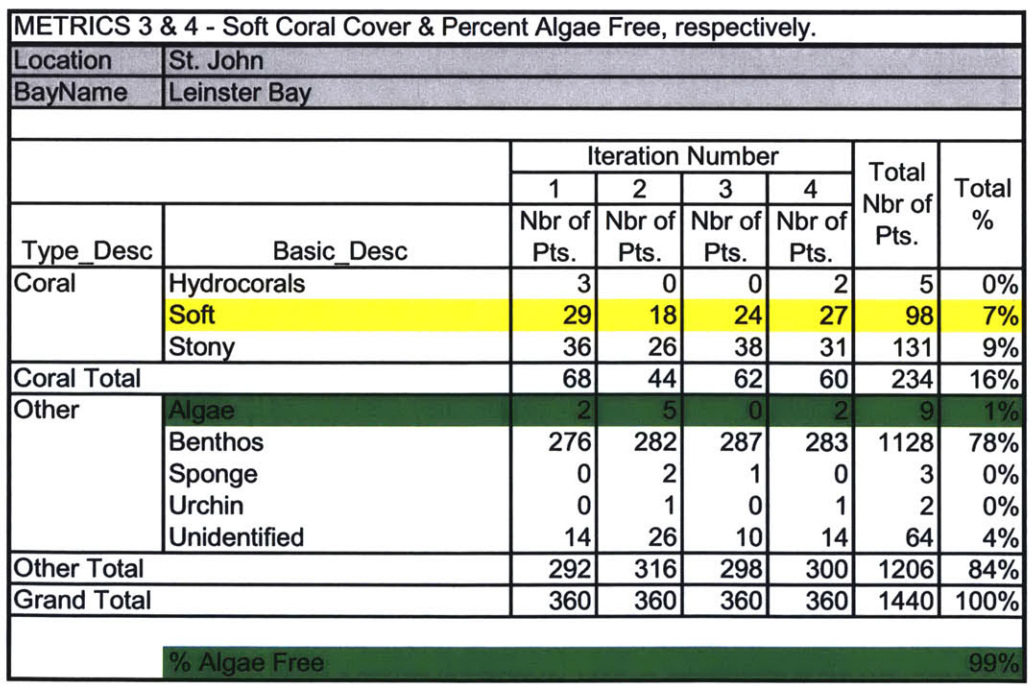

# **Metrics 3 & 4 - Reef Bay**

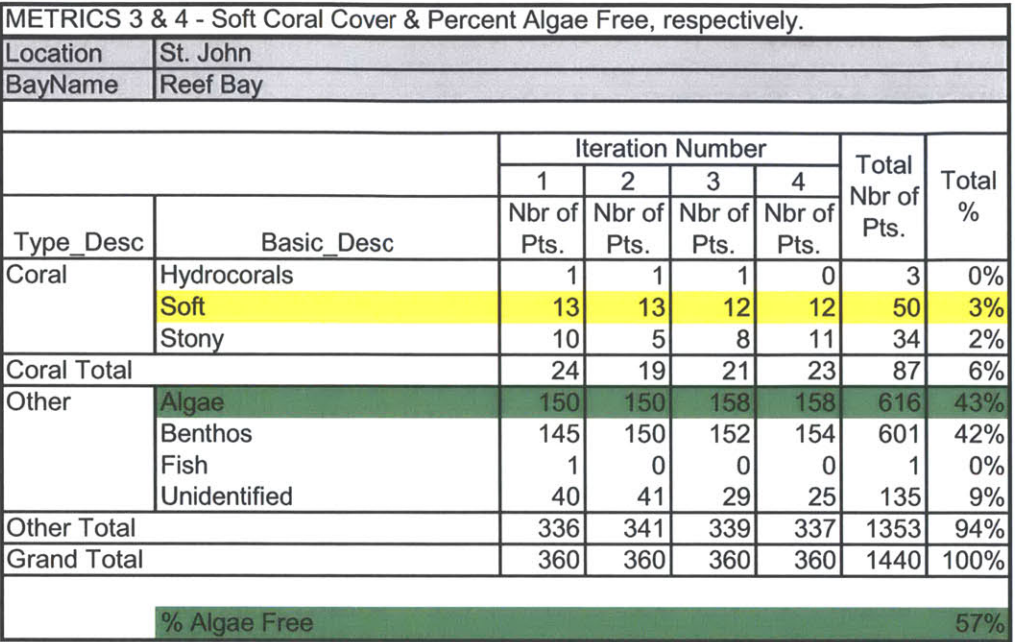

## **Metrics 3 & 4 - Round Bay**

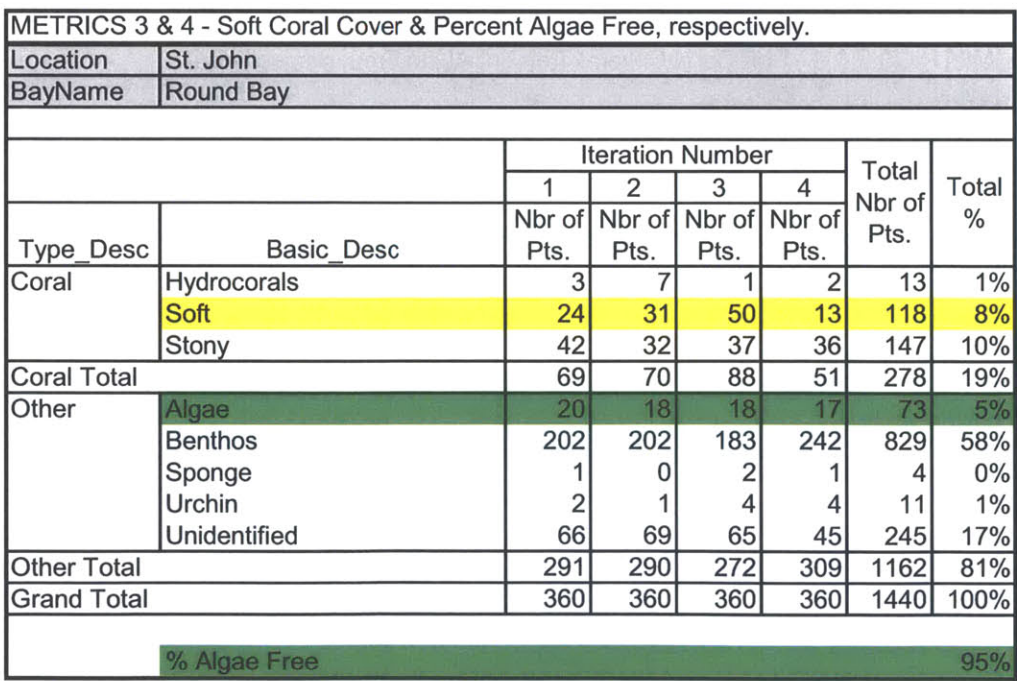

## **METRIC 5 - SPECIES COUNTS**

#### **Metric 5 - Fish Bay**

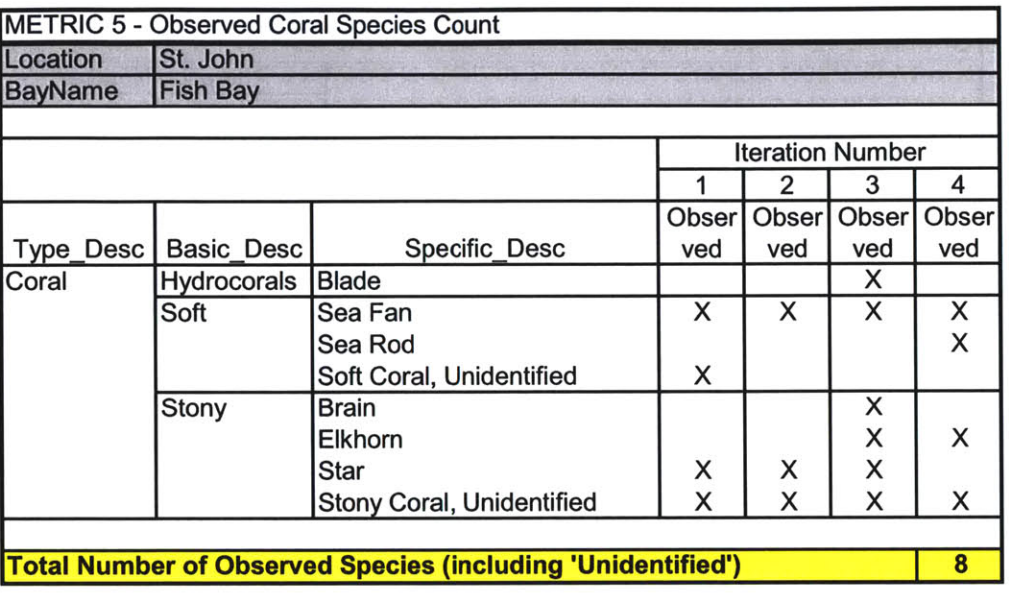

# **Metric 5 - Leinster Bay**

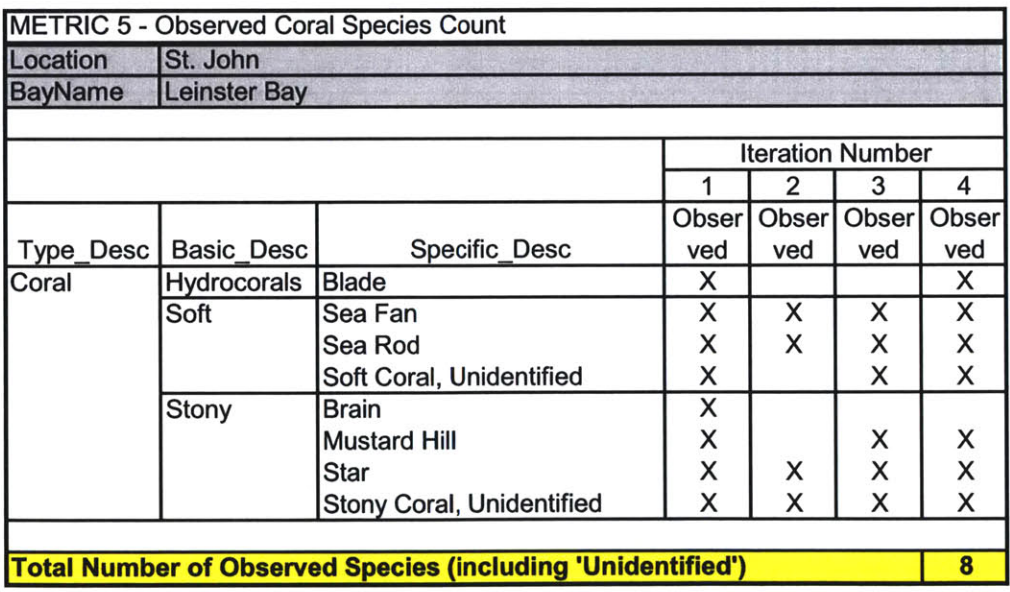

### **Metric 5 - Reef Bay**

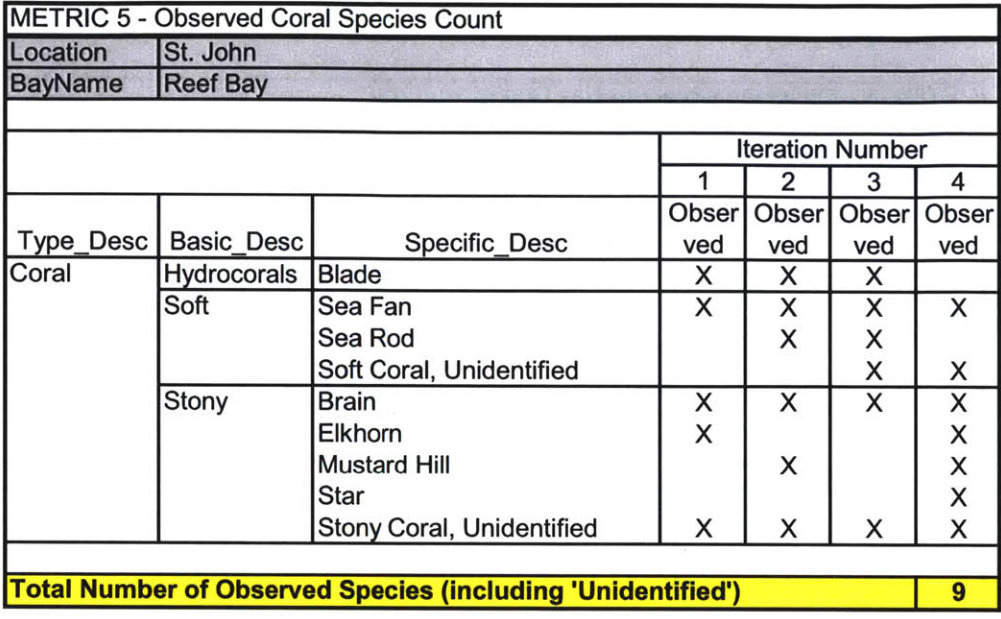

### **Metric 5 - Round Bay**

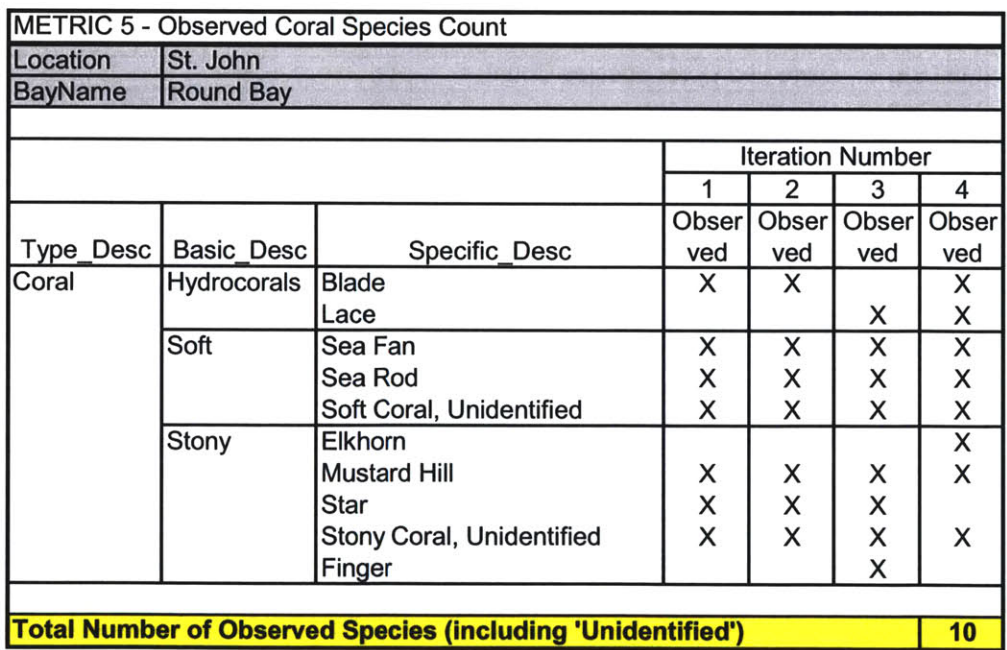

# **METRICS 6 & 7 - TOTAL FISH AND URCHIN COUNTS**

#### **Metrics 6 & 7 - Fish Bay**

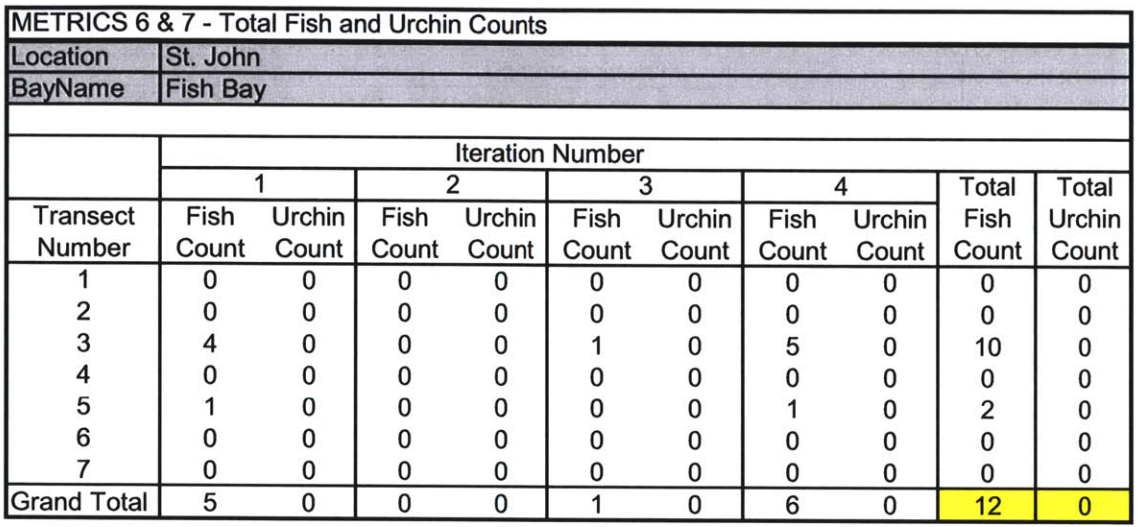

#### **Metrics 6 & 7 - Leinster Bay**

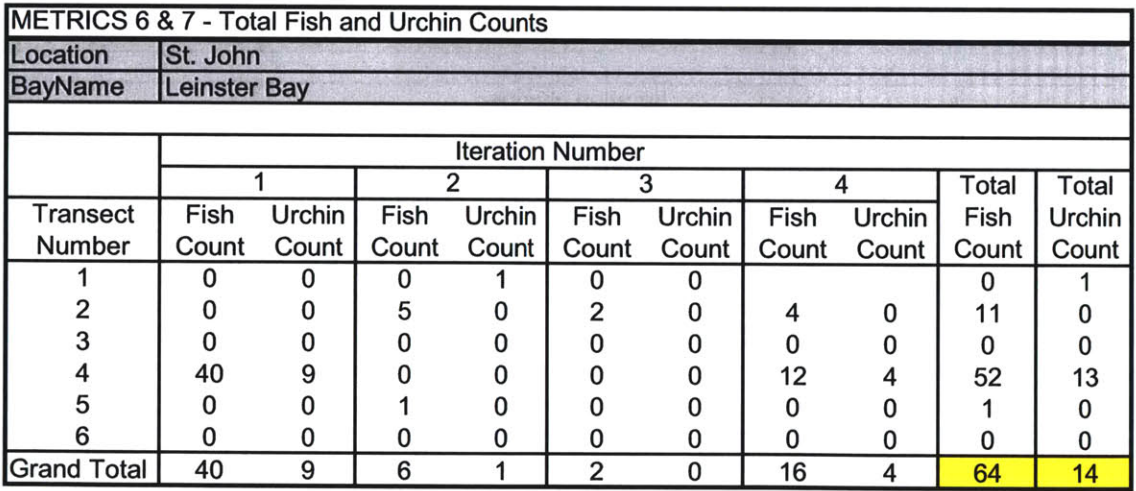

# **Metrics 6 & 7 - Reef Bay**

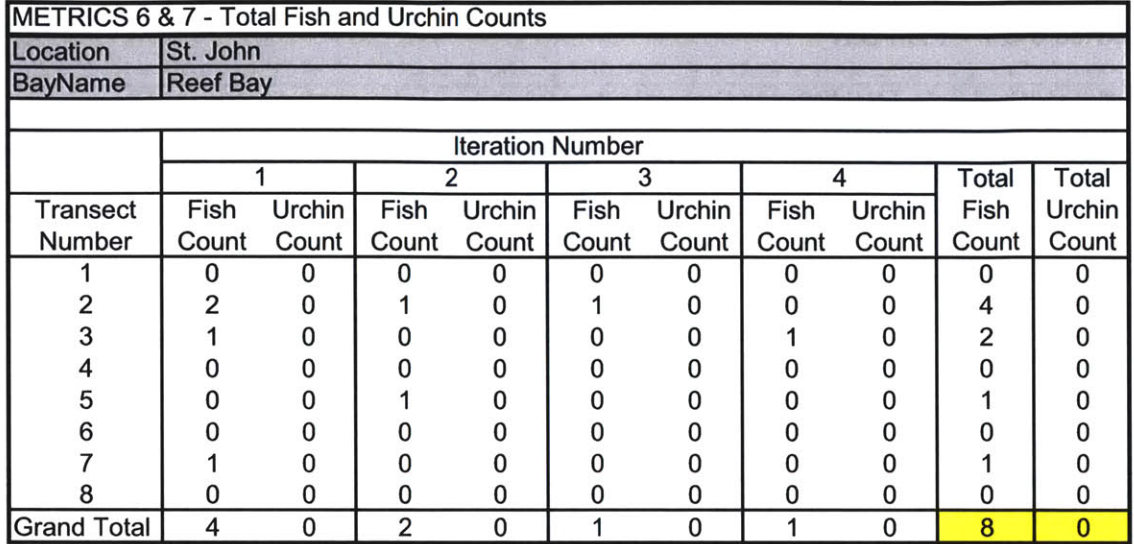

# **Metrics 6 & 7 - Round Bay**

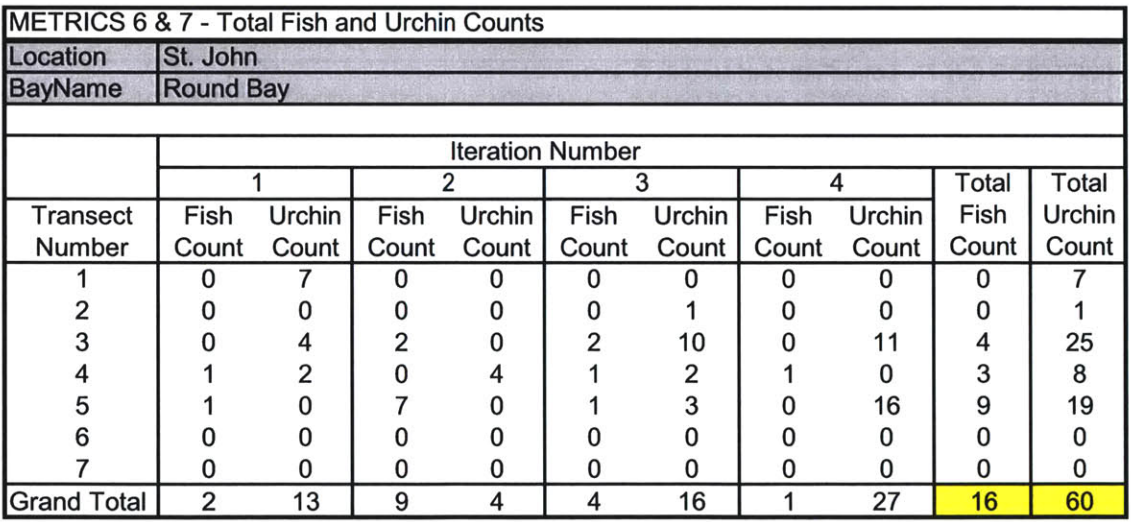

**Appendix B DATABASE TABLE DETAILS**

 $\mathcal{A}^{\mathcal{A}}$ 

#### **APPENDIX B TABLE OF CONTENTS**

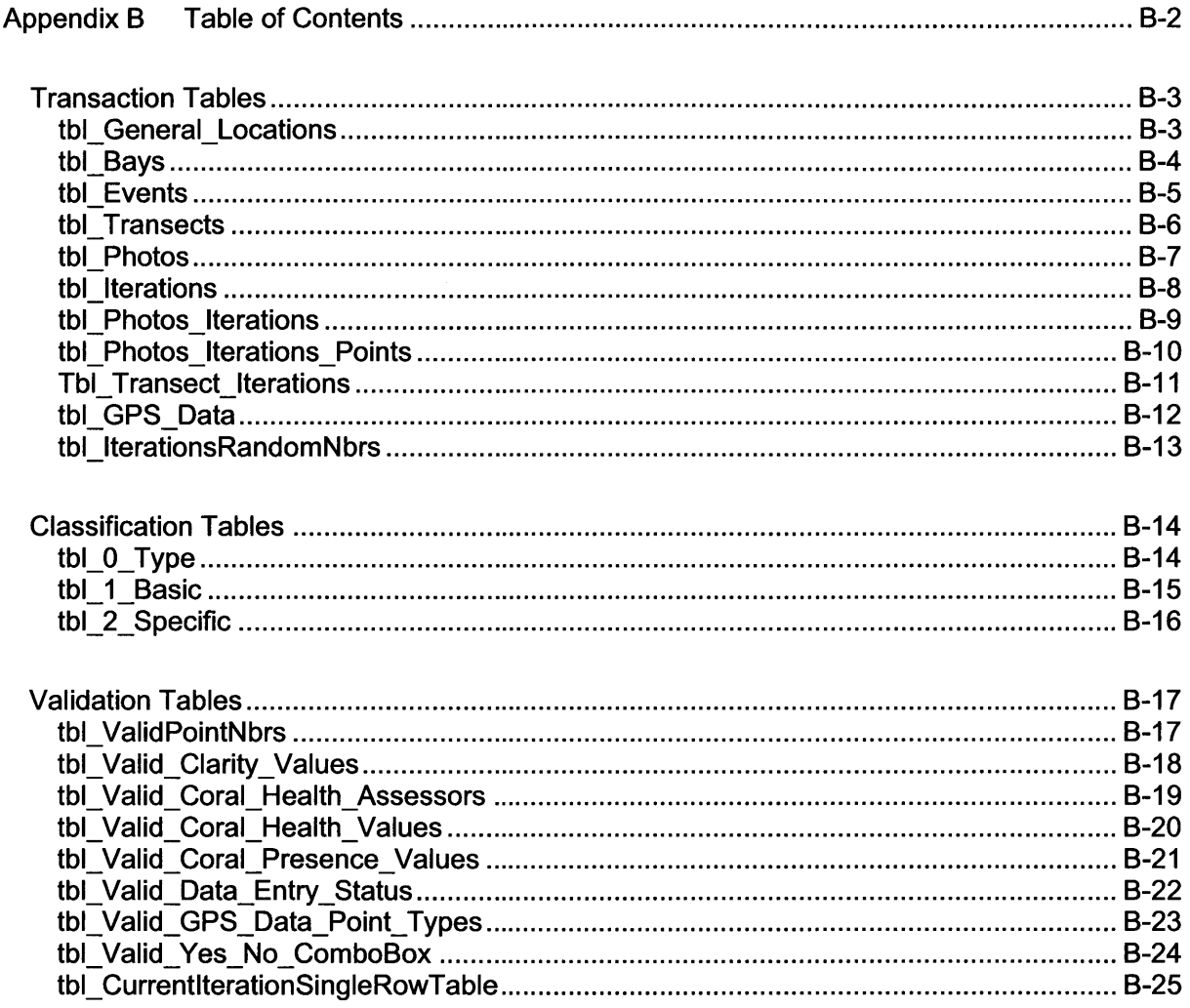

#### **TRANSACTION TABLES**

#### tbl\_General\_Locations

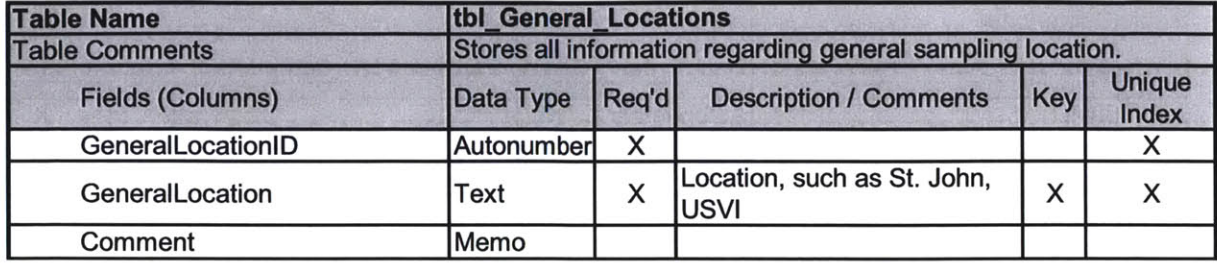

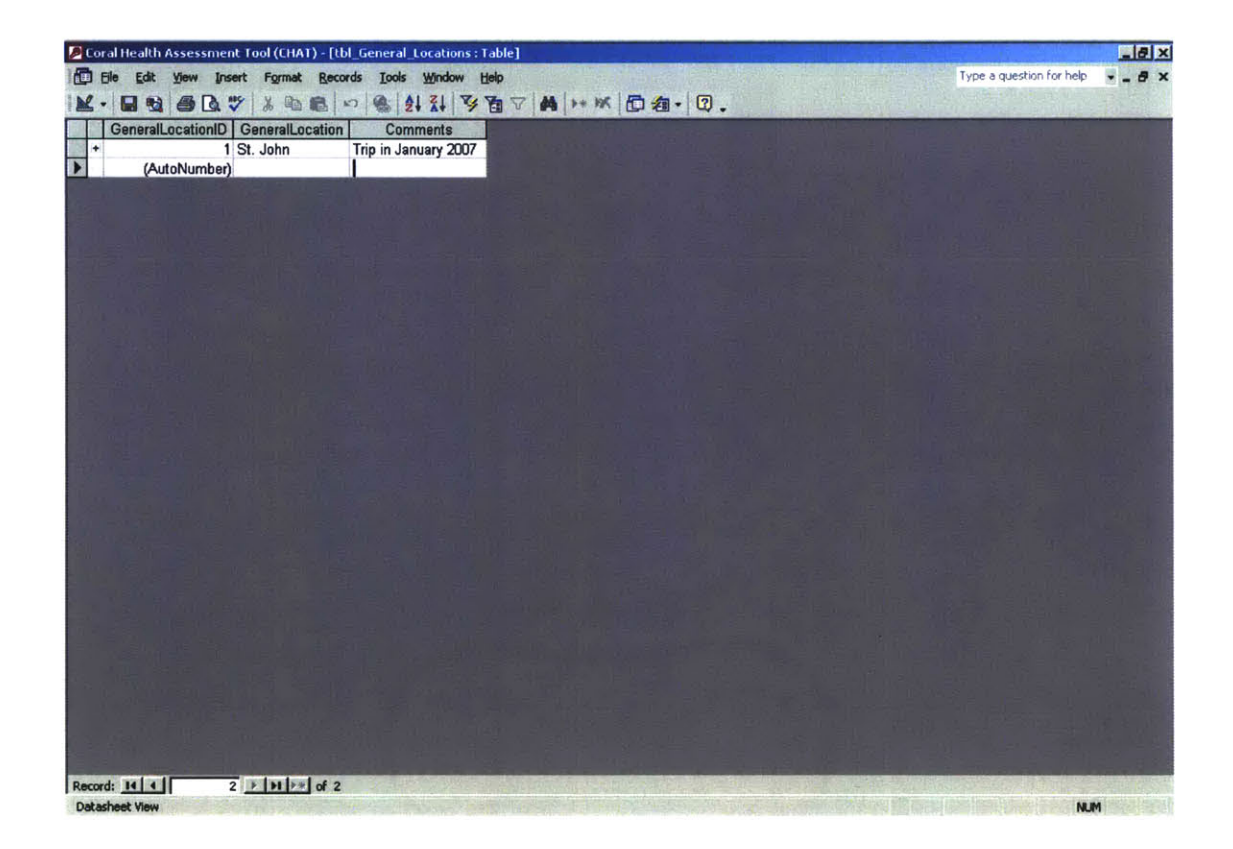

## tbl\_Bays

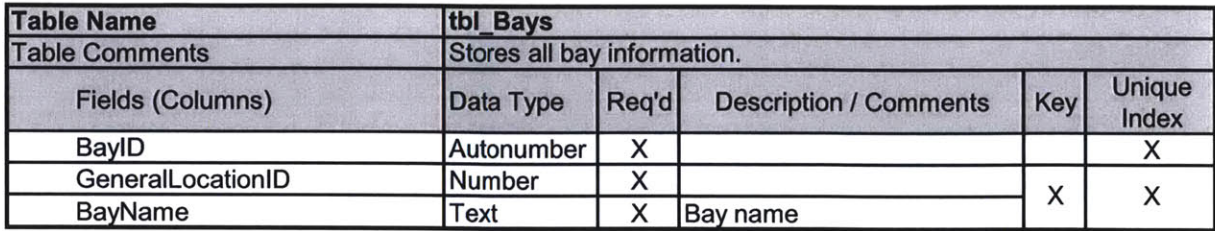

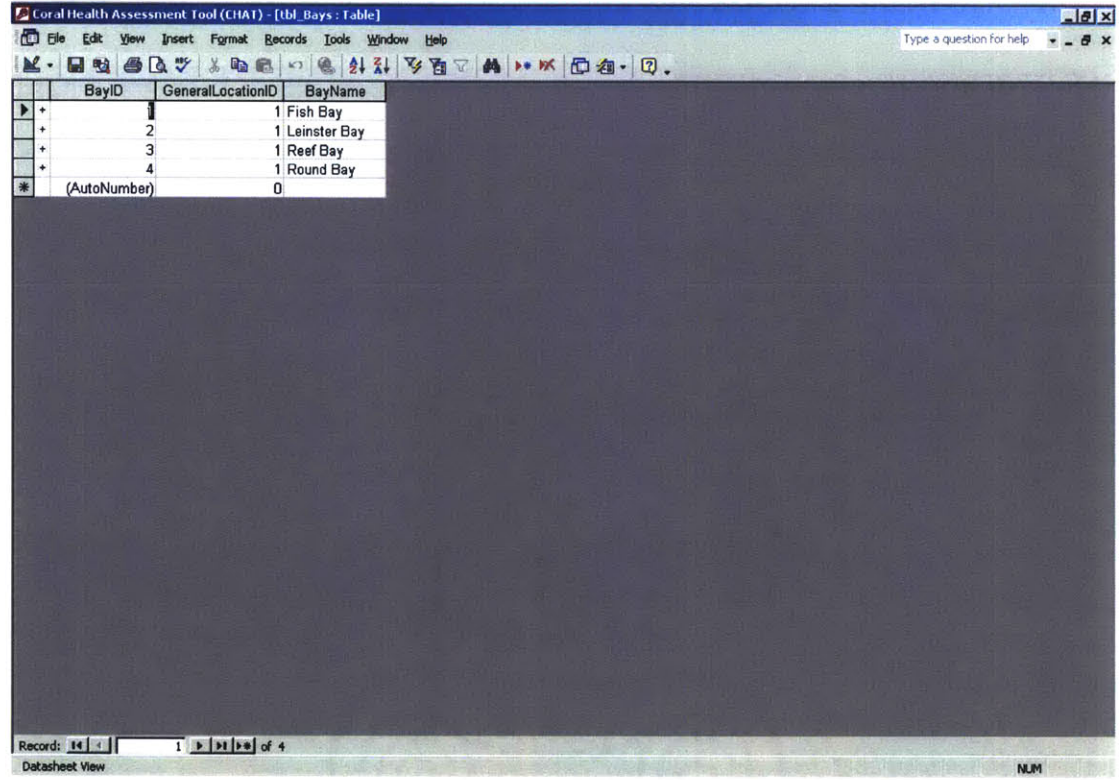

# tbl\_Events

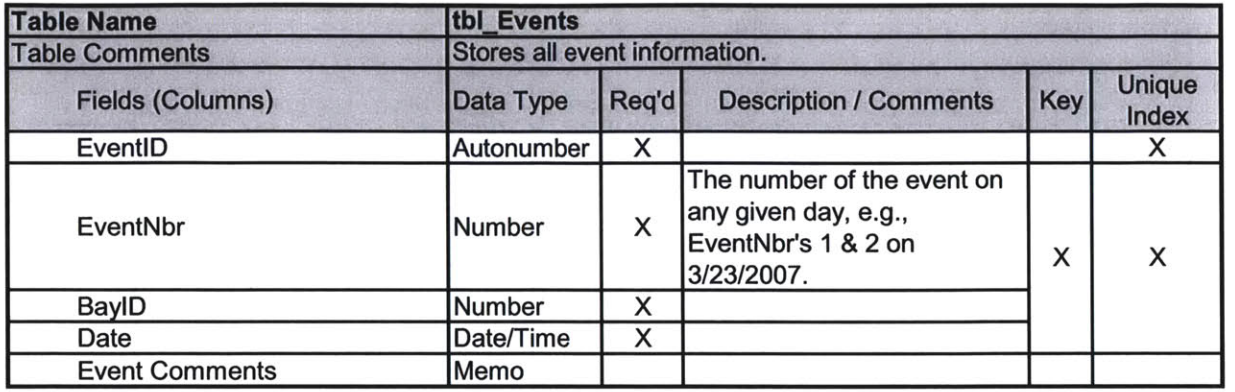

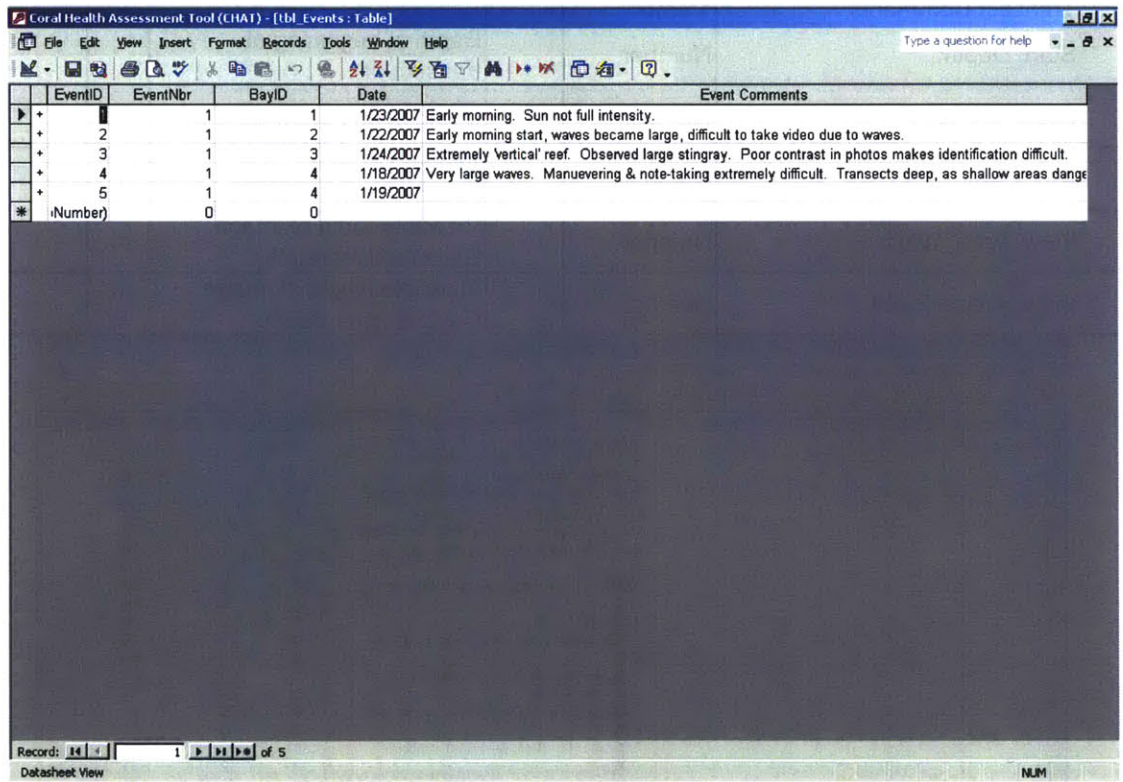

### tbl\_Transects

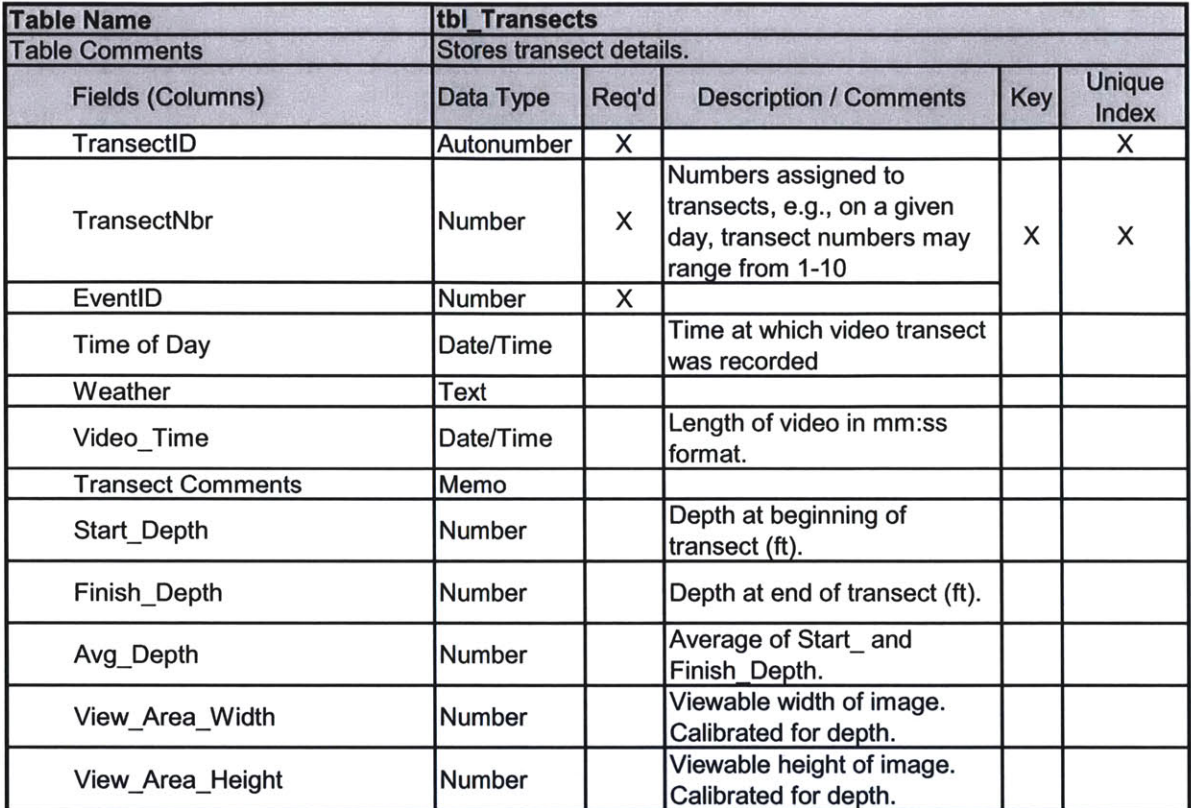

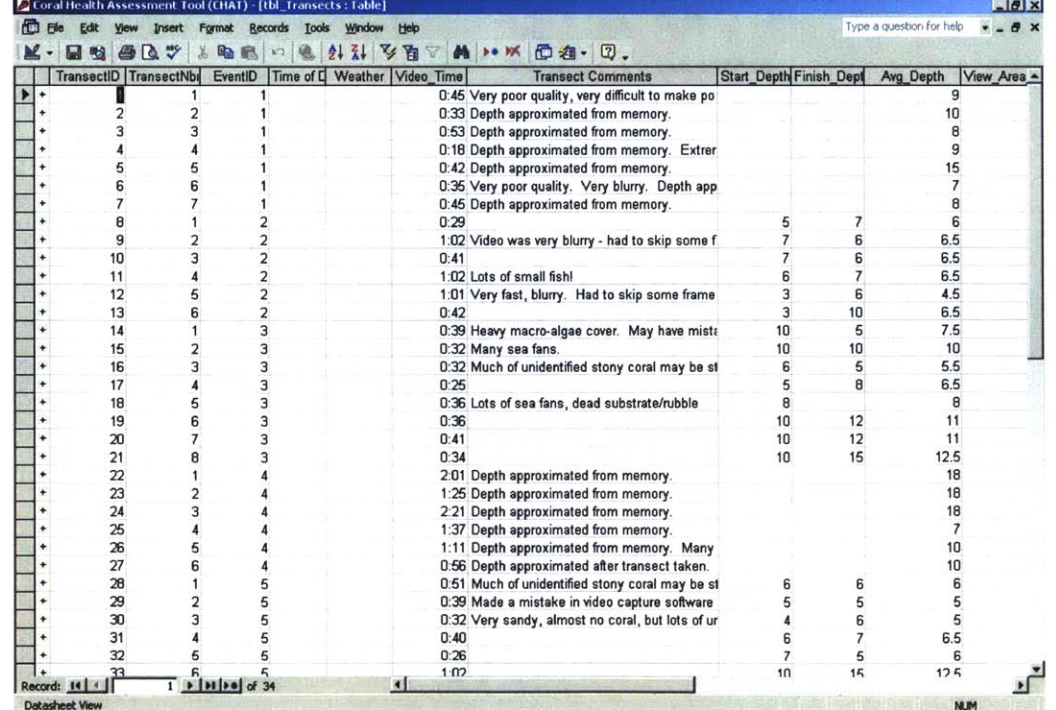

# **tbl\_Photos**

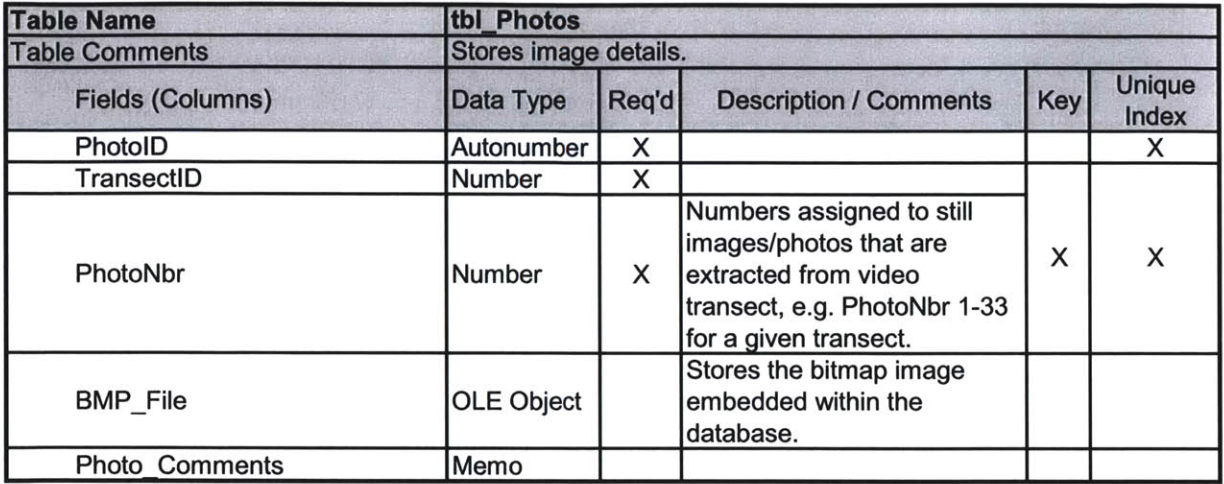

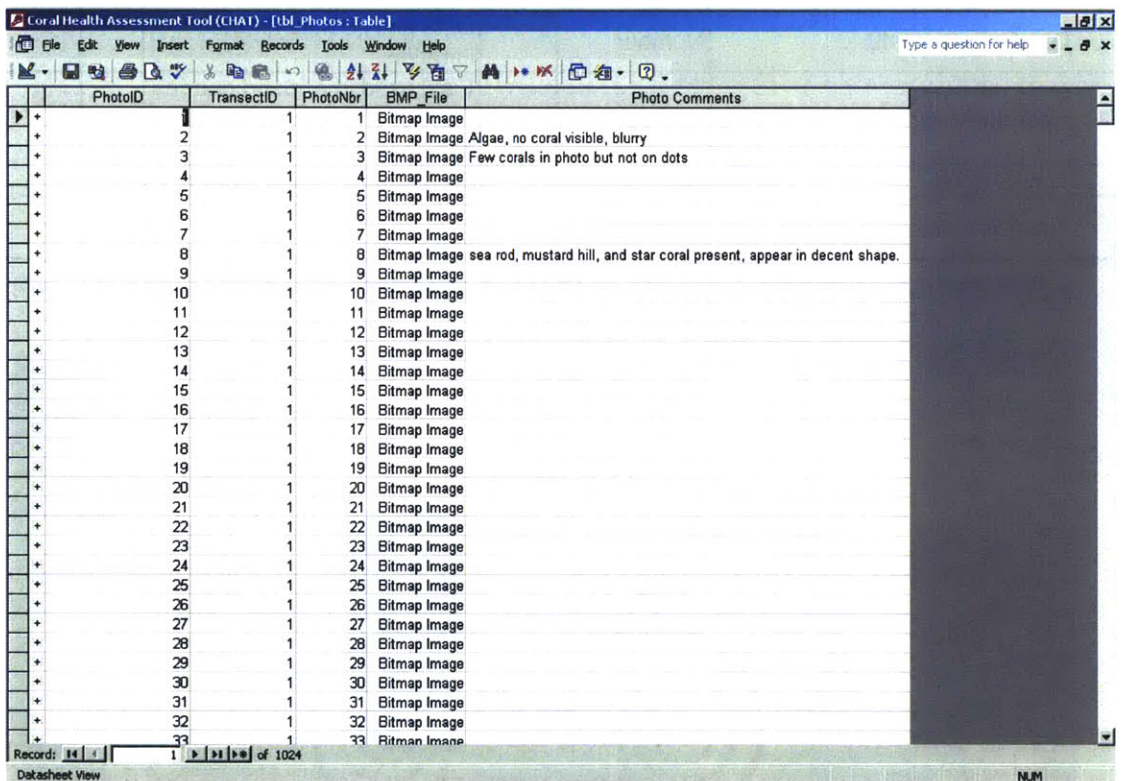

 $\lambda$ 

#### tbl\_Iterations

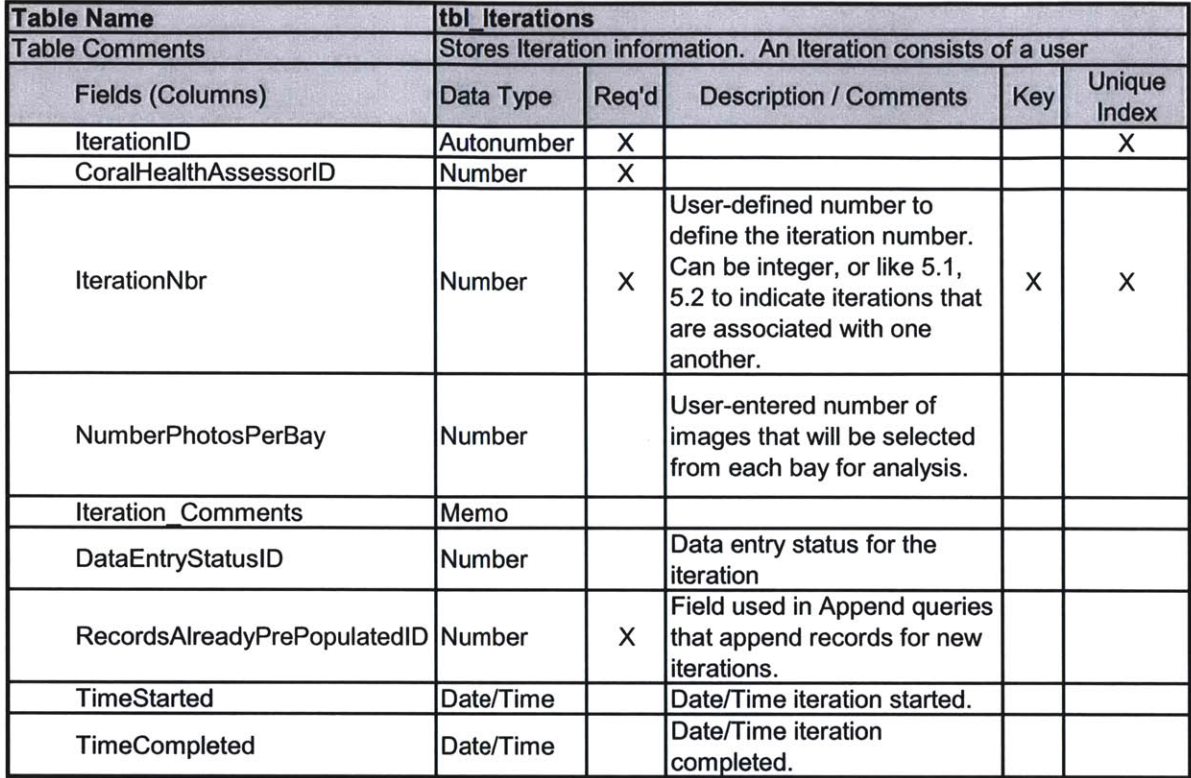

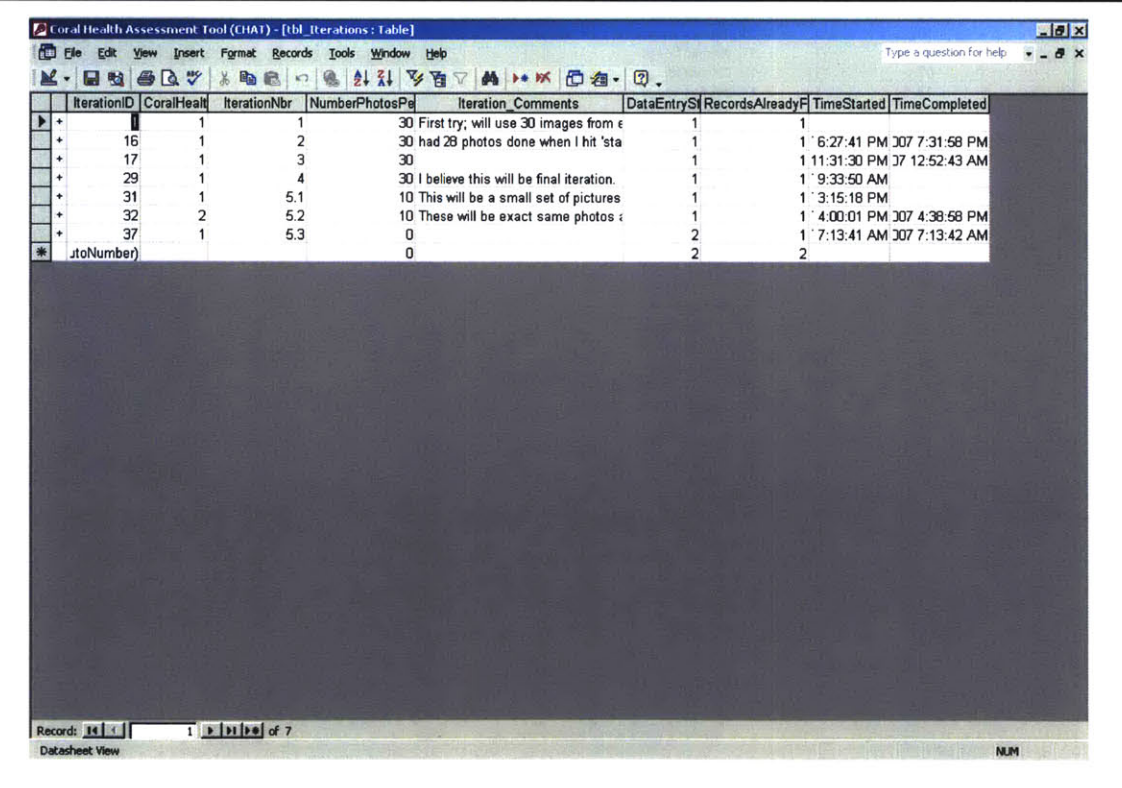

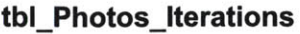

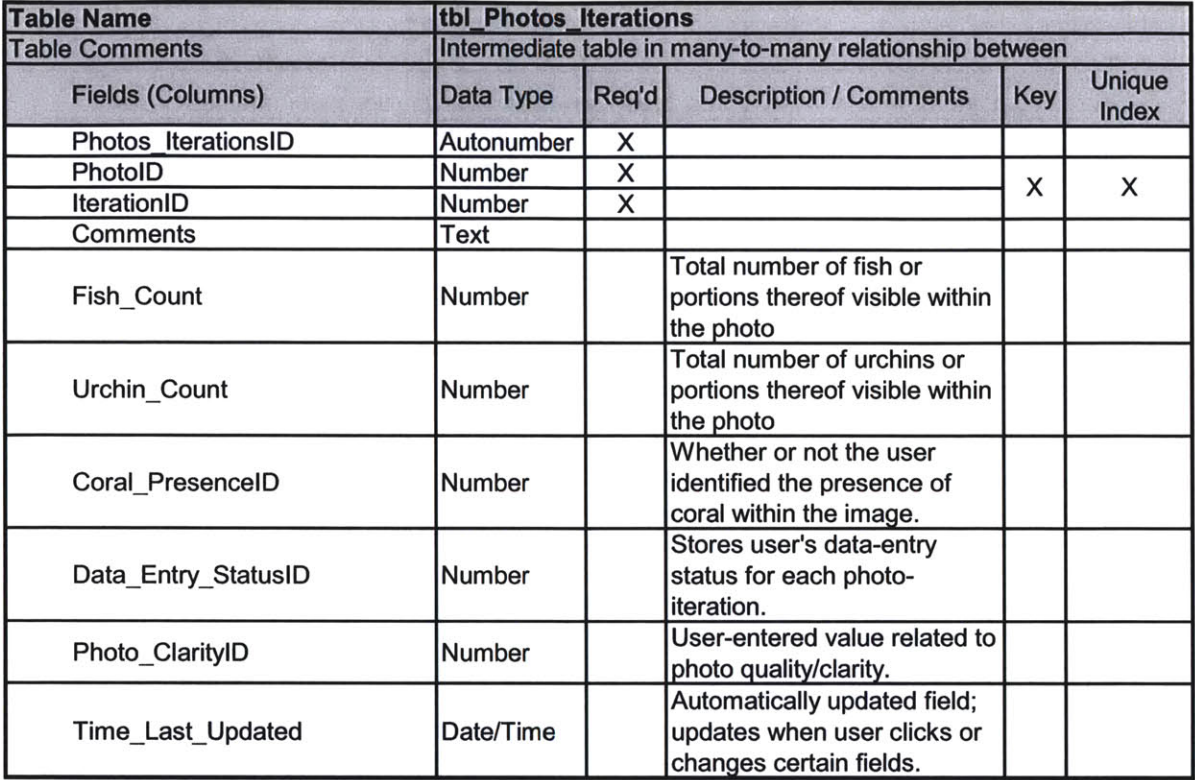

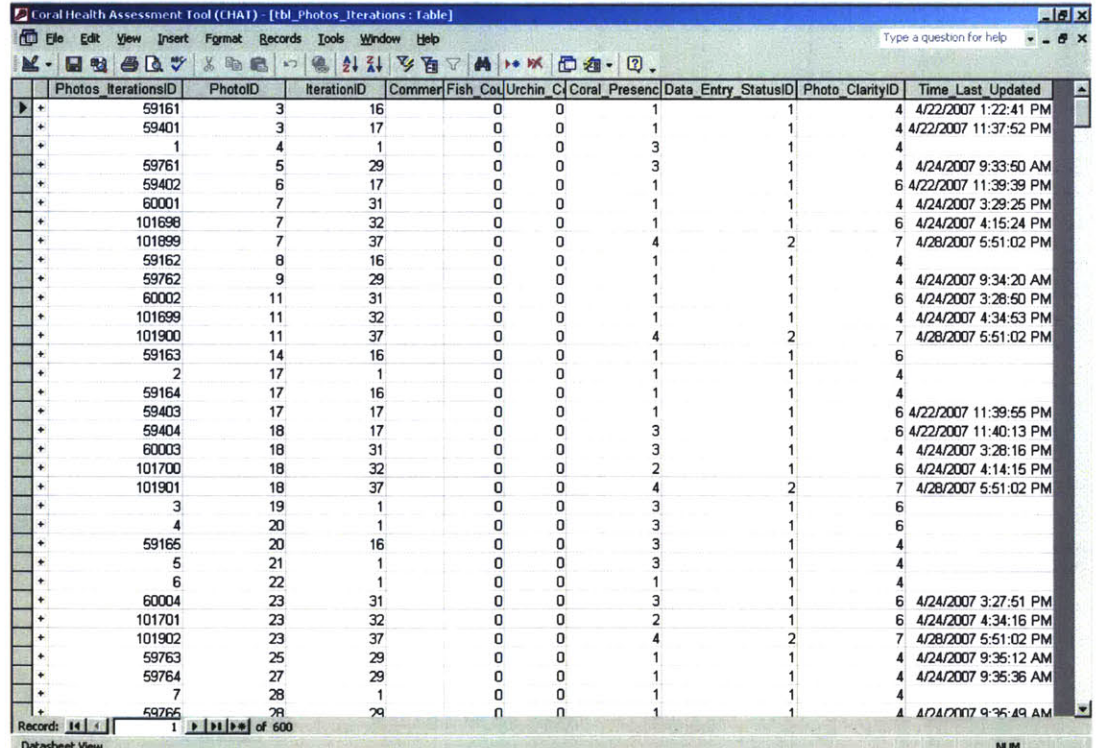

 $\mathcal{L}$ 

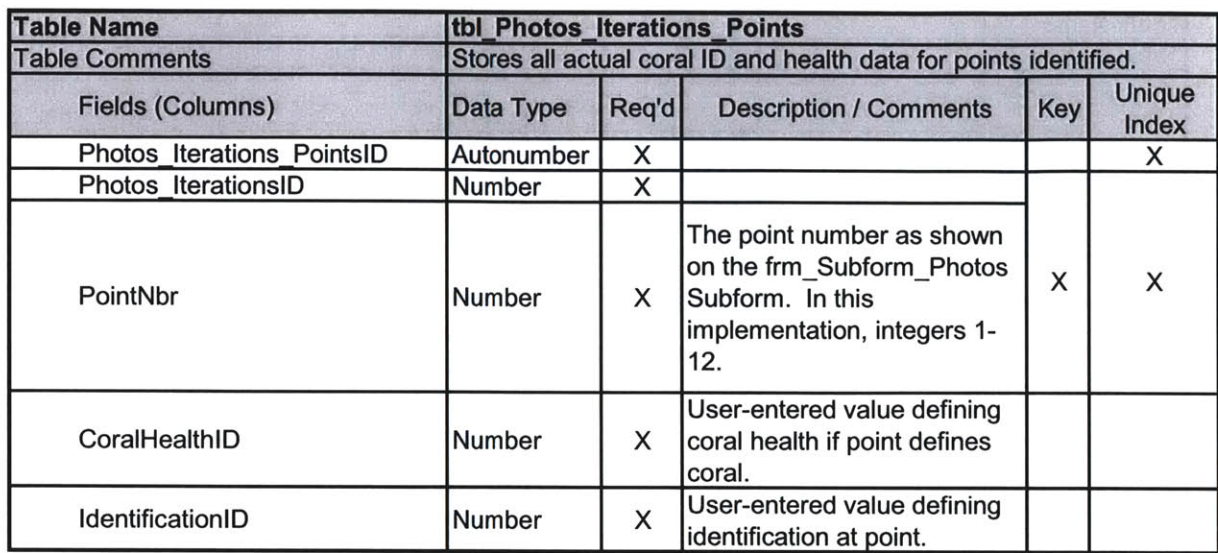

# tbl\_Photos\_Iterations\_Points

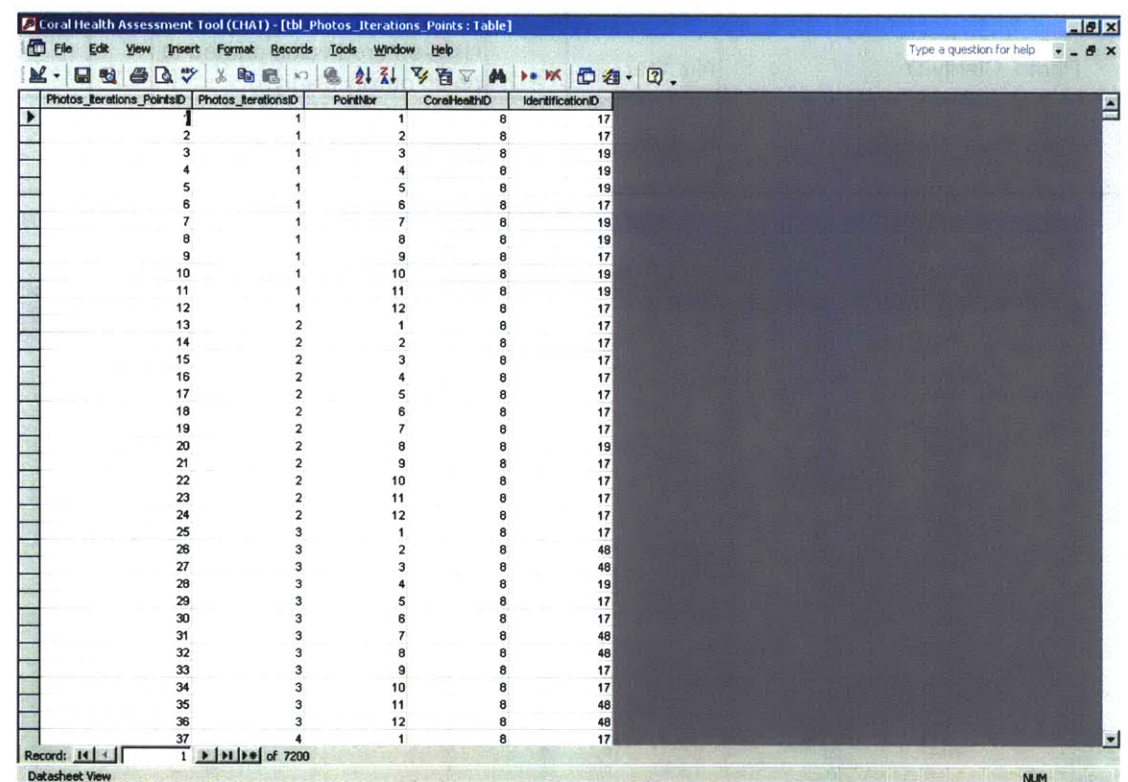

# Tbl\_Transect\_Iterations

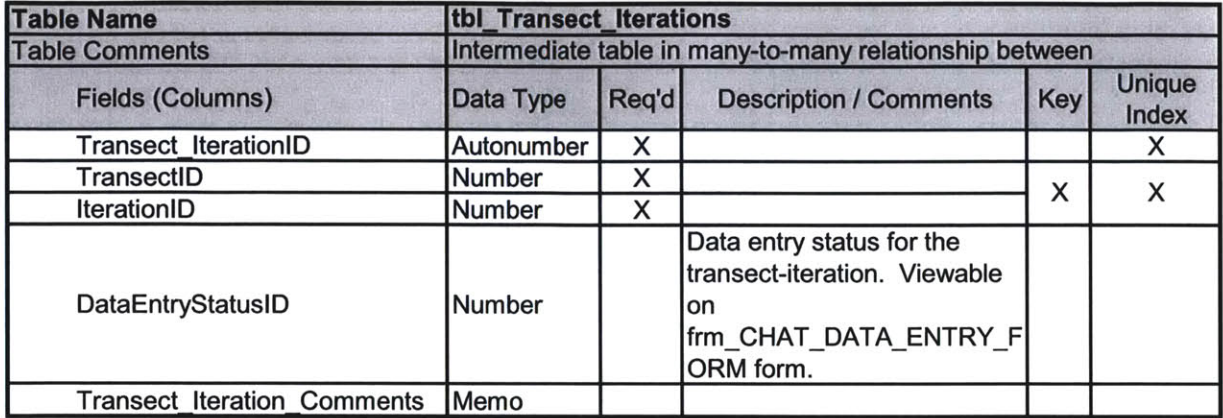

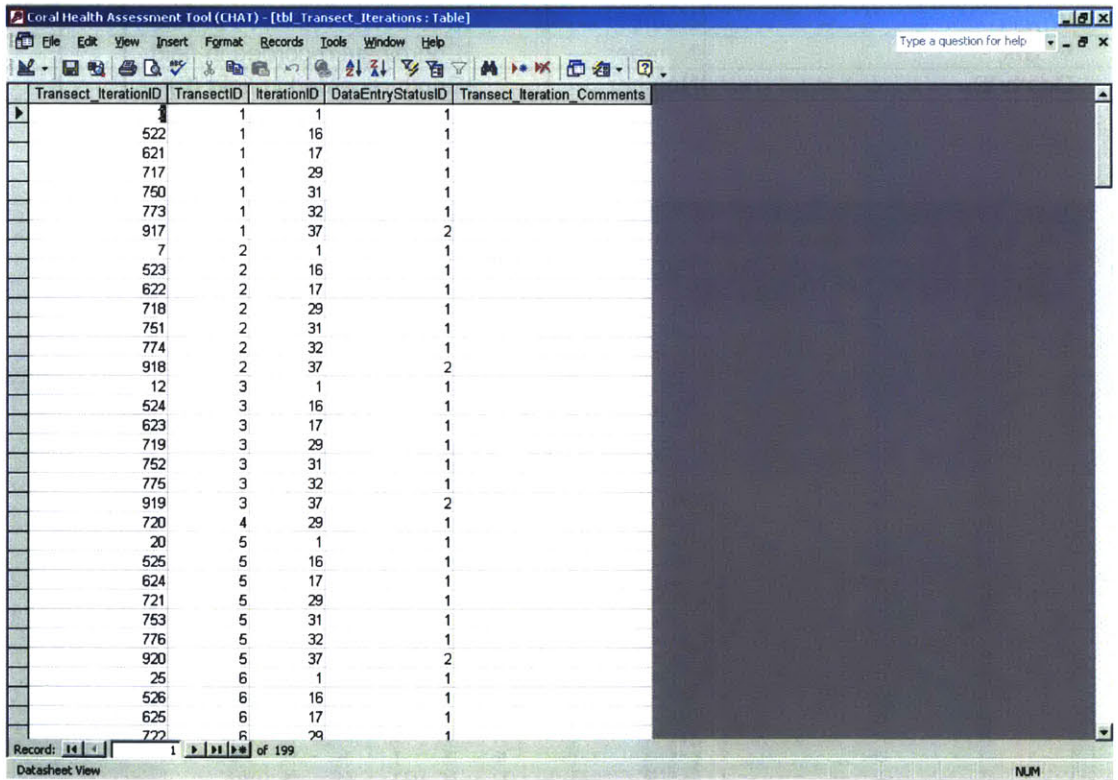

 $\overline{\phantom{a}}$ 

# tbl\_GPS\_Data

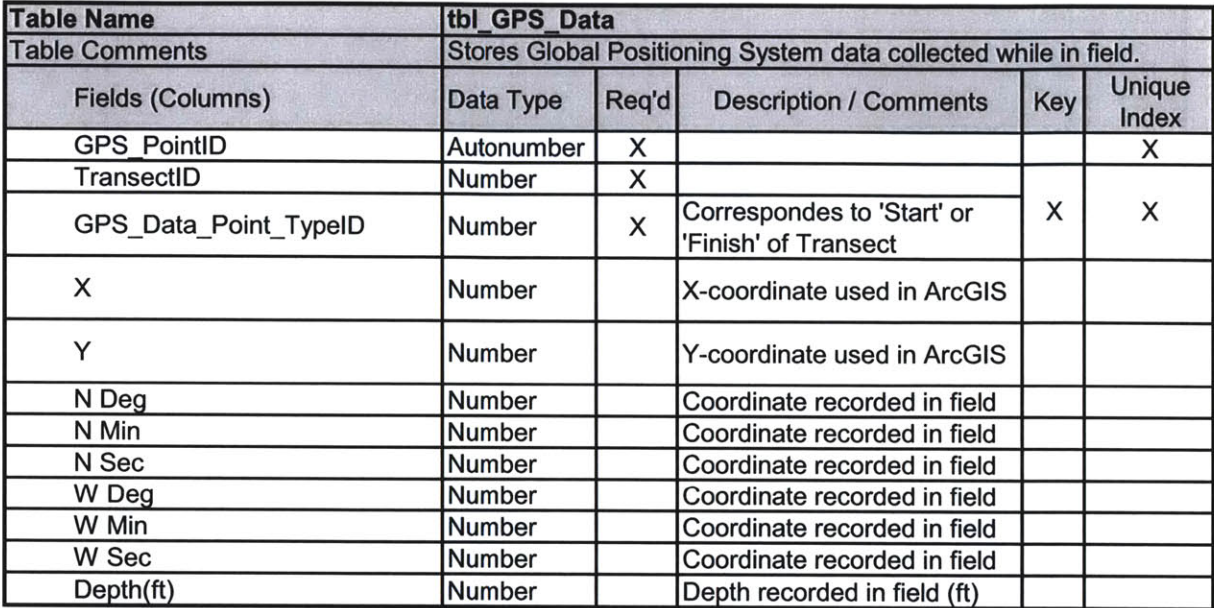

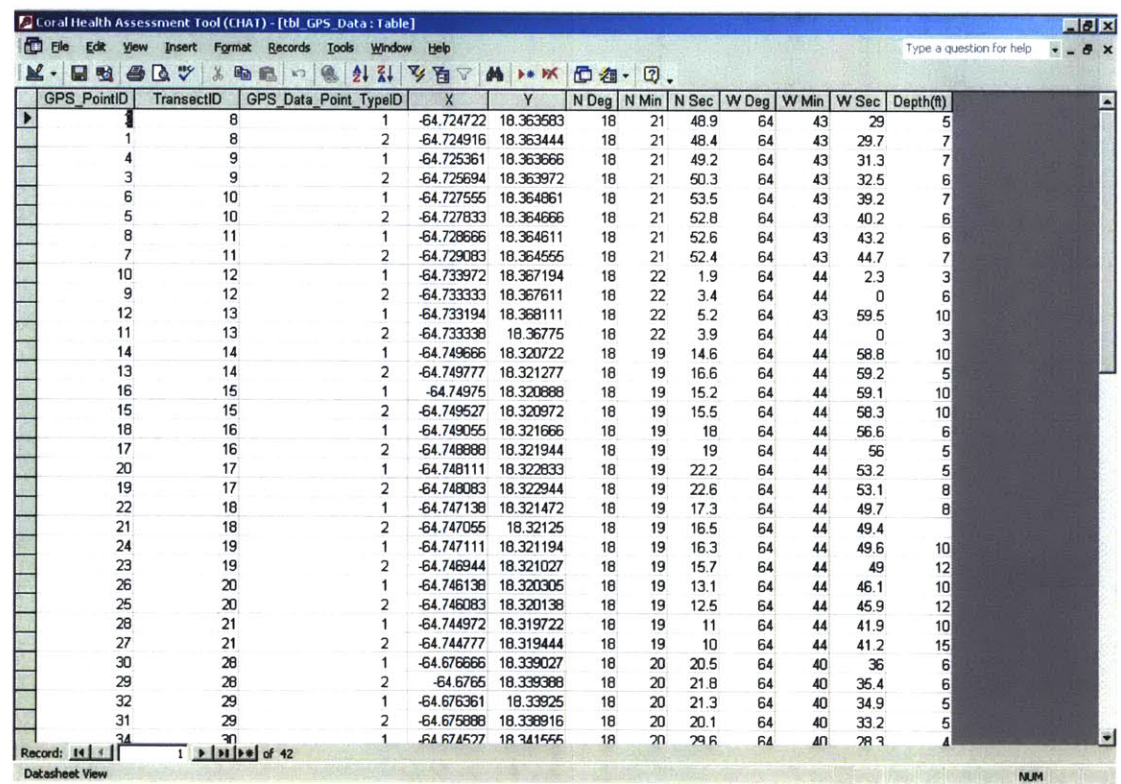

# tbl\_IterationsRandomNbrs

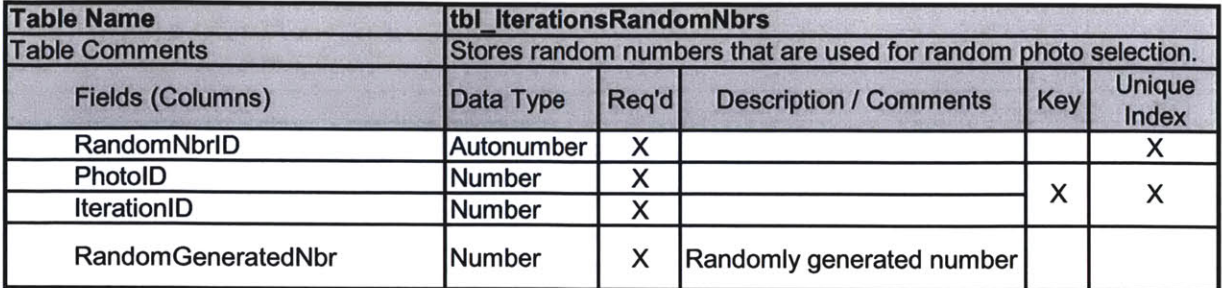

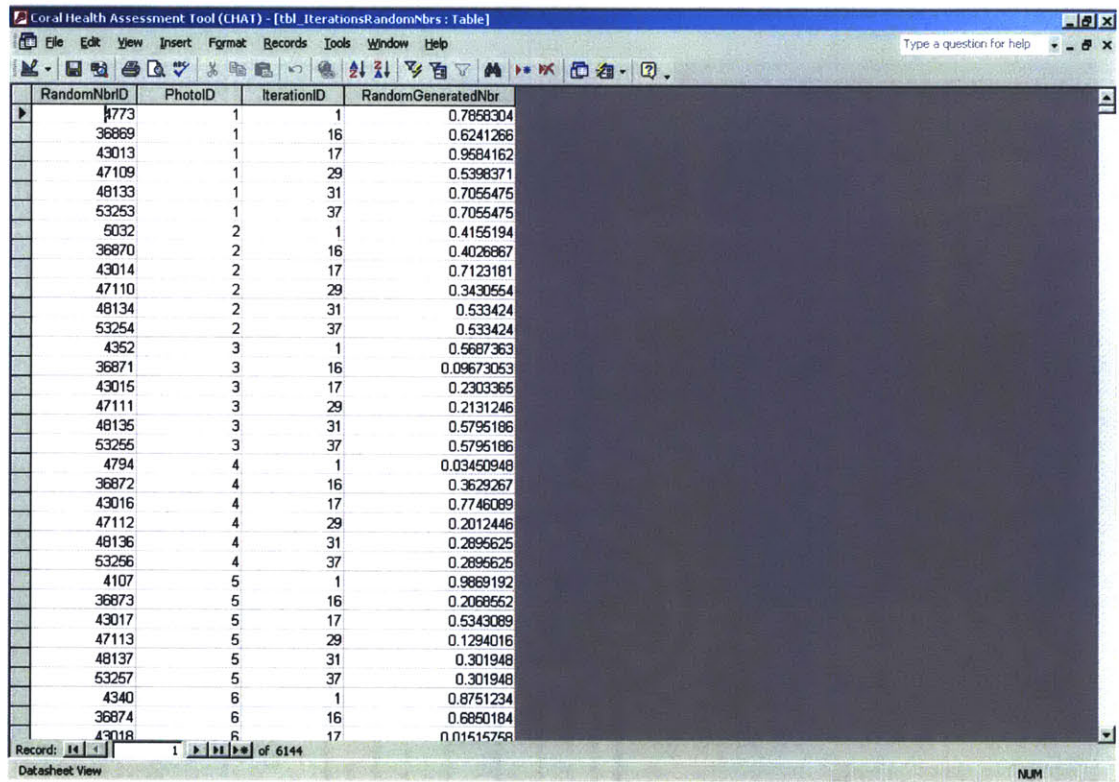

#### **CLASSIFICATION TABLES**

## **tbl\_0\_Type**

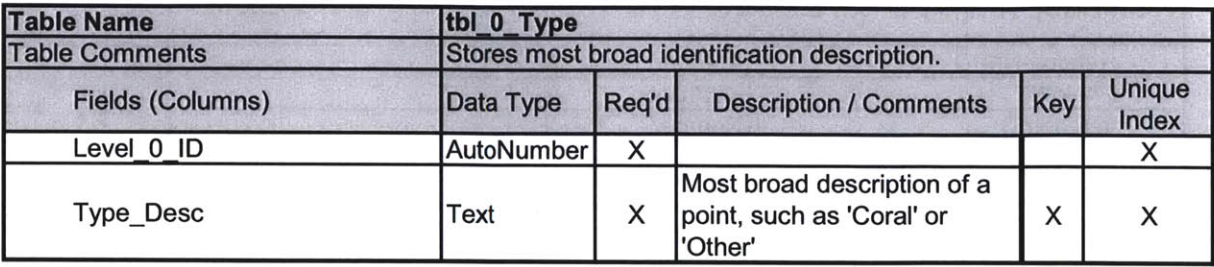

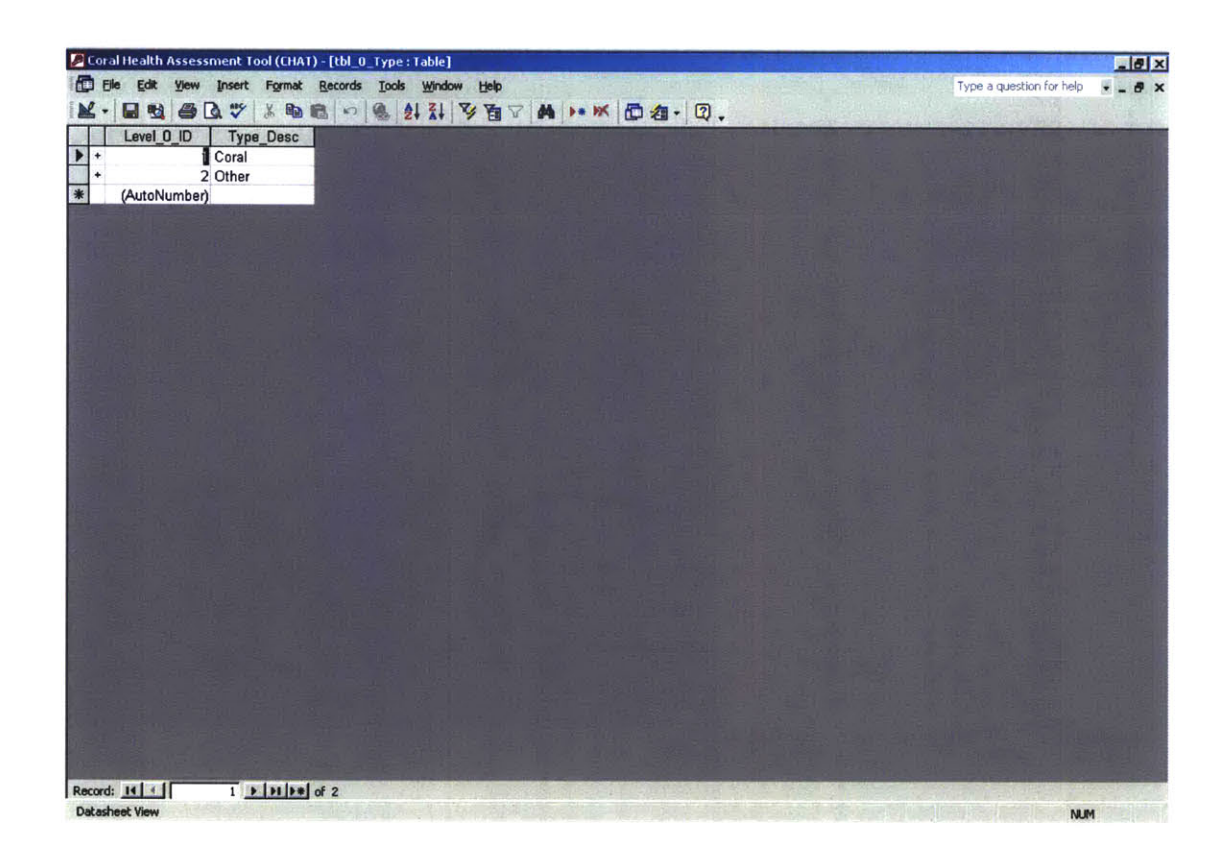

# tbl\_1\_Basic

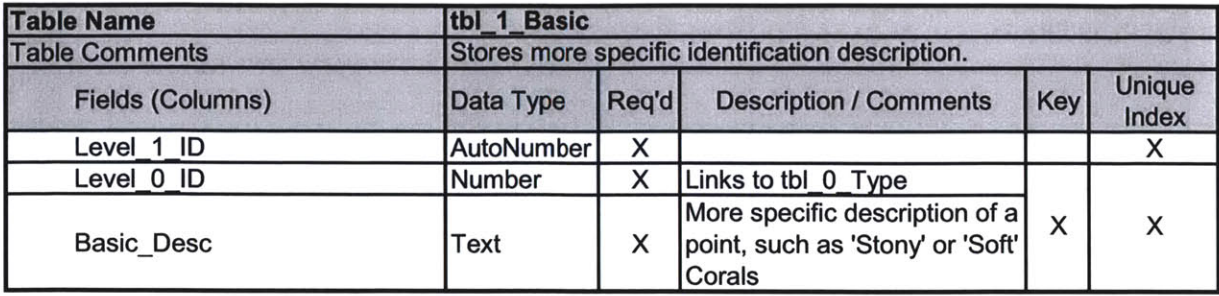

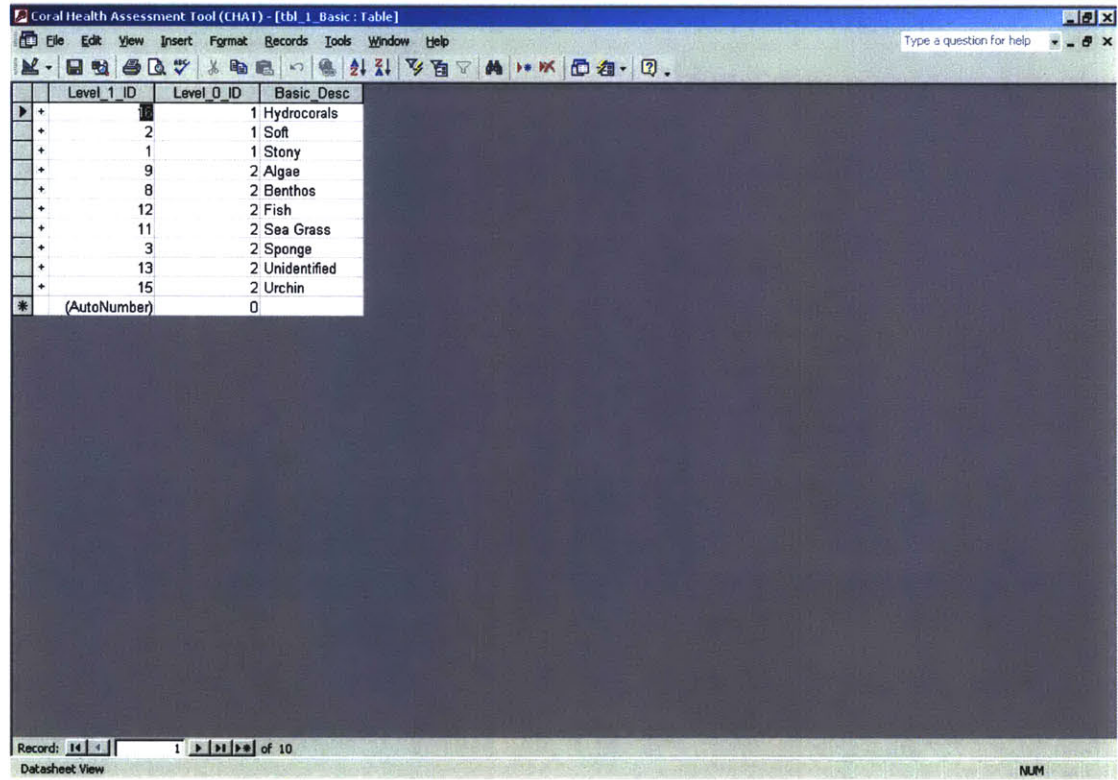

## tbl\_2\_Specific

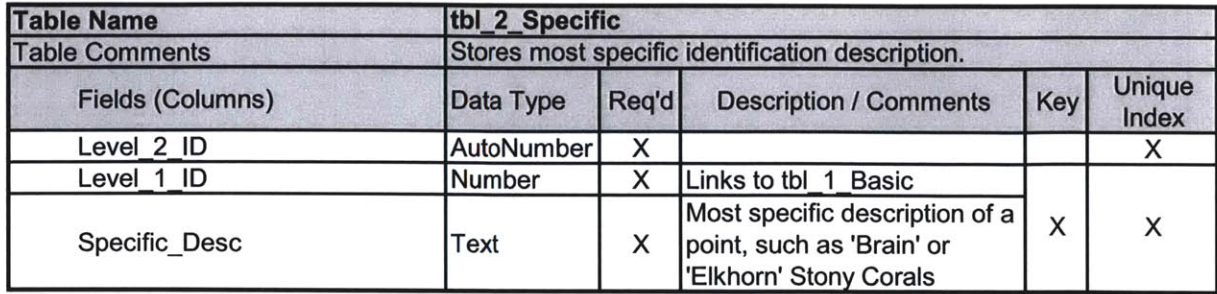

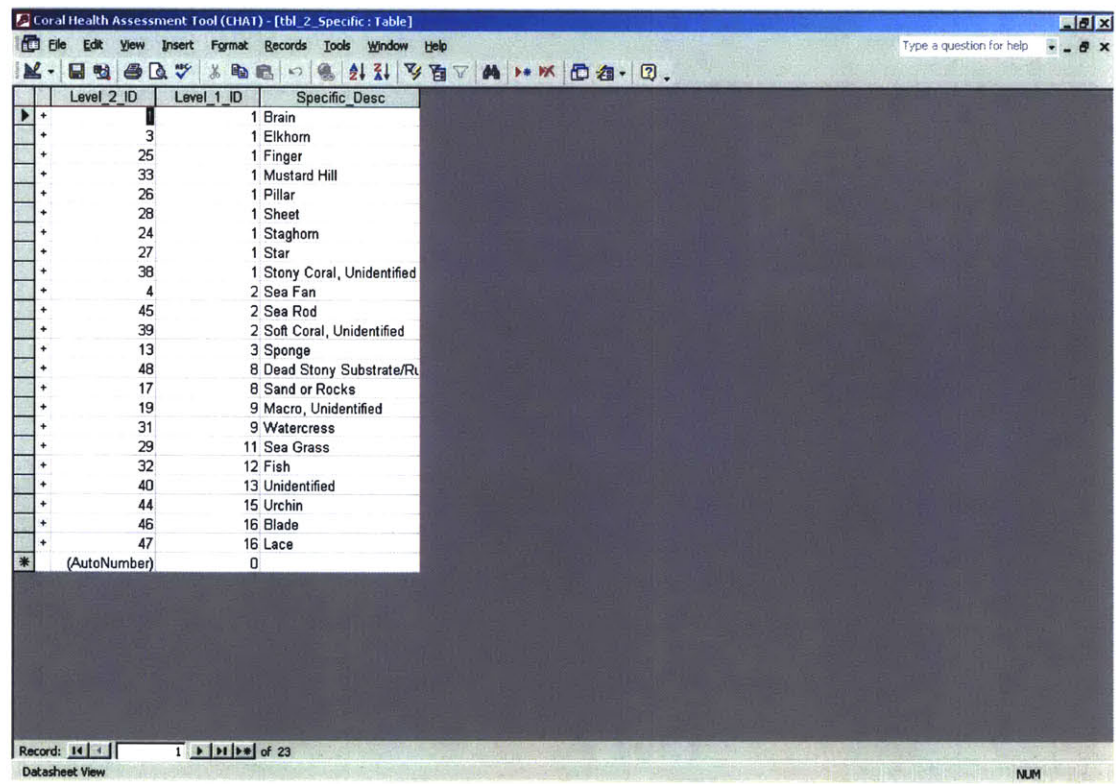

#### **VALIDATION TABLES**

#### **tbl\_ValidPointNbrs**

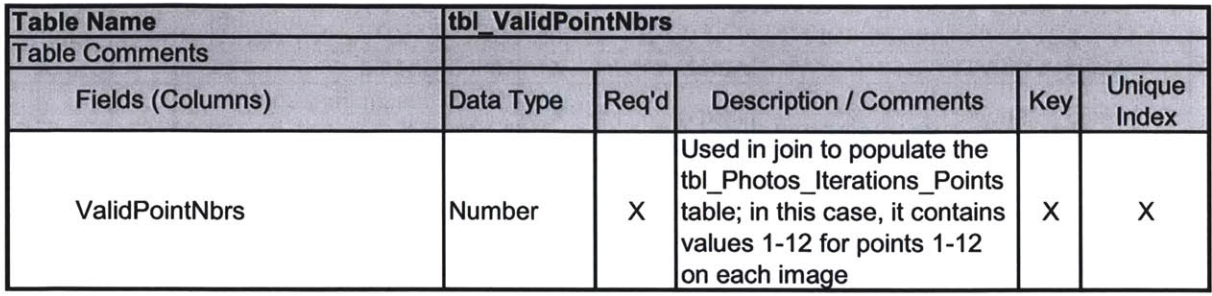

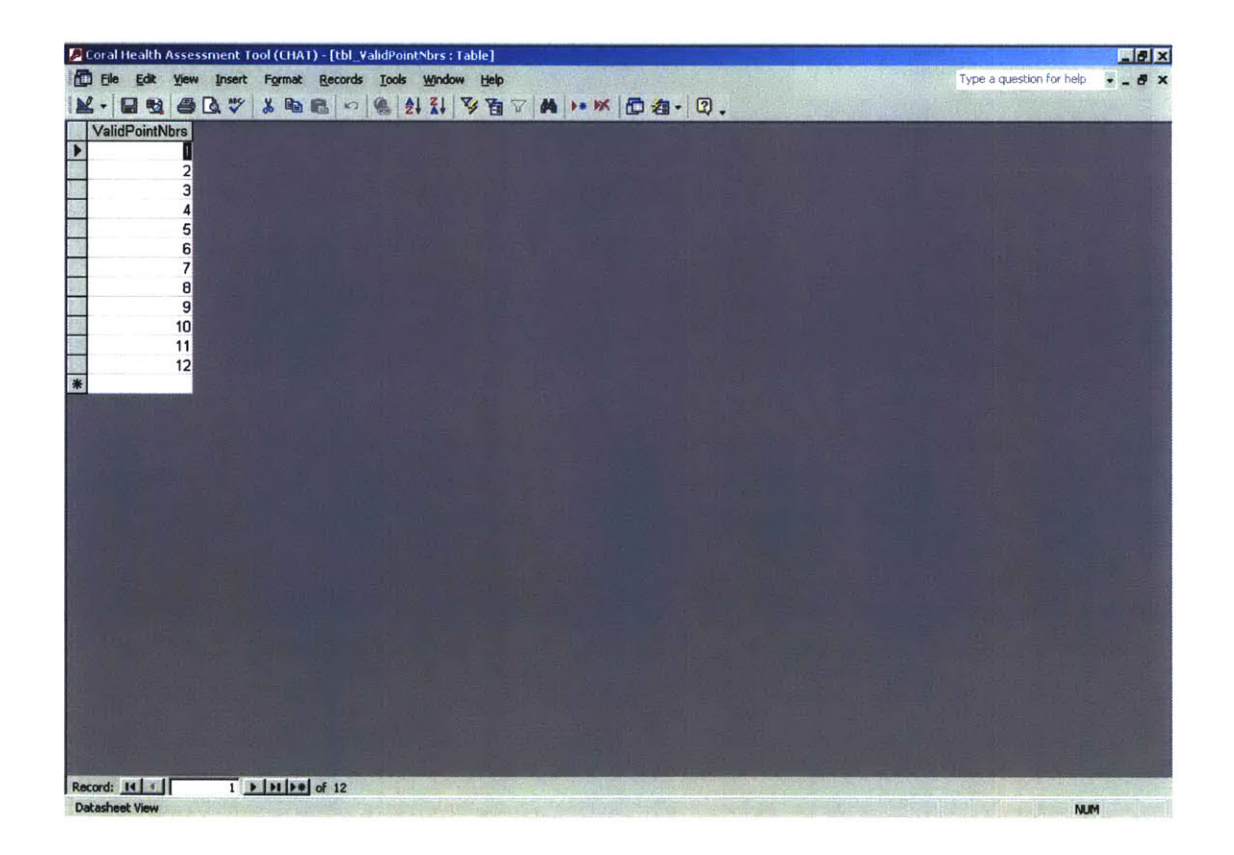

### tbl\_Valid\_Clarity\_Values

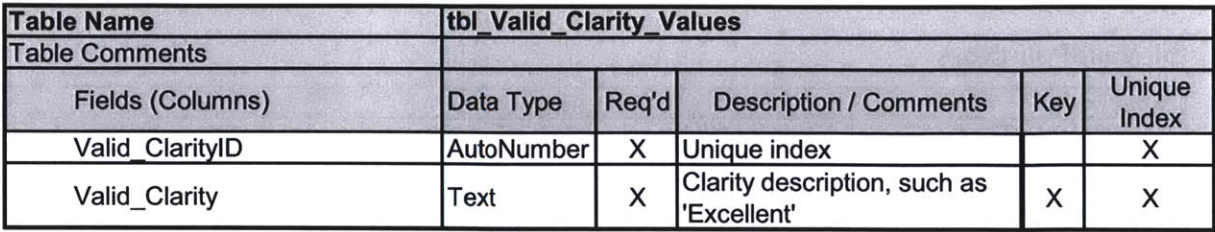

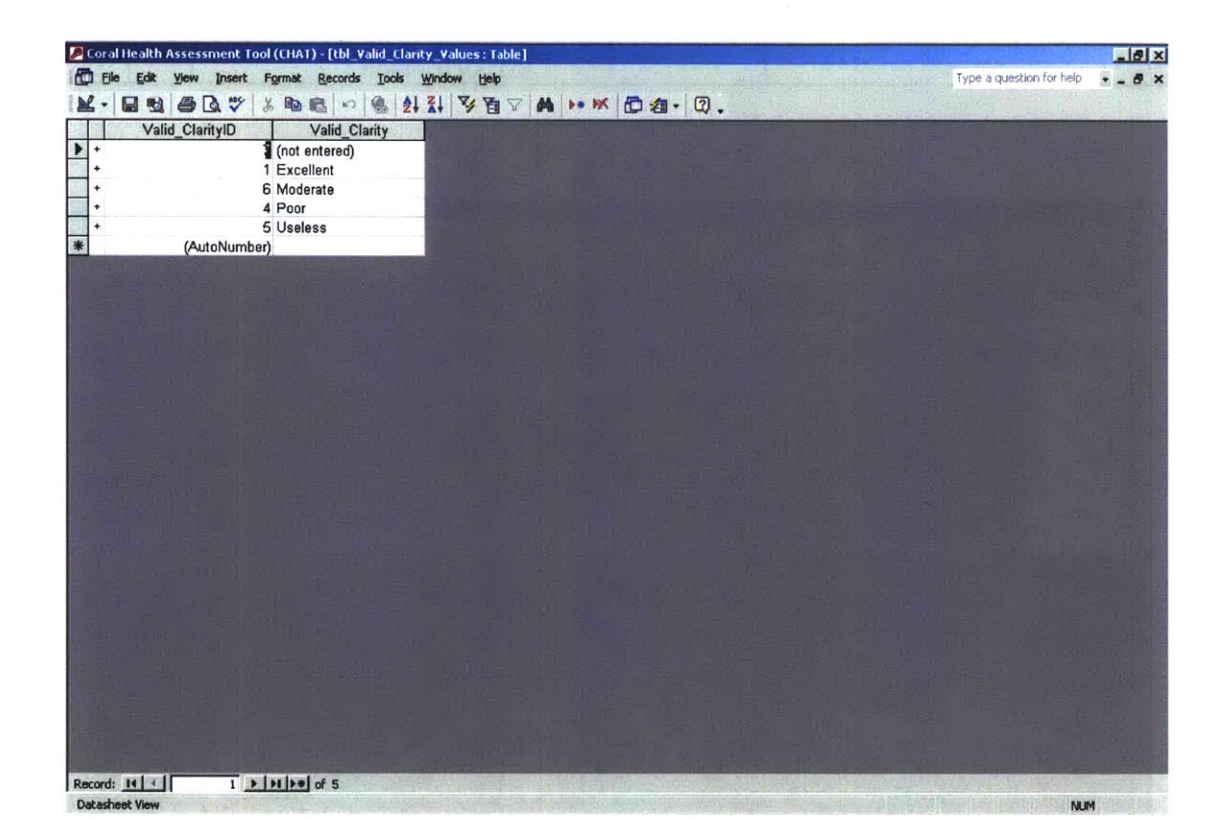

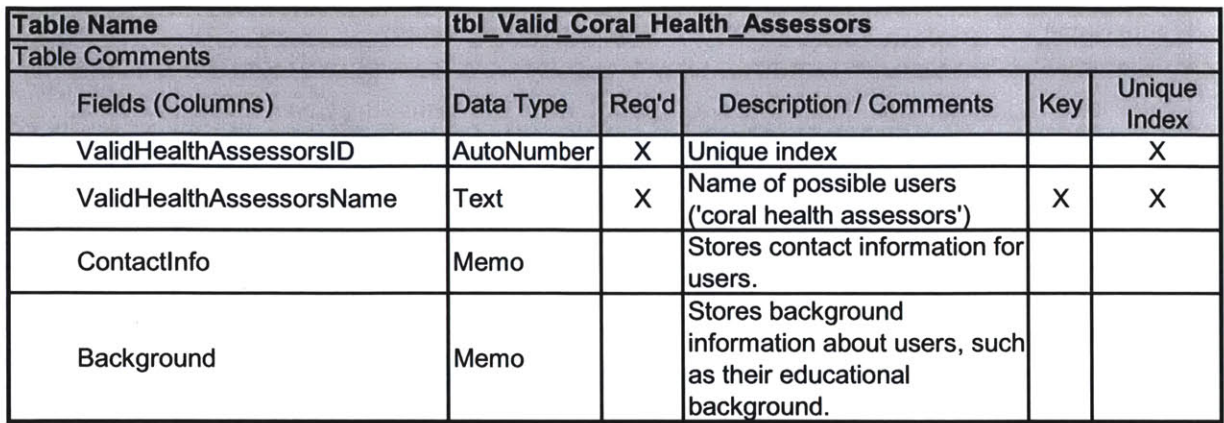

#### tbl\_Valid\_Coral\_Health\_Assessors

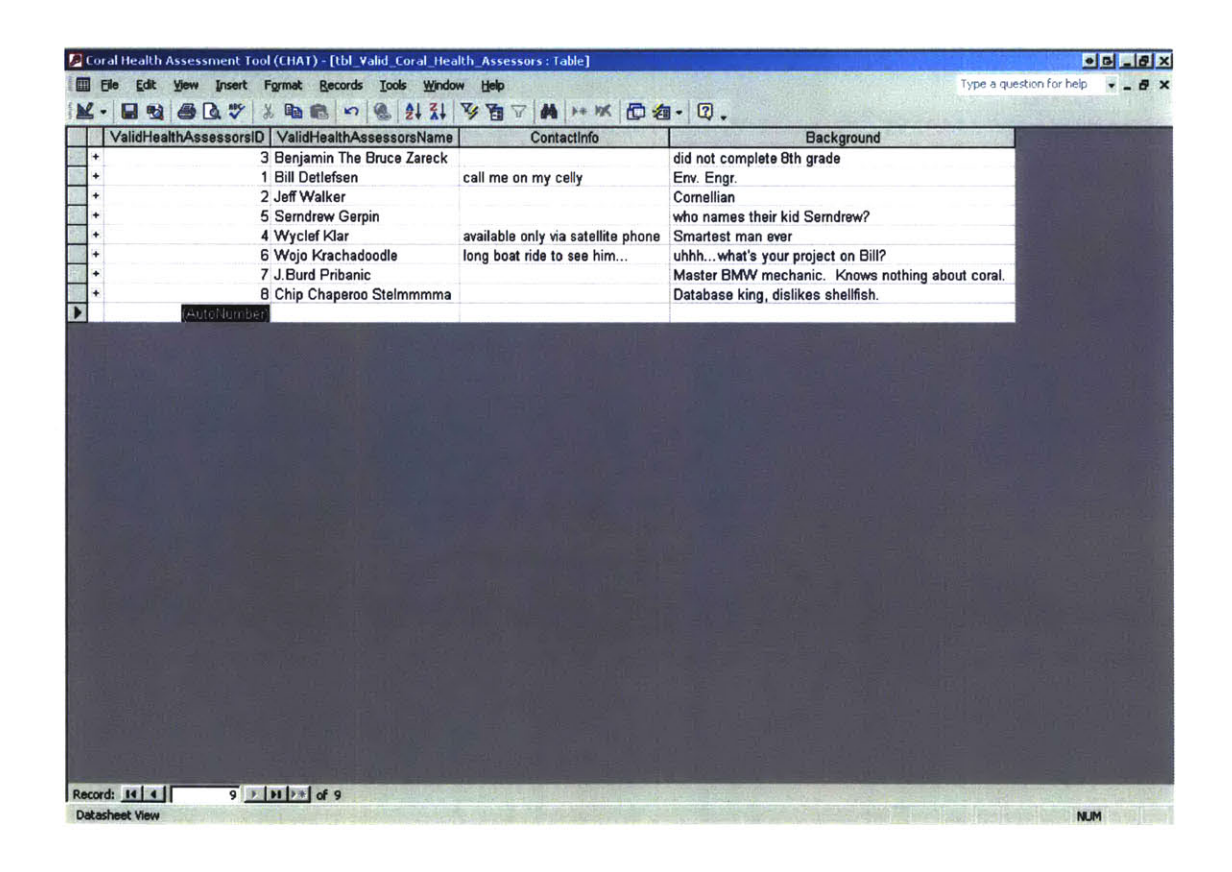

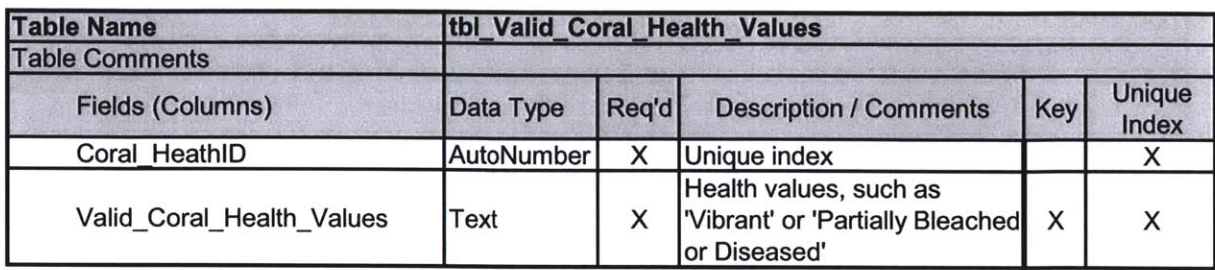

#### tbl\_Valid\_Coral\_Health\_Values

 $\mathbf{r}$ 

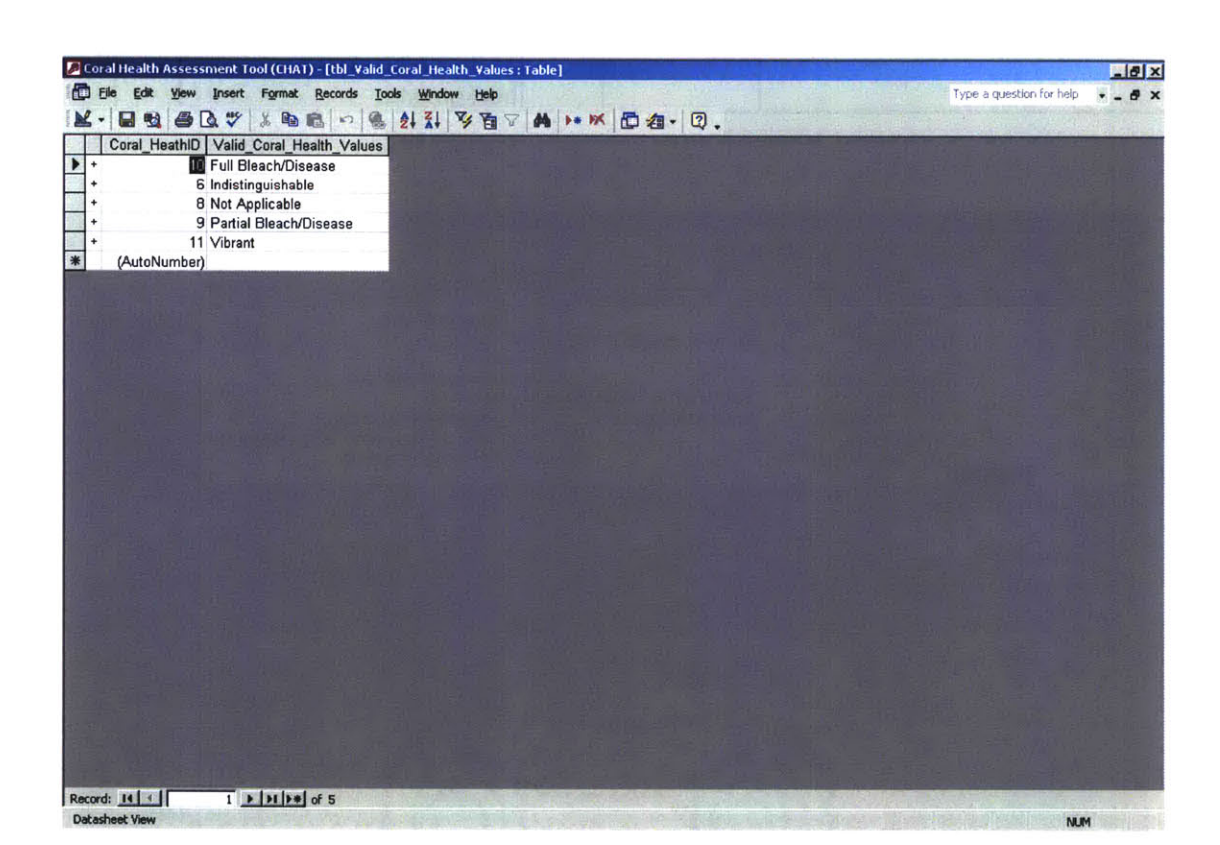

 $\alpha$ 

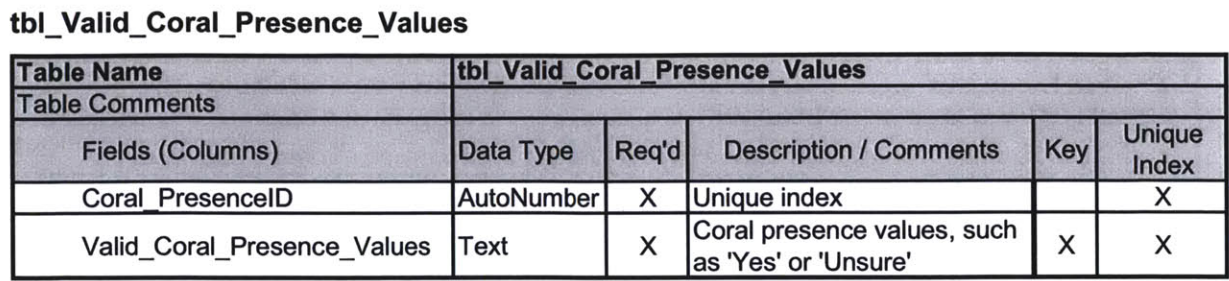

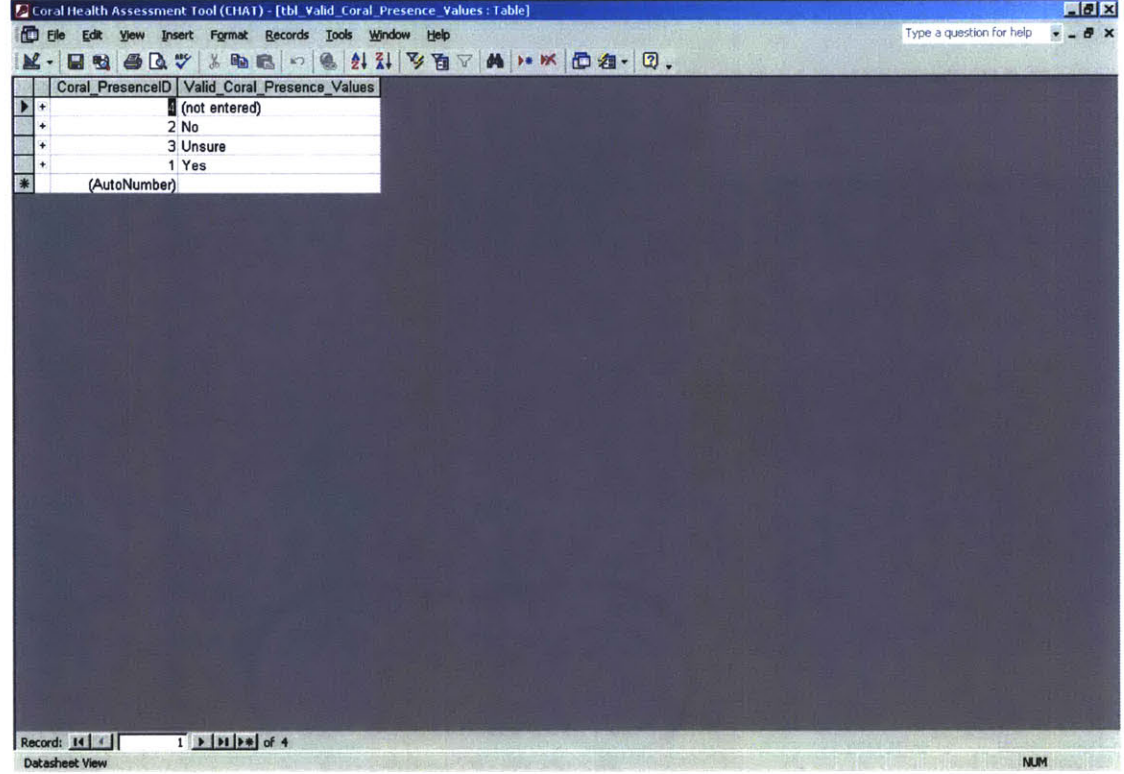

 $\lambda$ 

#### tbl\_Valid\_Data\_Entry\_Status

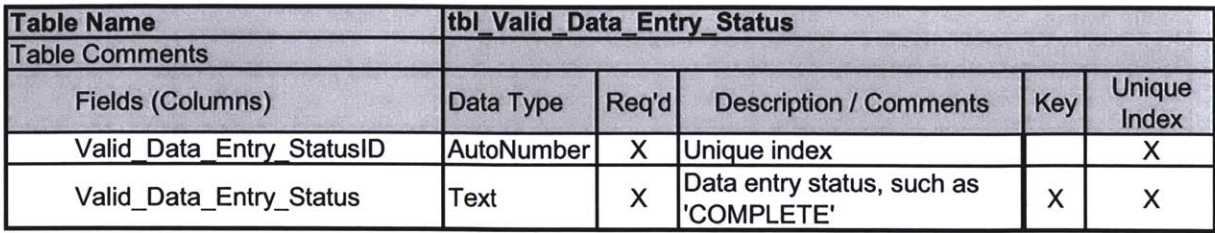

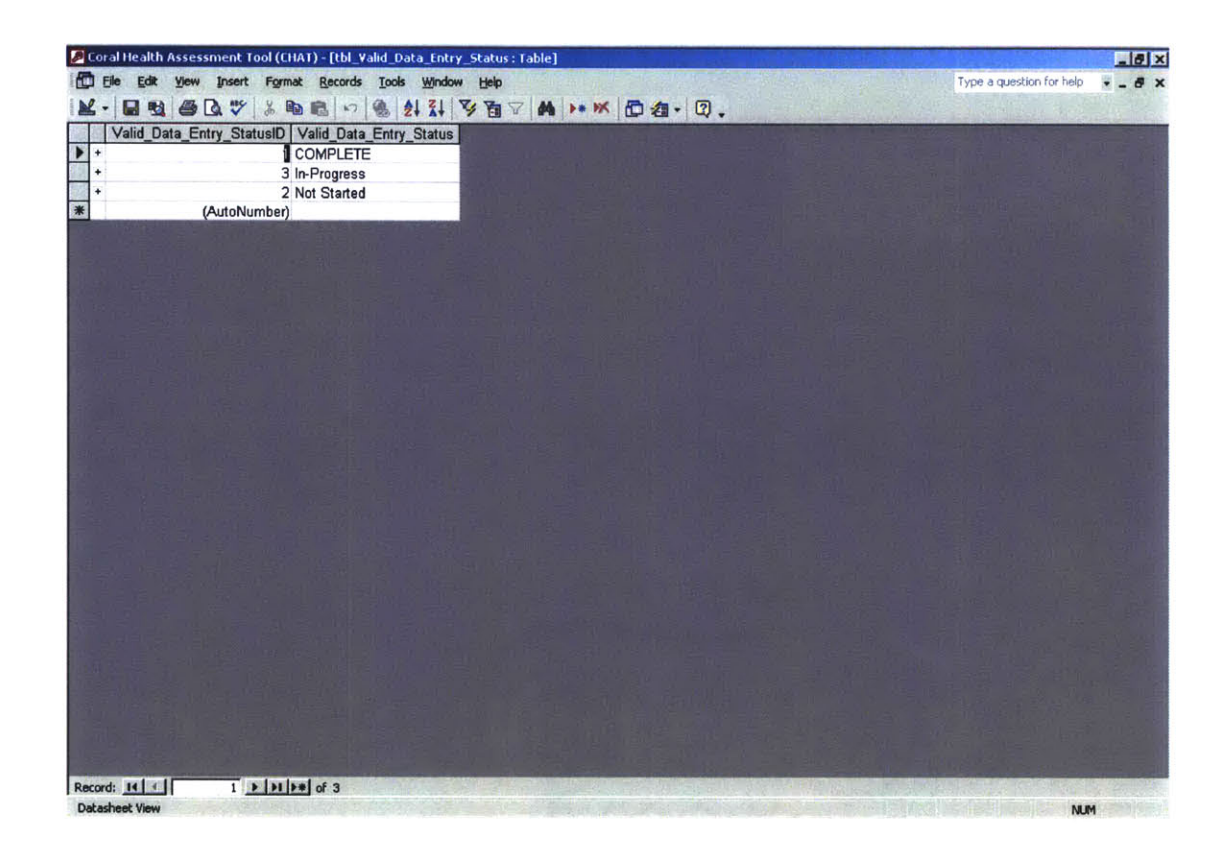
#### tbl\_Valid\_GPS\_Data\_Point\_Types

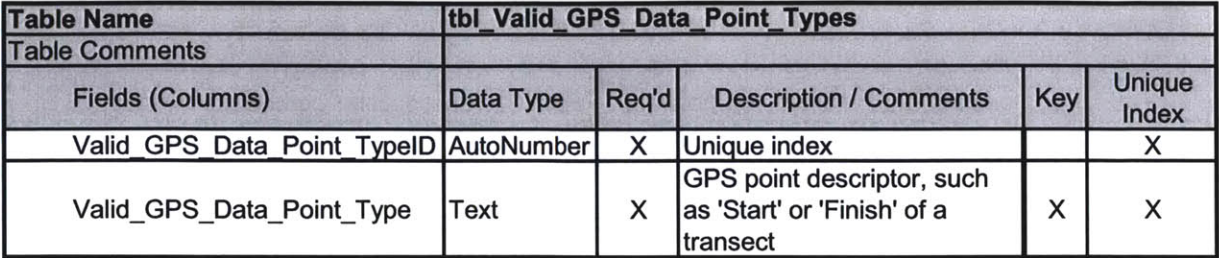

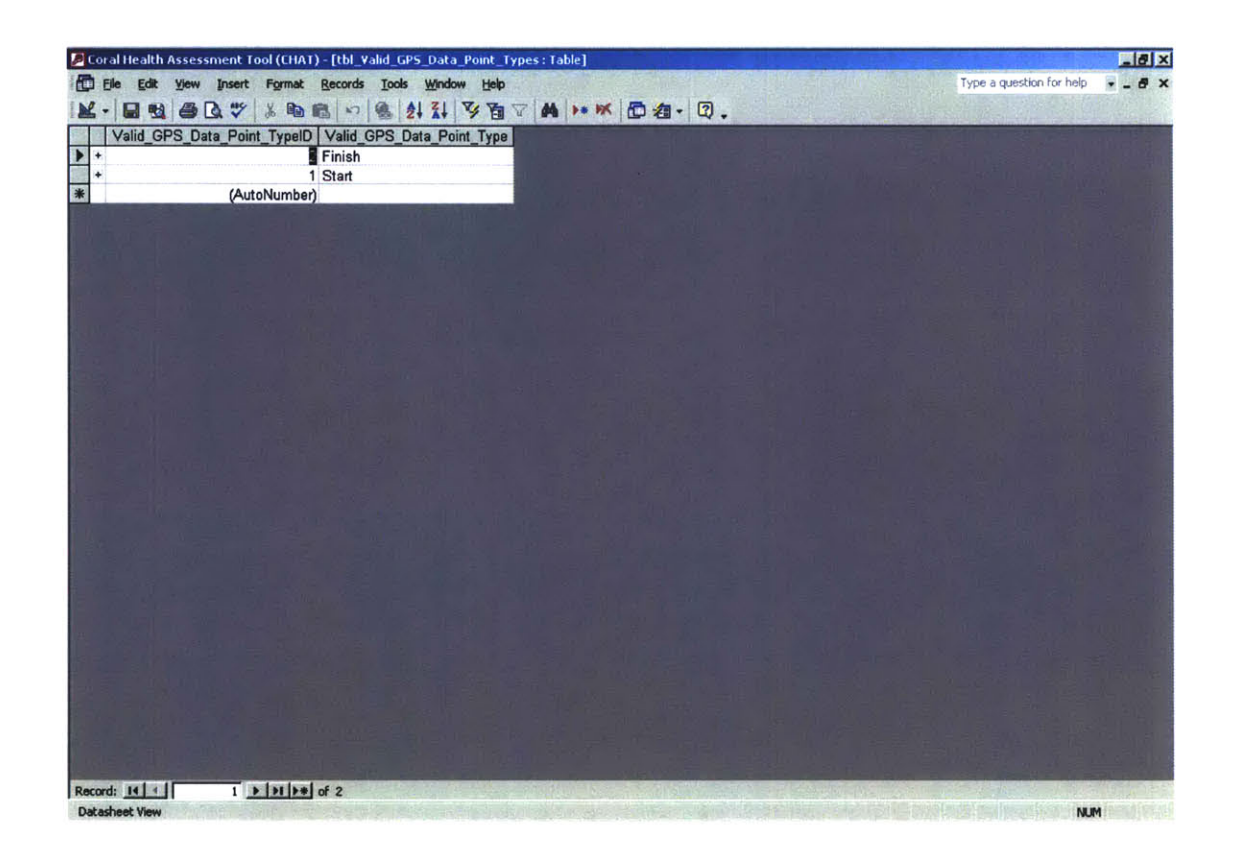

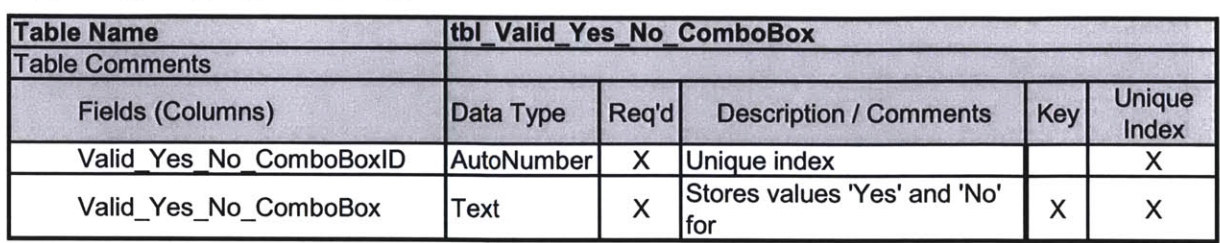

#### tbl\_Valid\_Yes\_No\_ComboBox

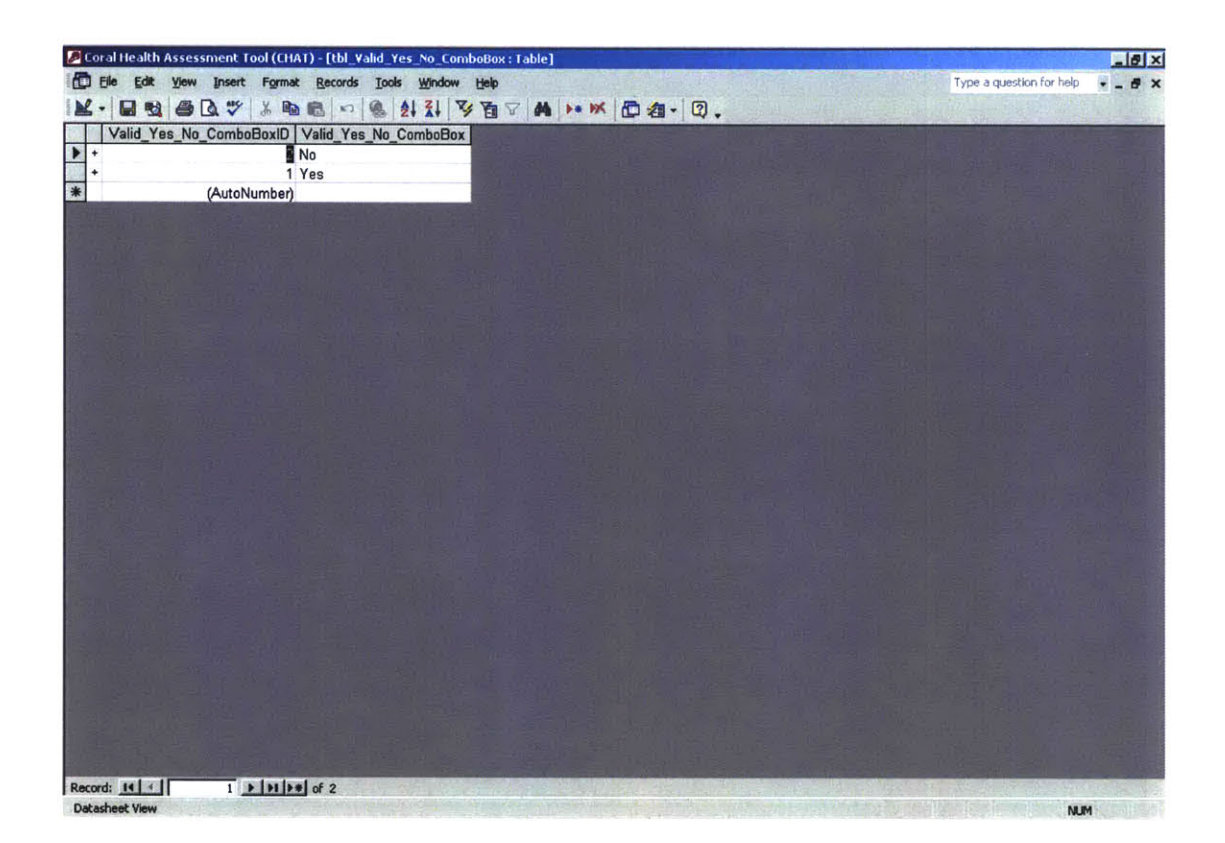

#### tbl\_CurrentIterationSingleRowTable

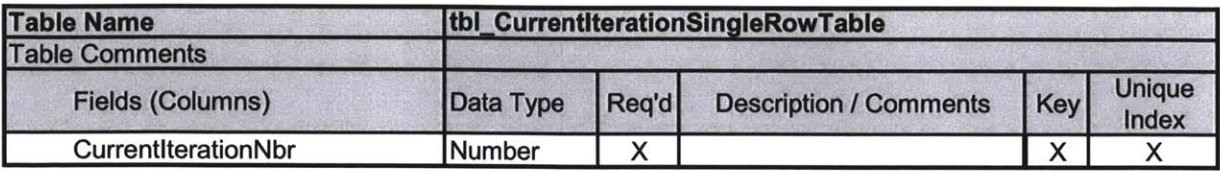

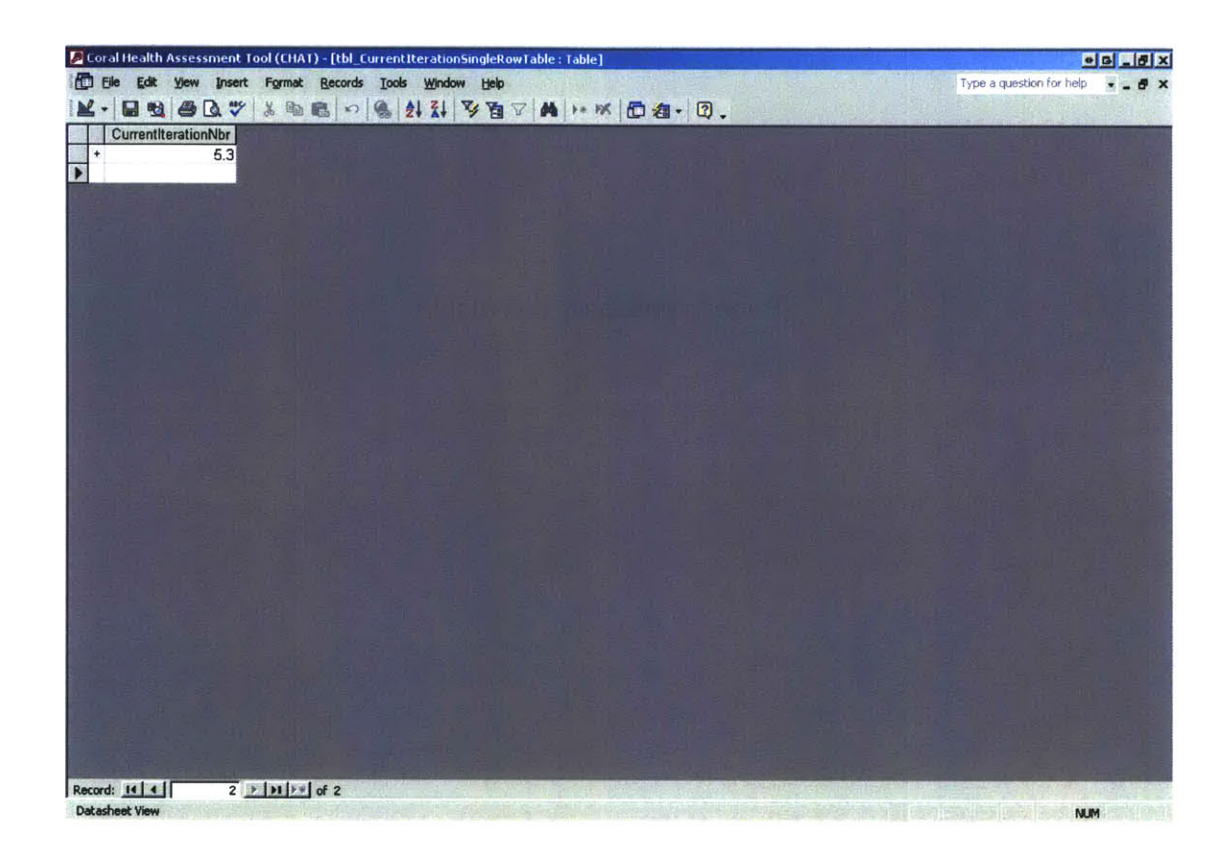

(Page Intentionally Left Blank)

 $\bar{\lambda}$ 

Appendix **C DATABASE RELATIONSHIP DETAILS - COVER PAGE**

#### **APPENDIX C TABLE OF CONTENTS**

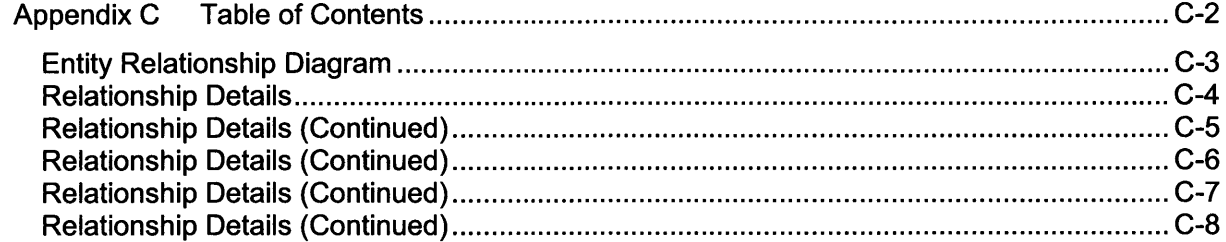

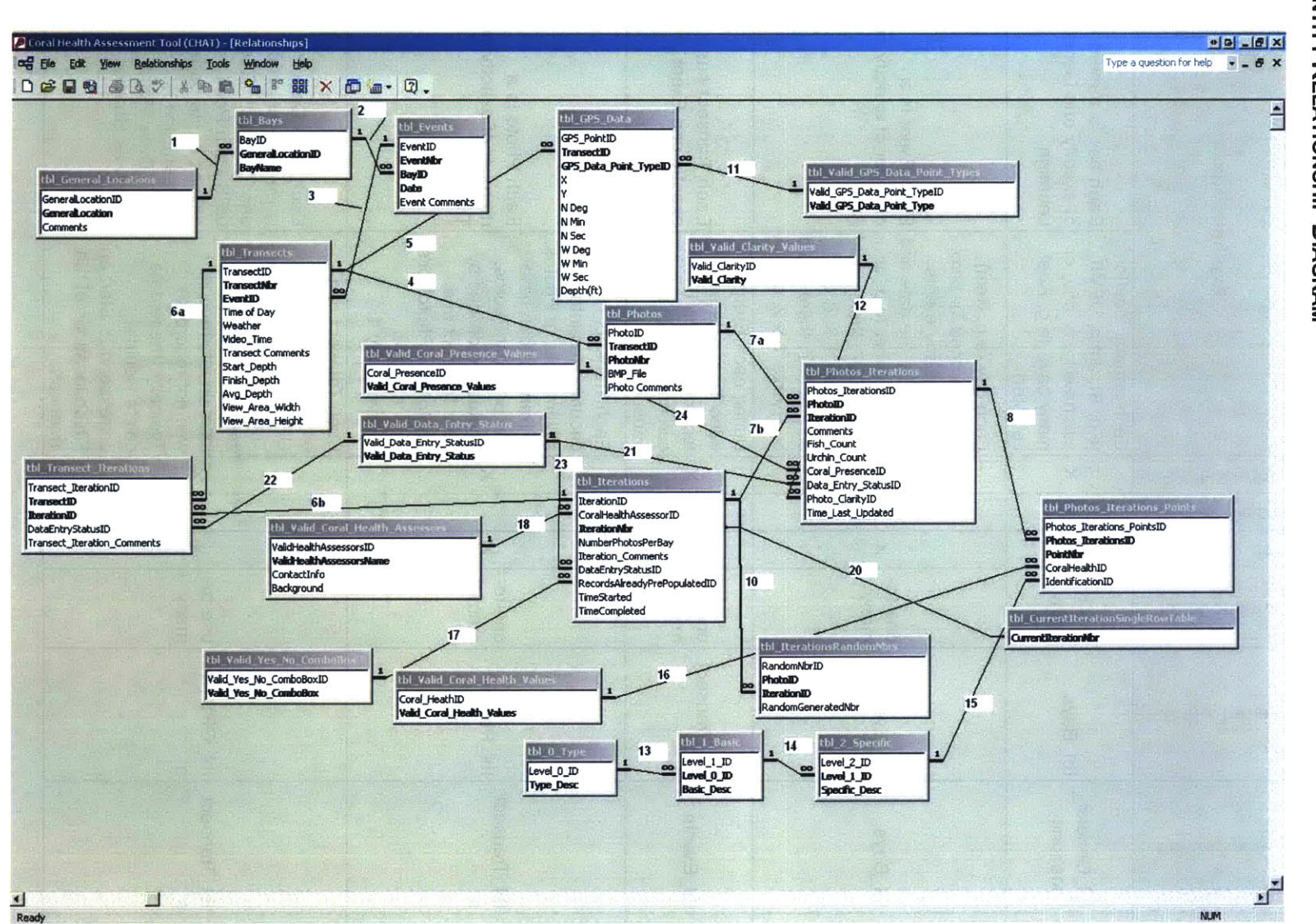

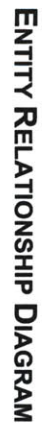

#### **RELATIONSHIP DETAILS**

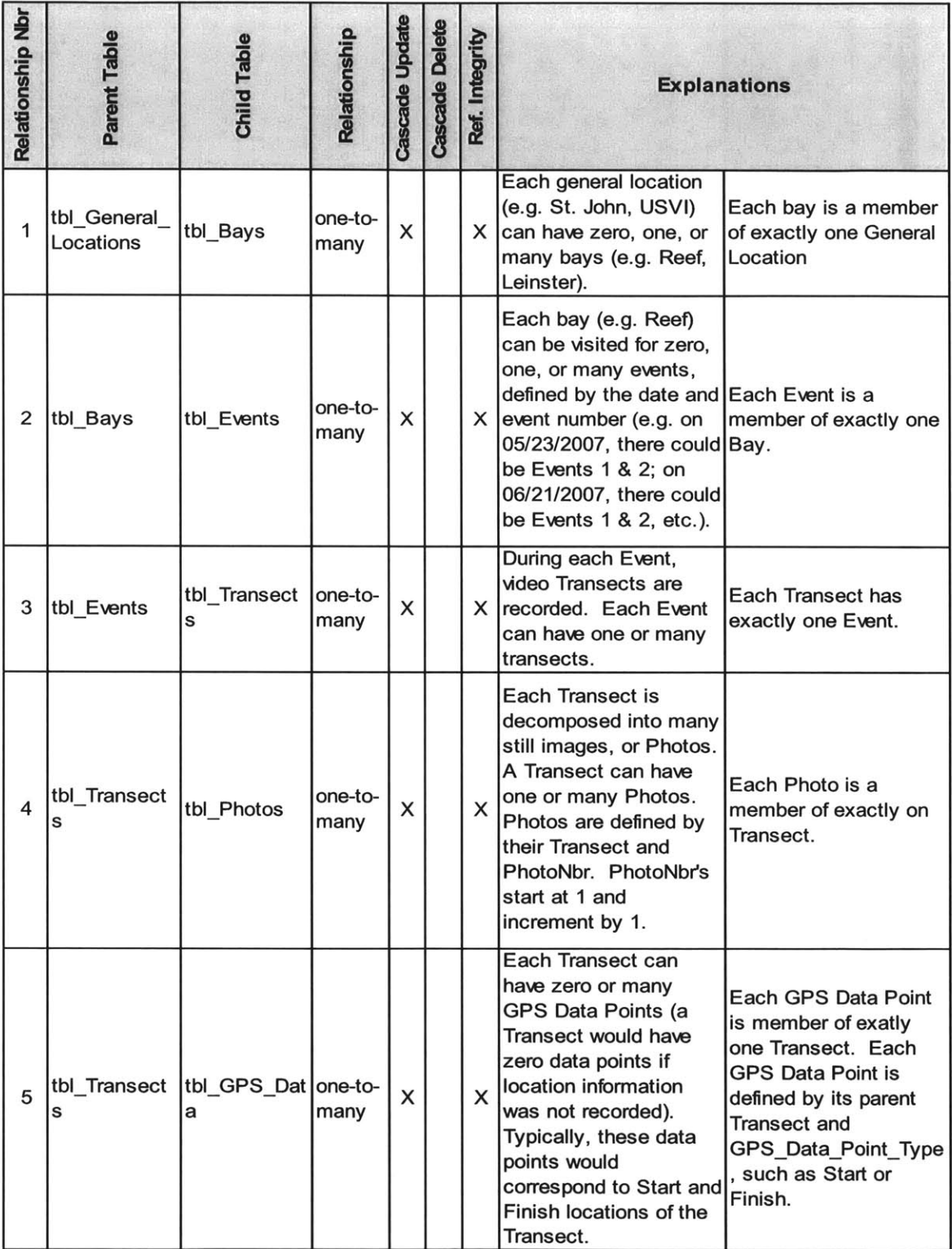

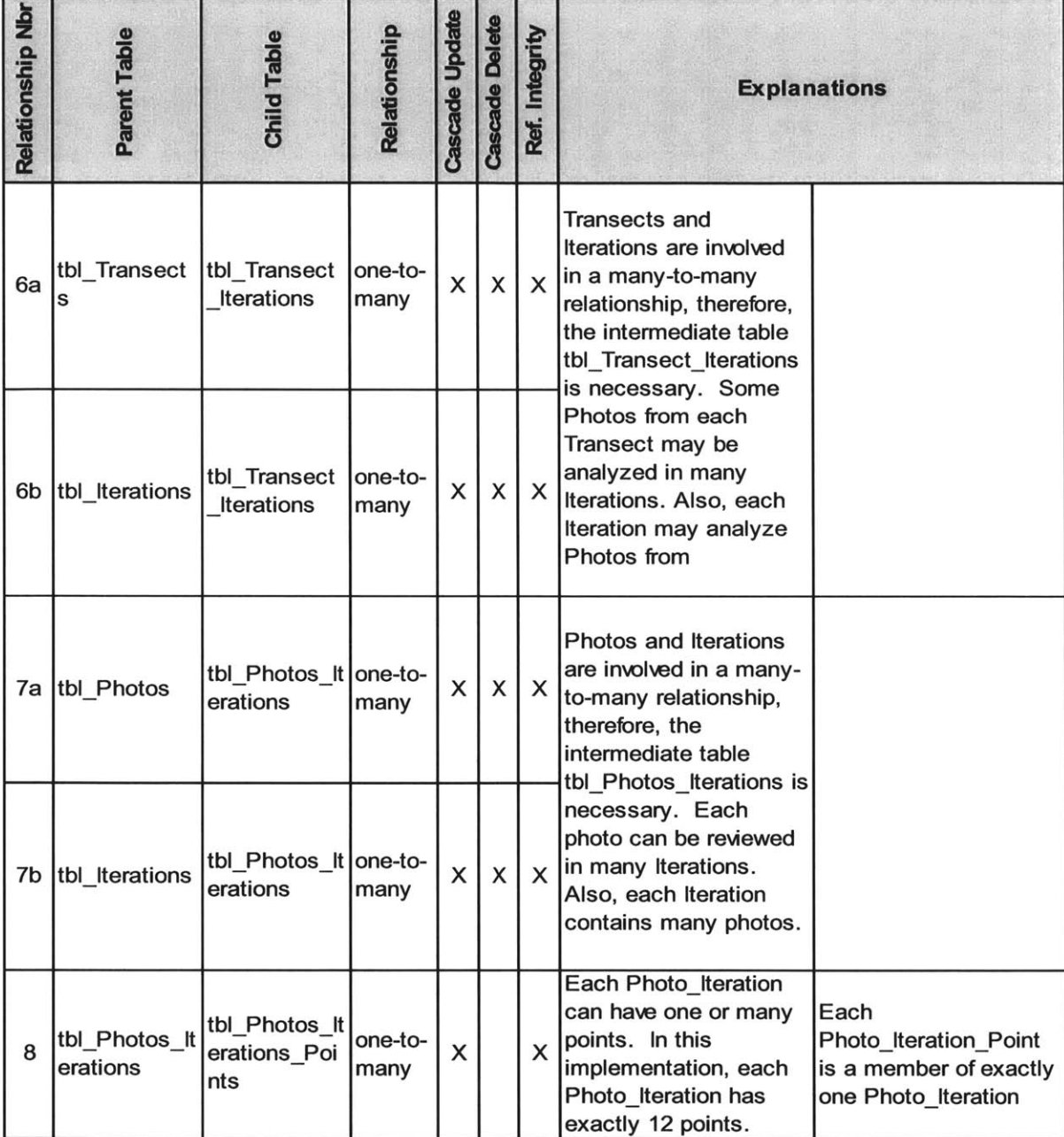

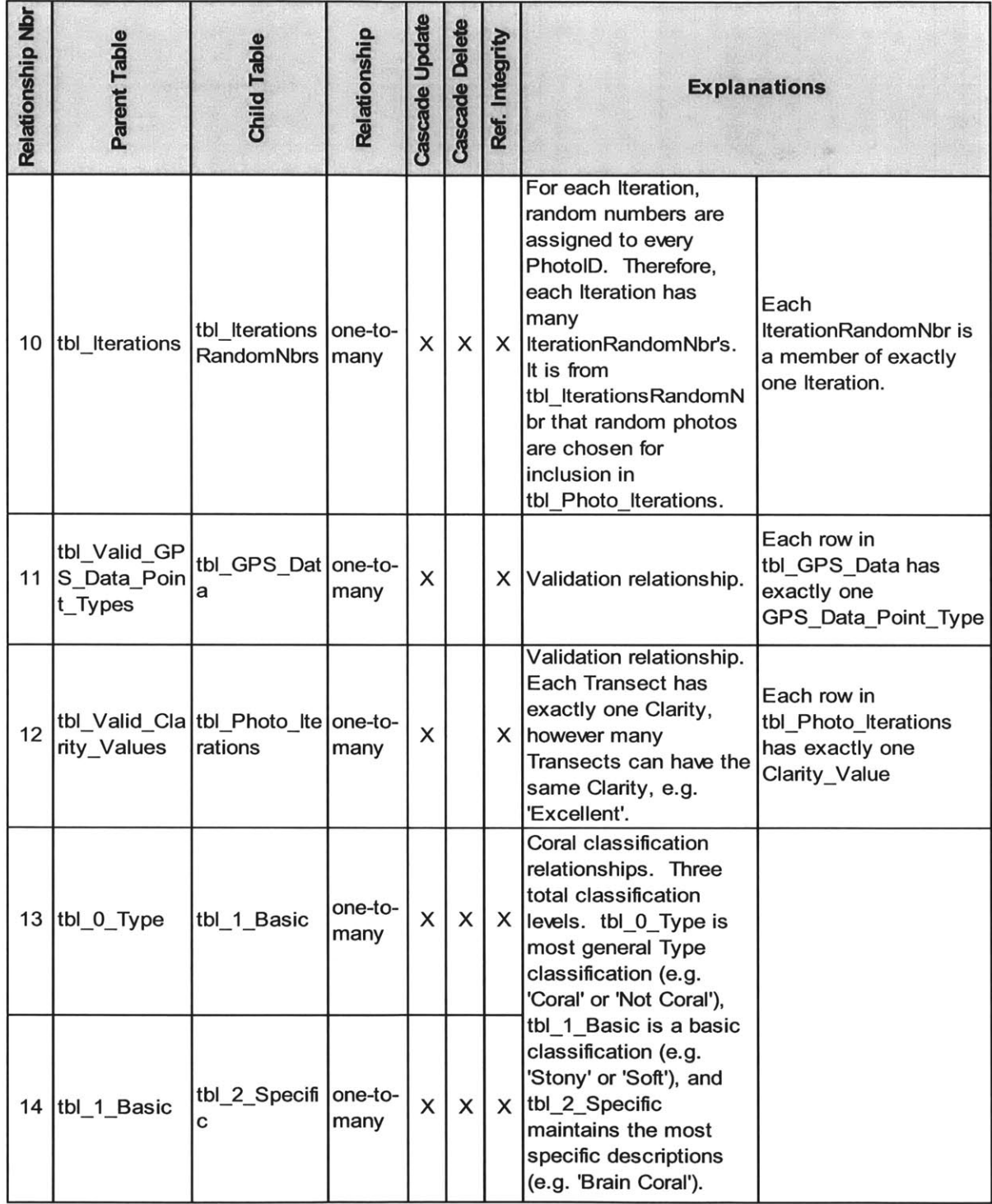

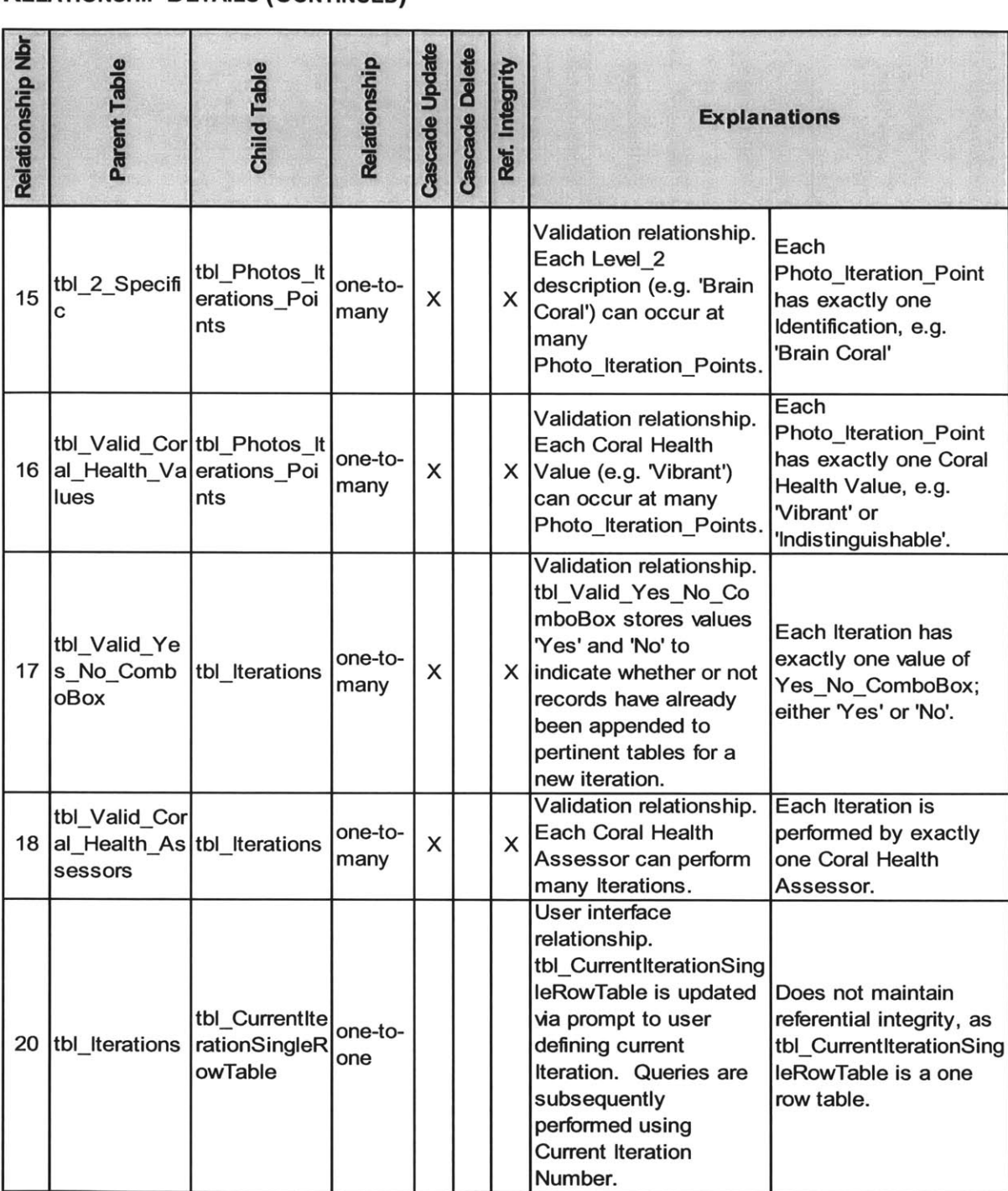

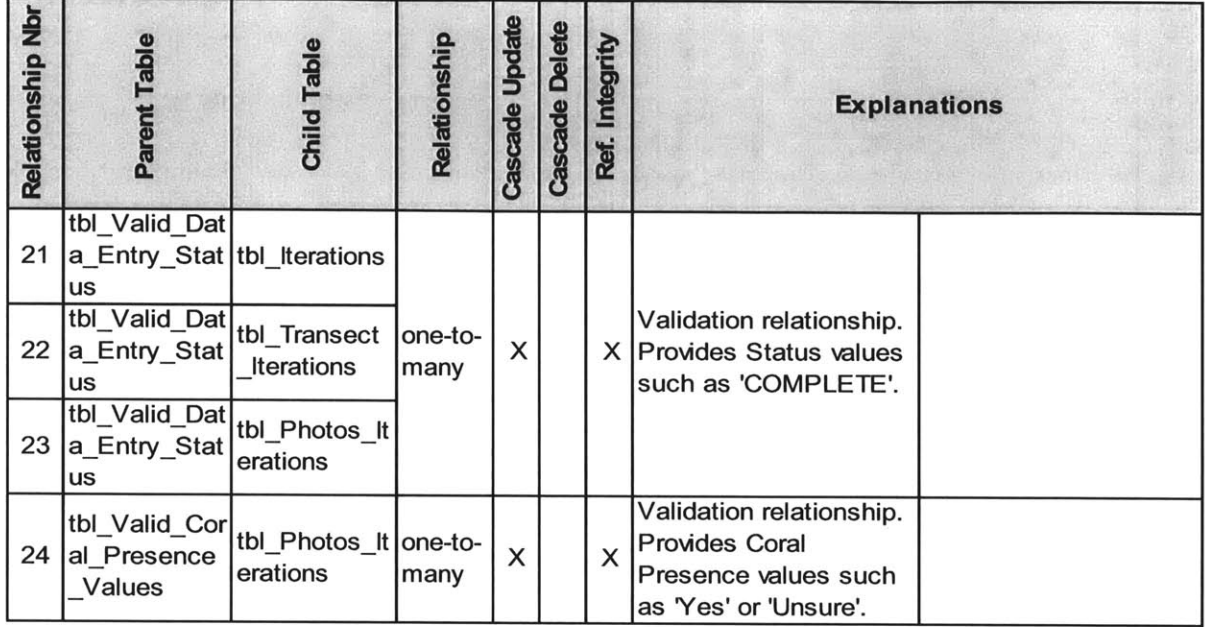

**Appendix D DATABASE FORM DETAILS**

#### **APPENDIX D** TABLE OF CONTENTS

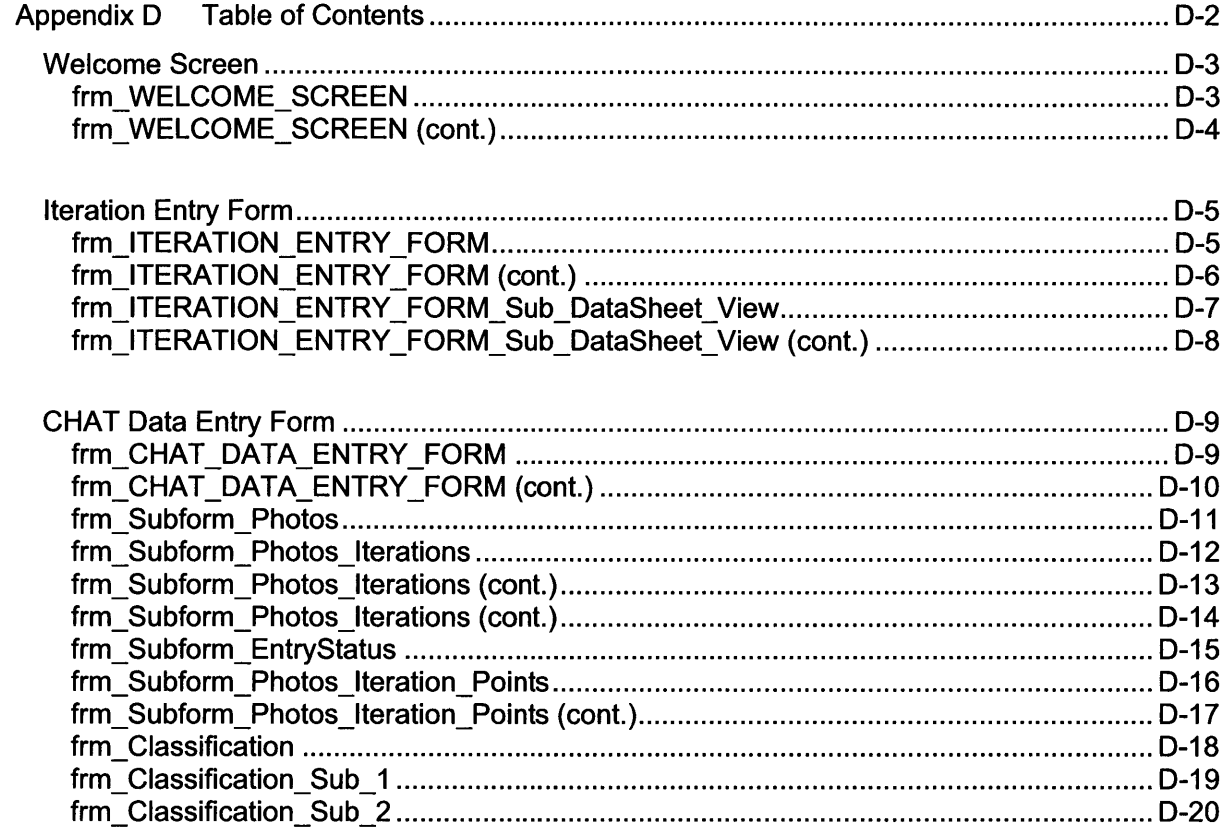

### **WELCOME SCREEN**

#### frm\_WELCOME\_SCREEN

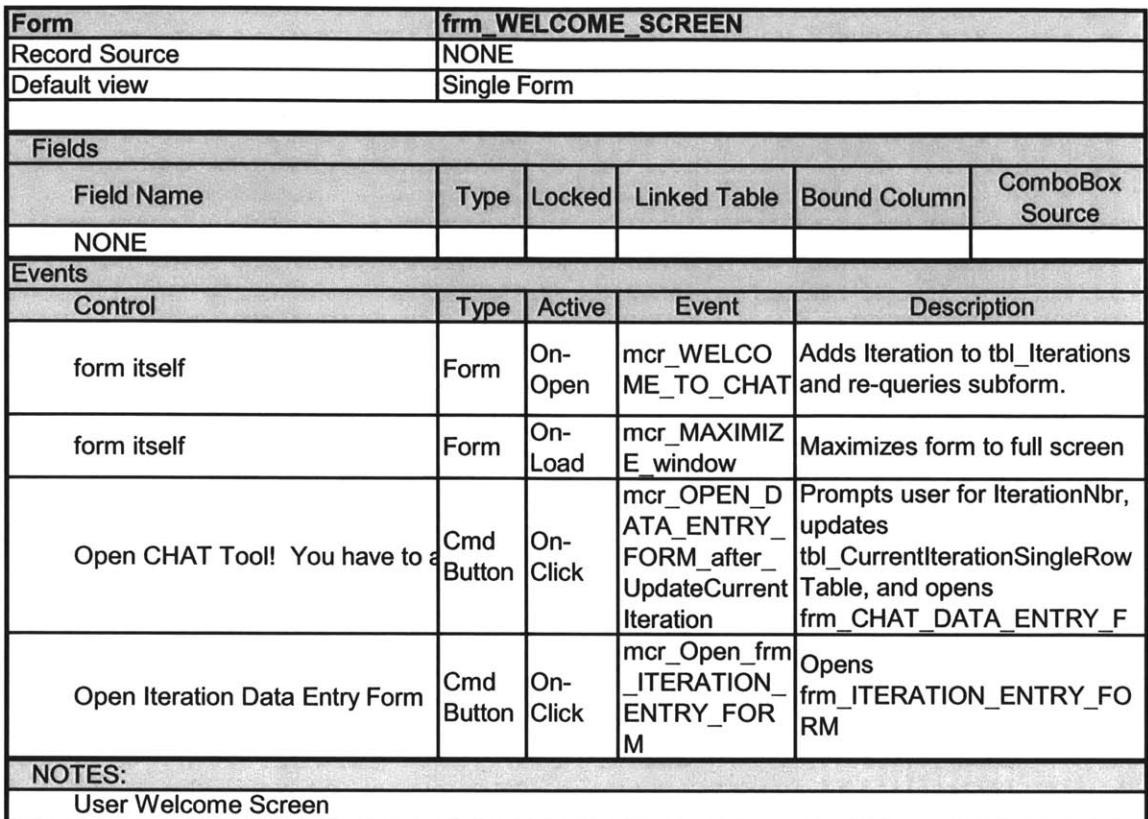

#### frm\_WELCOME\_SCREEN (cont.)

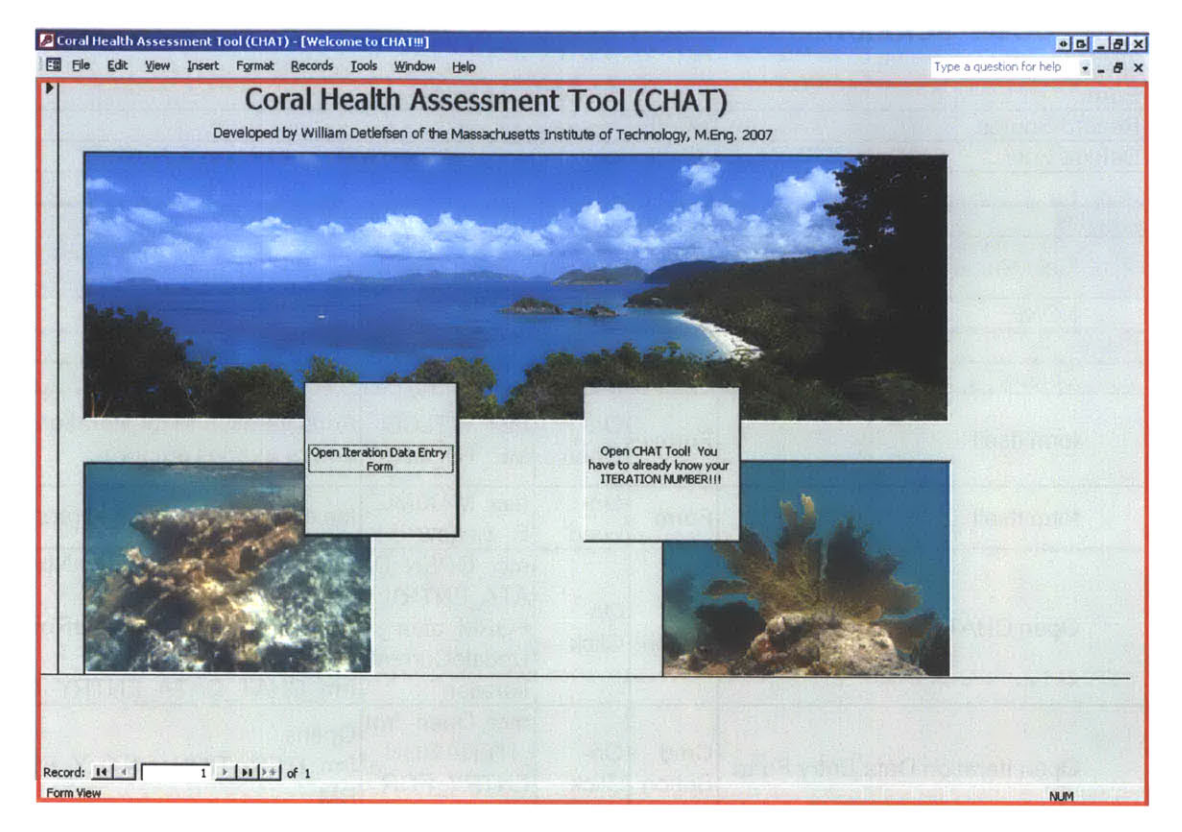

## **ITERATION ENTRY FORM**

#### frm\_ITERATION\_ENTRY\_FORM

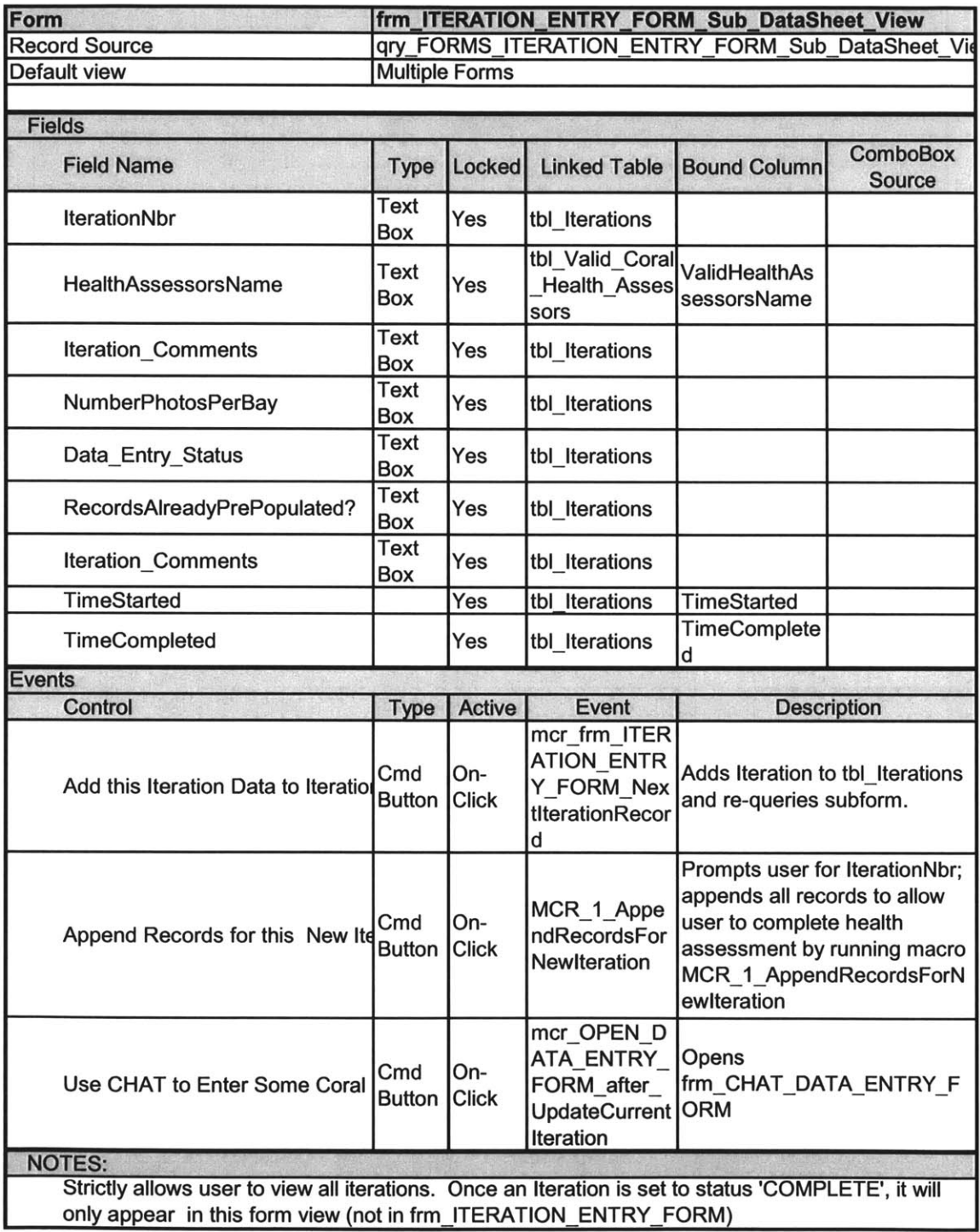

## frm\_ITERATION\_ENTRY\_FORM (cont.)

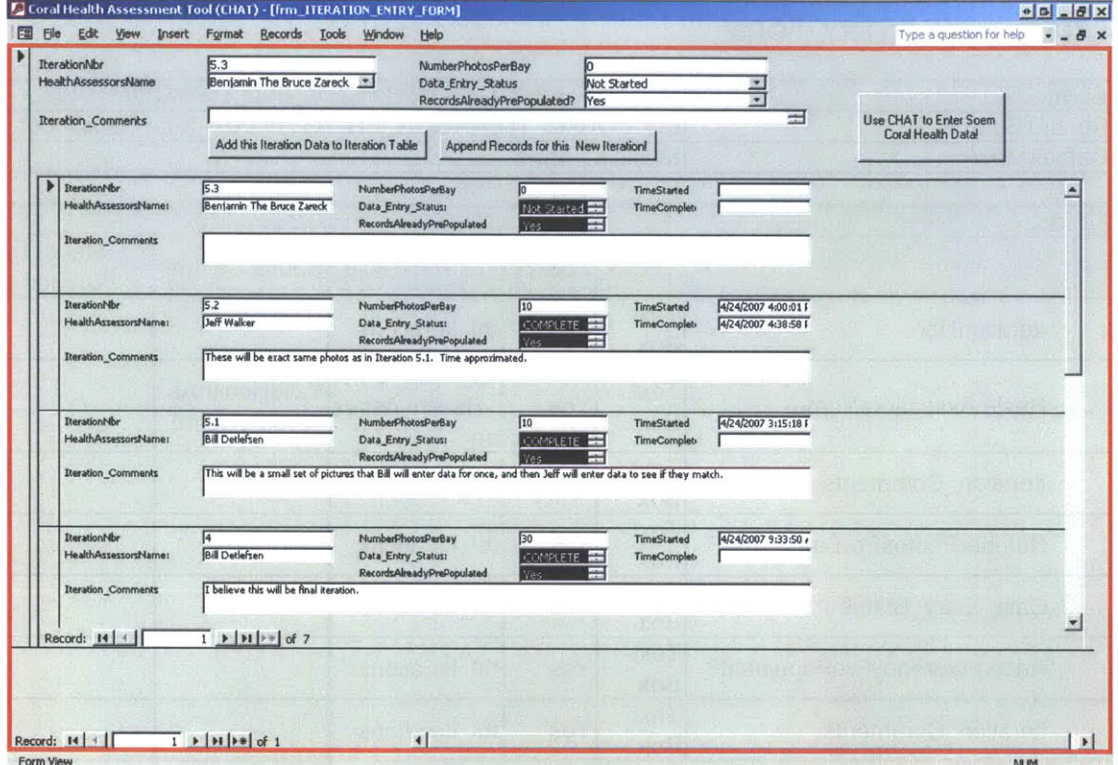

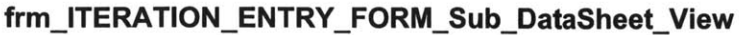

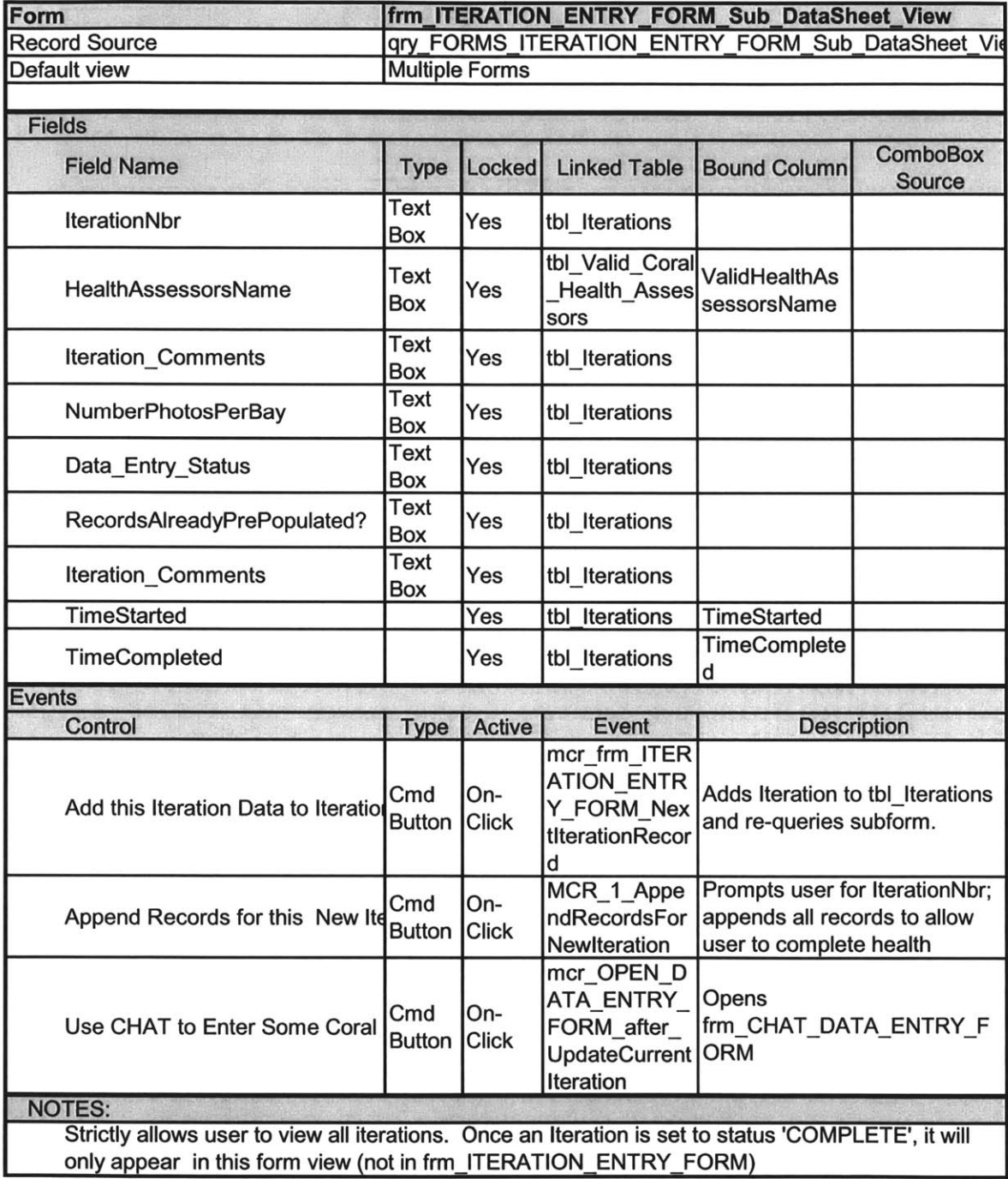

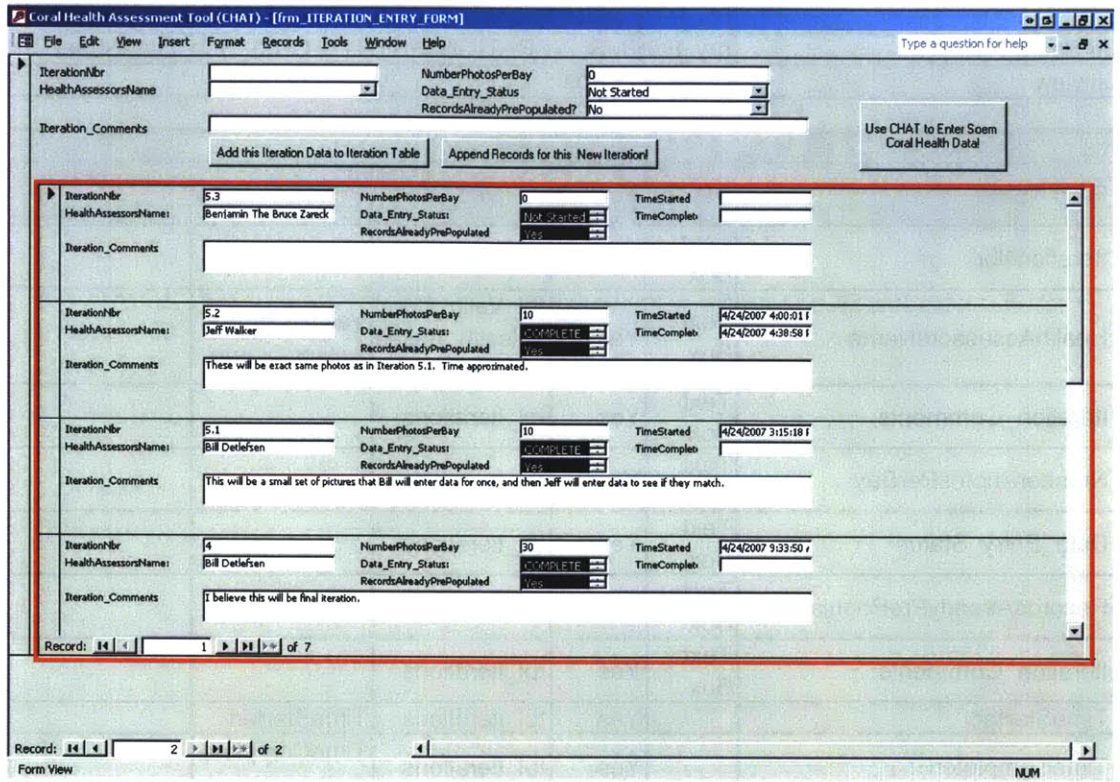

#### frm\_ITERATION\_ENTRY\_FORM\_Sub\_DataSheet\_View (cont.)

 $\hat{\boldsymbol{x}}$ 

## **CHAT DATA ENTRY FORM**

#### frm\_CHAT\_DATA\_ENTRY\_FORM

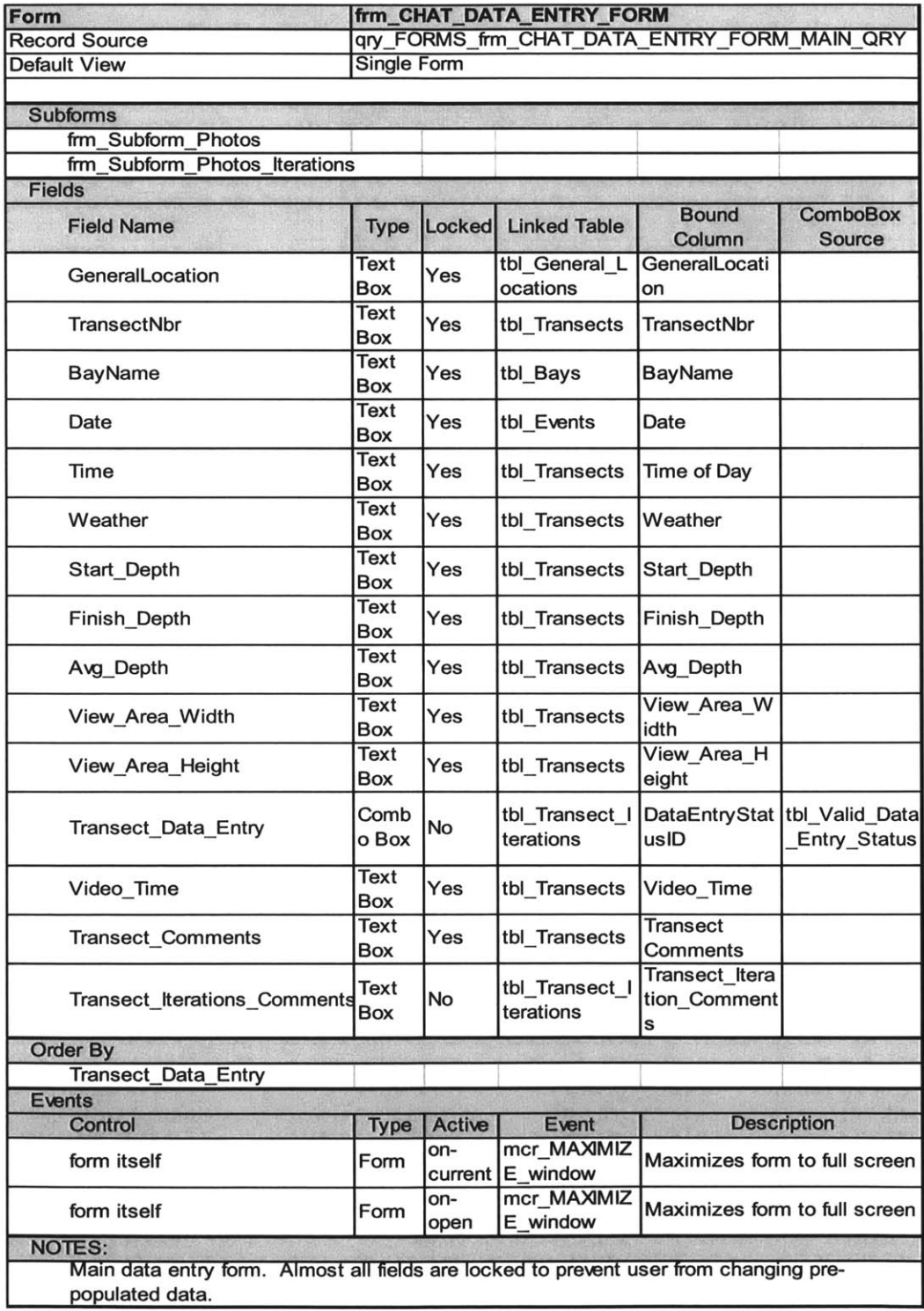

#### frm\_CHAT\_DATA\_ENTRY\_FORM (cont.)

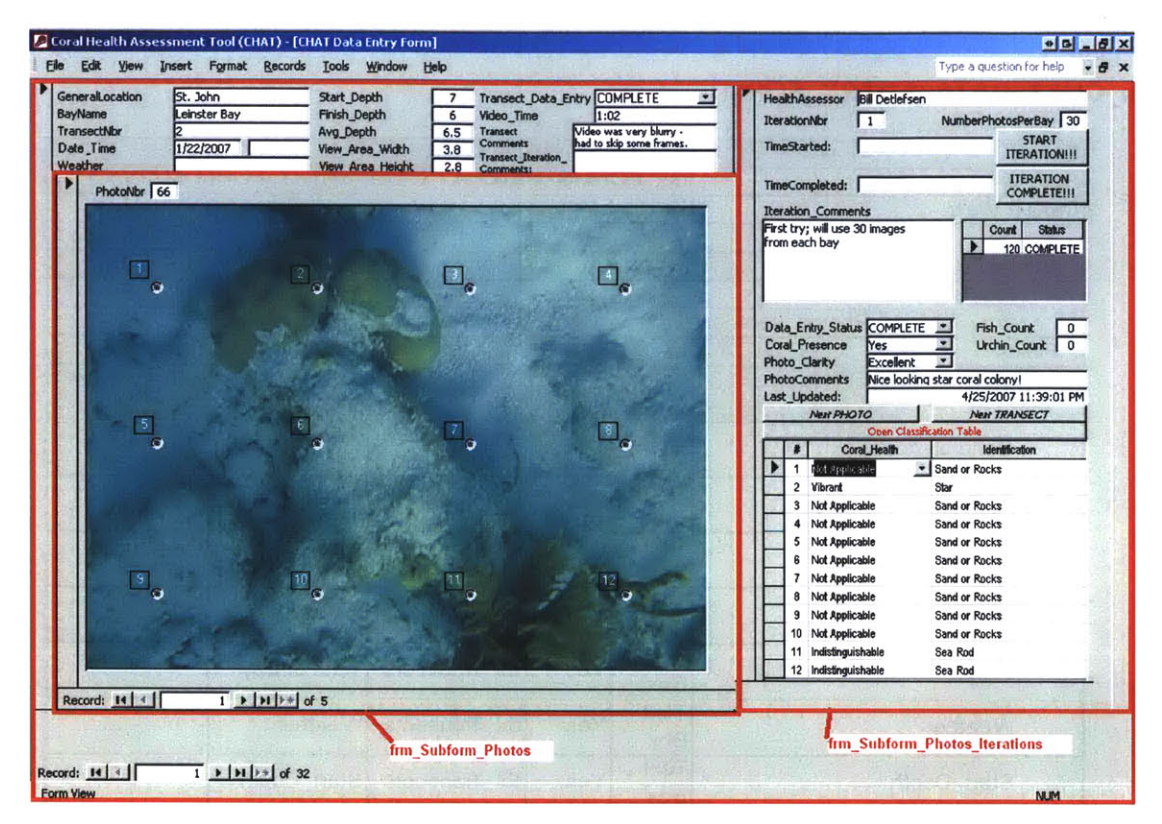

#### frm\_Subform\_Photos

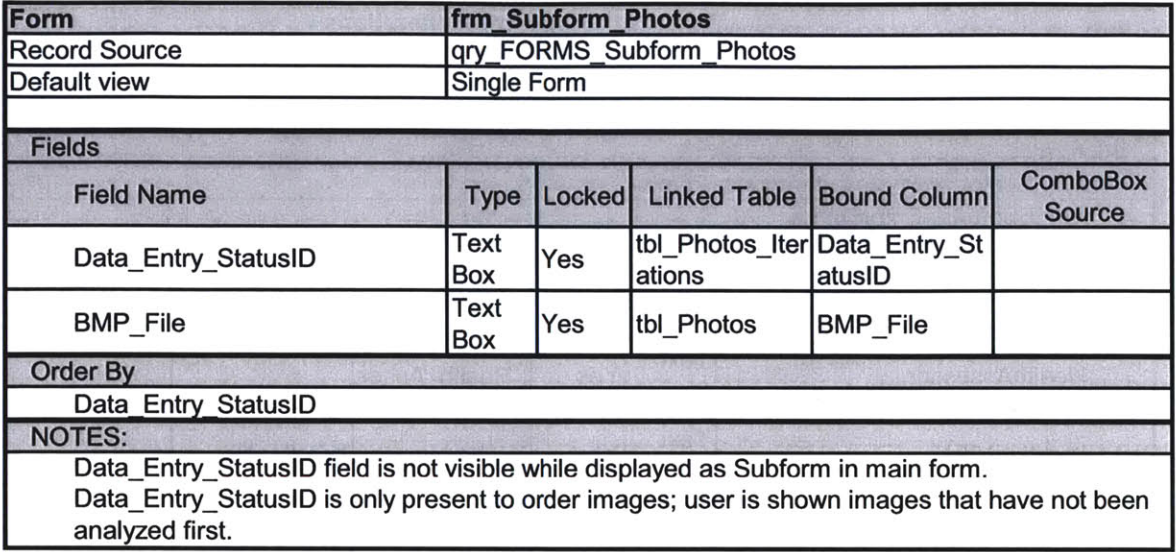

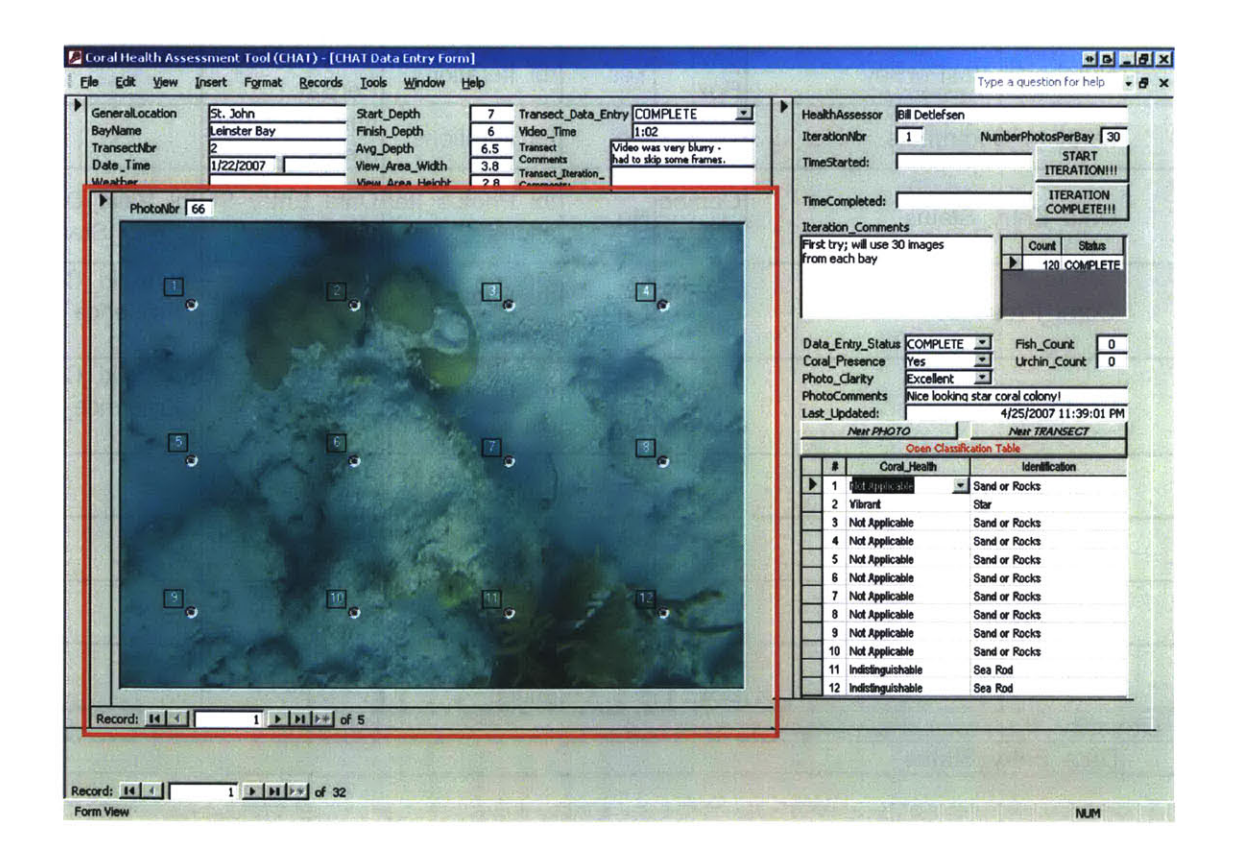

#### frm\_Subform\_Photos\_Iterations

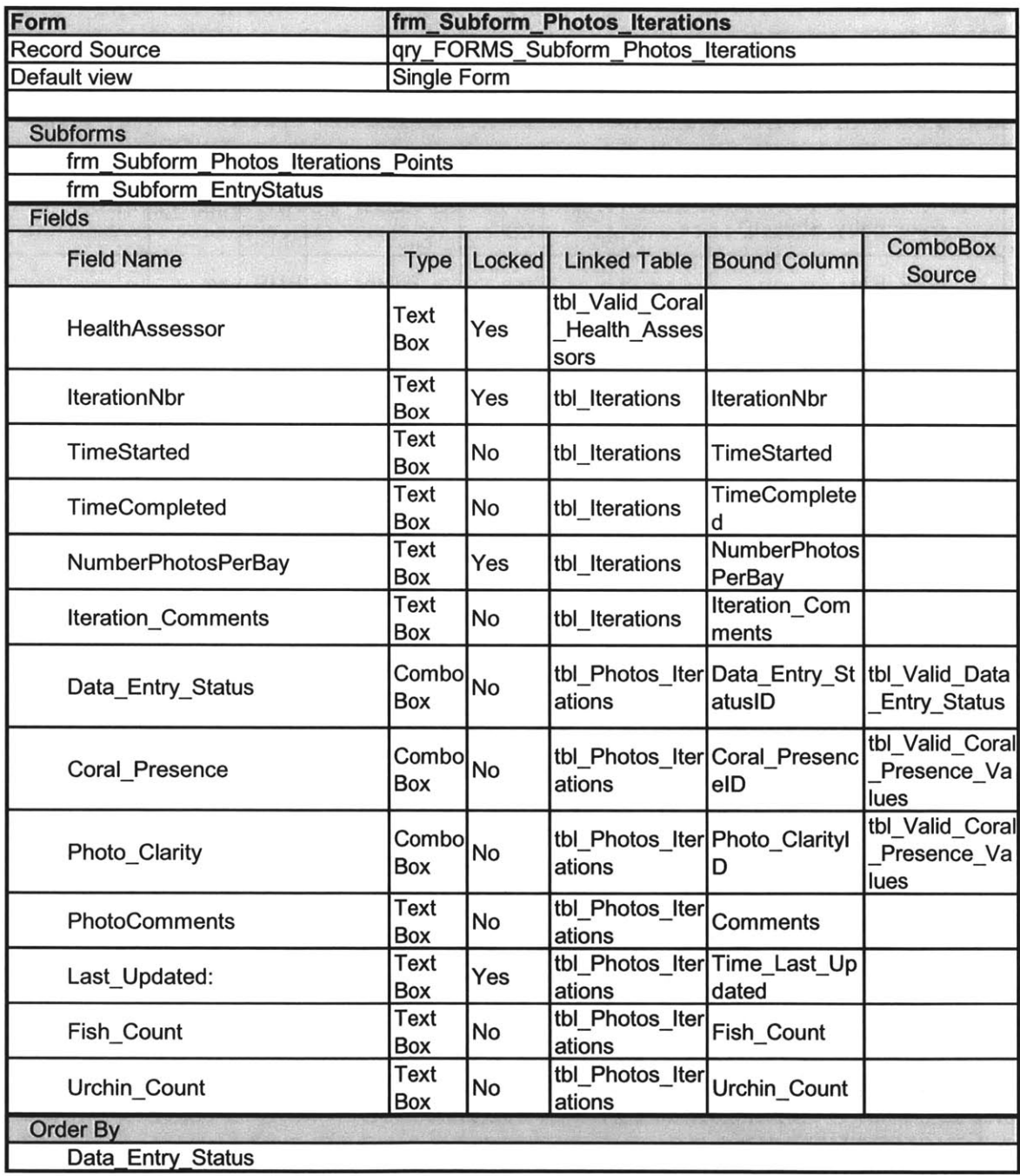

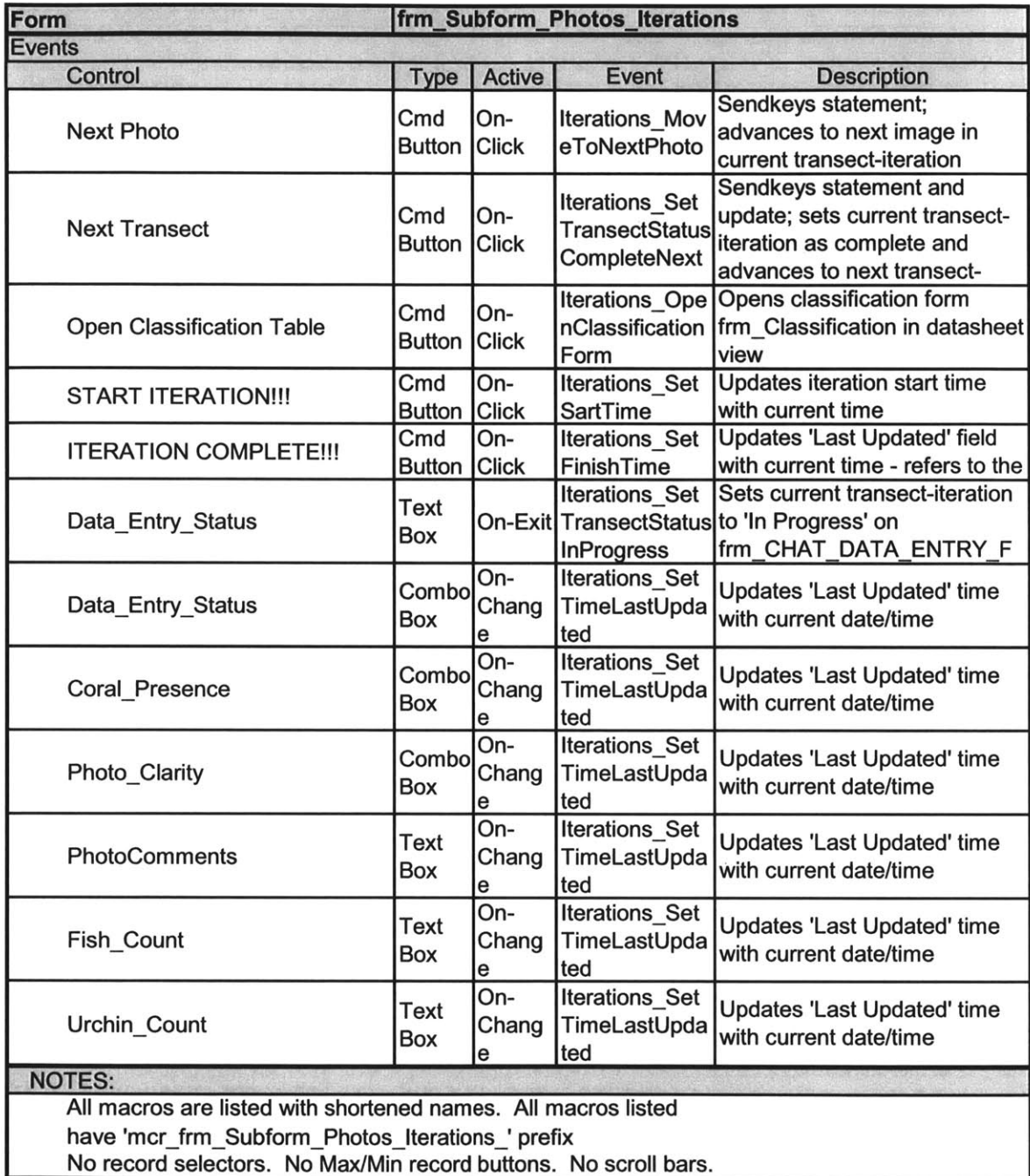

## frm\_Subform\_Photos\_Iterations (cont.)

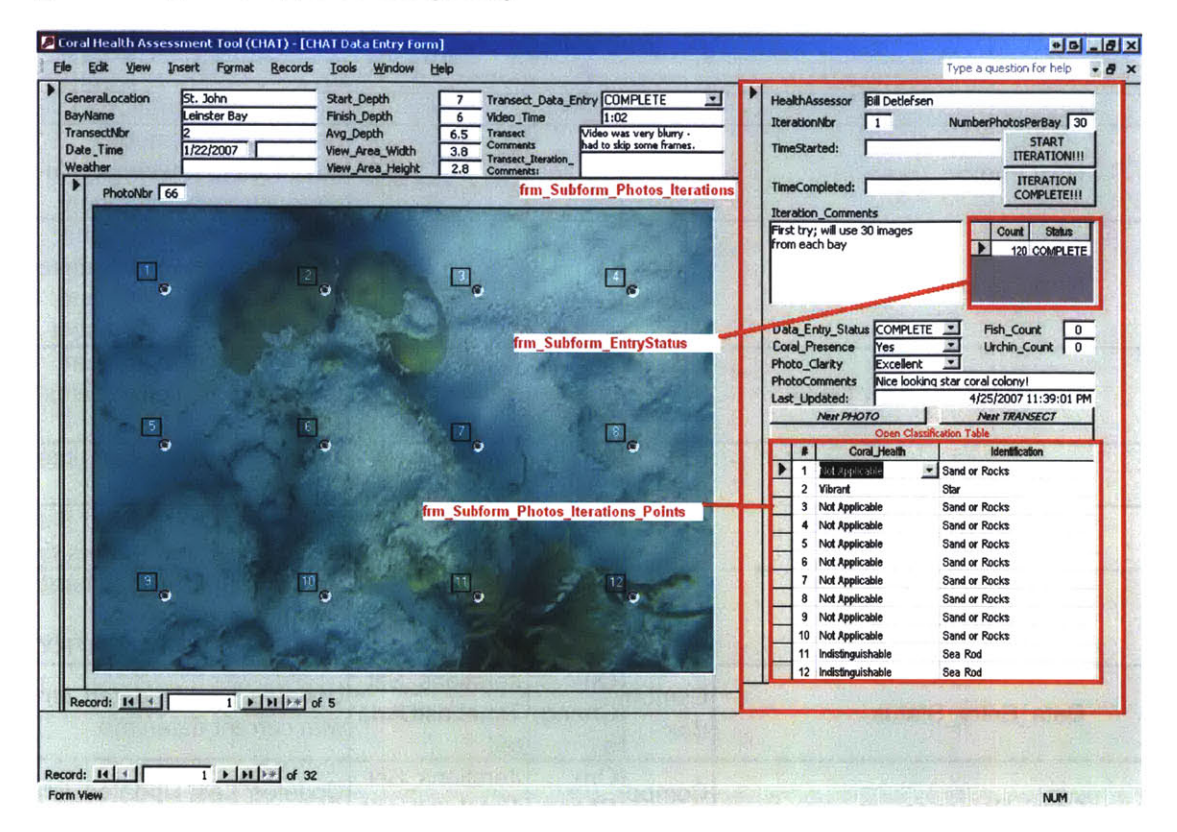

#### frm\_Subform\_Photos\_Iterations (cont.)

#### frm\_Subform\_EntryStatus

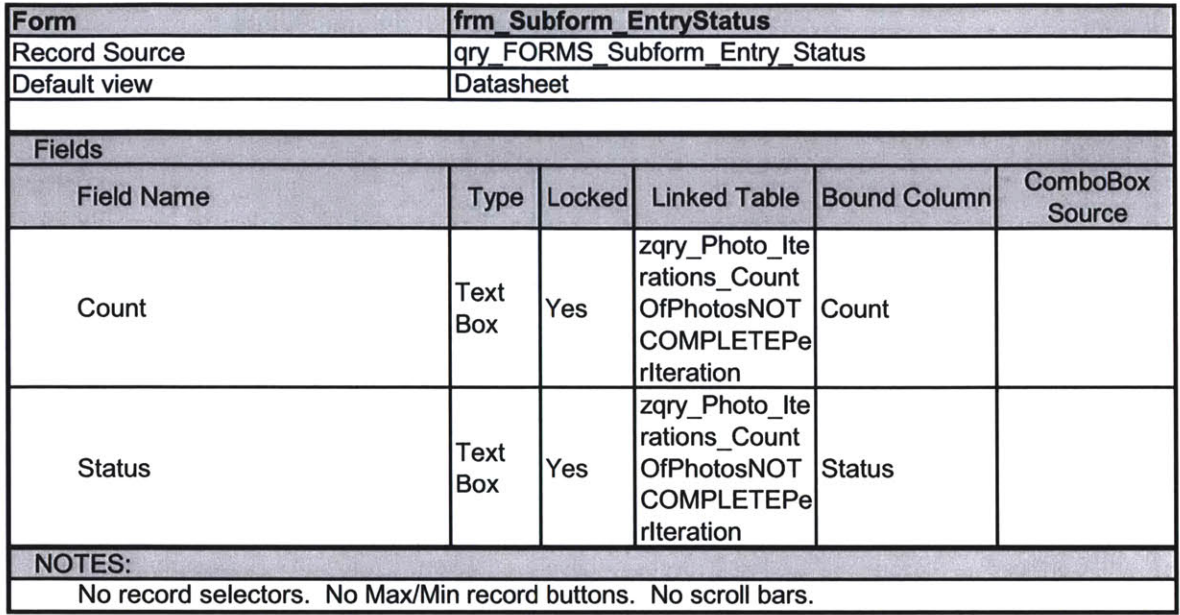

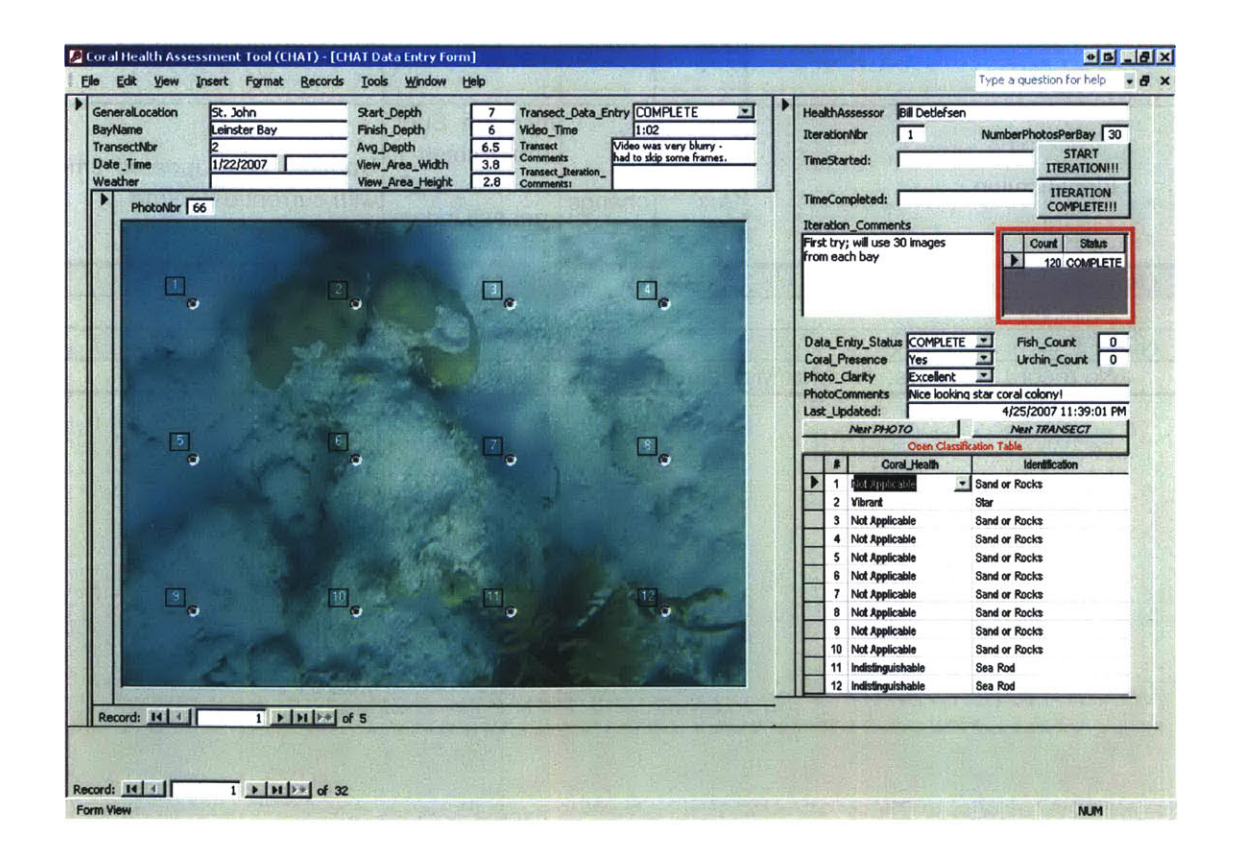

## frm\_Subform\_Photos\_Iteration\_Points

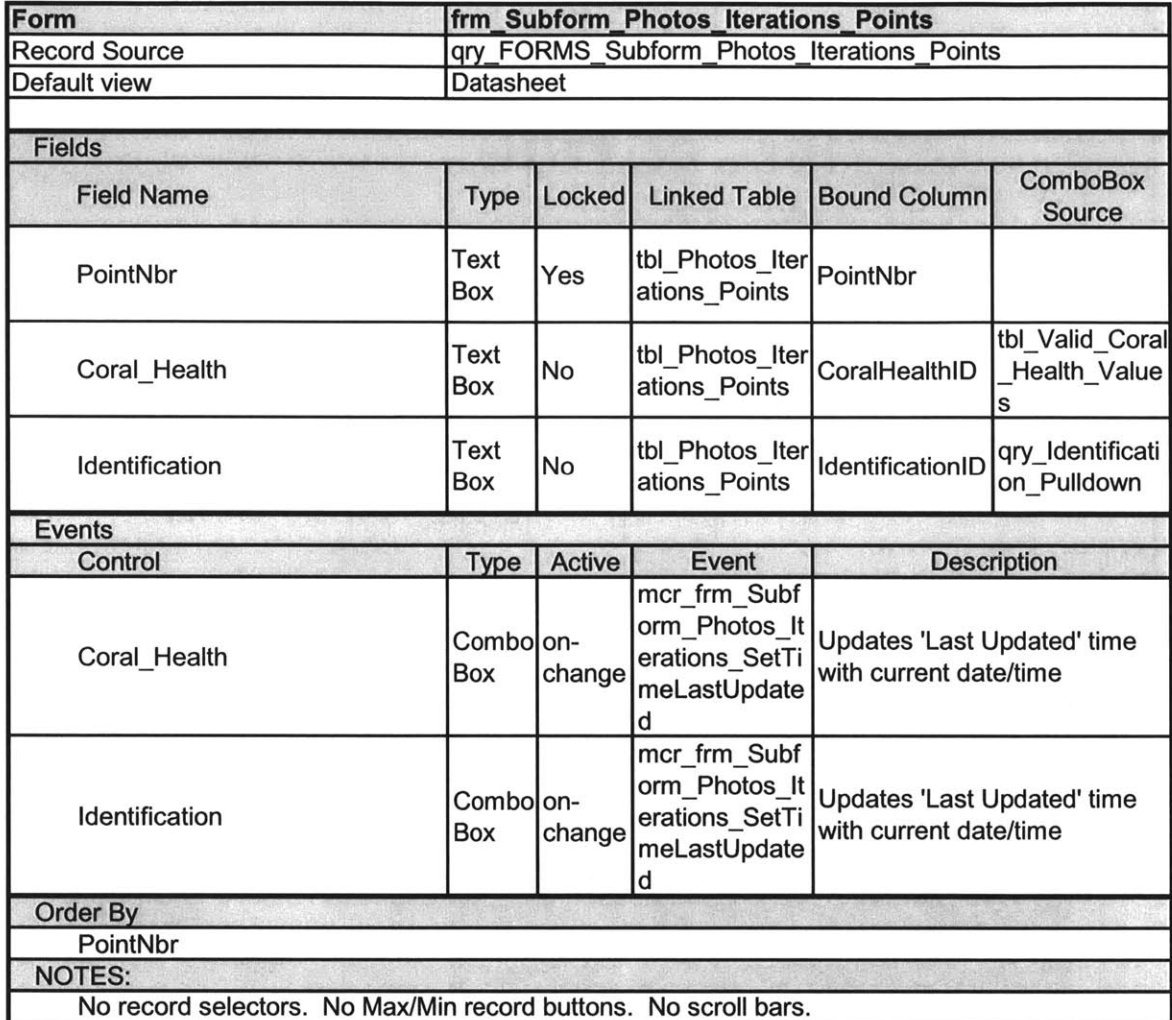

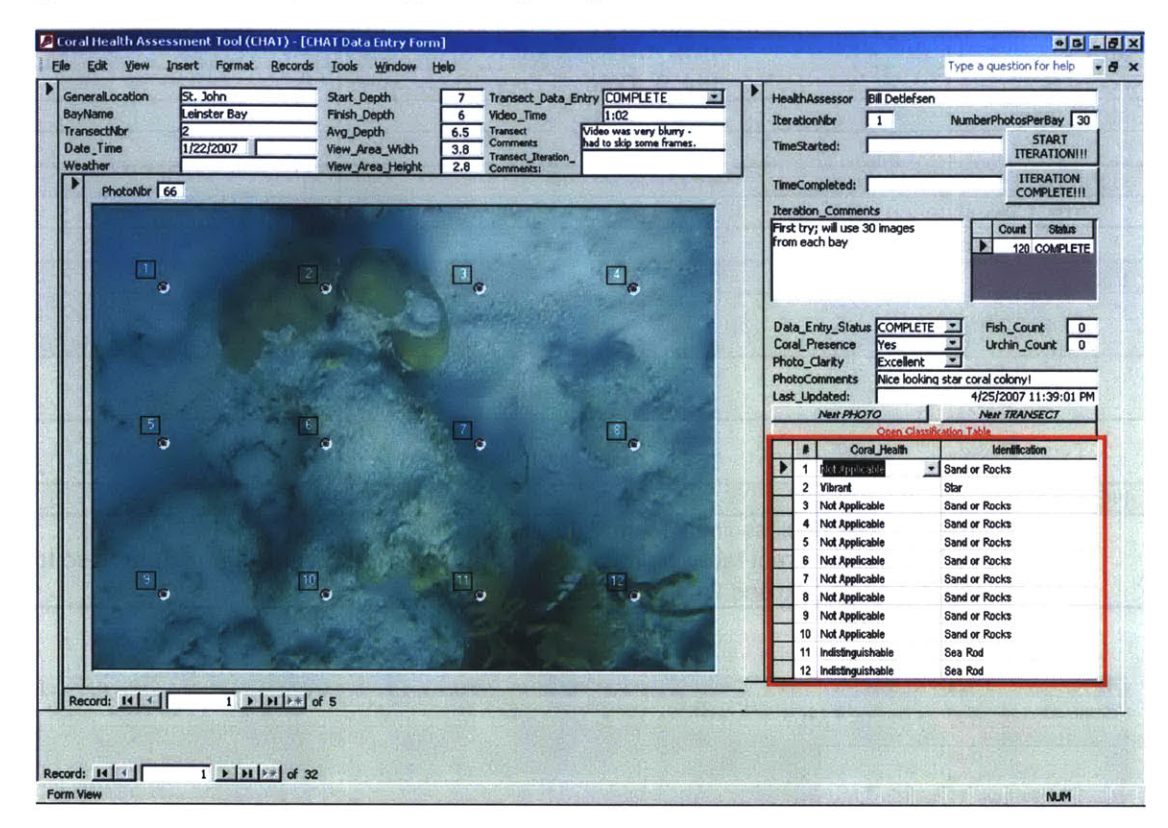

#### frm\_Subform\_Photos\_Iteration\_Points (cont.)

#### frm\_Classification

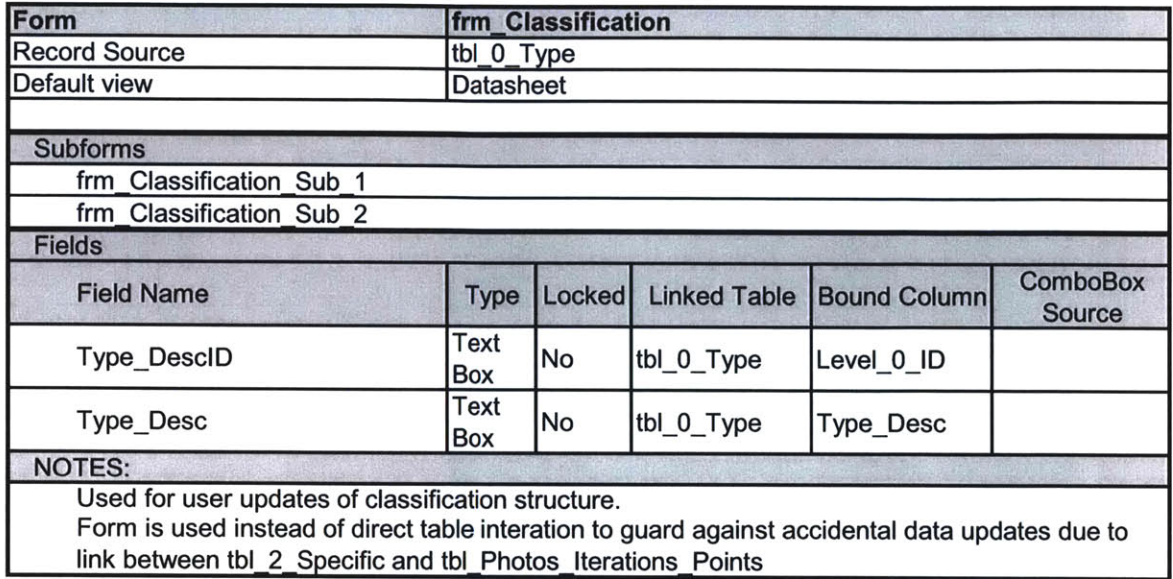

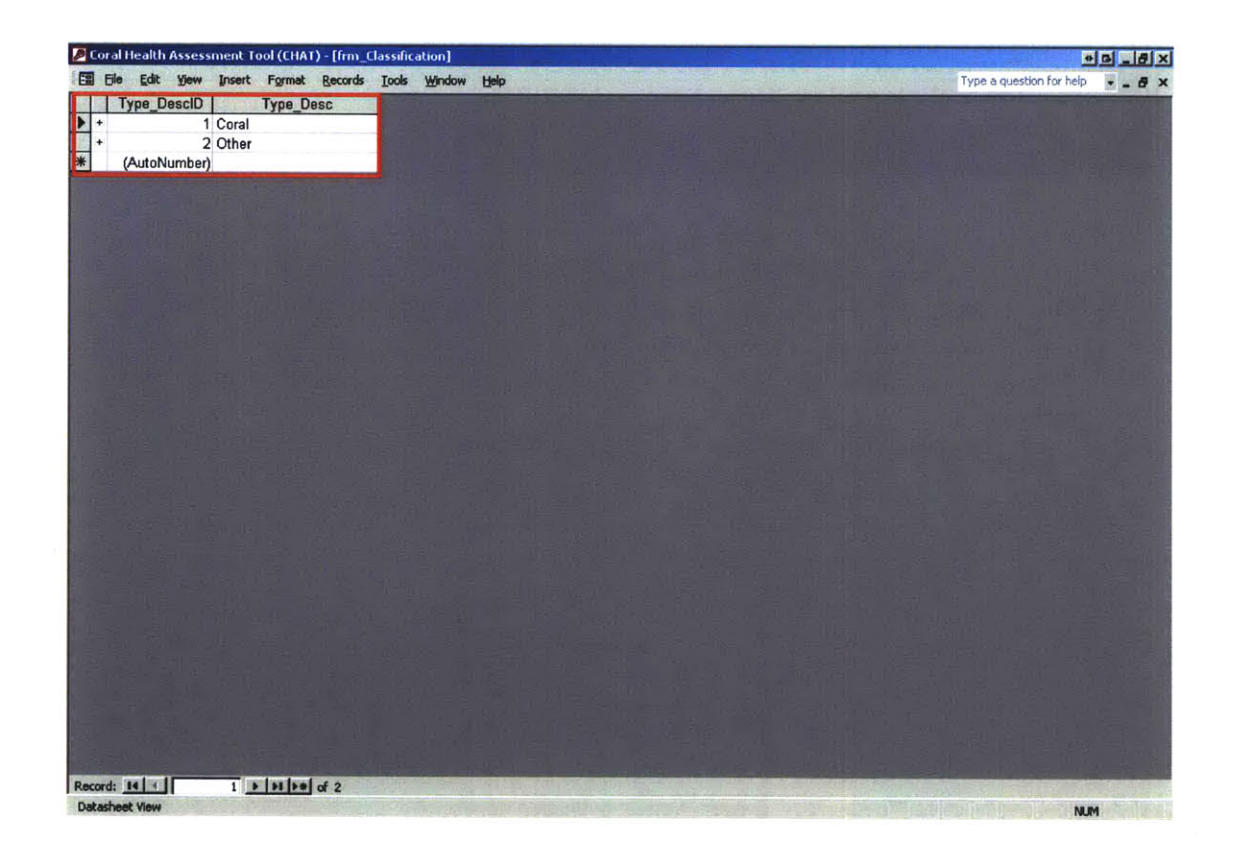

#### frm\_Classification\_Sub\_1

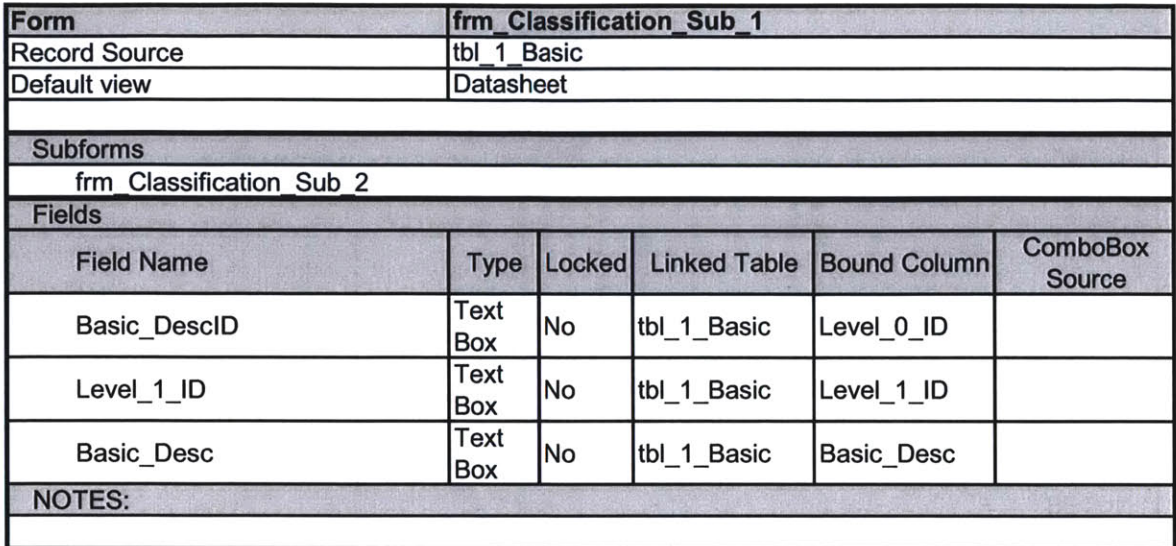

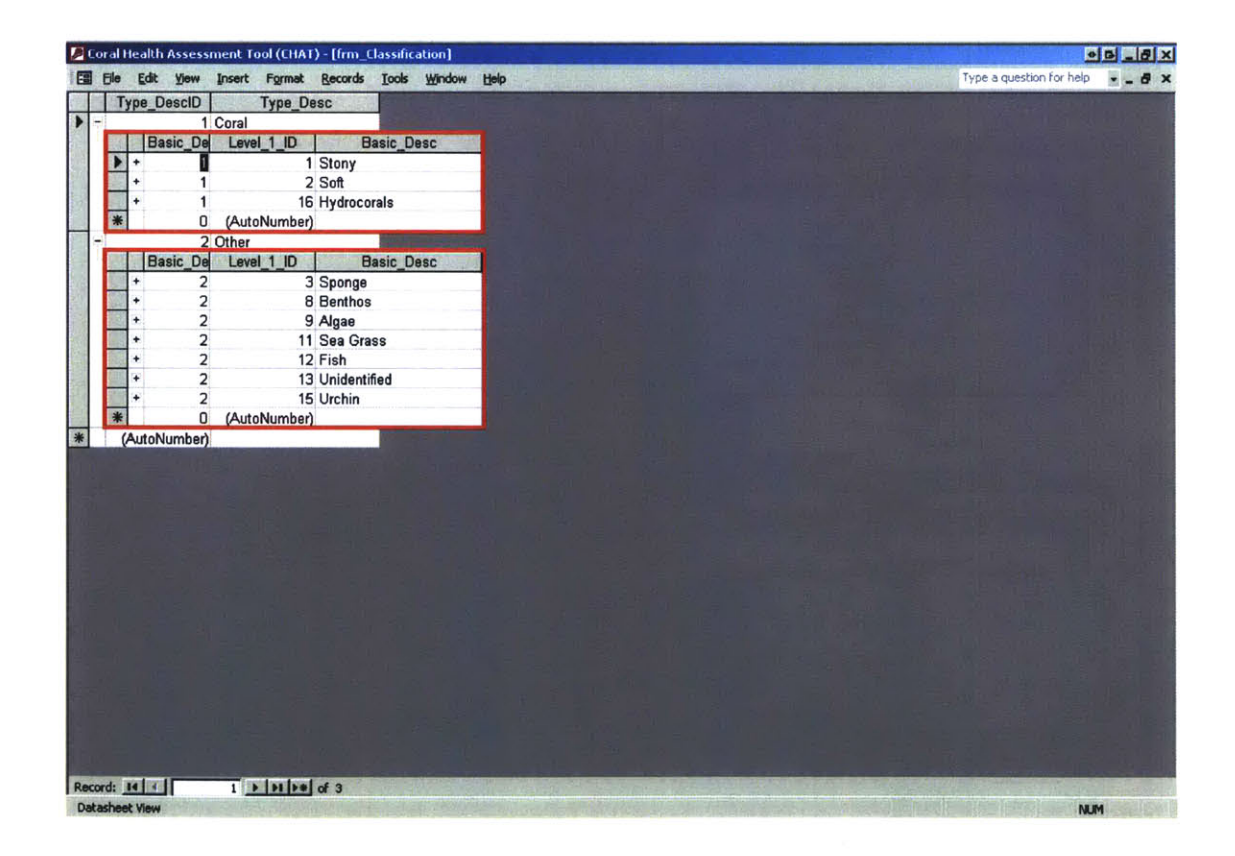

#### frm\_Classification\_Sub\_2

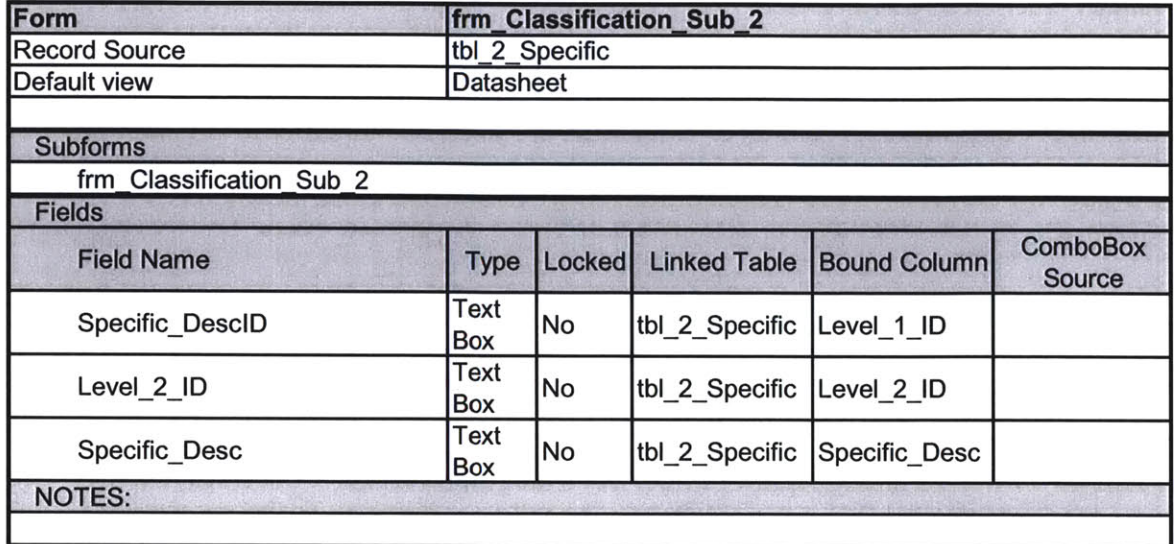

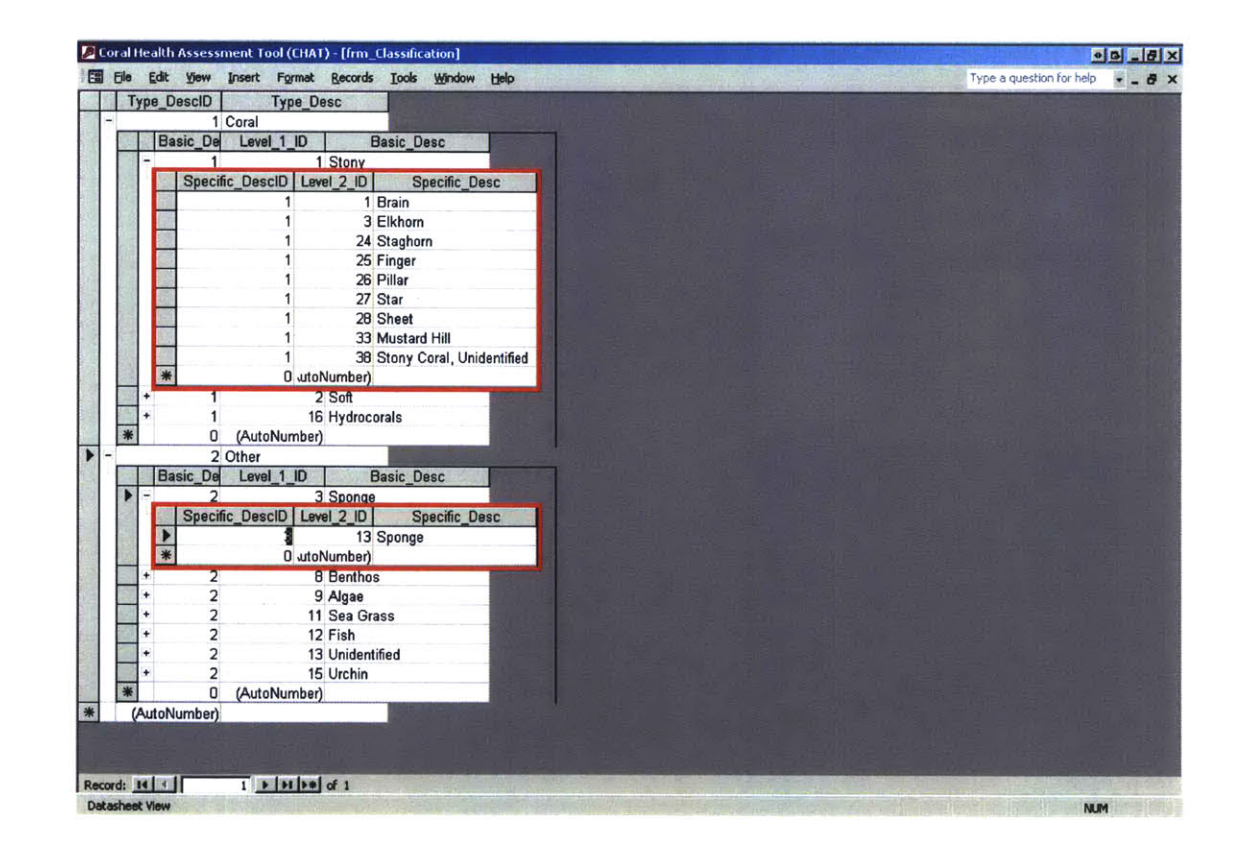

Appendix **E DATABASE QUERY DETAILS**

 $\bar{\mathcal{A}}$ 

#### *APPENDix E TABLE OF CONTENTS*

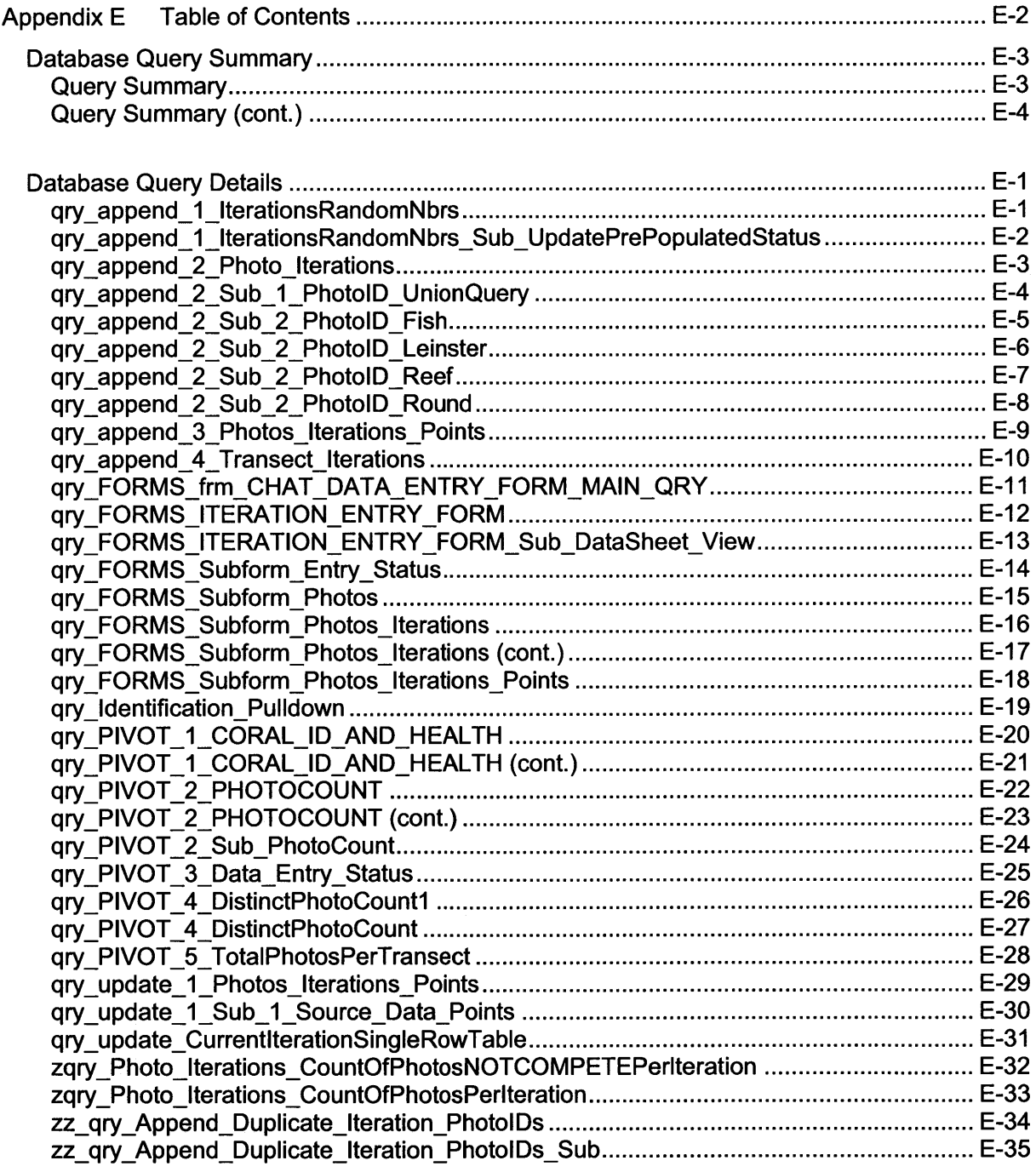

### **DATABASE QUERY SUMMARY**

#### **Query Summary**

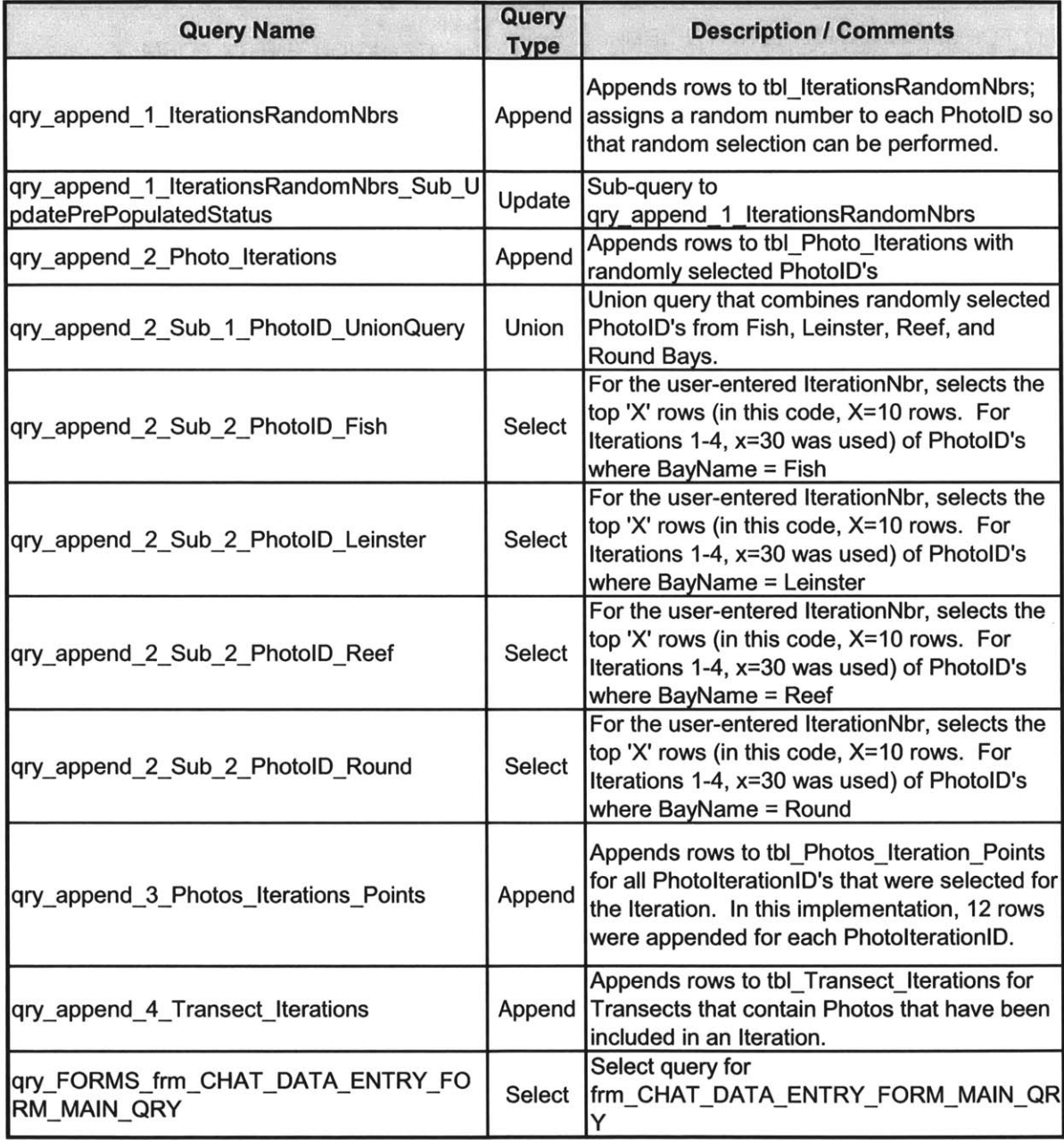

#### **Query Summary (cont.)**

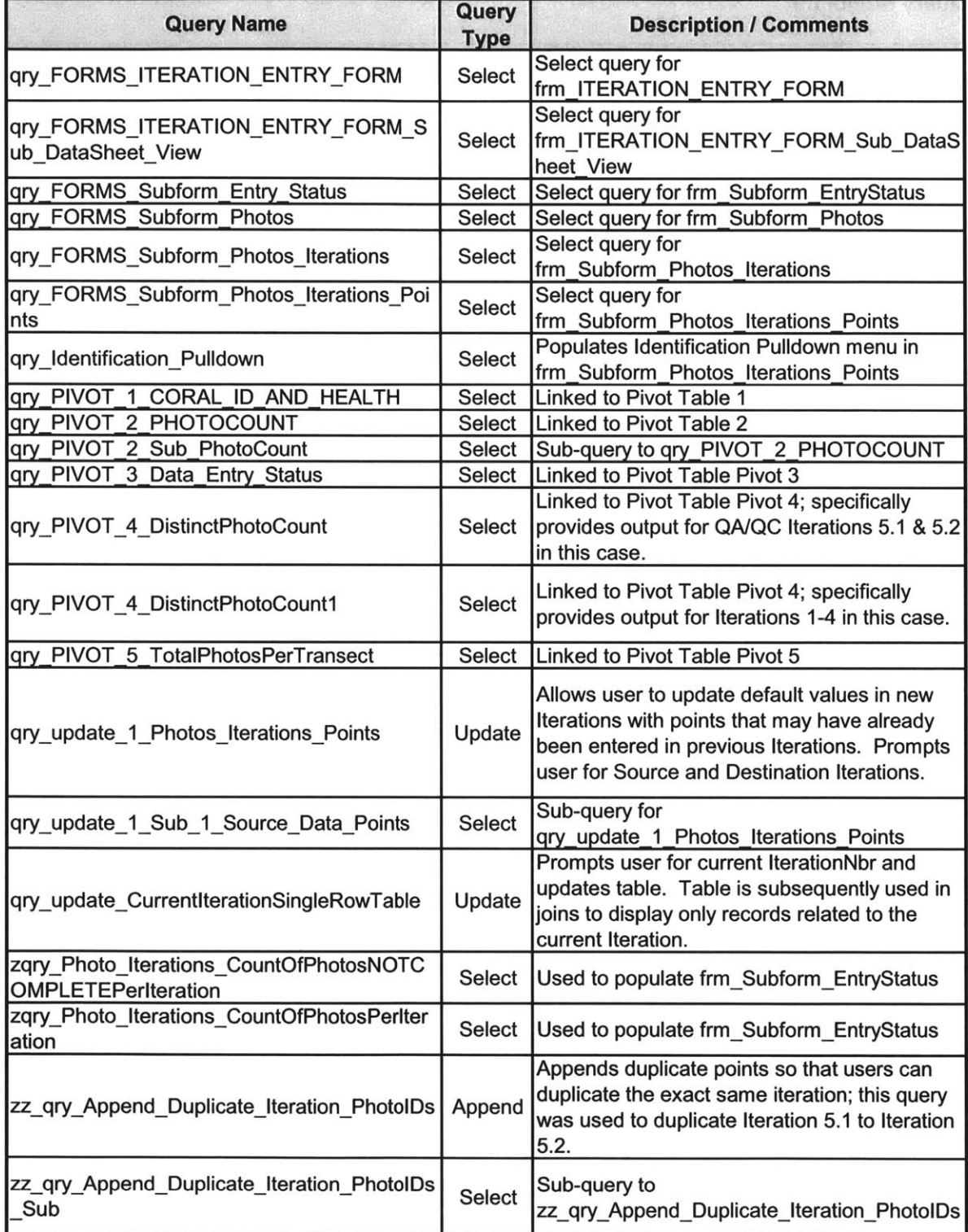
Development and Implementation of a Coral Health Assessment Tool for St. John, **USVI**

#### **DATABASE QUERY DETAILS**

# **qryappend\_1\_IterationsRandomNbrs**

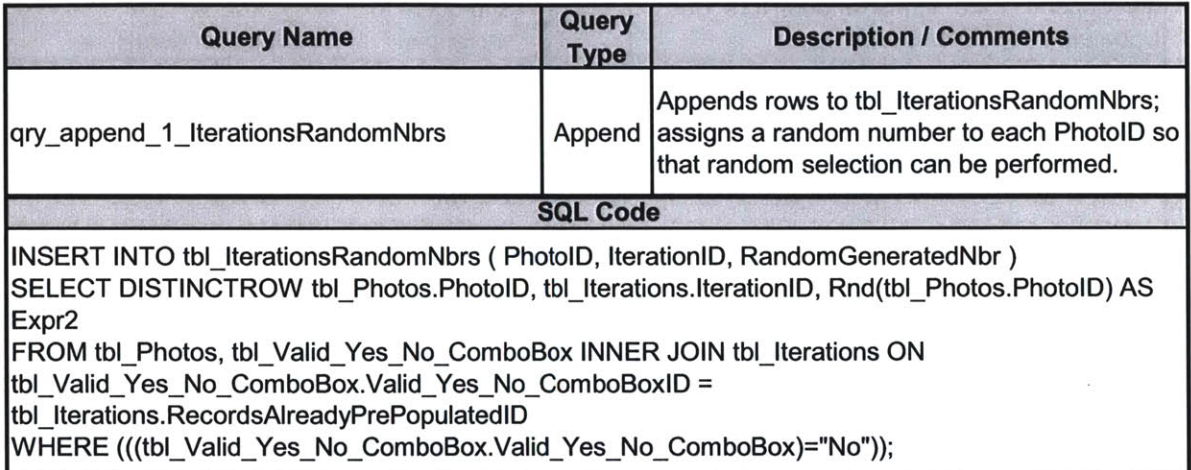

 $\mathbb{R}^n$ 

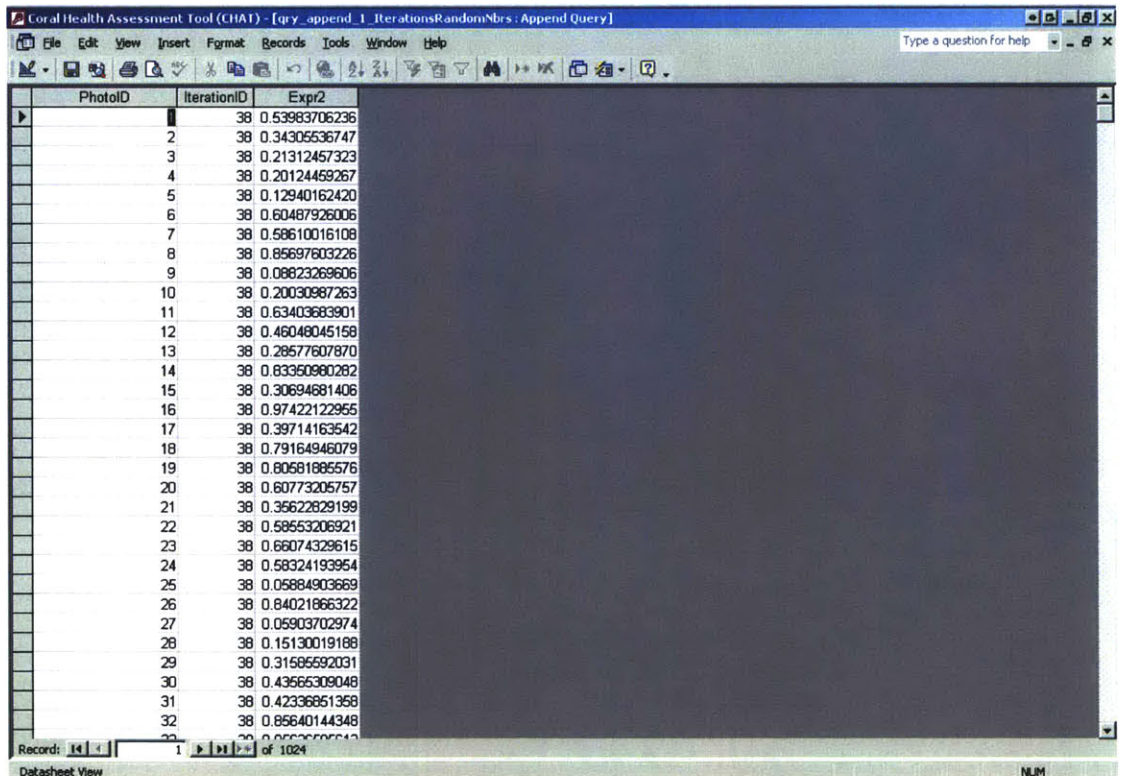

#### qry\_append\_1\_IterationsRandomNbrs\_Sub\_UpdatePrePopulatedStatus

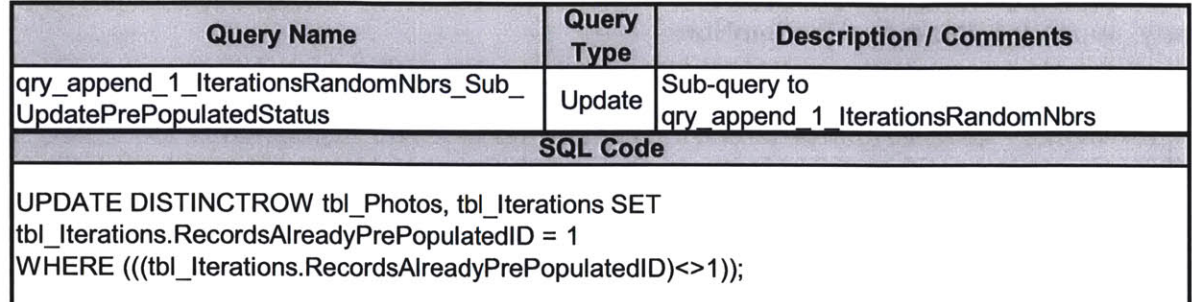

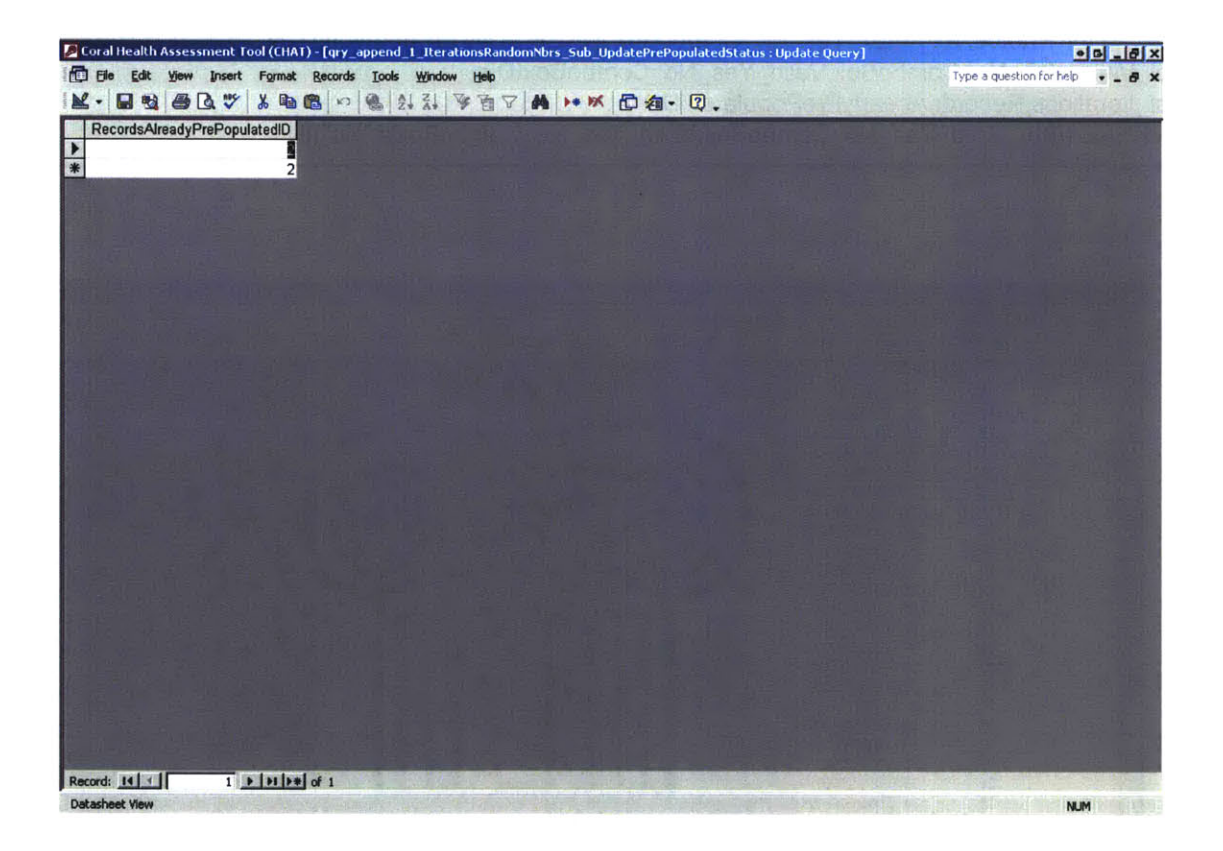

### qry\_append\_2\_Photo\_Iterations

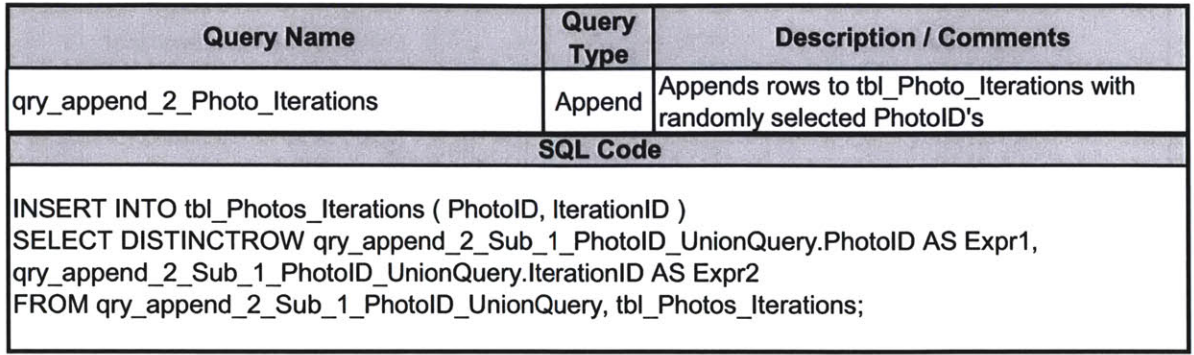

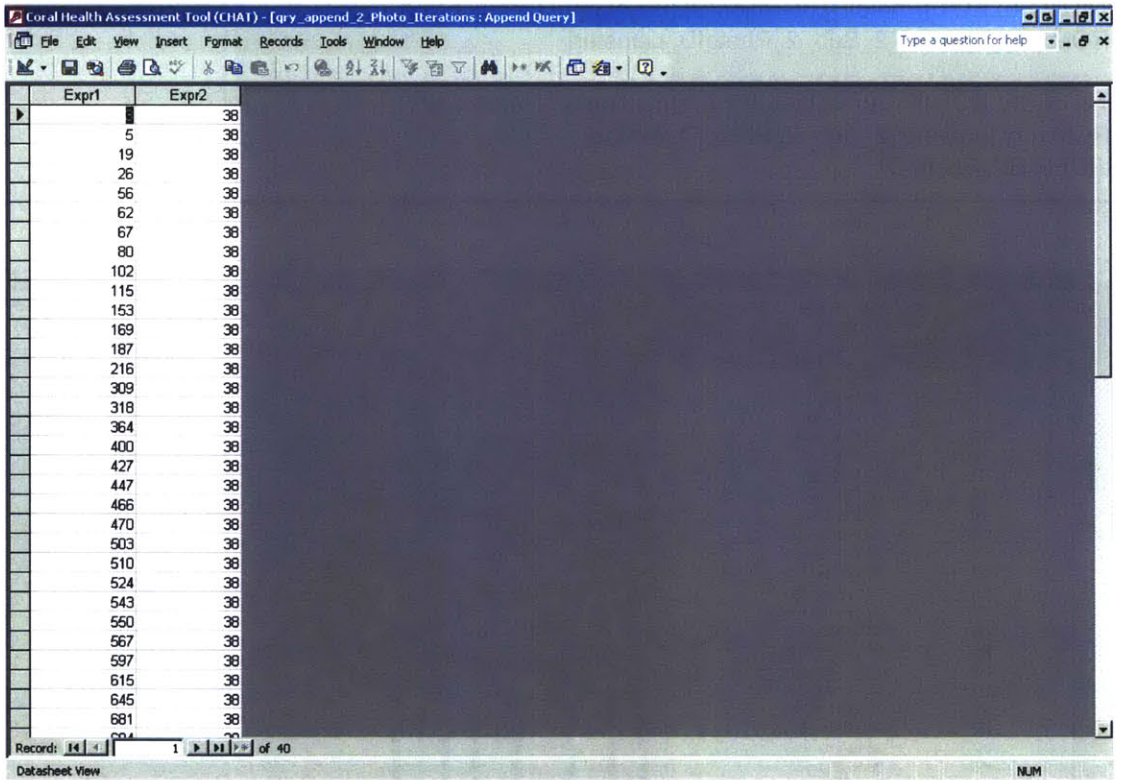

#### qry\_append\_2\_Sub\_1\_PhotolD\_UnionQuery

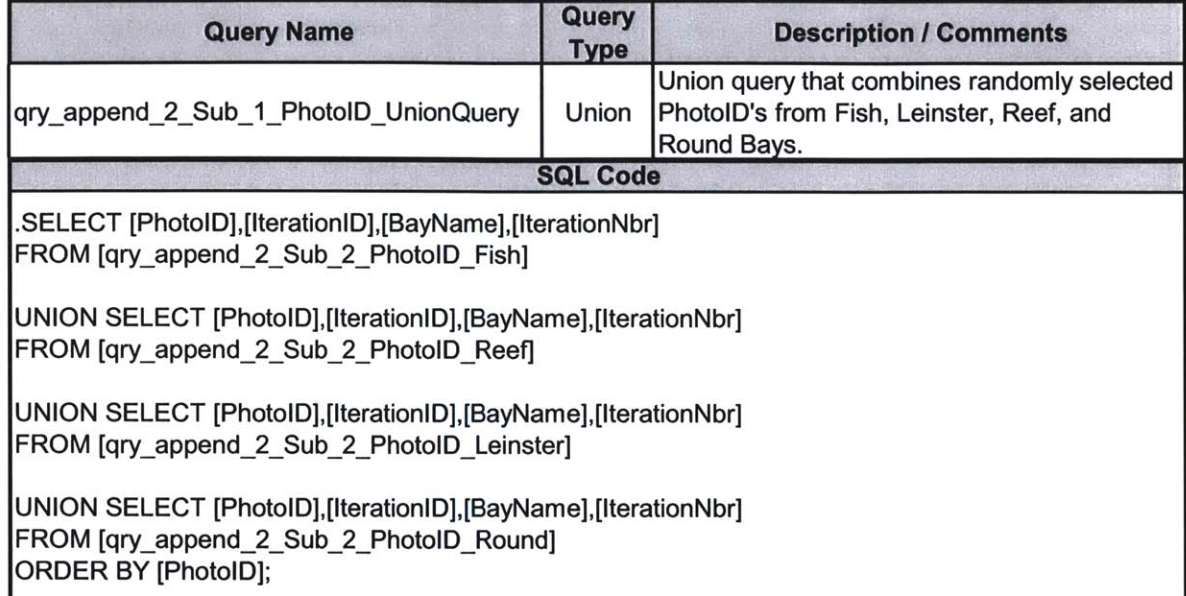

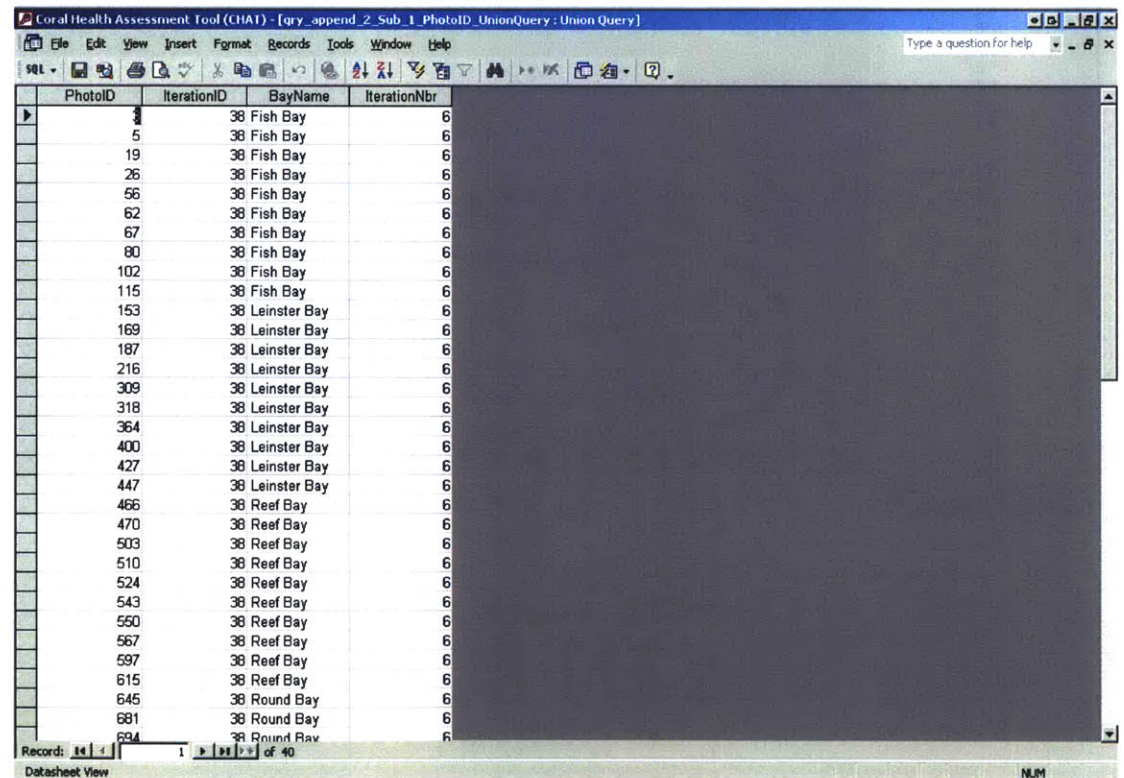

#### qry\_append\_2\_Sub\_2\_PhotoID\_Fish

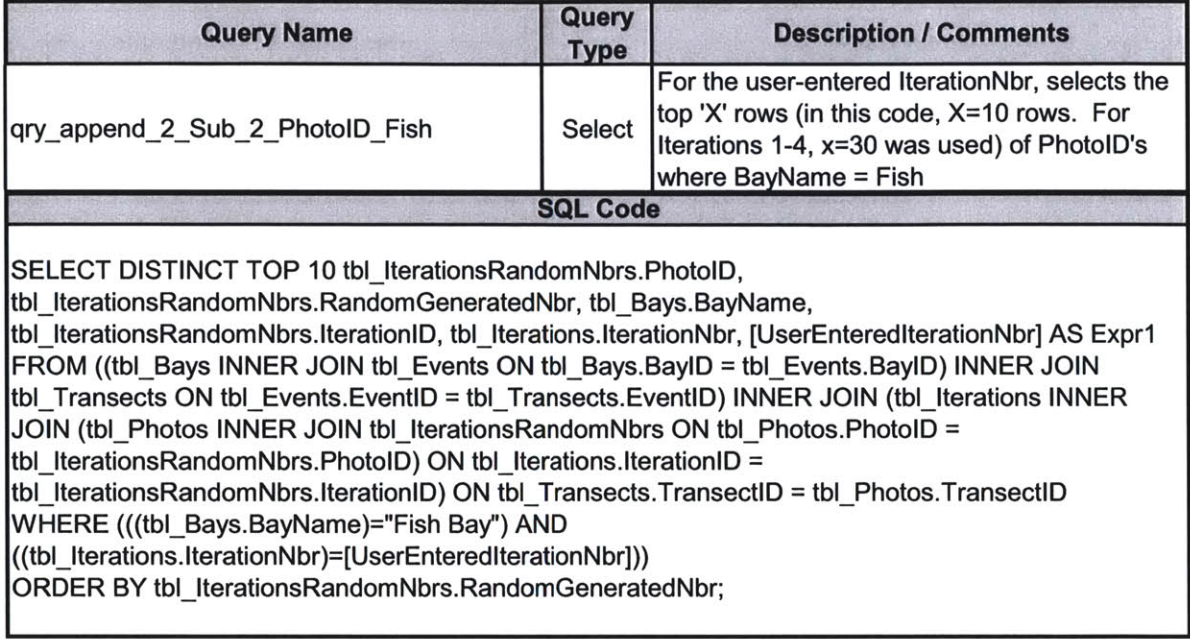

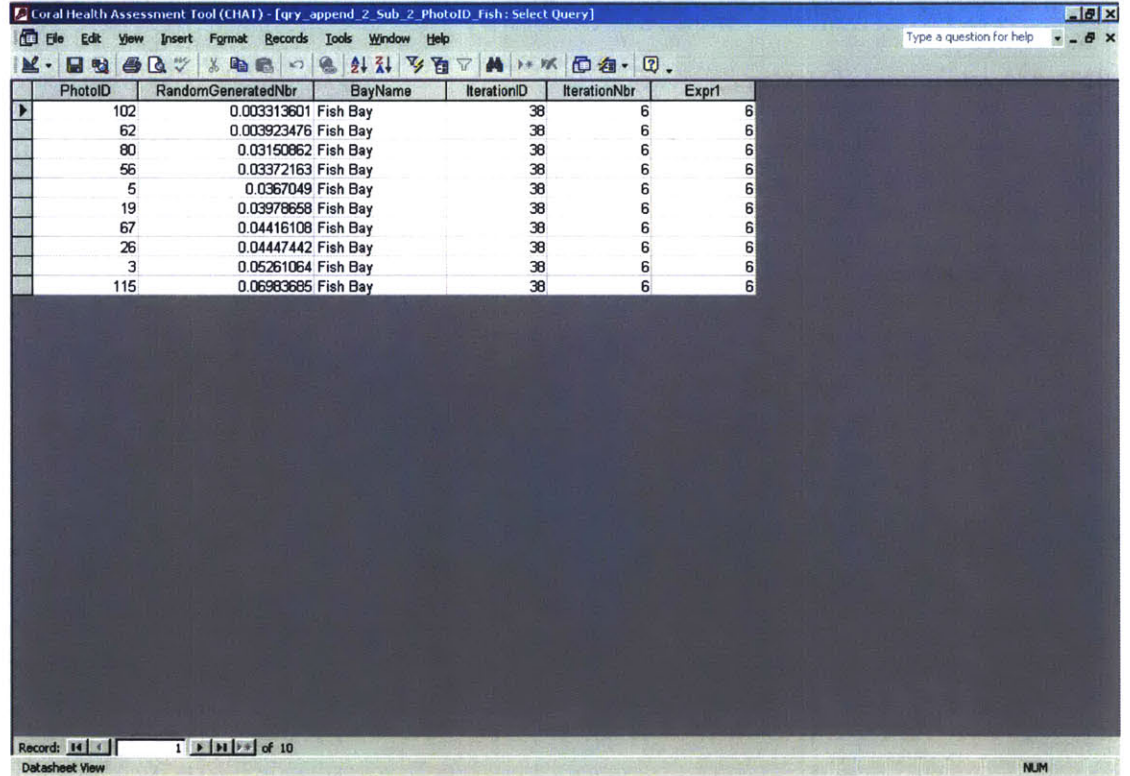

### **qryappend\_2\_Sub\_2\_PhotolD\_Leinster**

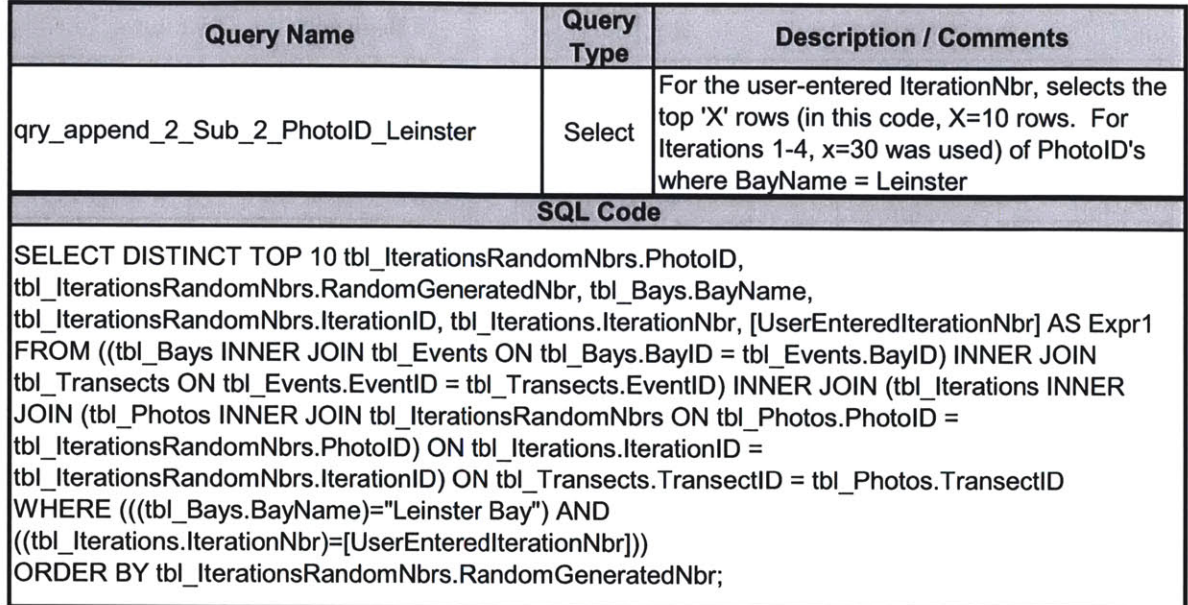

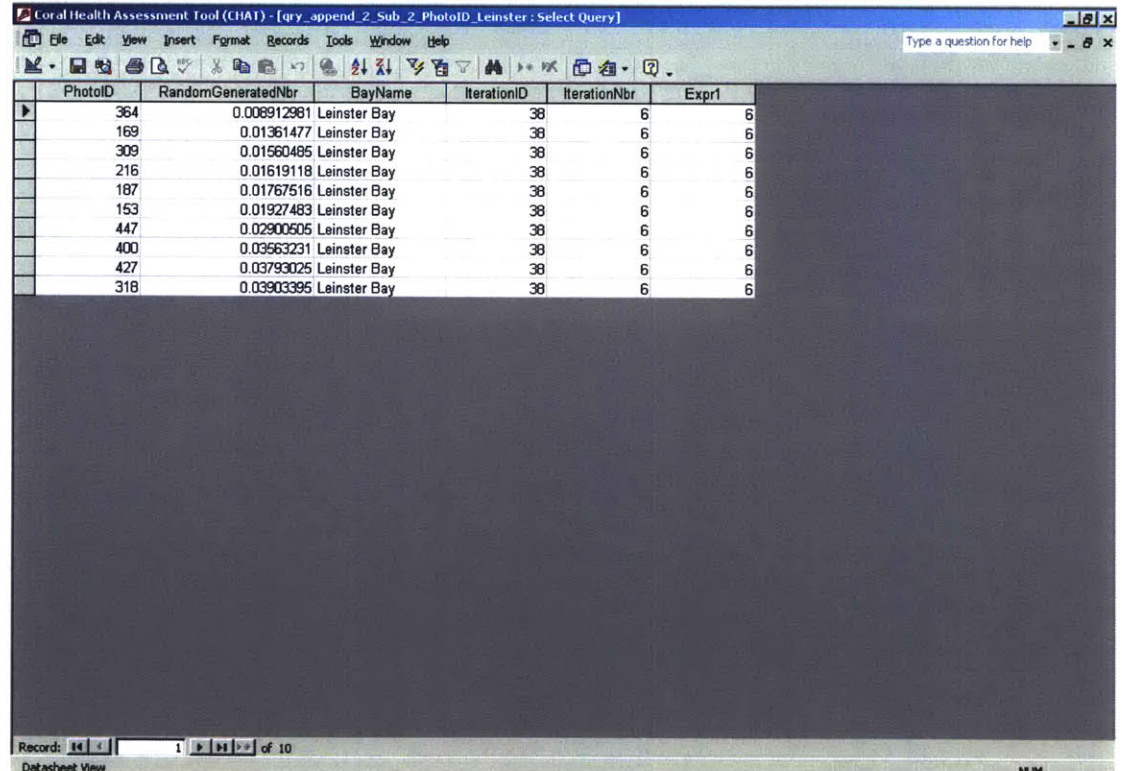

### **qryappend\_2\_Sub\_2\_PhotolD\_Reef**

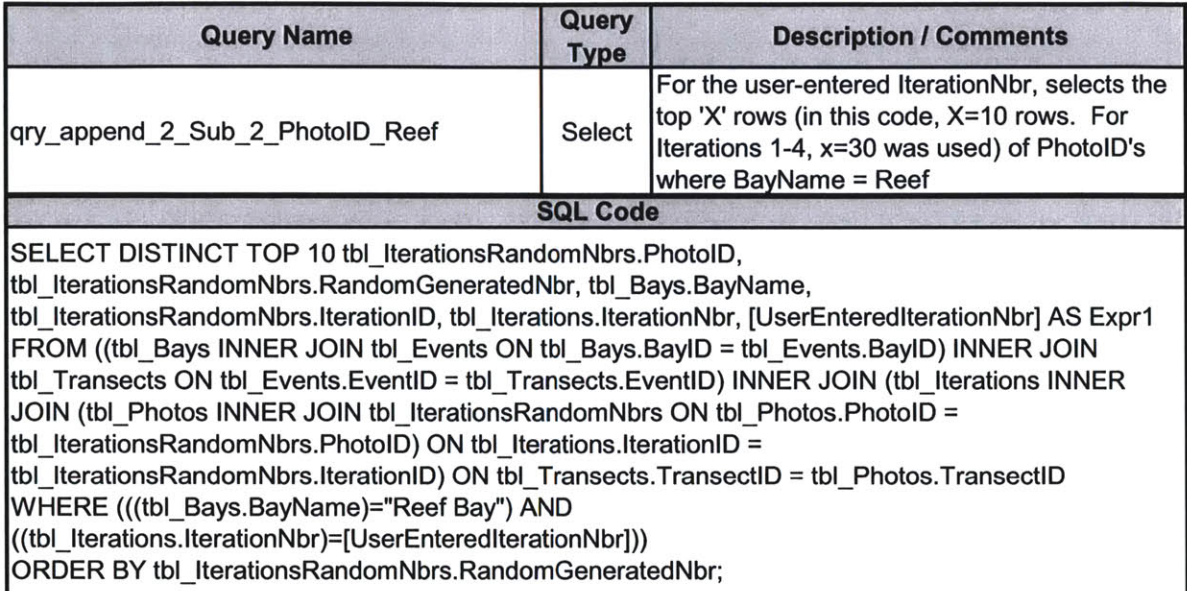

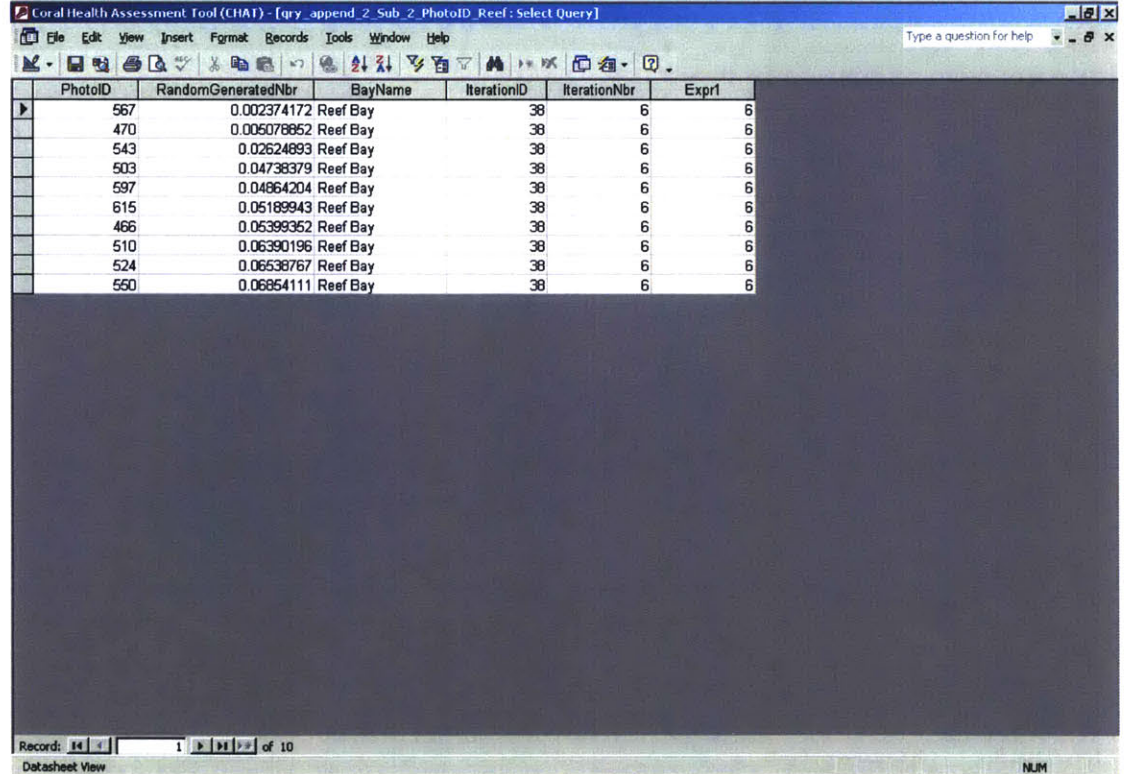

### **qryappend\_2\_Sub\_2\_PhotoID\_Round**

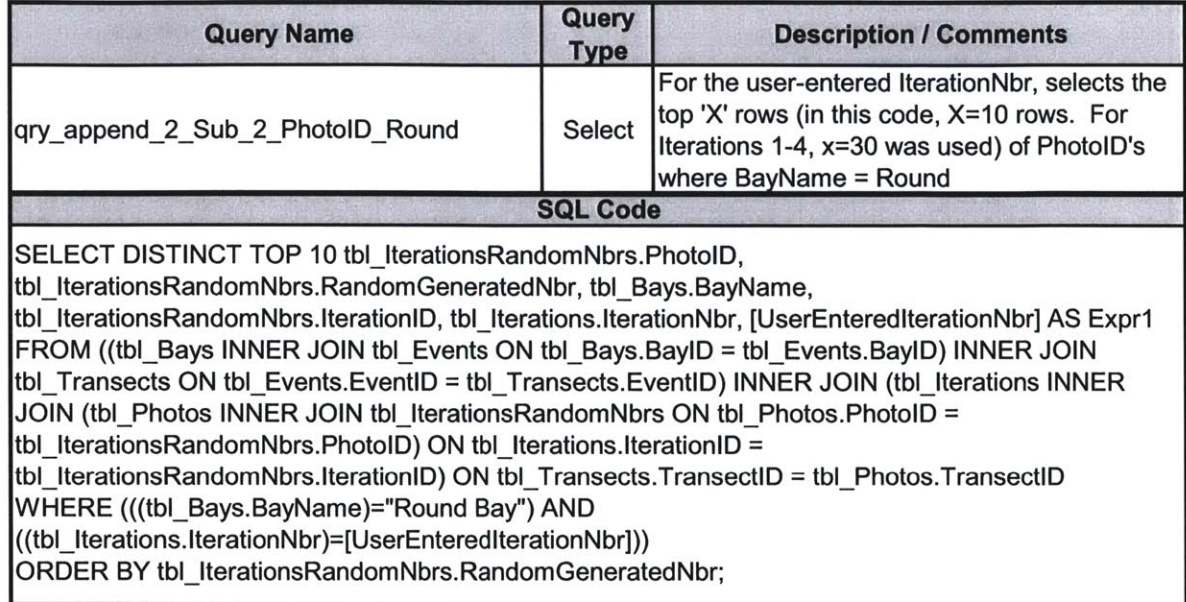

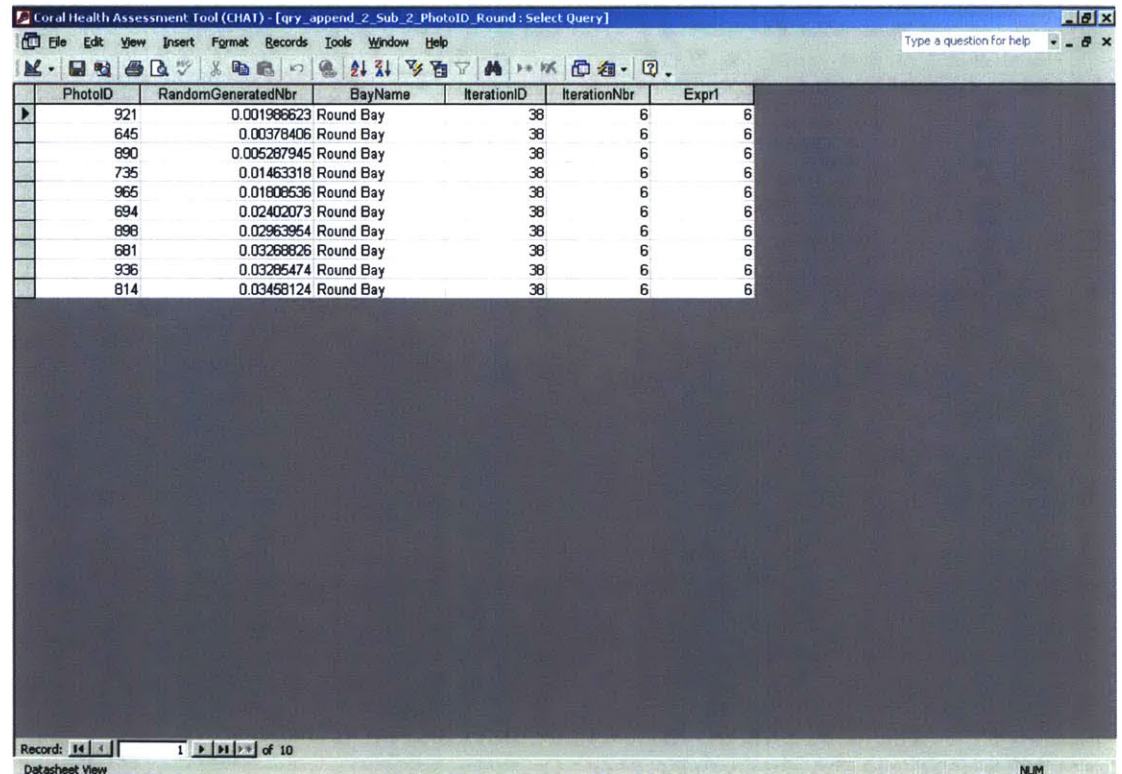

#### qry\_append\_3\_Photos\_Iterations\_Points

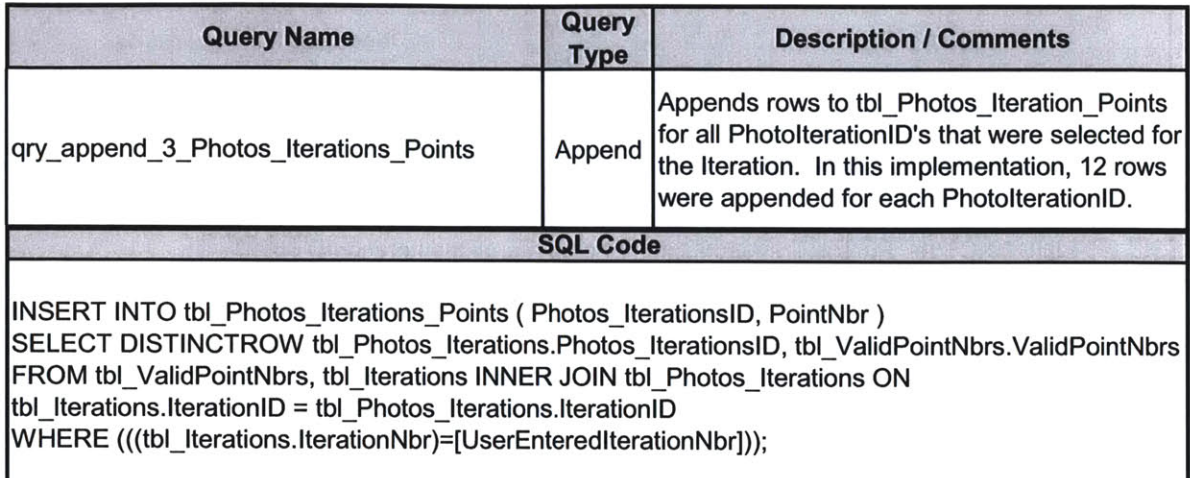

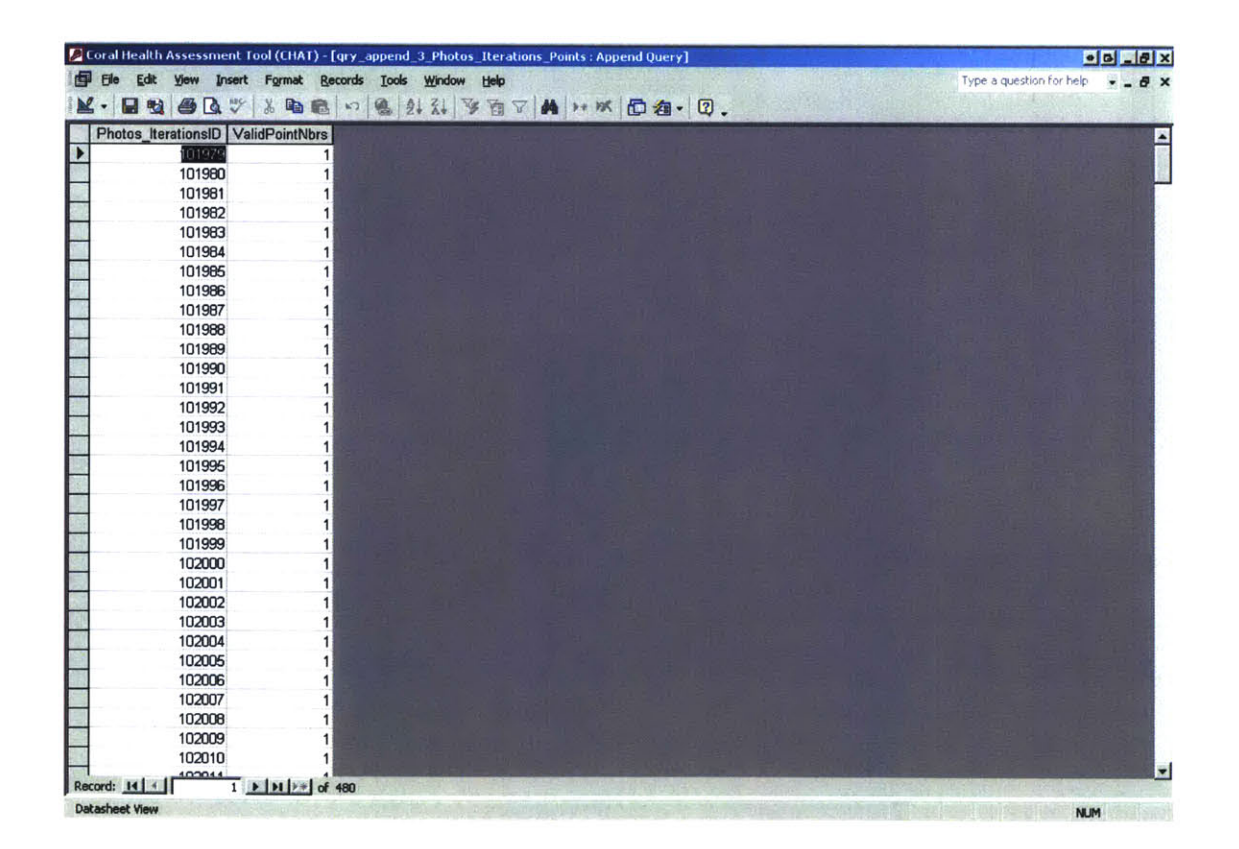

### qry\_append\_4\_Transect\_Iterations

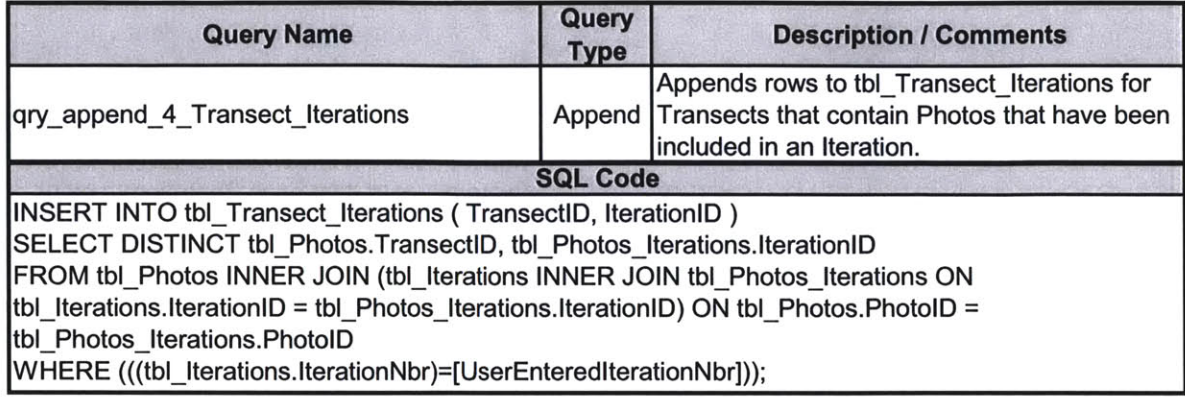

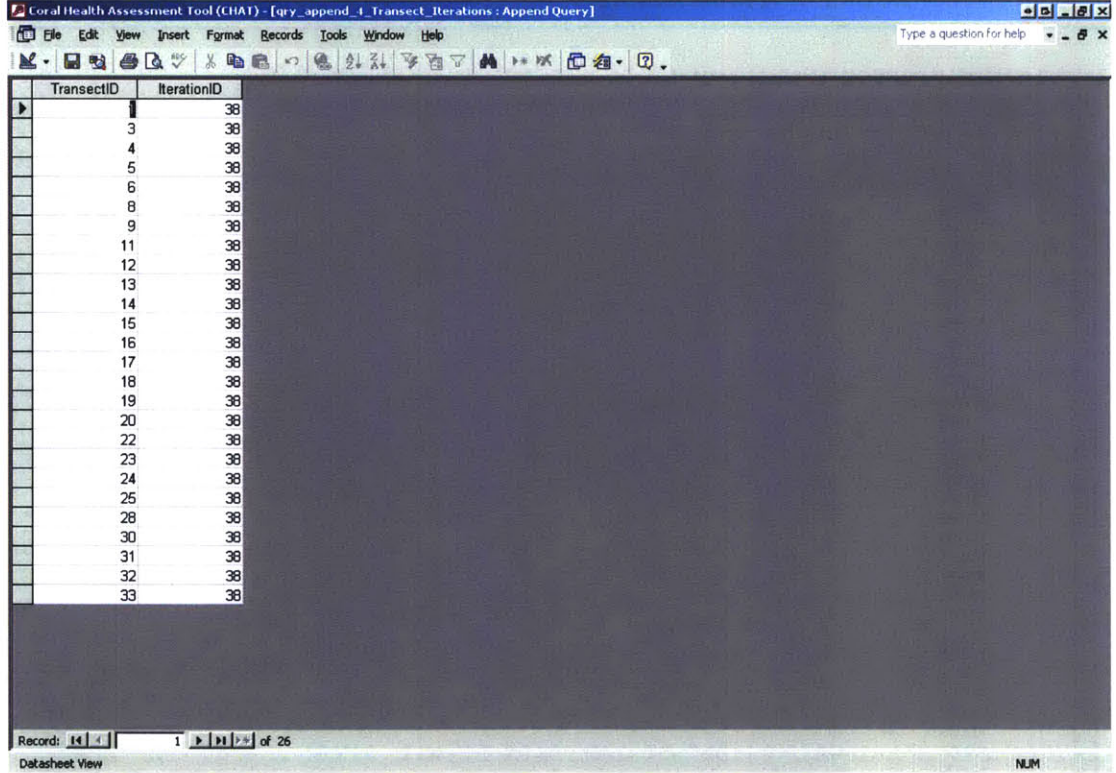

### $qry_FORMS\_frm_CHAT_DATA\_ENTRY_FORM_MAIN_QRY$

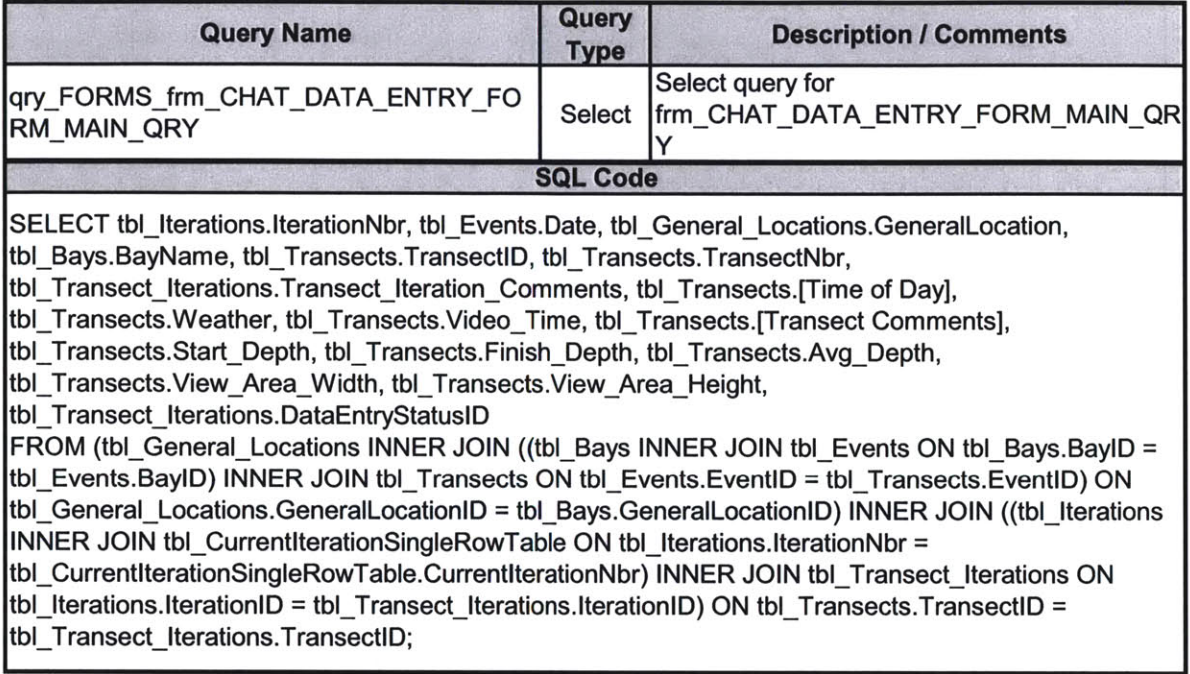

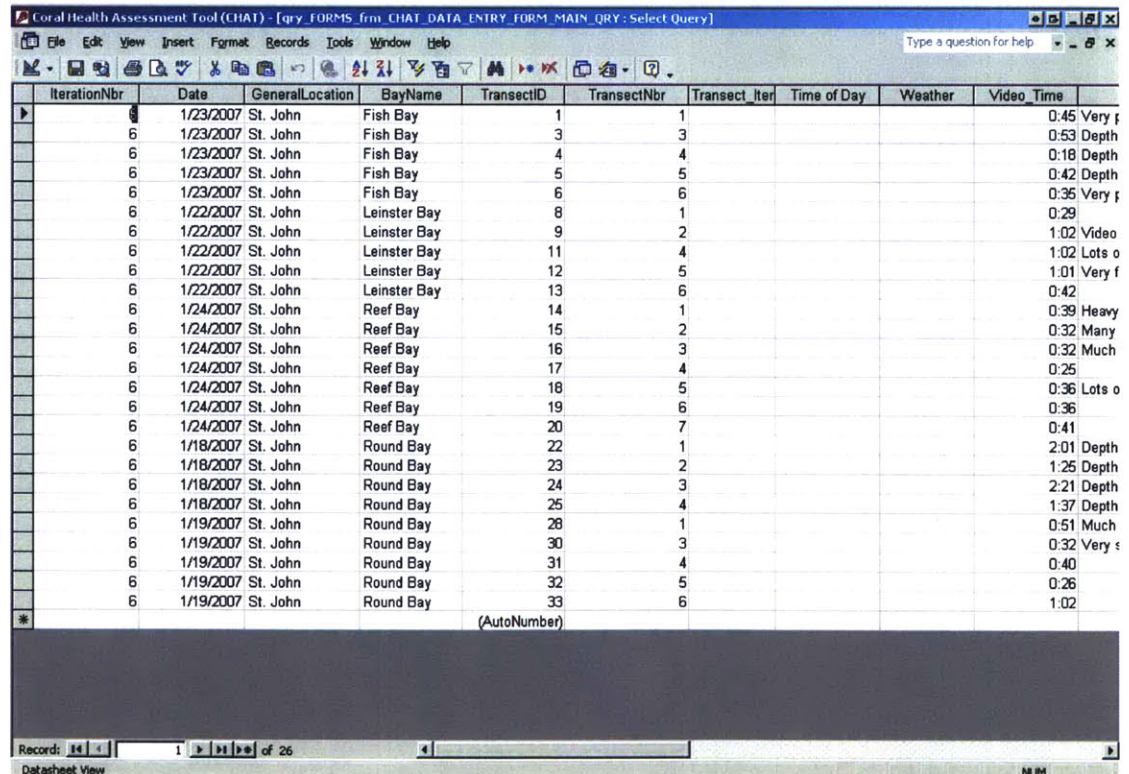

#### qry\_FORMS\_ITERATION\_ENTRY\_FORM

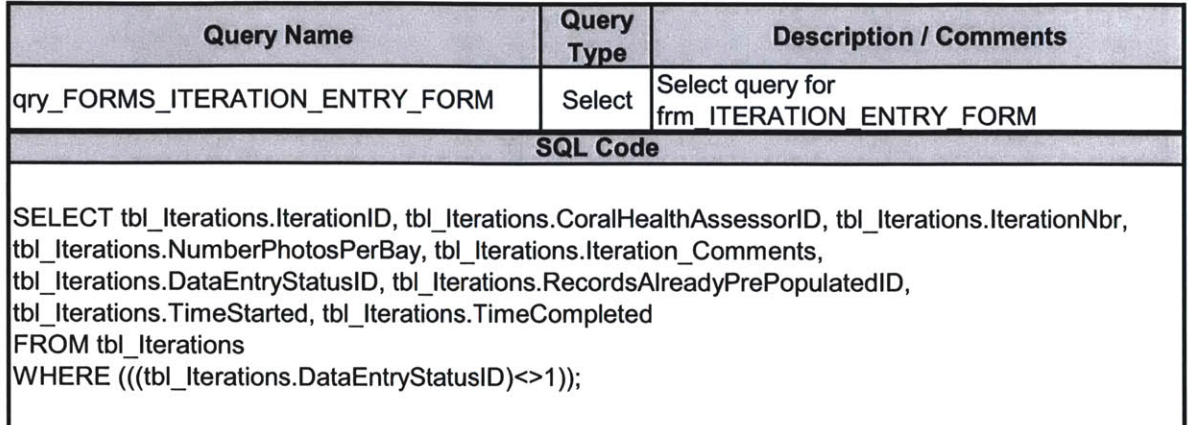

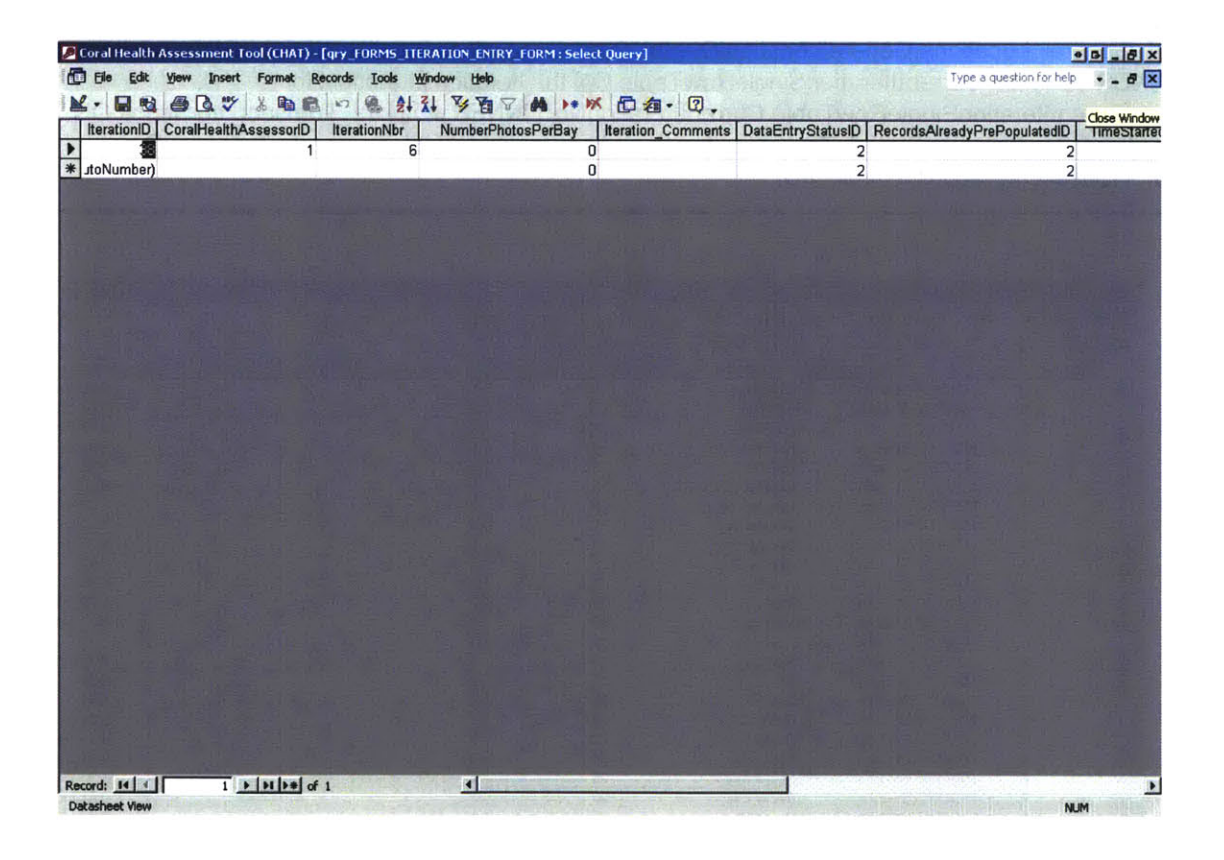

### $qry_FORMS_ITERATION\_ENTRY_FORM\_Sub_DataSheet_View$

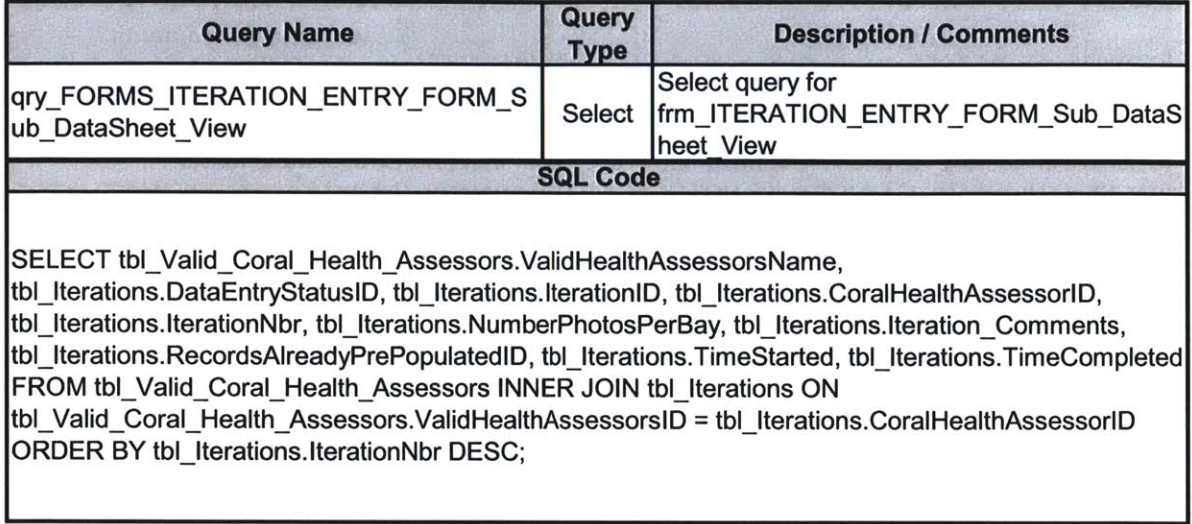

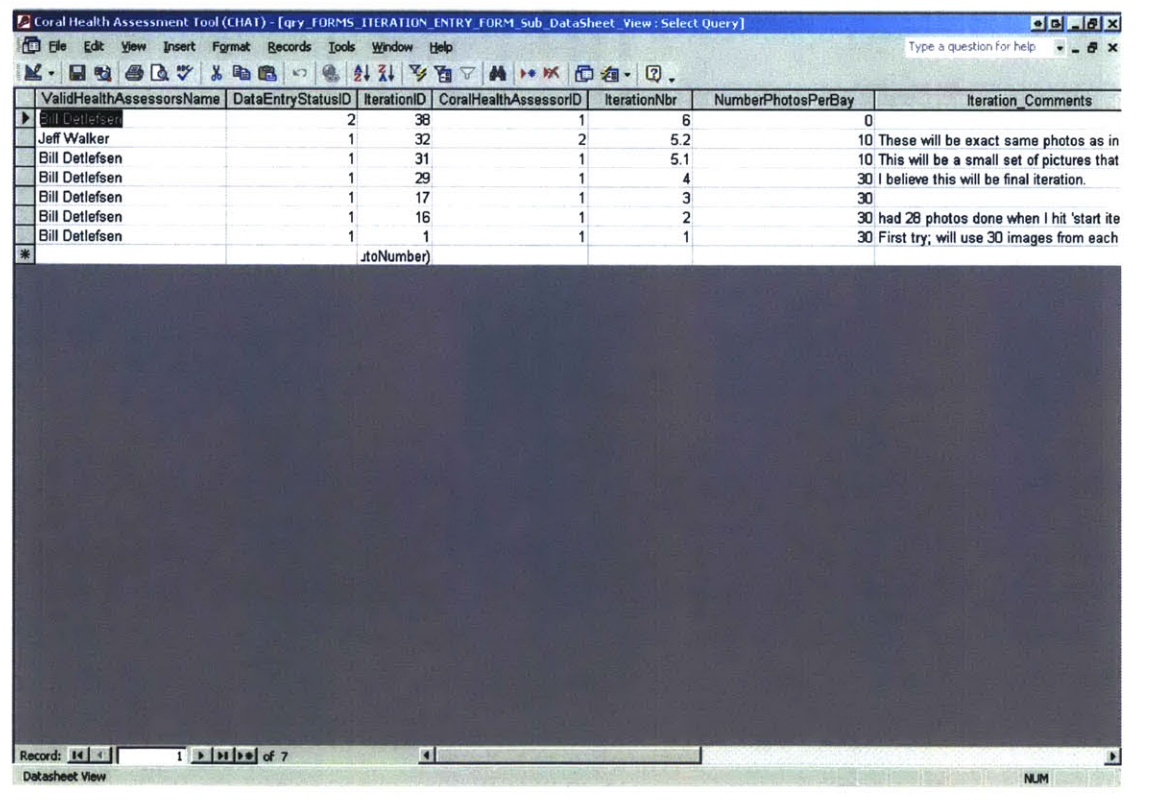

#### qry\_FORMS\_Subform\_Entry\_Status

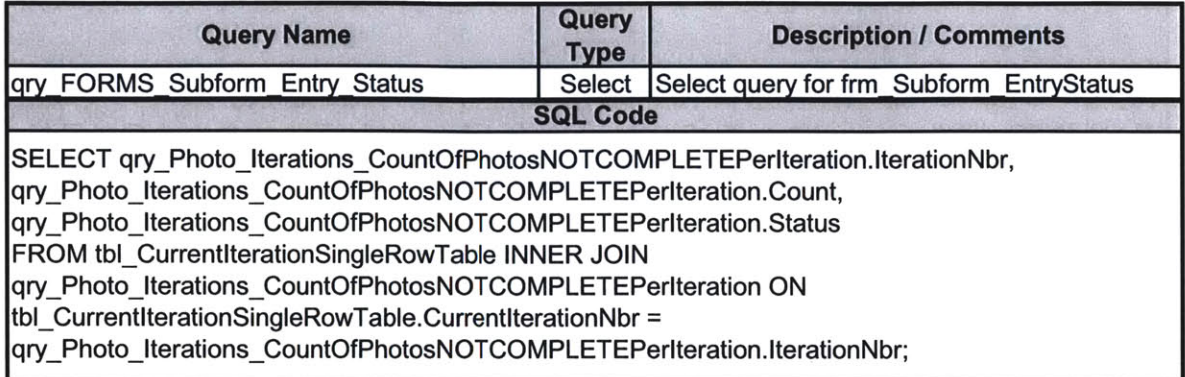

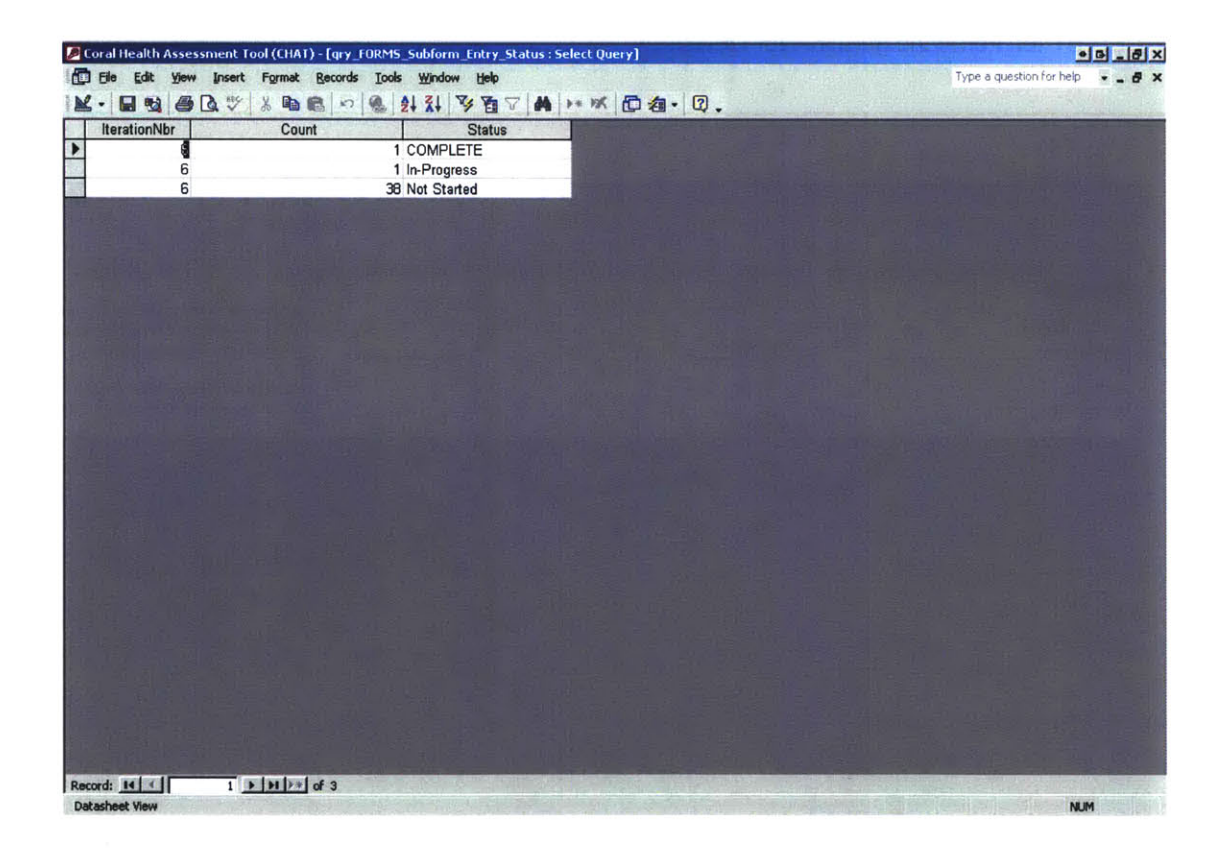

#### qry\_FORMS\_Subform\_Photos

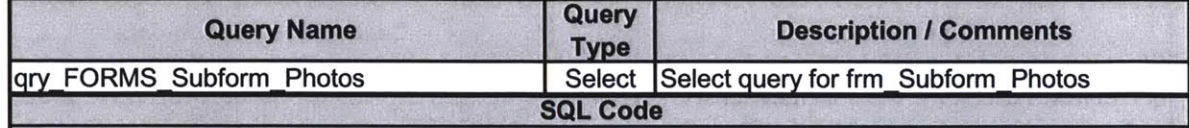

**SELECT** tbl\_Iterations.IterationNbr, tbl\_Photos.PhotolD, tbl\_Photos.TransectD, tbl\_Photos.PhotoNbr, tbl\_Photos.BMP\_File, tbl\_Photos.[Photo Comments], tbl\_Photos\_Iterations.Data\_Entry\_StatusID FROM tbl\_Photos **INNER JOIN** ((tbl\_lterations **INNER JOIN** tbl\_CurrentlterationSingleRowTable **ON** tbl\_terations.IterationNbr **=** tblCurrentiterationSingleRowTable.CurrentlterationNbr) **INNER JOIN tbl\_Photos\_Iterations ON tbl\_Iterations.IterationID = tbl\_Photos\_Iterations.IterationID) ON** tbl\_Photos.PhotoID = tbl\_Photos\_Iterations.PhotoID;

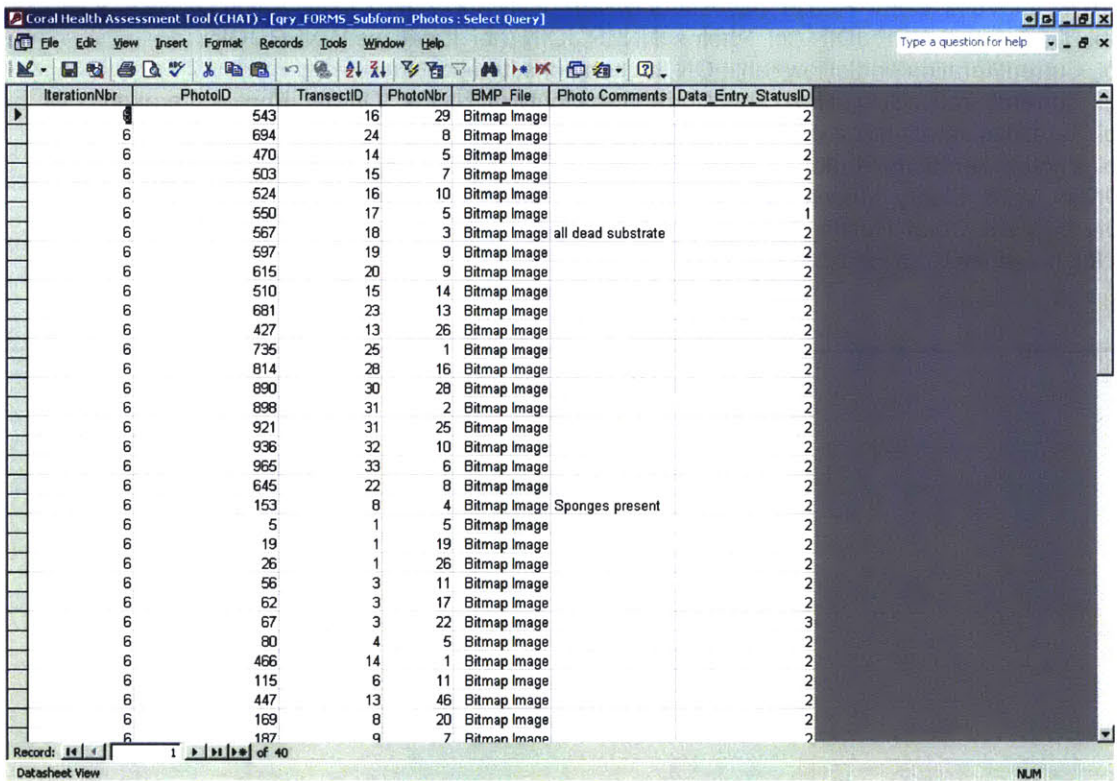

### qry\_FORMS\_Subform\_Photos\_Iterations

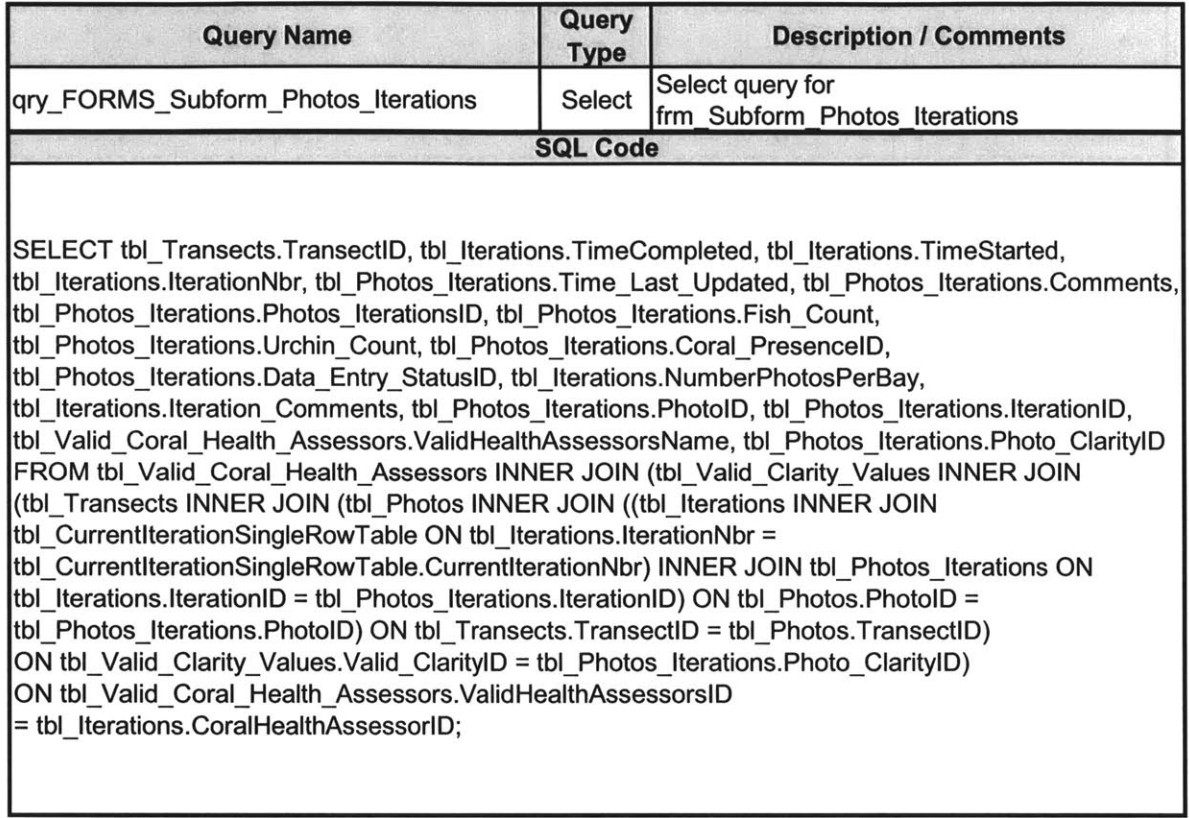

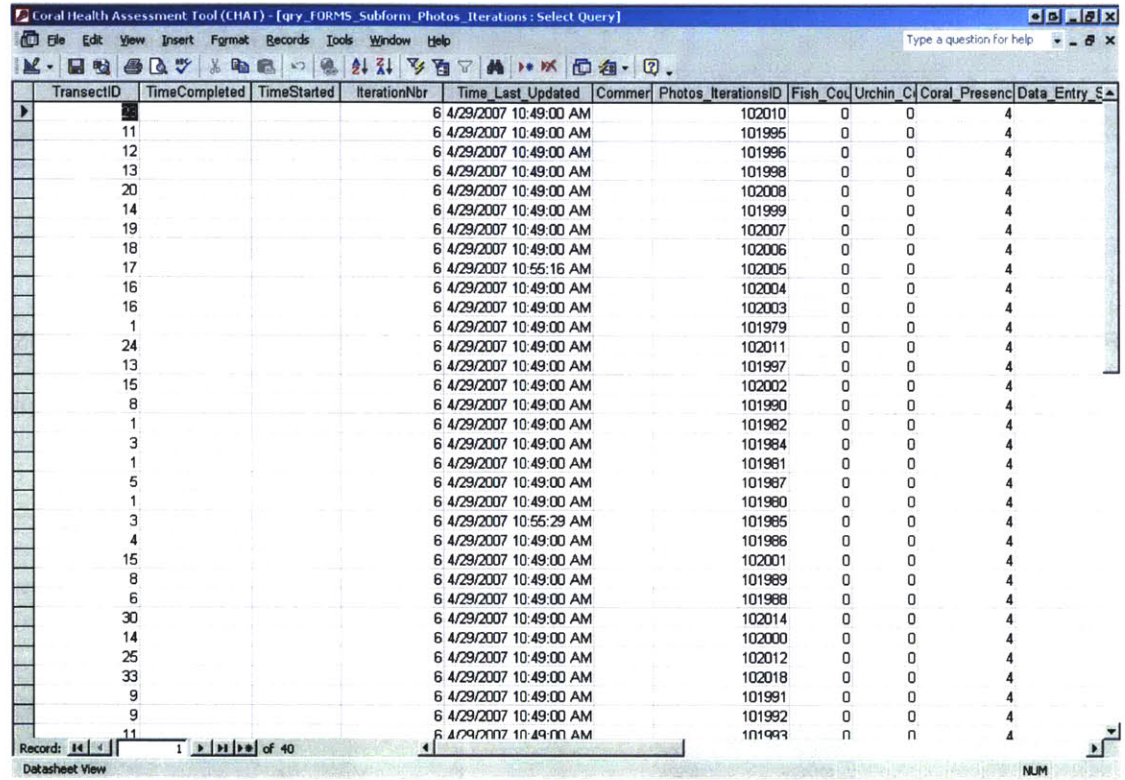

### qry\_FORMS\_Subform\_Photos\_Iterations (cont.)

### qry\_FORMS\_Subform\_Photos\_Iterations\_Points

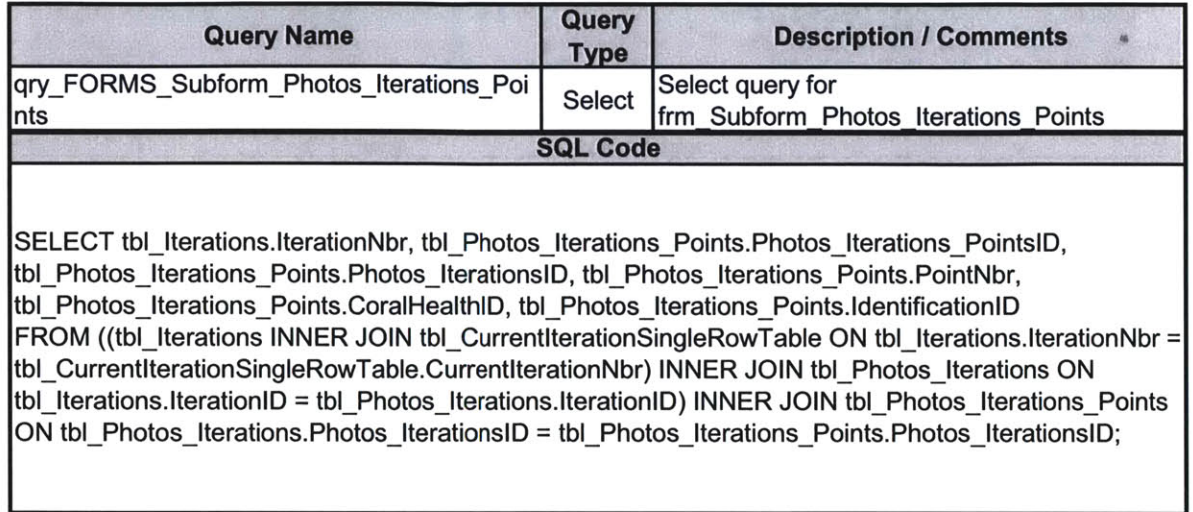

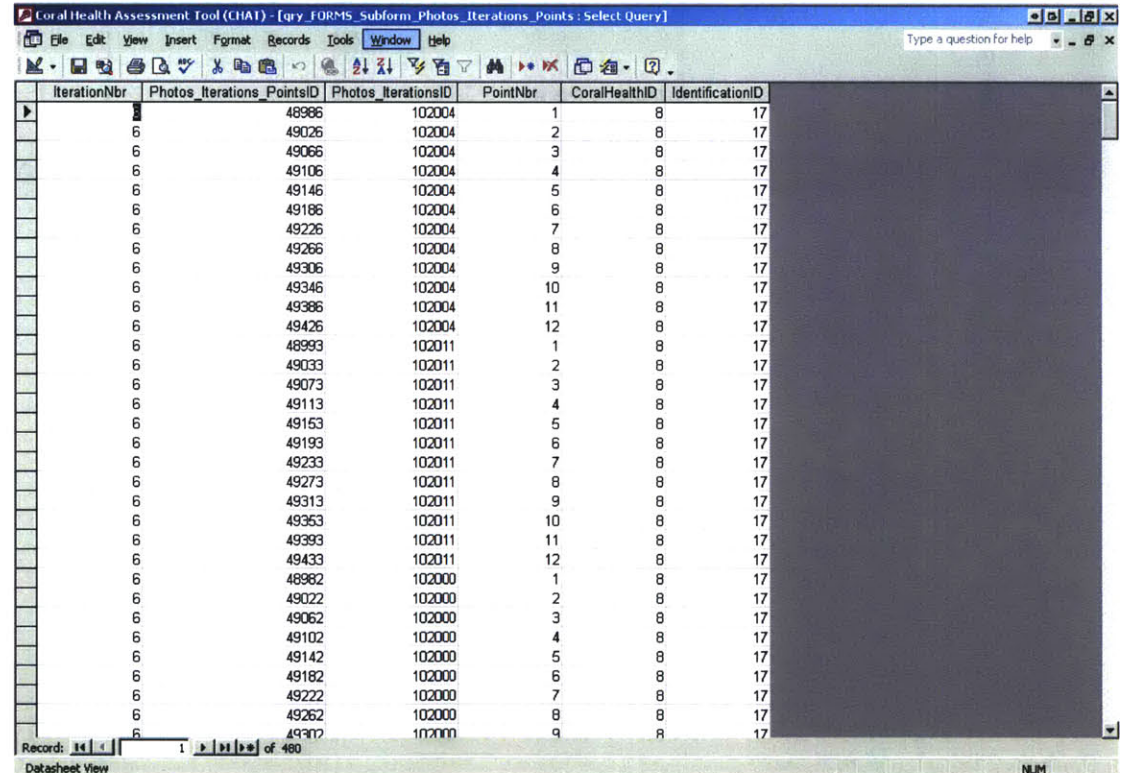

ı

Development and Implementation of a Coral Health Assessment Tool for St. John, **USVI**

### qry\_Identification\_Pulldown

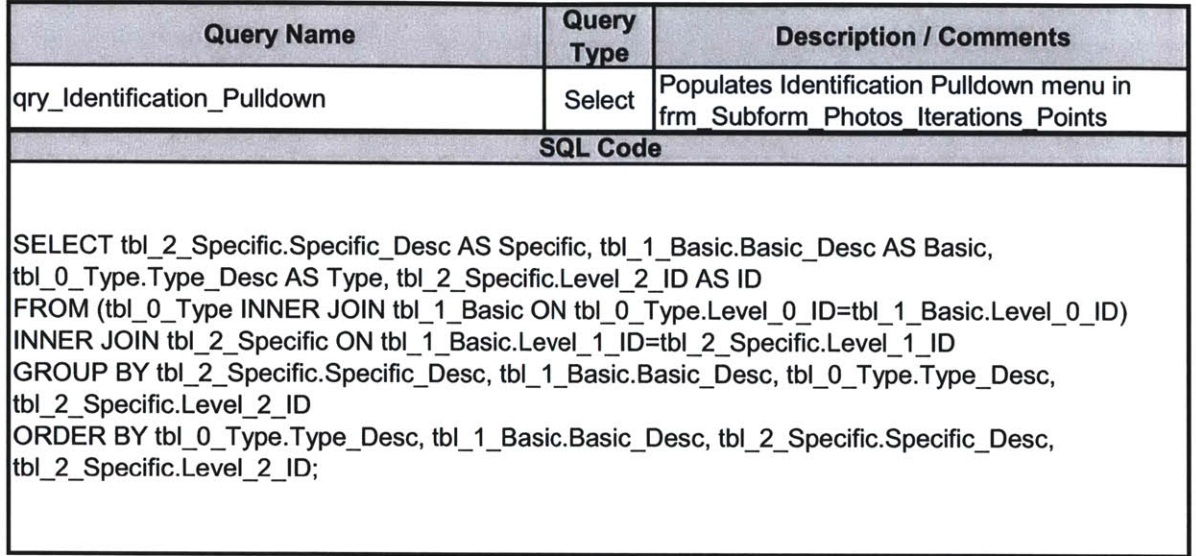

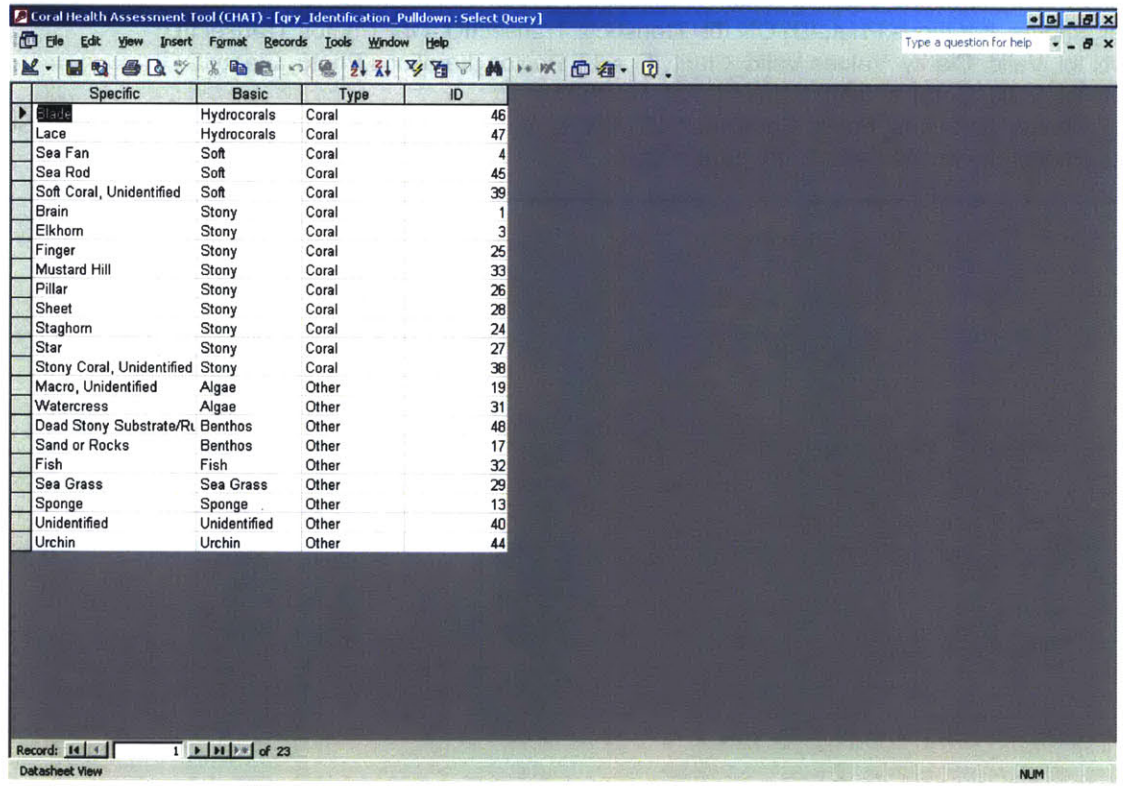

### **qryPIVOT\_1\_CORAL\_ID\_AND\_HEALTH**

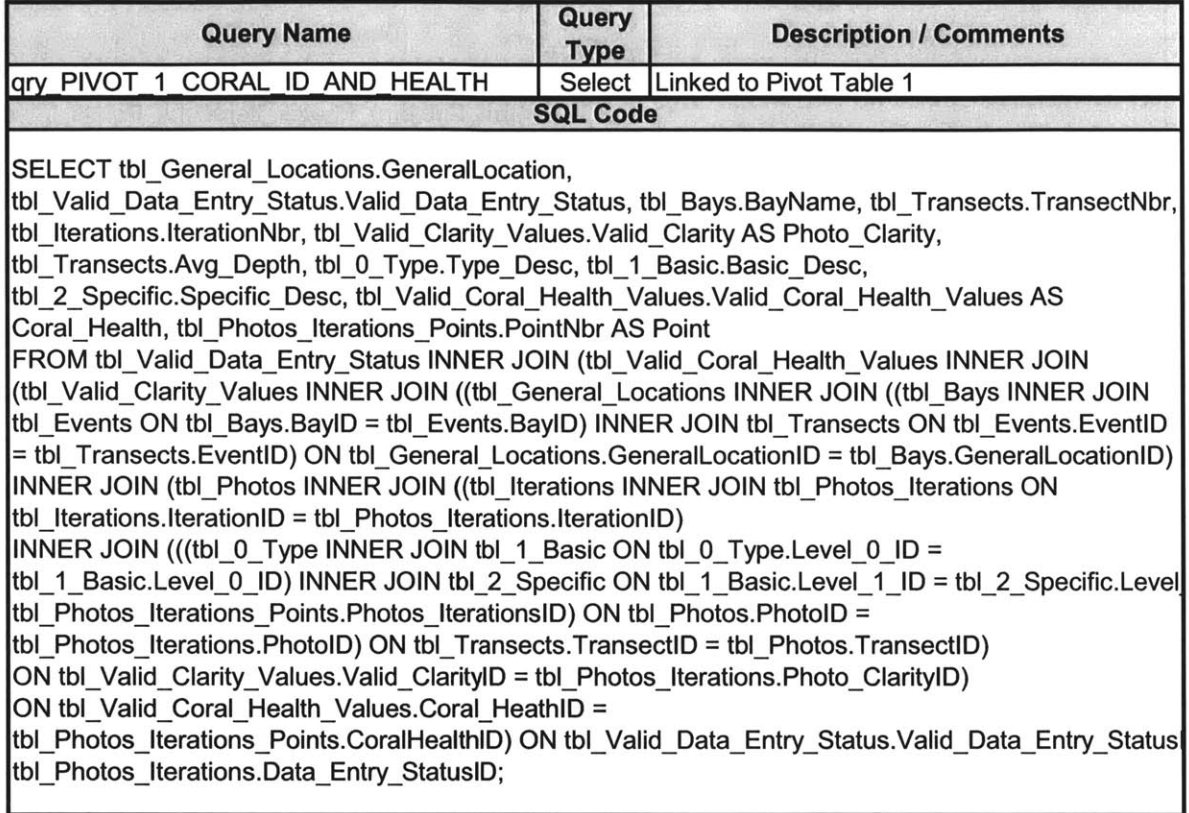

## **qry\_PIVOT\_1\_CORAL\_ID\_AND\_HEALTH (cont.)**

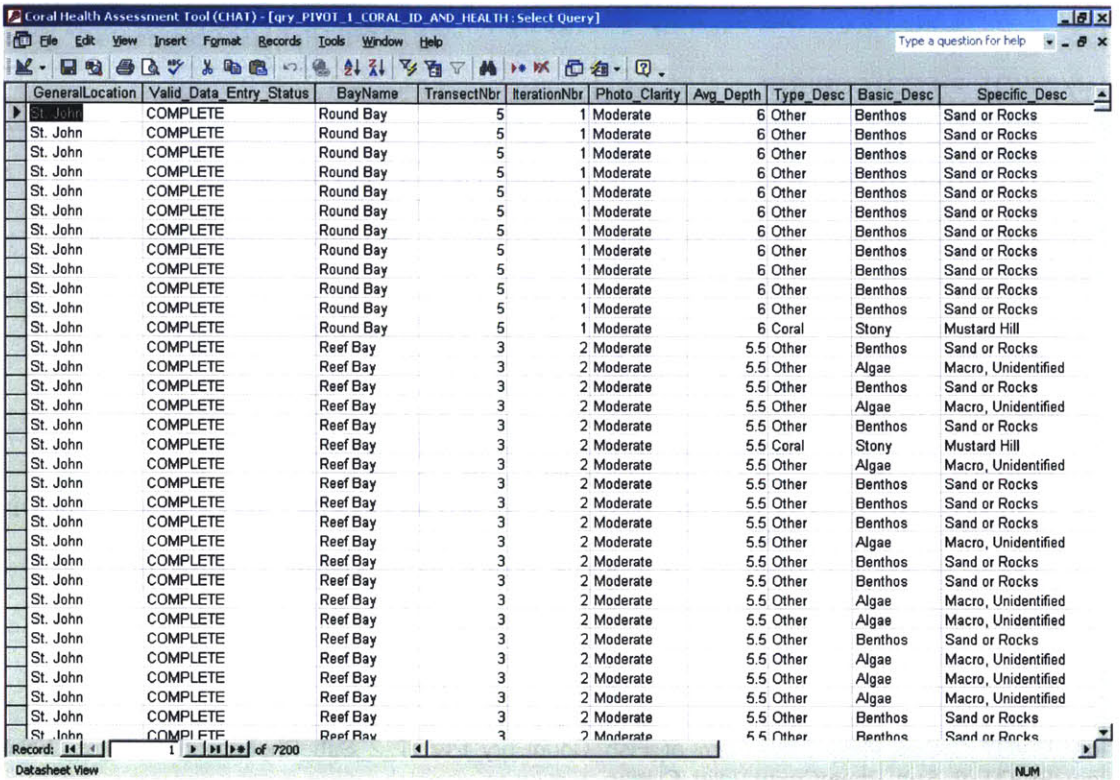

Development and Implementation of a Coral Health Assessment Tool for St. John, **USVI**

### **qryPIVOT\_2\_PHOTOCOUNT**

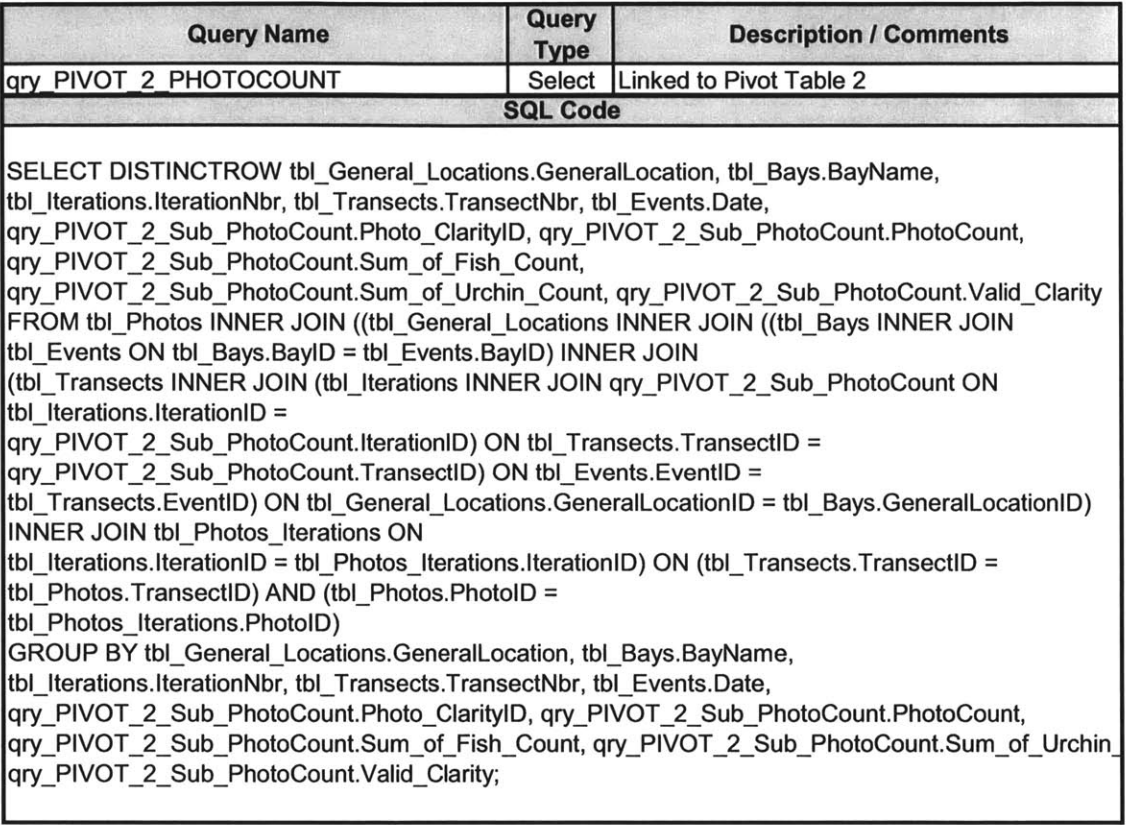

Development and Implementation of a Coral Health Assessment Tool for St. John, USVI

## qry\_PIVOT\_2\_PHOTOCOUNT (cont.)

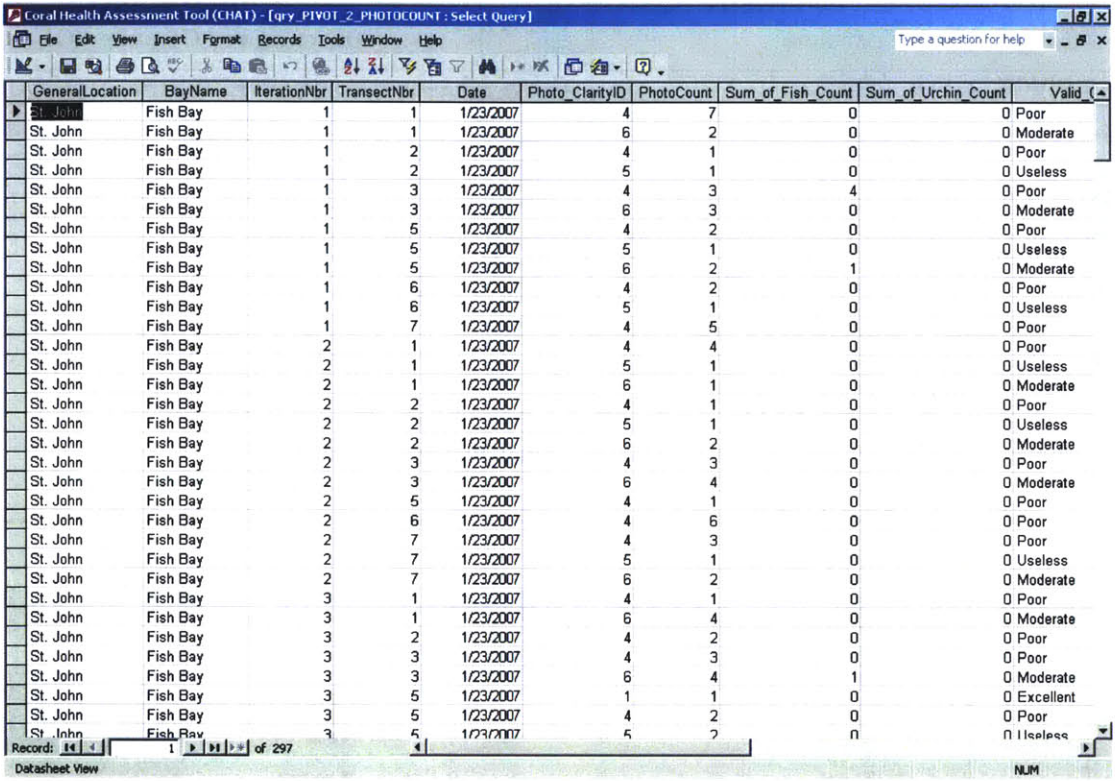

### qry\_PIVOT\_2\_Sub\_PhotoCount

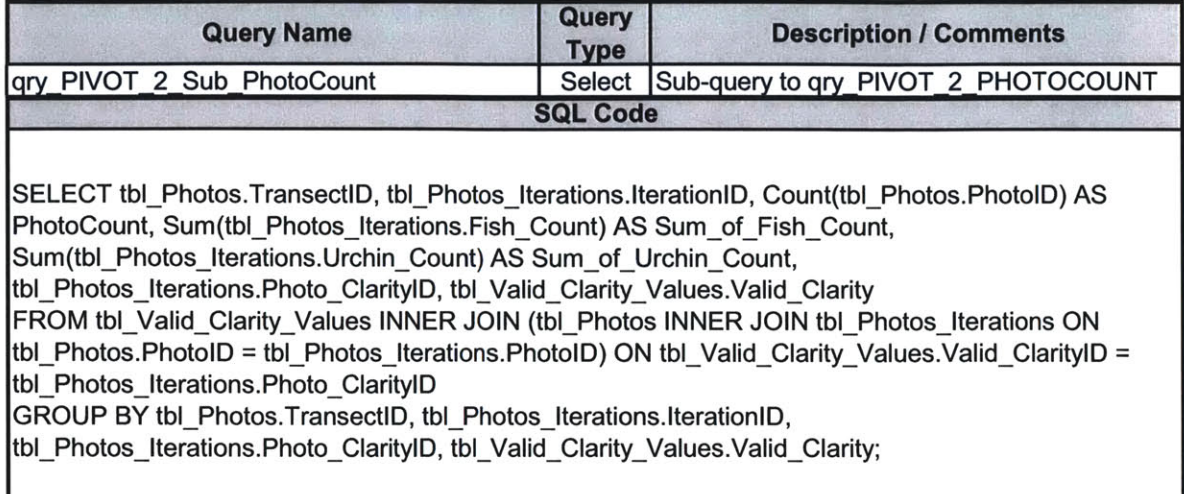

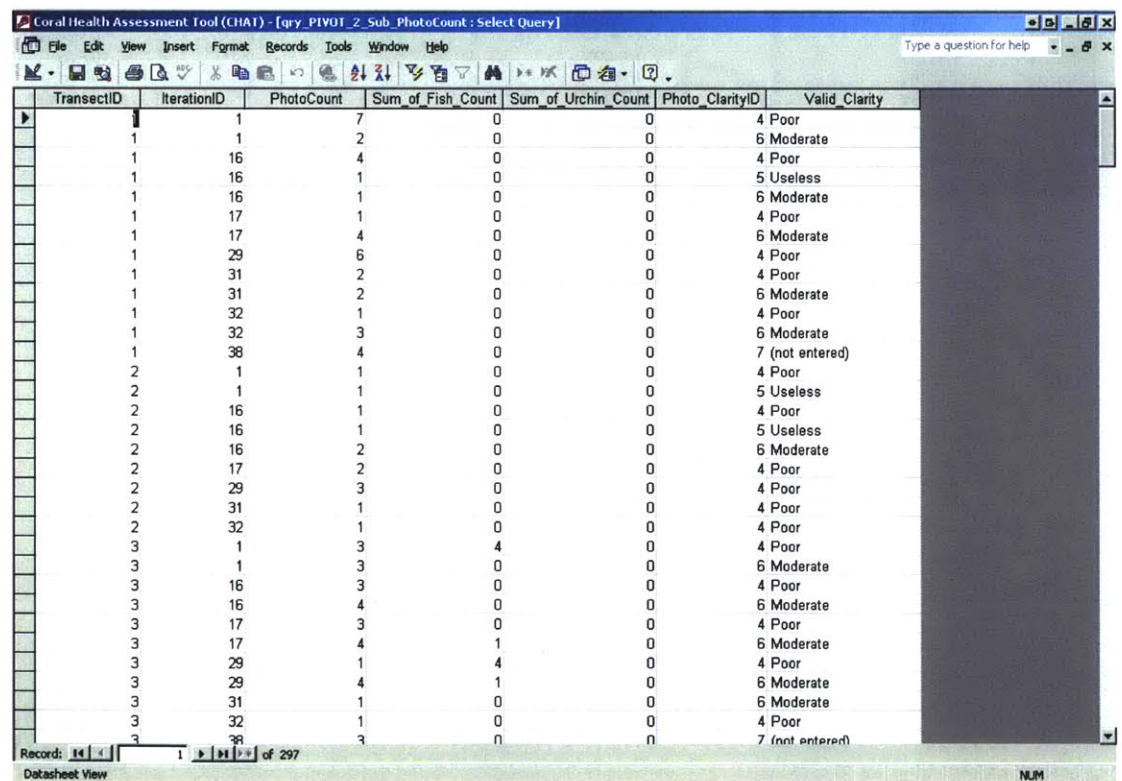

## qry\_PIVOT\_3\_Data\_Entry\_Status

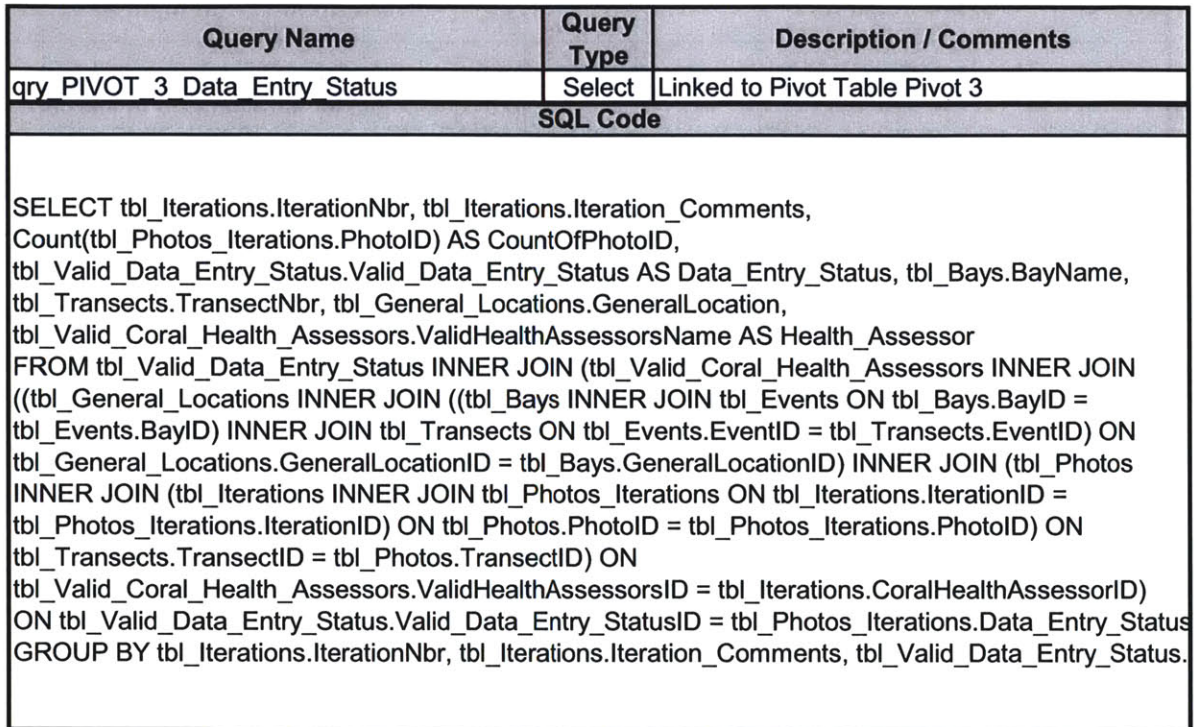

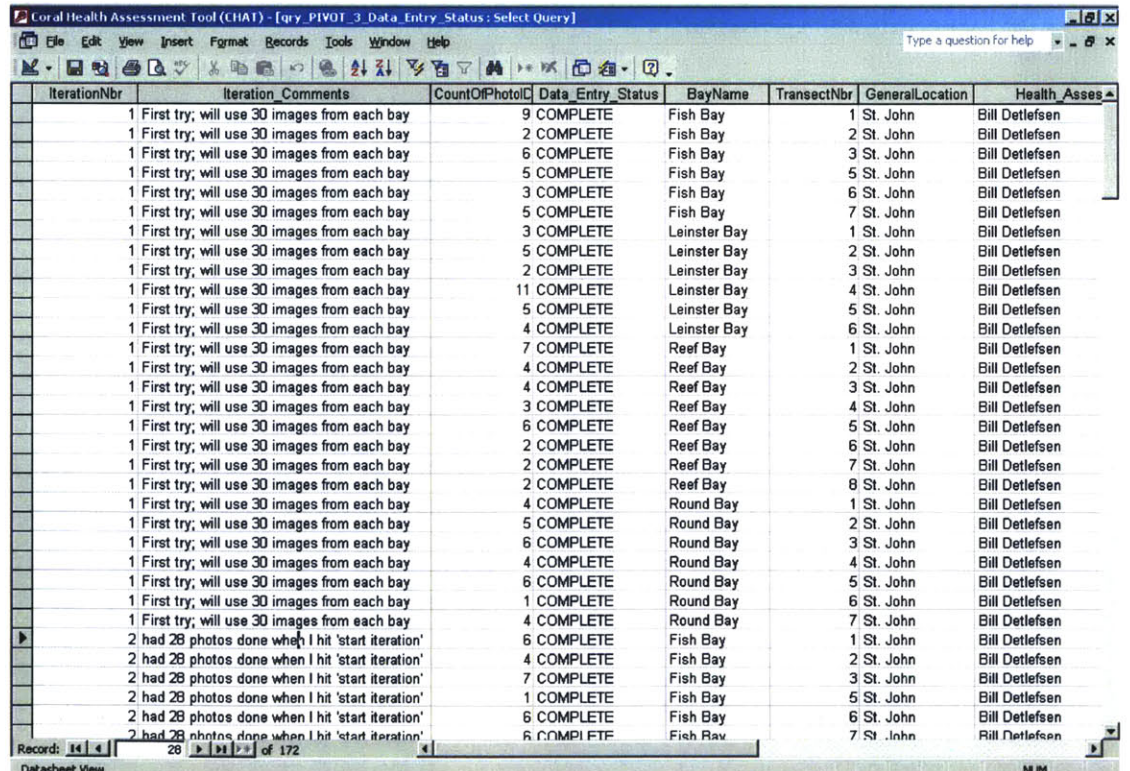

Development and Implementation of a Coral Health Assessment Tool for St. John, **USVI**

## **qryPIVOT\_4\_DistinctPhotoCount1**

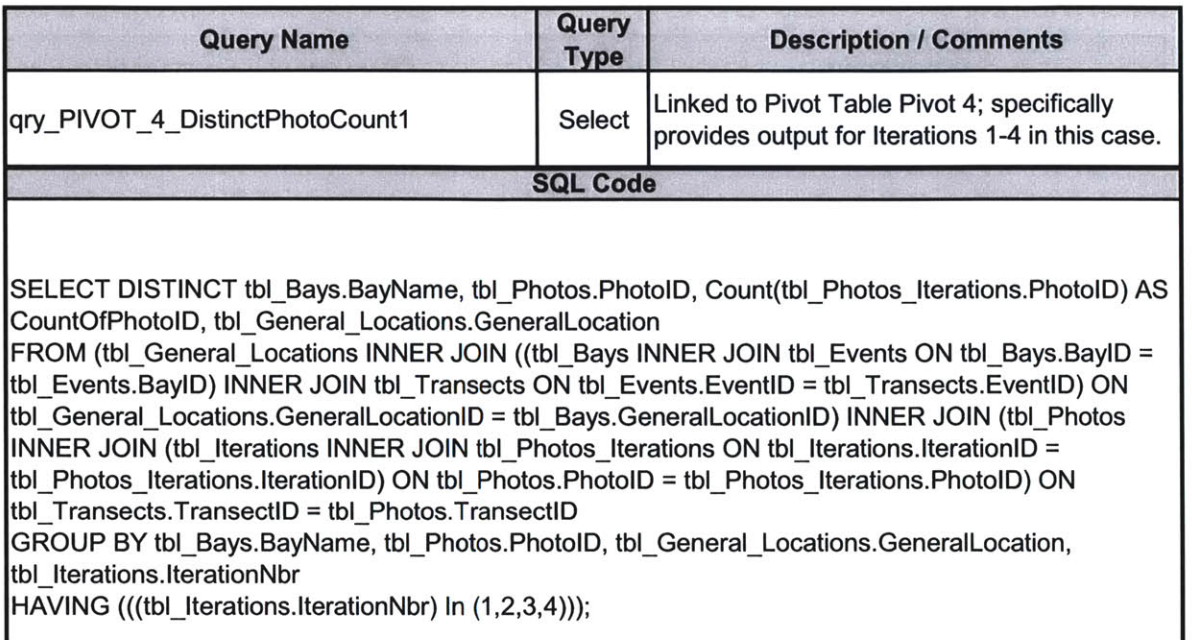

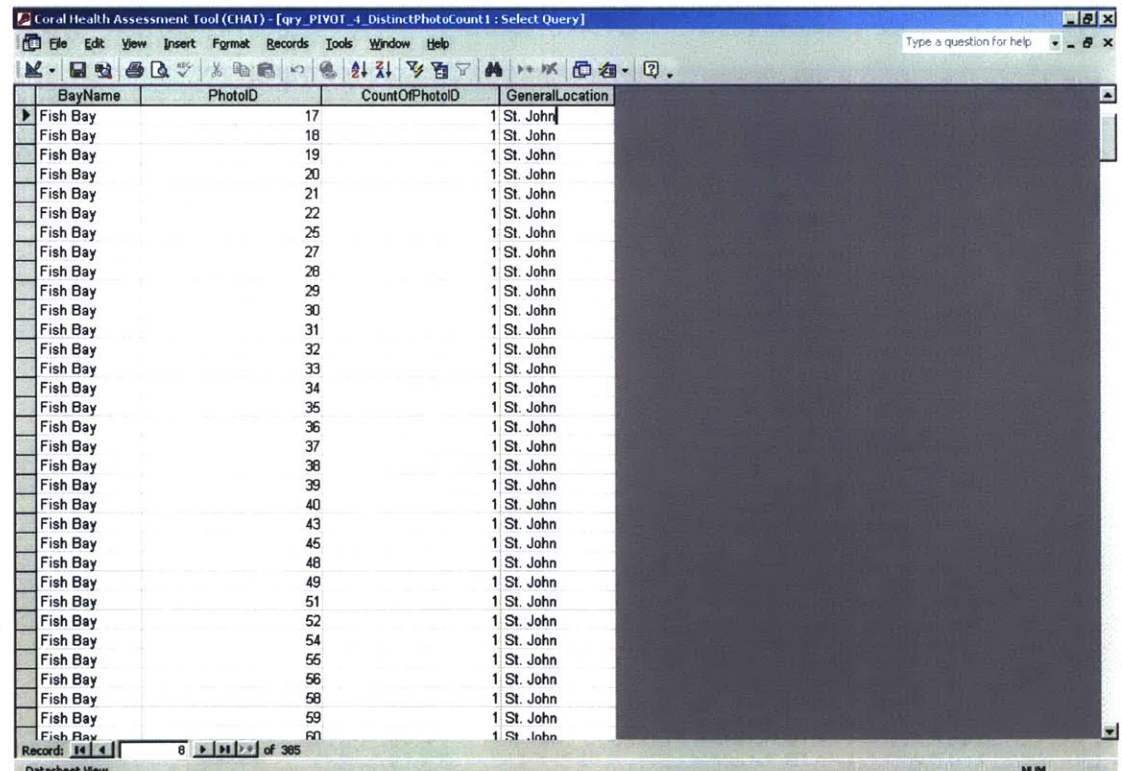

## qry\_PIVOT\_4\_DistinctPhotoCount

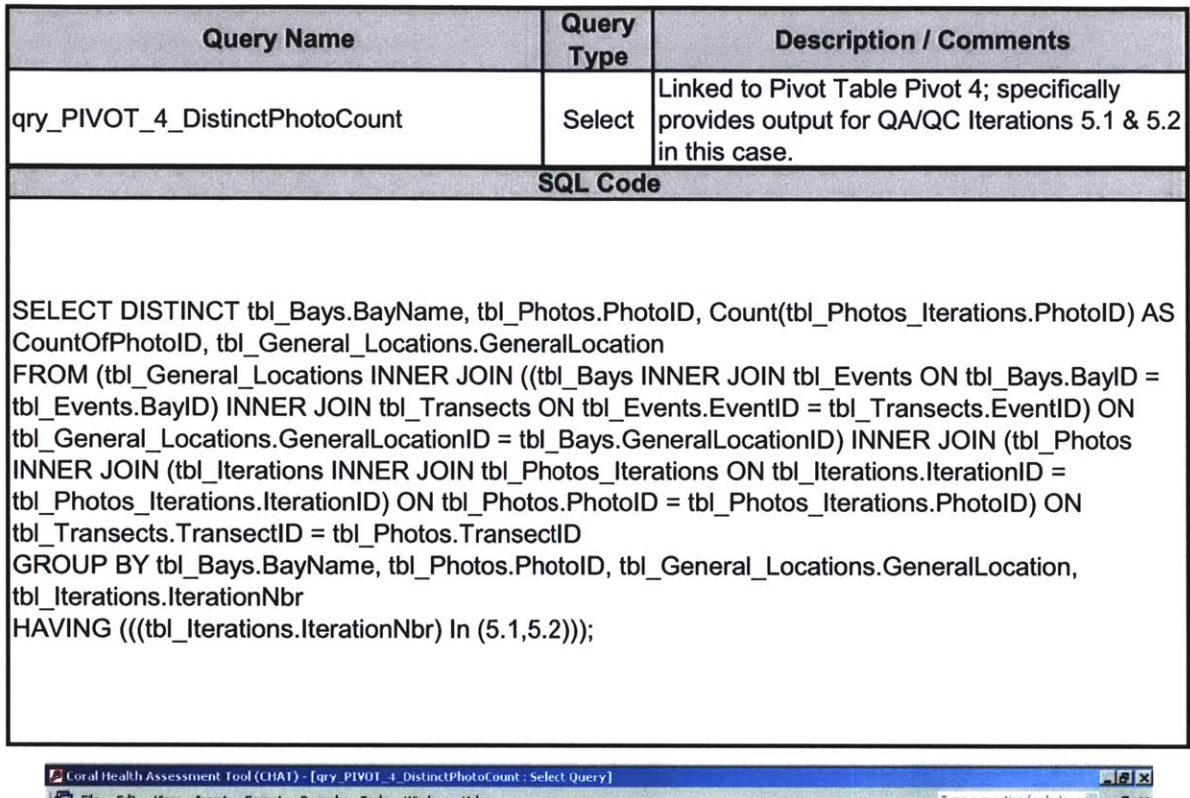

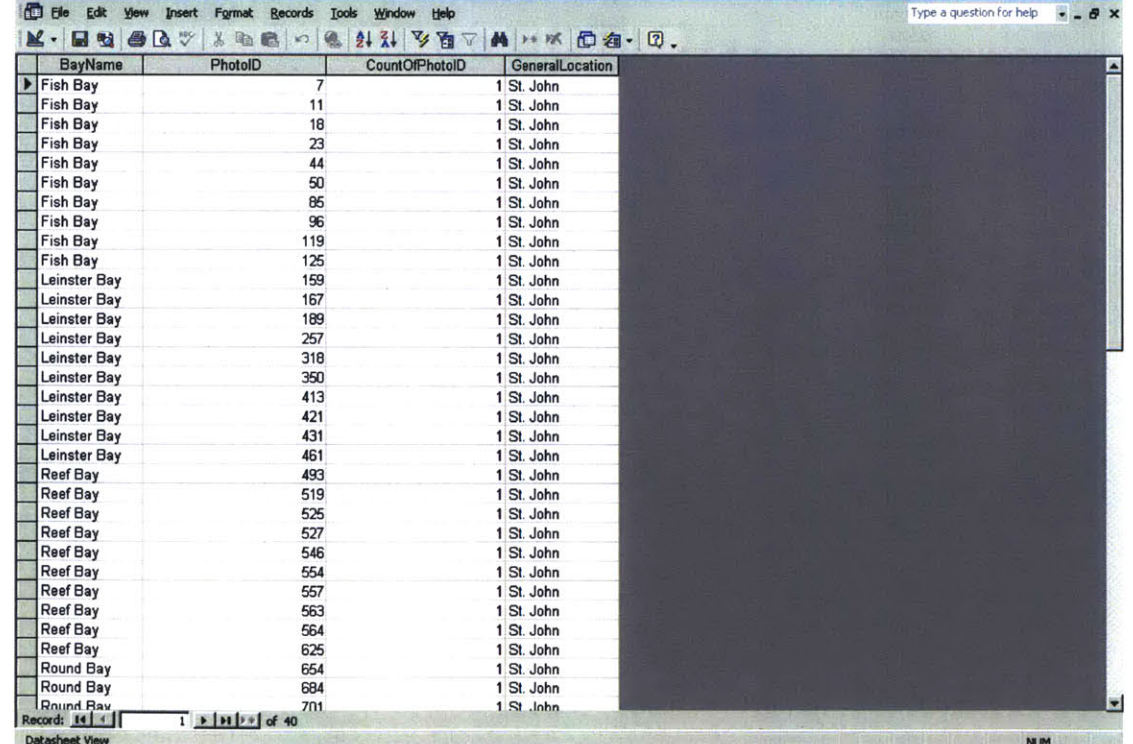

## qry\_PIVOT\_5\_TotalPhotosPerTransect

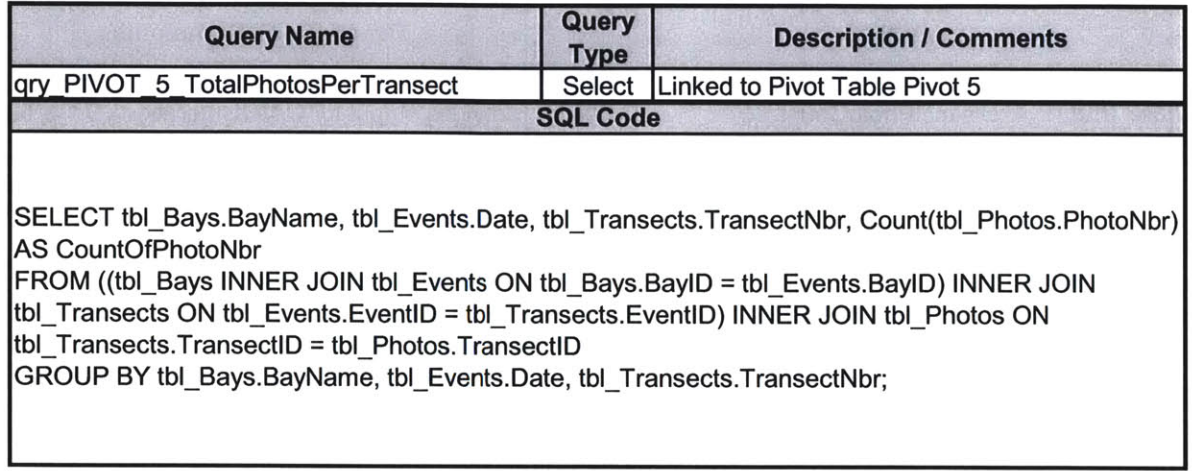

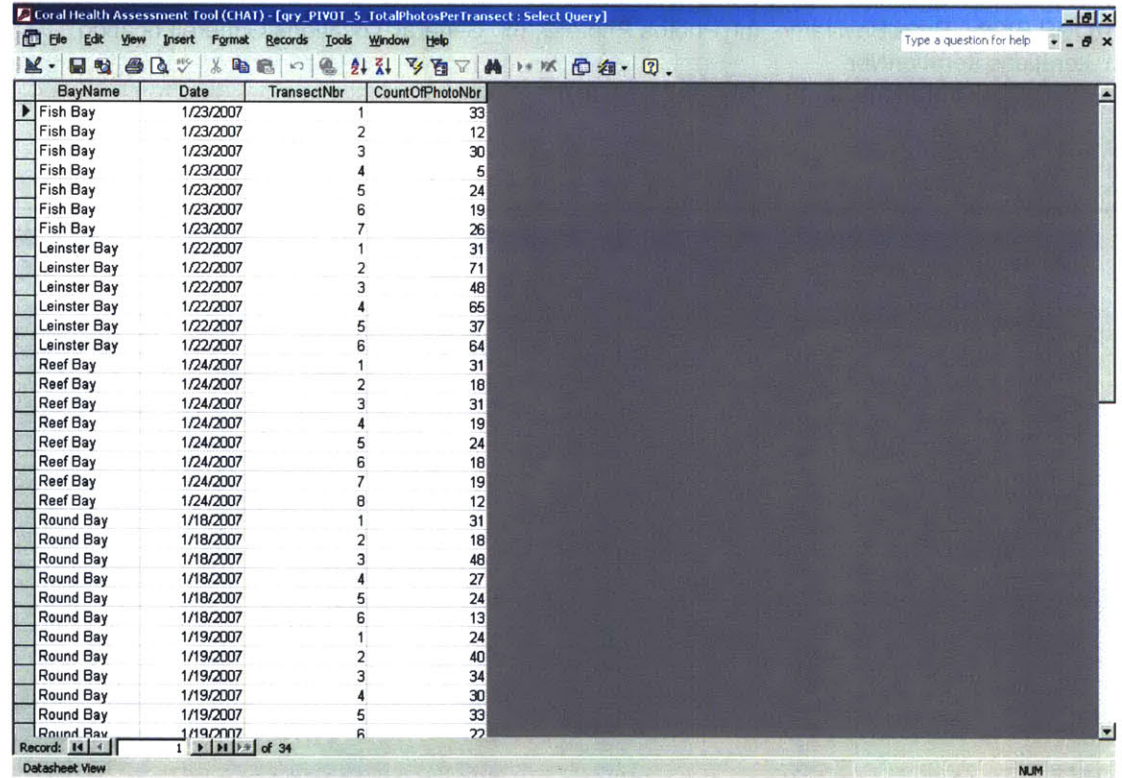

#### qry\_update\_1\_Photos\_Iterations\_Points

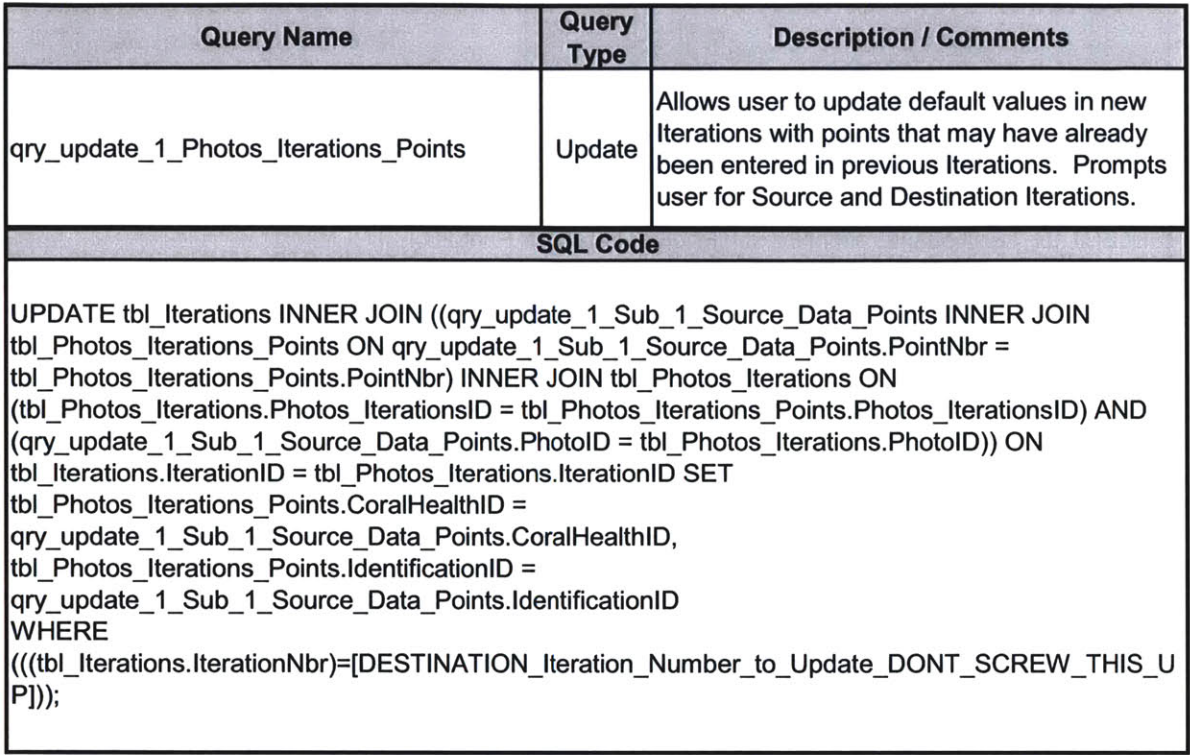

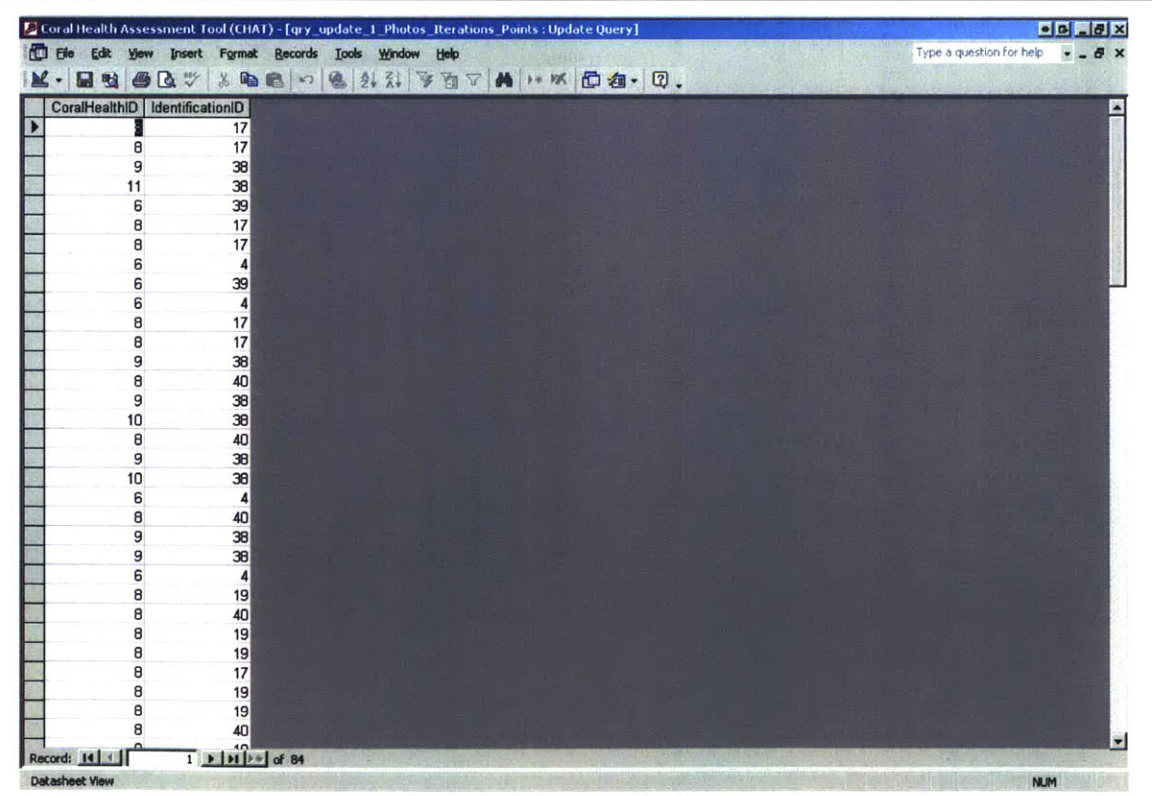

### qry\_update\_1\_Sub\_1\_Source\_Data\_Points

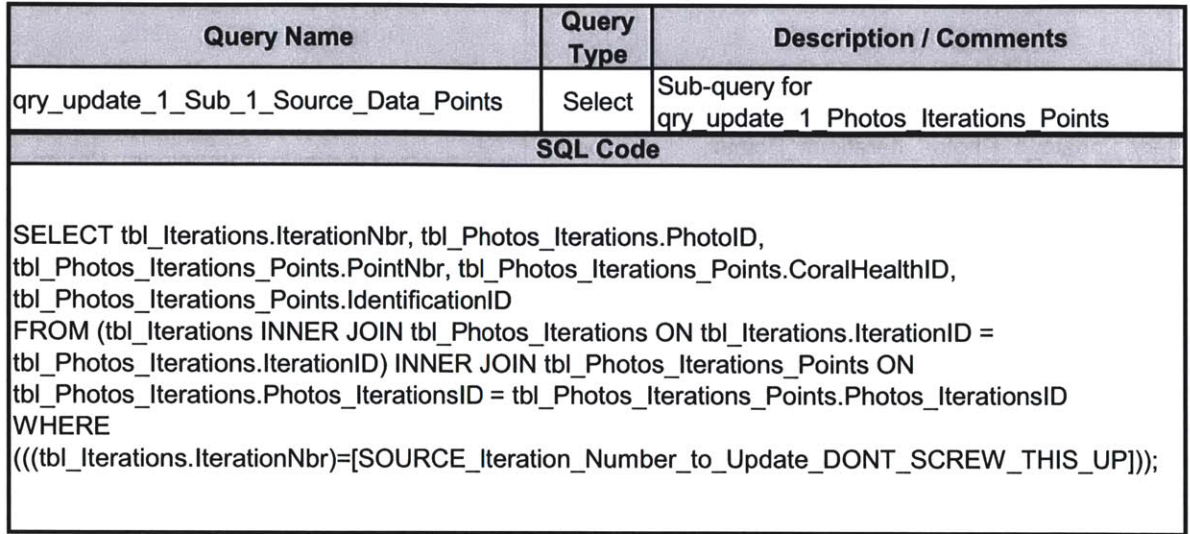

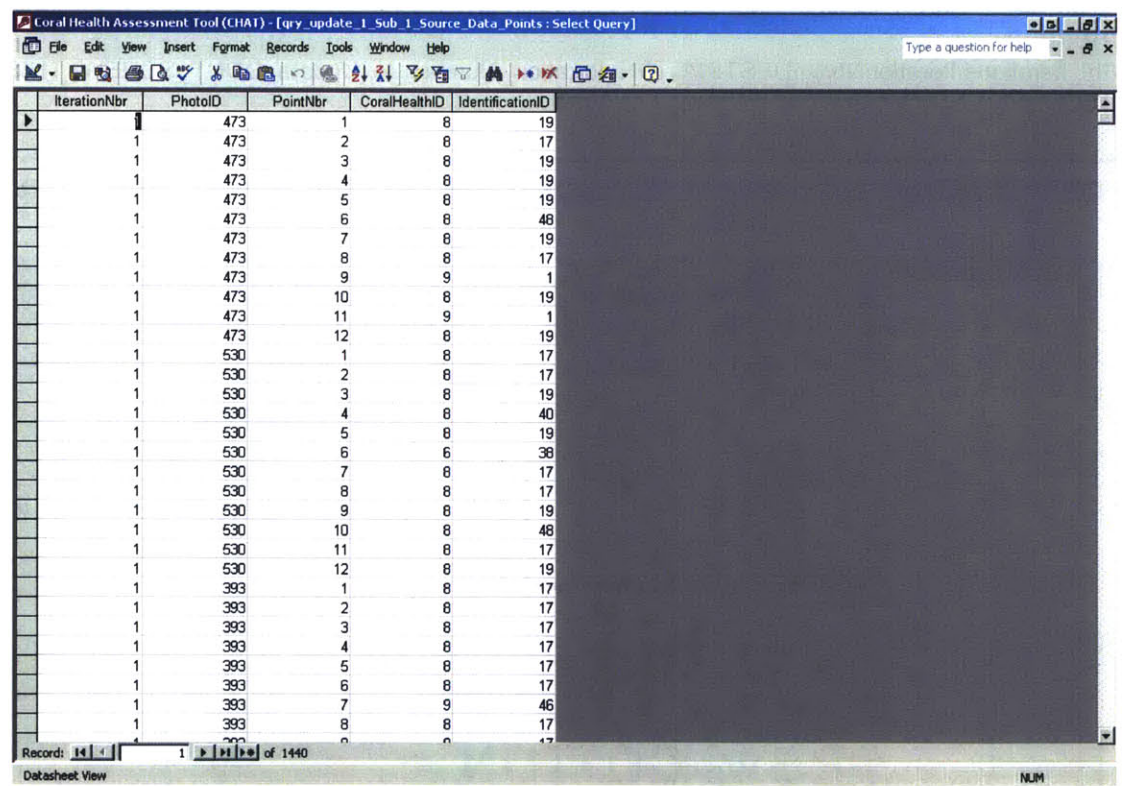

#### qry\_update\_CurrentIterationSingleRowTable

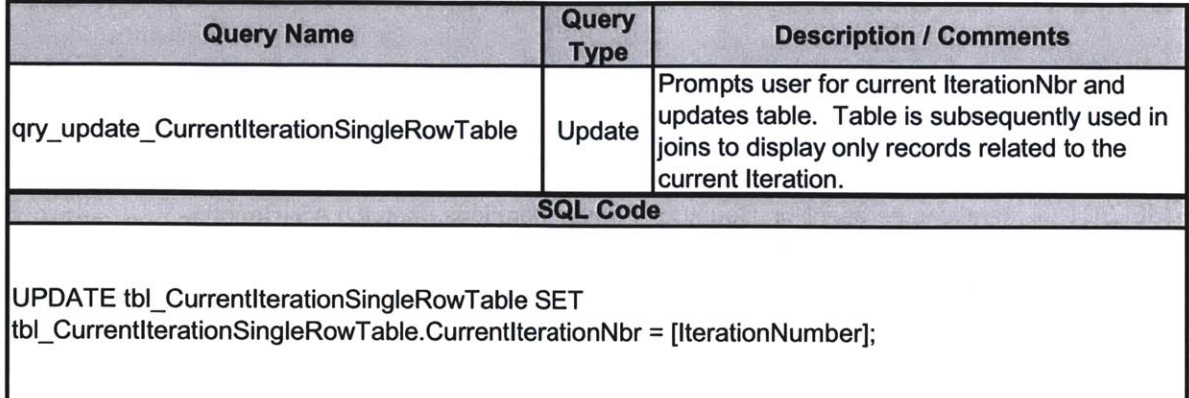

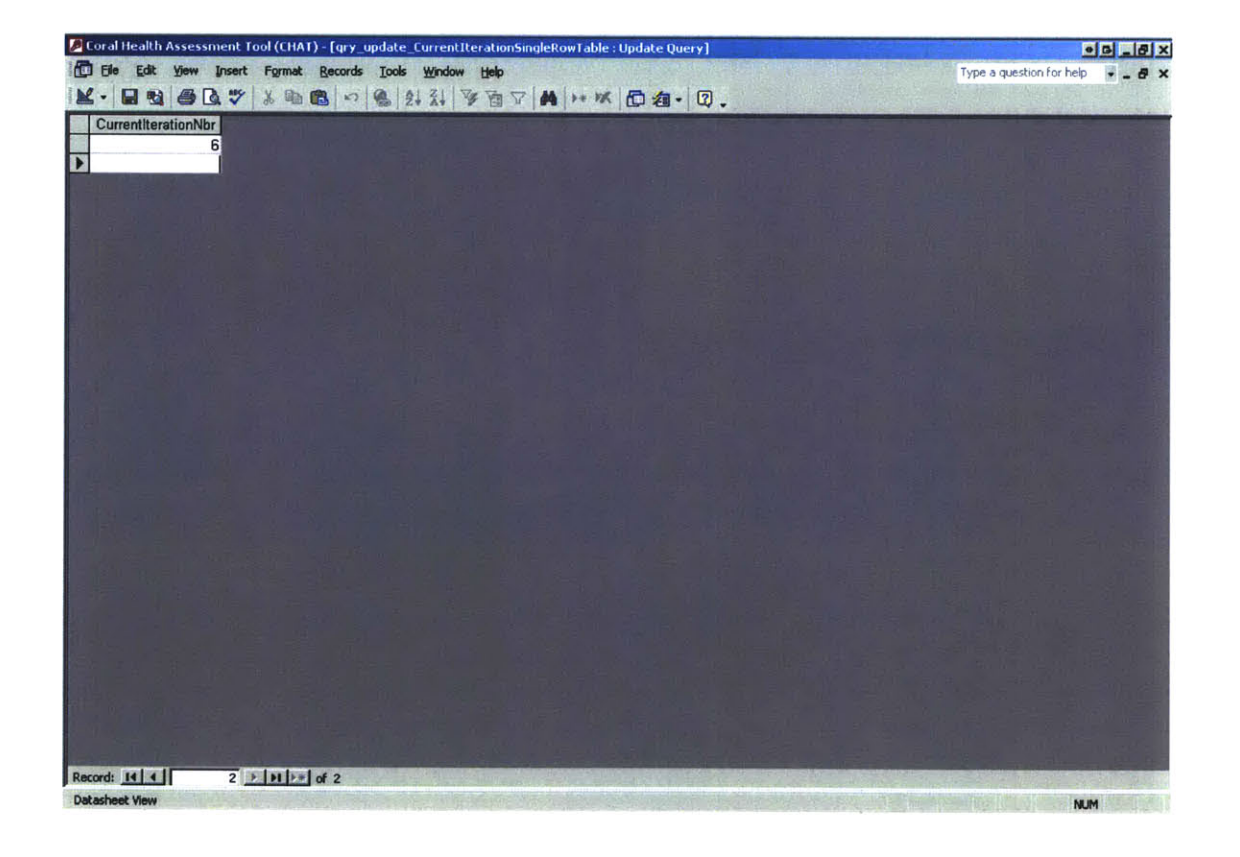

#### zqry\_Photo\_Iterations\_CountOfPhotosNOTCOMPETEPerIteration

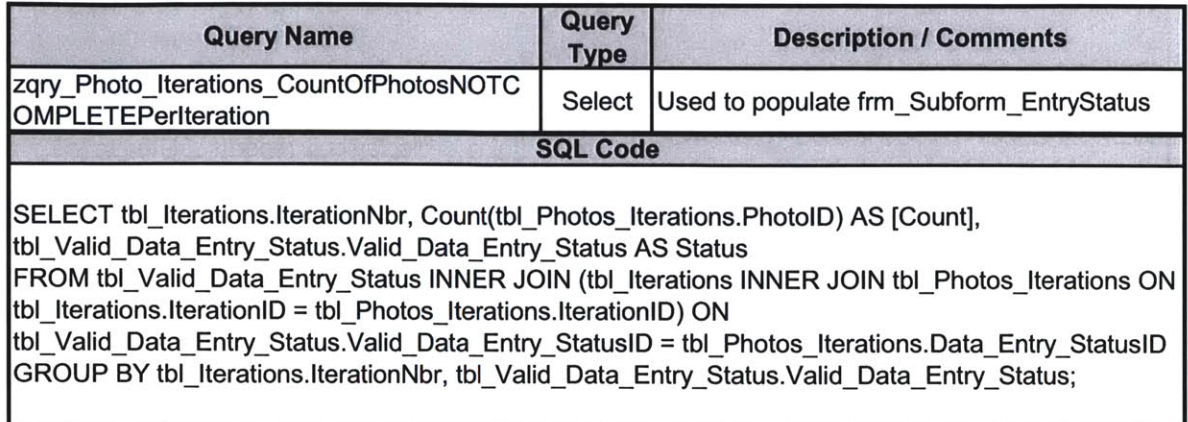

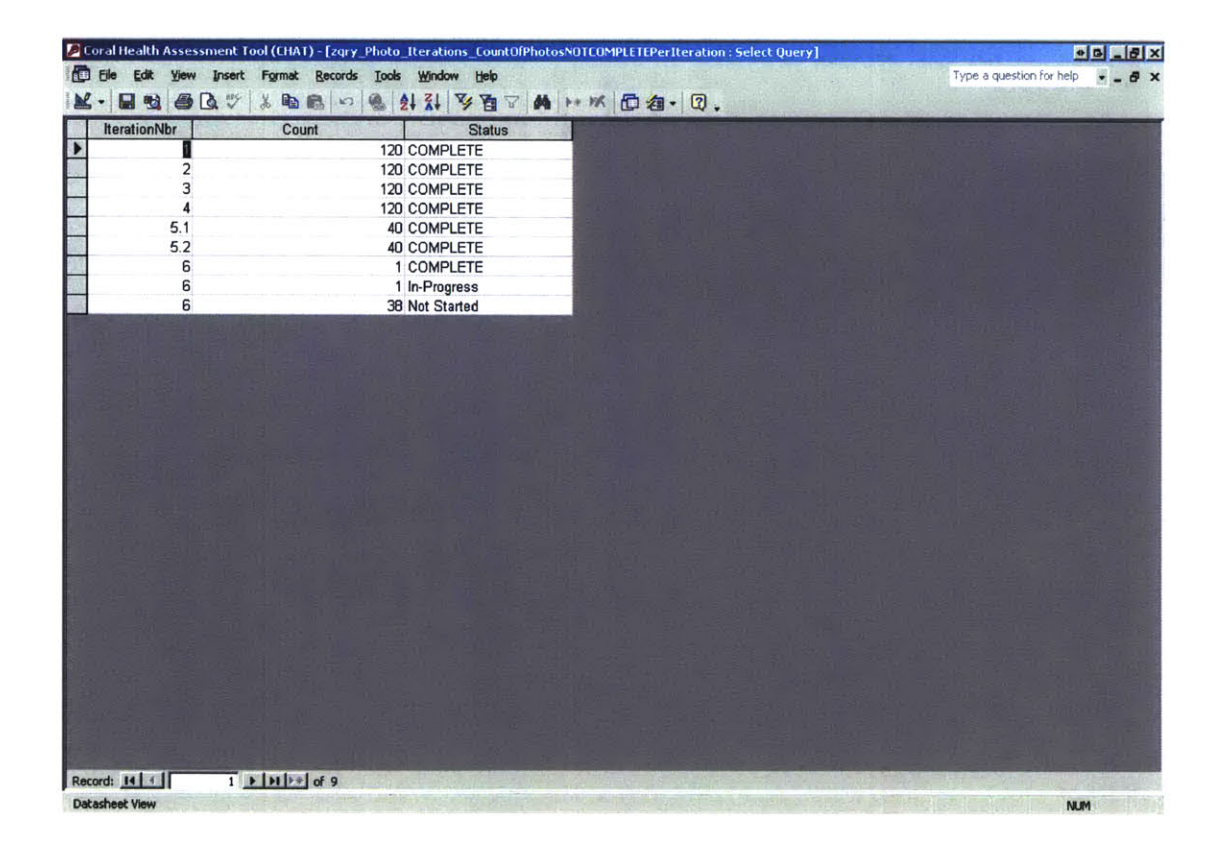

#### zqry\_Photo\_Iterations\_CountOfPhotosPerIteration

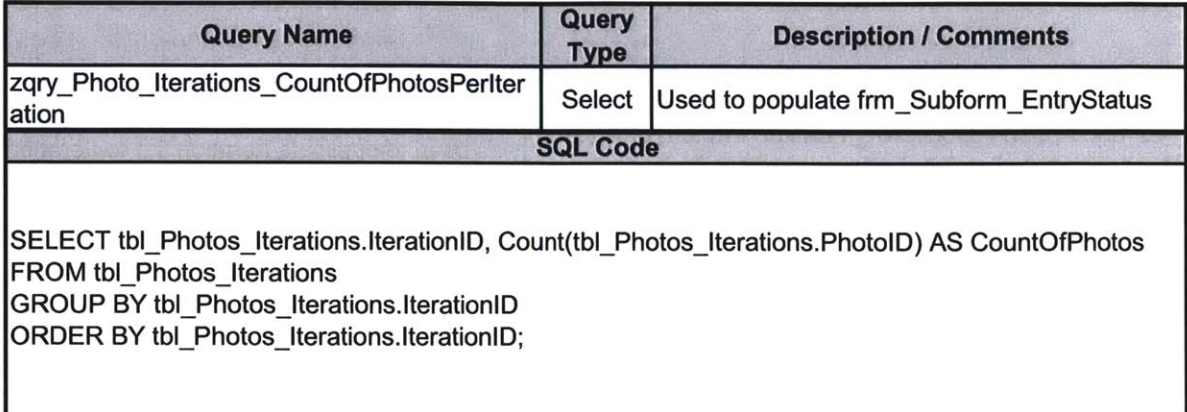

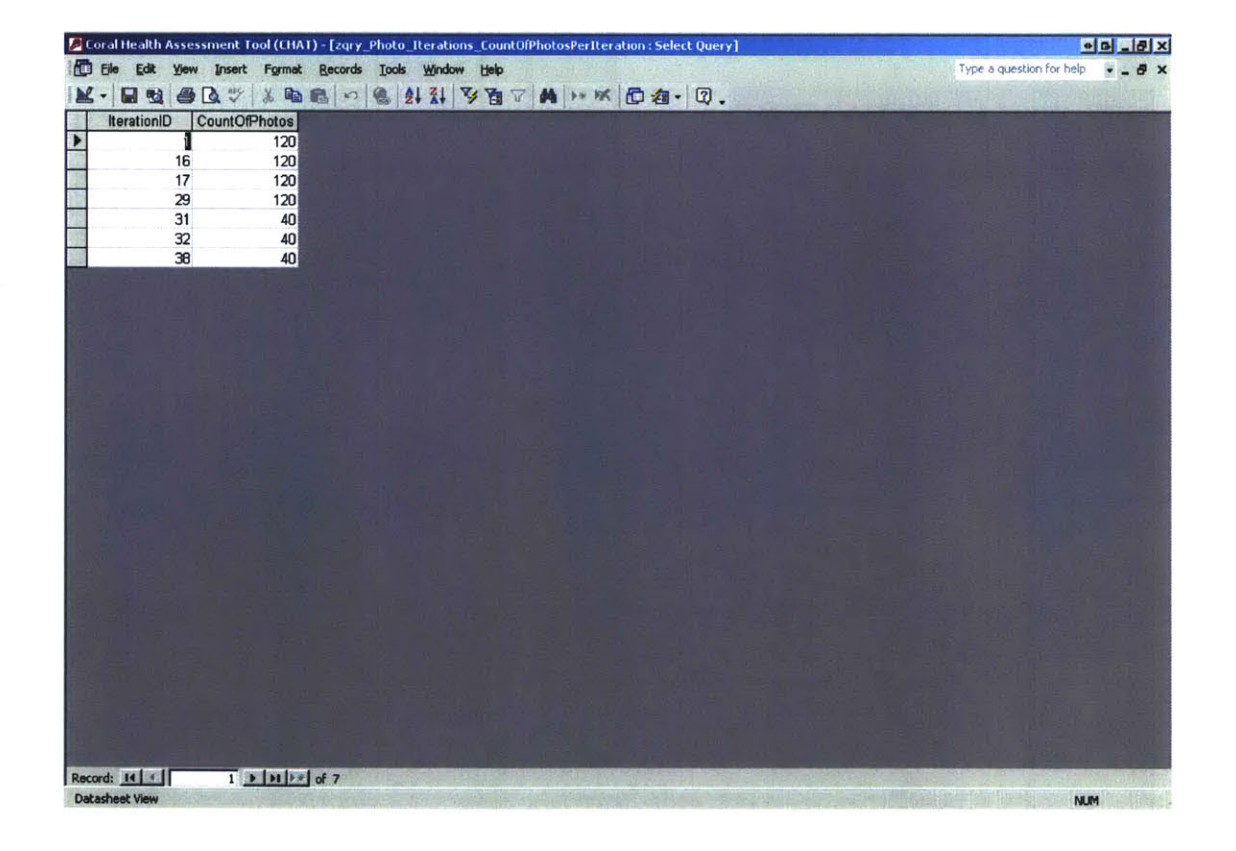

### zz\_qry\_Append\_Duplicate\_Iteration\_PhotolDs

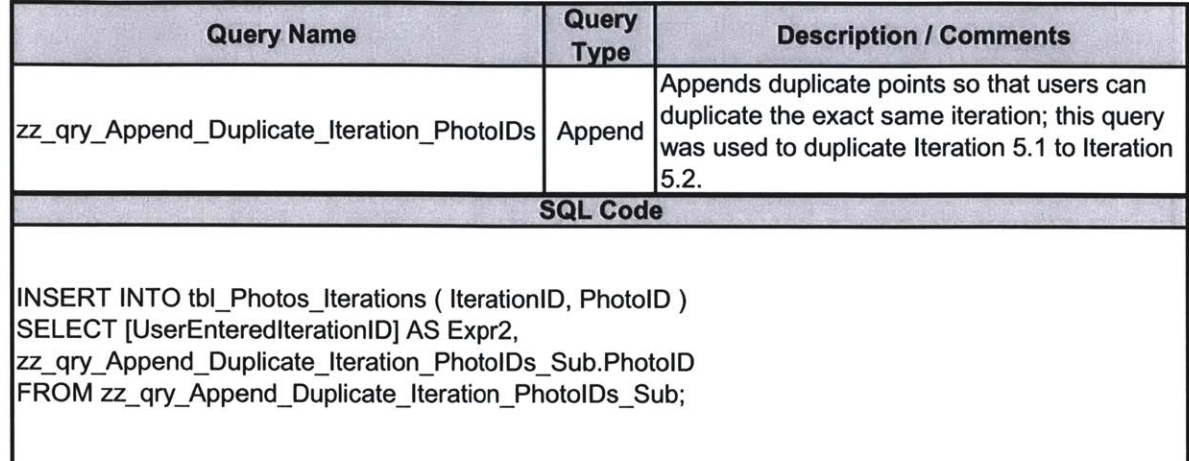

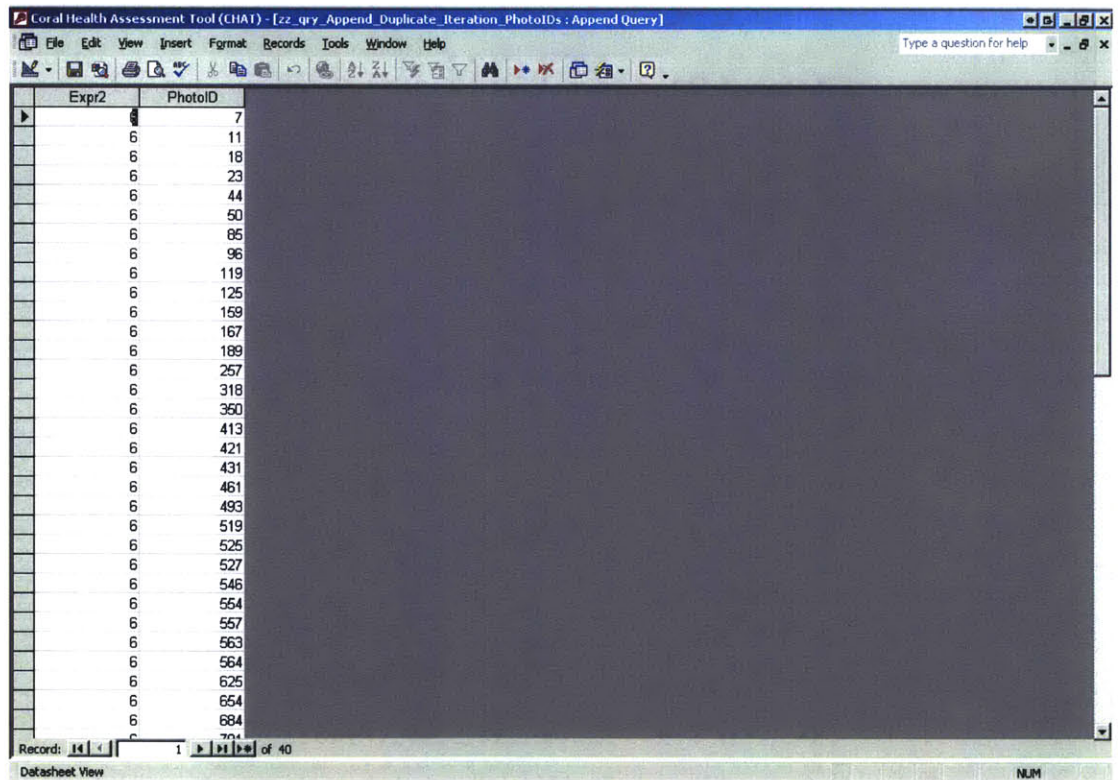

#### zz\_qry\_Append\_Duplicate\_Iteration\_PhotolDs\_Sub

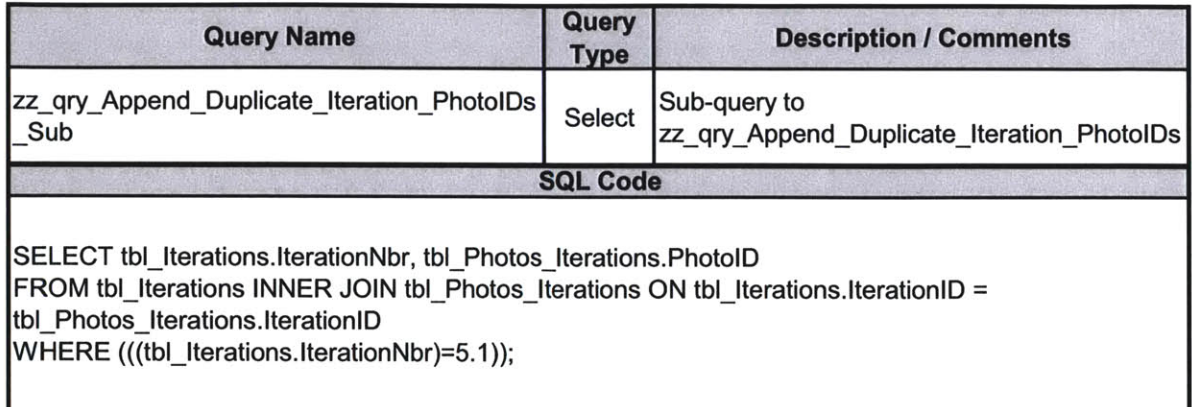

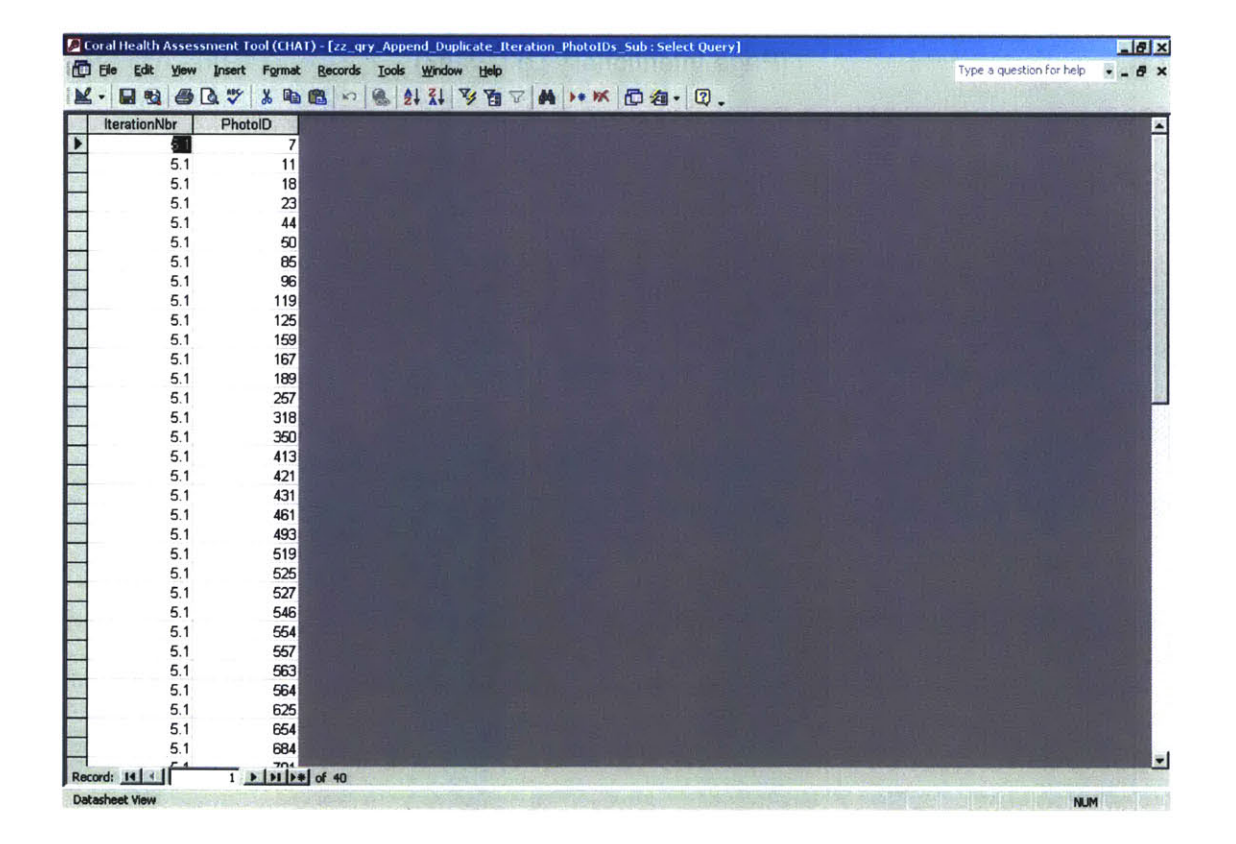

Development and Implementation of a Coral Health Assessment Tool for St. John, **USVI**

(Page Intentionally Left Blank)

 $\epsilon$
Appendix F TRANSECT LOCATION **AND** PHOTO **DETAILS**

### **APPENDixF TABLE OF CONTENTS**

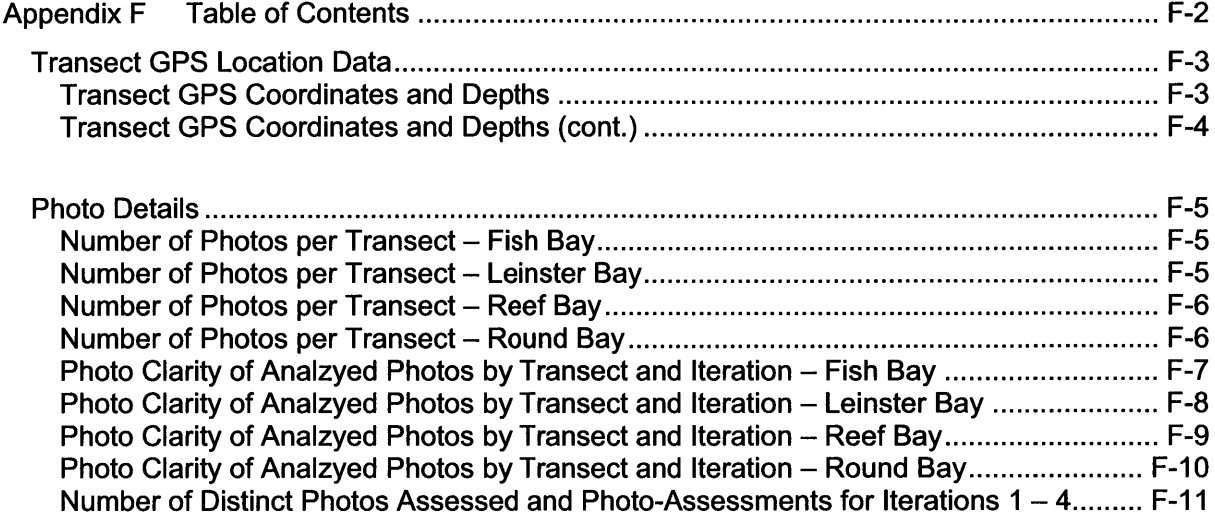

## **TRANSECT GPS LOCATION DATA**

#### **Transect GPS Coordinates and Depths**

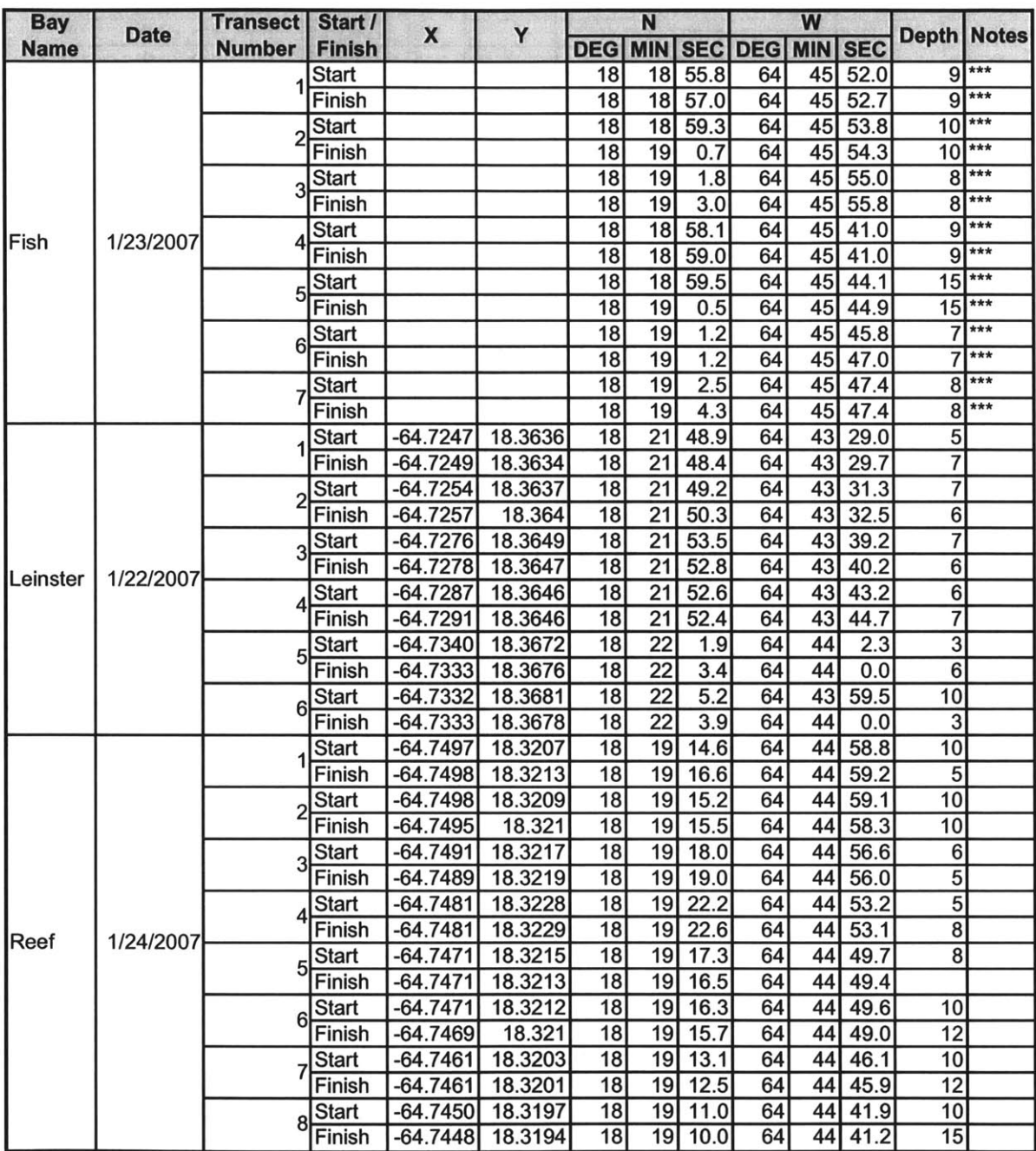

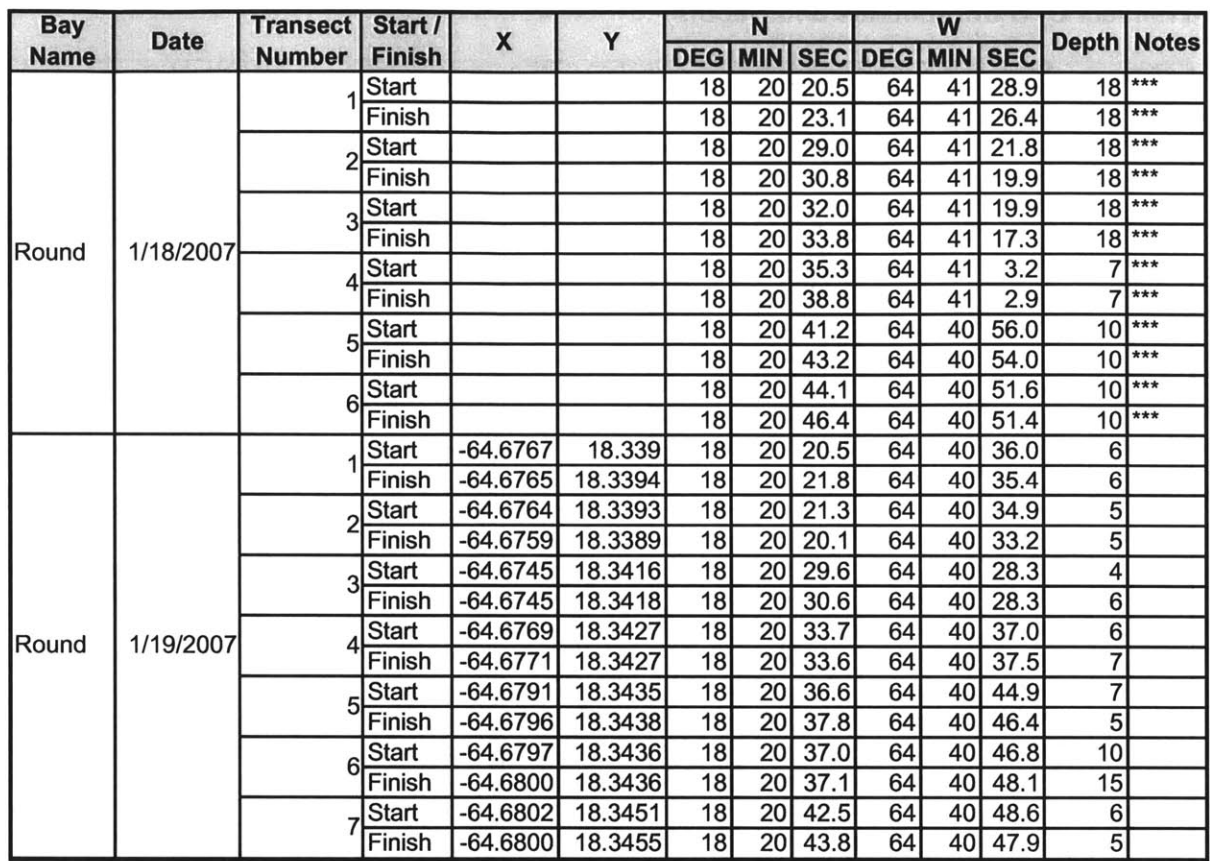

### **Transect GPS Coordinates and Depths (cont.)**

Location estimated using **GIS** following data collection in field. No **GPS** data logged while in field.

### PHOTO **DETAILS**

#### Number of Photos per Transect **-** Fish Bay

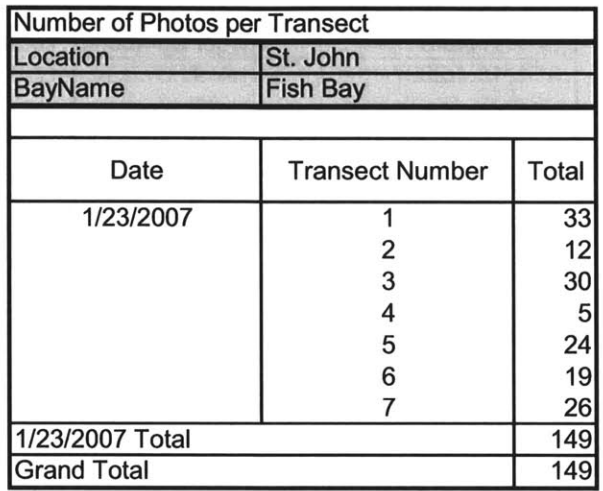

#### Number of Photos per Transect **-** Leinster Bay

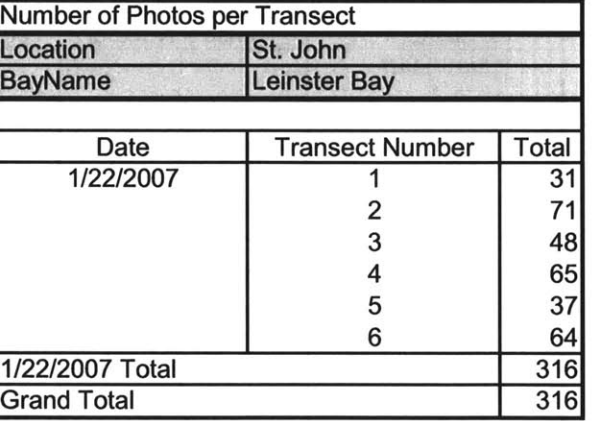

#### Number of Photos per Transect **-** Reef Bay

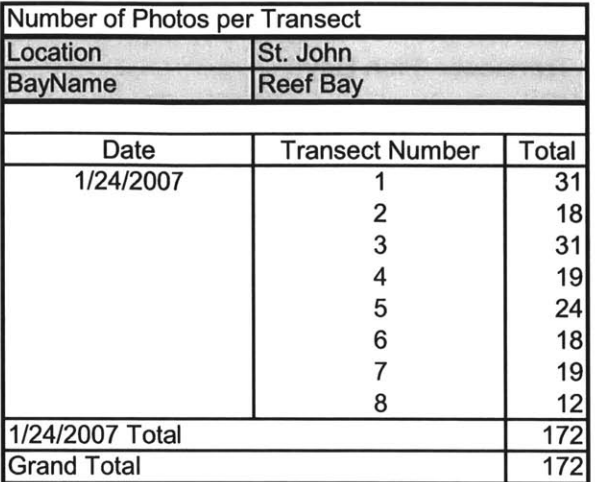

### Number of Photos per Transect **-** Round Bay

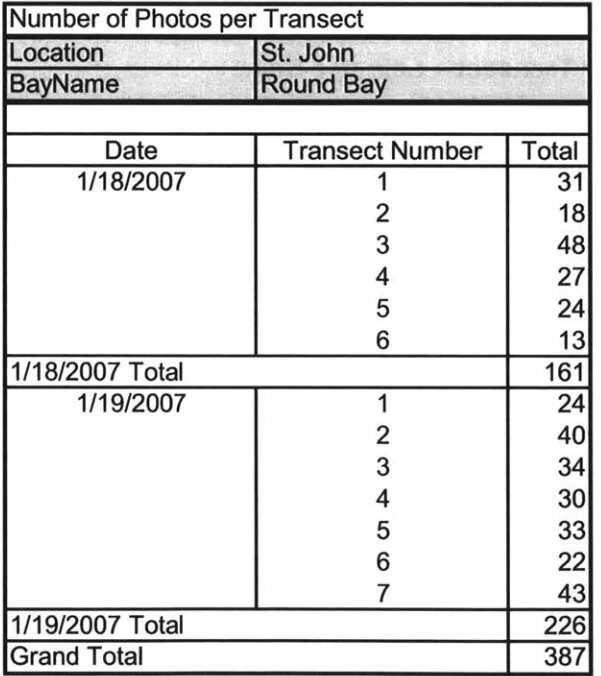

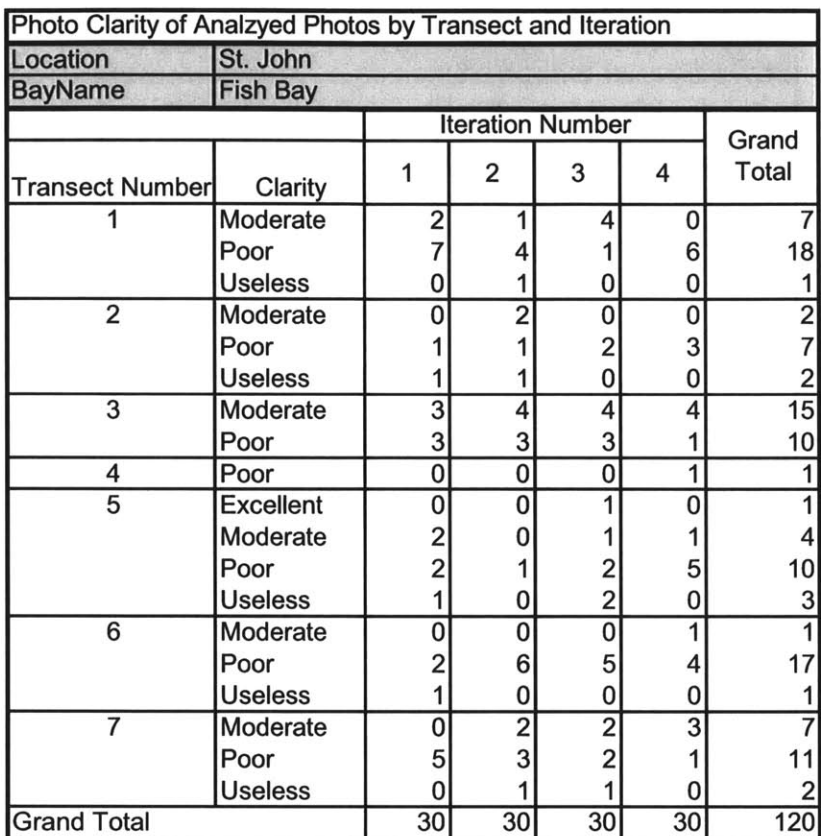

## Photo Clarity of Analzyed Photos **by** Transect and Iteration **-** Fish Bay

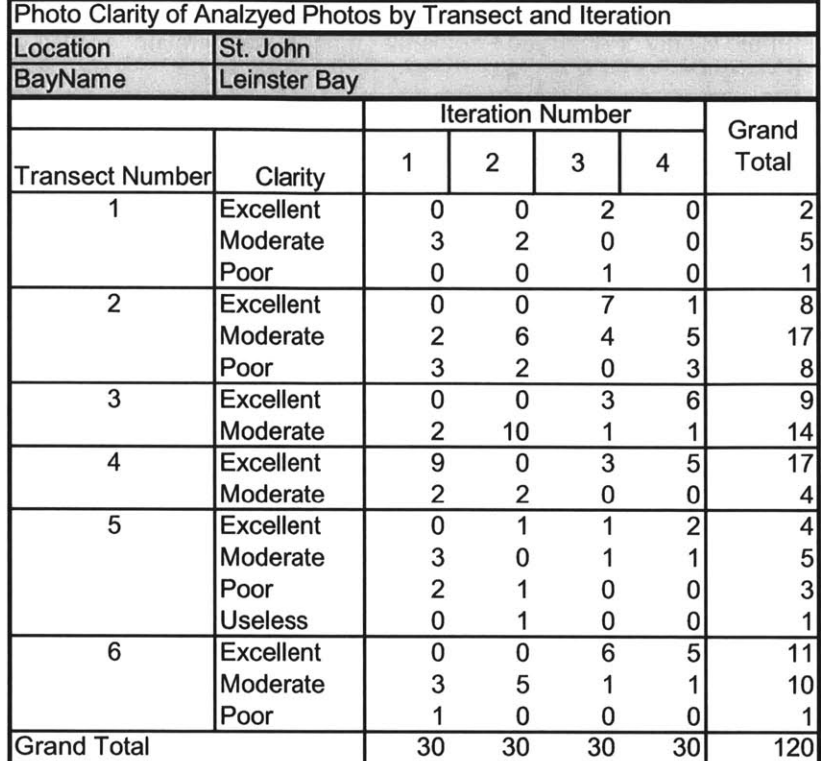

### **Photo Clarity of Analzyed Photos by Transect and Iteration - Leinster Bay**

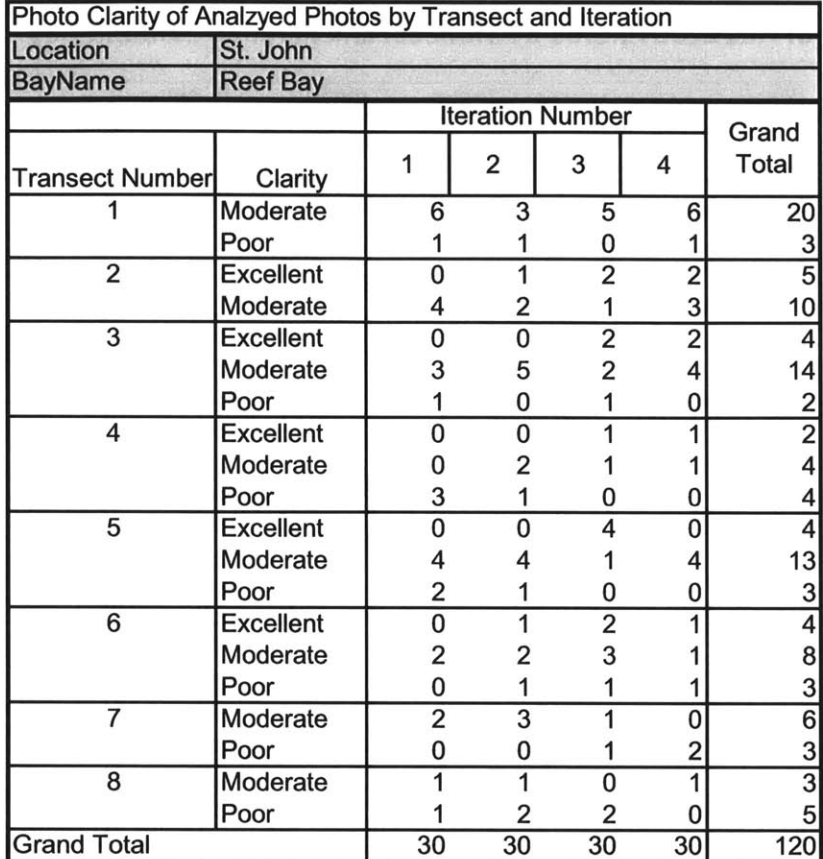

## **Photo Clarity of Analzyed Photos by Transect and Iteration - Reef Bay**

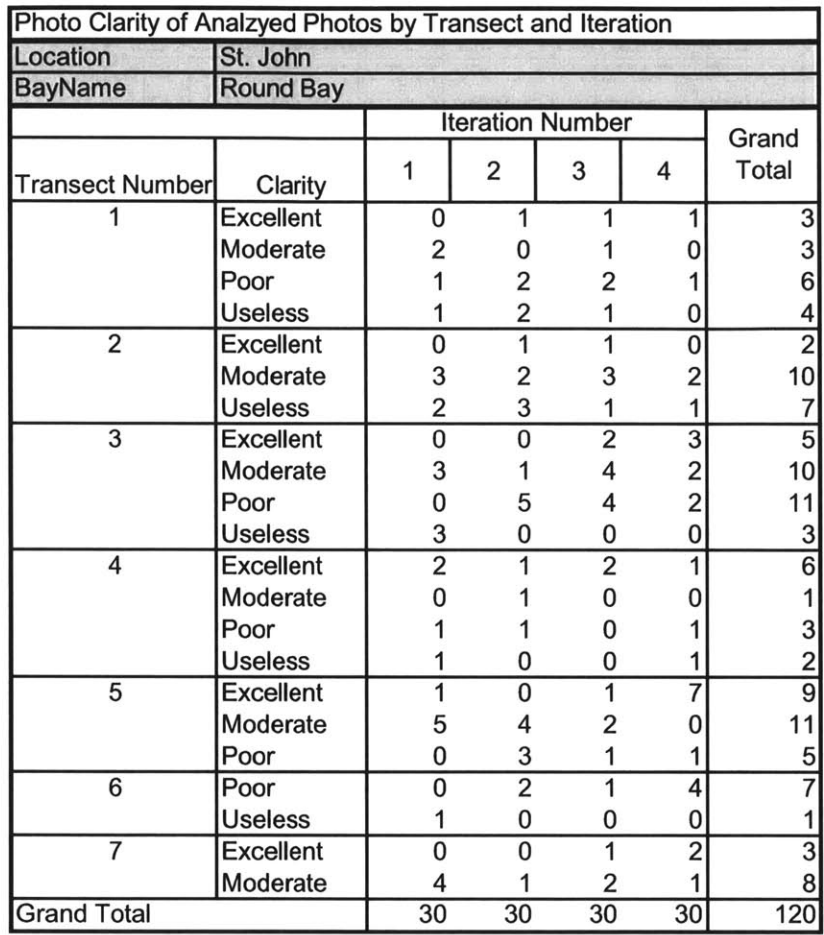

### **Photo Clarity of Analzyed Photos by Transect and Iteration - Round Bay**

#### **Number of Distinct Photos Assessed and Photo-Assessments for Iterations 1 -** 4

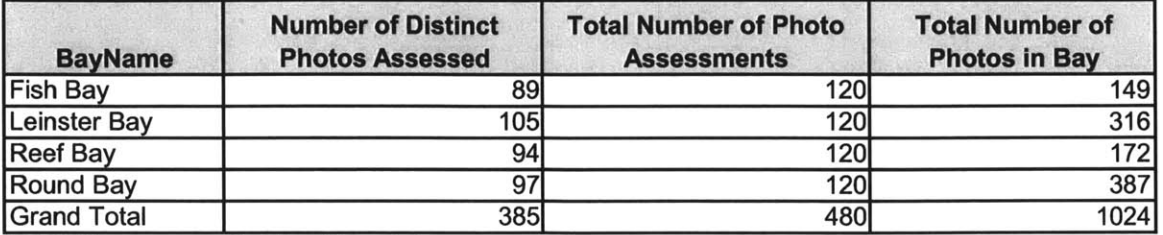

**NOTES:** For Iterations 1-4

For each Iteration 1-4, **30** distinct photos were chosen from each bay.

(Page Intentionally Left Blank)

Appendix **G TRANSECT LOCATION AND PHOTO DETAILS**

#### **APPENDIX F TABLE OF CONTENTS**

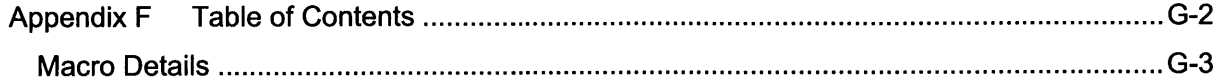

# **MACRO DETAILS**

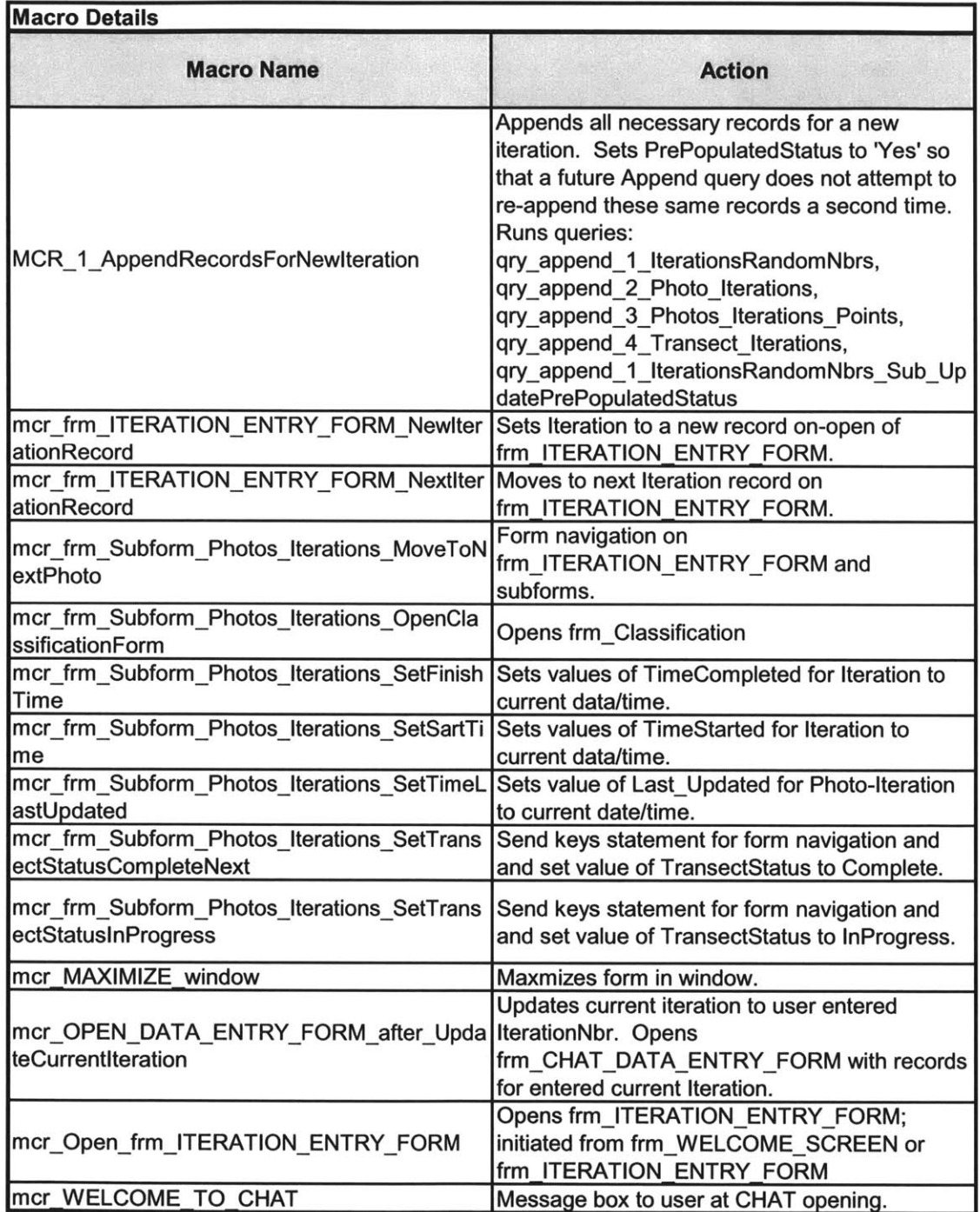